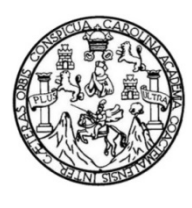

Universidad de San Carlos de Guatemala Facultad de Ingeniería Escuela de Estudios de Postgrado Maestría en Estructuras

**ANÁLISIS Y DISEÑO DE LA SUPERESTRUCTURA DE UN PUENTE VIGA-LOSA DE CONCRETO ARMADO DE 20 METROS DE LONGITUD, SEGÚN NORMAS DE AASHTO STANDARD Y AASHTO LRFD, MEDIANTE LA APLICACIÓN DE RECURSOS INFORMÁTICOS** 

#### **Ing. Elioth Vinicio Santiago Gómez**

Asesorado por el Ing. Msc. Max Fernando Schwartz Guzmán

Guatemala, mayo de 2015

UNIVERSIDAD DE SAN CARLOS DE GUATEMALA

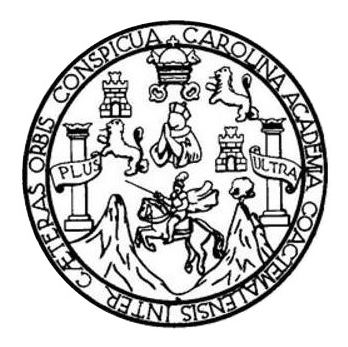

FACULTAD DE INGENIERÍA

## **ANÁLISIS Y DISEÑO DE LA SUPERESTRUCTURA DE UN PUENTE VIGA-LOSA DE CONCRETO ARMADO DE 20 METROS DE LONGITUD, SEGÚN NORMAS DE AASHTO STANDARD Y AASHTO LRFD, MEDIANTE LA APLICACIÓN DE RECURSOS INFORMÁTICOS**

TRABAJO DE GRADUACIÓN

## PRESENTADO A LA JUNTA DIRECTIVA DE LA FACULTAD DE INGENIERÍA POR

### **ING. ELIOTH VINICIO SANTIAGO GÓMEZ**

ASESORADO POR EL ING. MSC. MAX FERNANDO SCHWARTZ GUZMÁN

AL CONFERÍRSELE EL TÍTULO DE

#### **MAESTRO EN ESTRUCTURAS**

GUATEMALA, MAYO DE 2015

## UNIVERSIDAD DE SAN CARLOS DE GUATEMALA FACULTAD DE INGENIERÍA

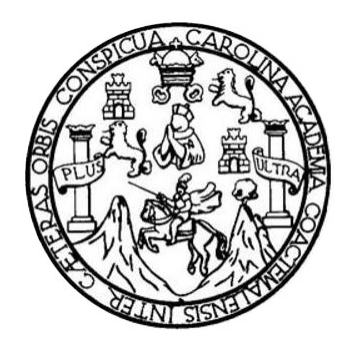

### **NÓMINA DE JUNTA DIRECTIVA**

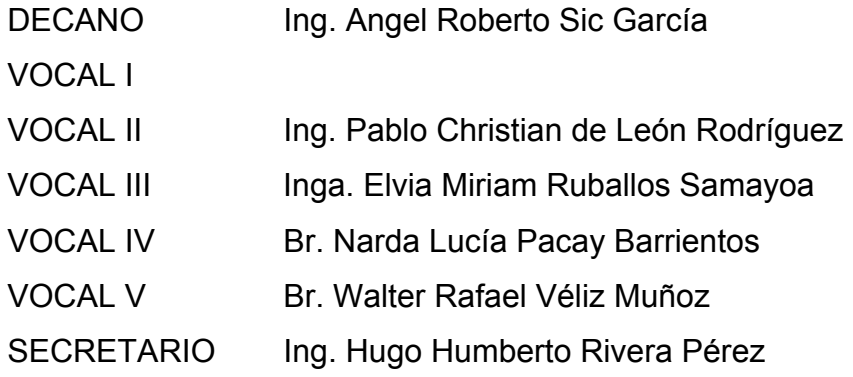

#### **HONORABLE TRIBUNAL EXAMINADOR**

En cumplimiento con los preceptos que establece la ley de la Universidad de San Carlos de Guatemala, presento a su consideración mi trabajo de graduación titulado:

### **ANÁLISIS Y DISEÑO DE LA SUPERESTRUCTURA DE UN PUENTE VIGA-LOSA DE CONCRETO ARMADO DE 20 METROS DE LONGITUD, SEGÚN NORMAS DE AASHTO STANDARD Y AASHTO LRFD, MEDIANTE LA APLICACIÓN DE RECURSOS INFORMÁTICOS**

Tema que me fuera asignado por la Dirección de Escuela de Estudios de Postgrado, con fecha 22 de noviembre de 2012.

**Ing. Elioth Vinicio Santiago Gómez** 

APT-2015-024

**Universidad de San Carlos De Guatemala** 

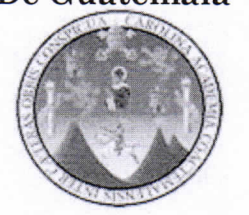

**ngeniería Escuel a de Estudios De Postgrado Teléfono 2418-9142** 

Como Coordinador de la Maestría en Estructuras y revisor del Trabajo de Tesis titulado **"ANÁLISIS Y DISEÑO DE LA SUPERESTRUCTURA DE UN PUENTE VIGA-LOSA DE CONCRETO ARMADO DE 20.00 MTS DE LONGITUD SEGÚN NORMAS DE AASHTO STANDARD Y AASHTO LRFD, MEDIANTE LA APLICACIÓN DE RECURSOS INFORMÁTICOS",** presentado por el Ingeniero Civil **Elioth Vinicio Santiago Gómez,** apruebo y recomiendo la autorización del mismo.

"ID Y.ENSEÑAD A TODOS" AD DE SAN CAR **IDE POST-GRADO** MSc. Ing. Armando Fuentes Roca<sup>cu</sup> Coordinador de Maestría

Escuela de Estudios de Postgrado

Guatemala, Mayo de 2015.

Ce: arehivo /la

APT-2015-024

ESCUELA DE POST-GRADO FACULTAD DE INGENIERIA

DAD DE SAN

**Universidad de San Carlos . De Guatemala** 

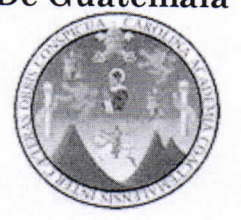

**Facultad de Ingeniería Escuel a de Estudios De Postgrado Teléfono 2418-9142** 

Como Revisor de la Maestría en Estructuras del Trabajo de Tesis titulado **"ANÁLISIS Y DISEÑO DE LA SUPERESTRUCTURA DE UN PUENTE VIGA-LOSA DE CONCRETO ARMADO DE 20.00 MTS DE LONGITUD SEGÚN NORMAS DE AASHTO STANDARD Y AASHTO LRFD, MEDIANTE LA APLICACIÓN DE RECURSOS INFORMÁTICOS".** Presentado por el Ingeniero Civil **Elioth Vinicio Santiago Gómez,** apruebo el presente y recomiendo la autorización del mismo.

### *"ID Y ENSEÑAD A TODOS"*

MSc. Ing. César Augusto Castillo Morale **Revisot(a)** Escuela de Estudios de Postgrado

Guatemala, Mayo de 2015.

Ce: arehivo  $\sqrt{a}$ 

APT-2015-024

**Universidad de San Carlos • De Guatemala** 

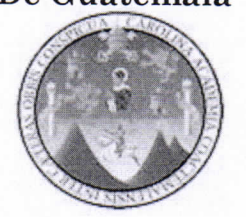

**Facultad de Ingeniería Escuela de Estudios De Postgrado Teléfono 2418-9142** 

El Director de la Escuela de Estudios de Postgrado de la Facultad de Ingeniería de la Universidad de San Carlos de Guatemala, luego de conocer el dictamen y dar el visto bueno del revisor y la aprobación del área de Lingüística del trabajo de graduación titulado **"ANÁLISIS Y DISEÑO DE LA SUPERESTRUCTURA DE UN PUENTE VIGA-LOSA DE CONCRETO ARMADO DE 20.00 MTS DE LONGITUD SEGÚN NORMAS DE AASHTO STANDARD Y AASHTO LRFD, MEDIANTE LA APLICACIÓN DE RECURSOS INFORMÁTICOS"** presentado por el Ingeniero Civil **Elioth Vinicio Santiago Gómez** apruebo el presente y recomiendo la autorización del mismo.

*<i>7DY ENSEÑAD A TODOS"* ESCUELA DE POST-GRADO FACULTAD DE INGENIERIA MSc. Ing. Murphy *Olympo Paiz Recines* **Director** Escuela de Estudios de Postgrado

Guatemala, Mayo de 2015.

Ce: archivo /la

Universidad de San Carlos De Guatemala

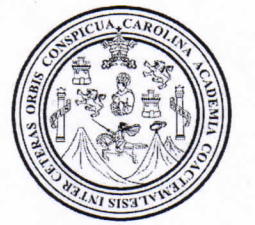

Facultad de Ingeniería Decanato

Ref. APT-2015-024

El Decano de la Facultad de Ingeniería de la Universidad de San Carlos de Guatemala, luego de conocer la aprobación por parte del Director de la Escuela de Postgrado, al Trabajo de Tesis de la Maestría en Estructuras titulado: **"ANÁLISIS Y DISEÑO DE LA SUPERESTRUCTURA DE UN PUENTE VIGA-LOSA DE CONCRETO ARMADO DE 20.00 MTS DE LONGITUD SEGÚN NORMAS DE AASHTO STANDARD Y AASHTO LRFD, MEDIANTE LA APLICACIÓN DE RECURSOS INFORMÁTICOS",** presentado por el Ingeniero Civil **Elioth Vinicio Santiago Gómez,** procede a la autorización para la impresión del mismo.

IMPRÍMASE.

Ing. Ángel Roberto Sic García **DECANO** 

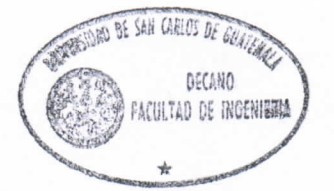

Guatemala, Mayo de 2015.

**Ce: archivo /la** 

## **ACTO QUE DEDICO A:**

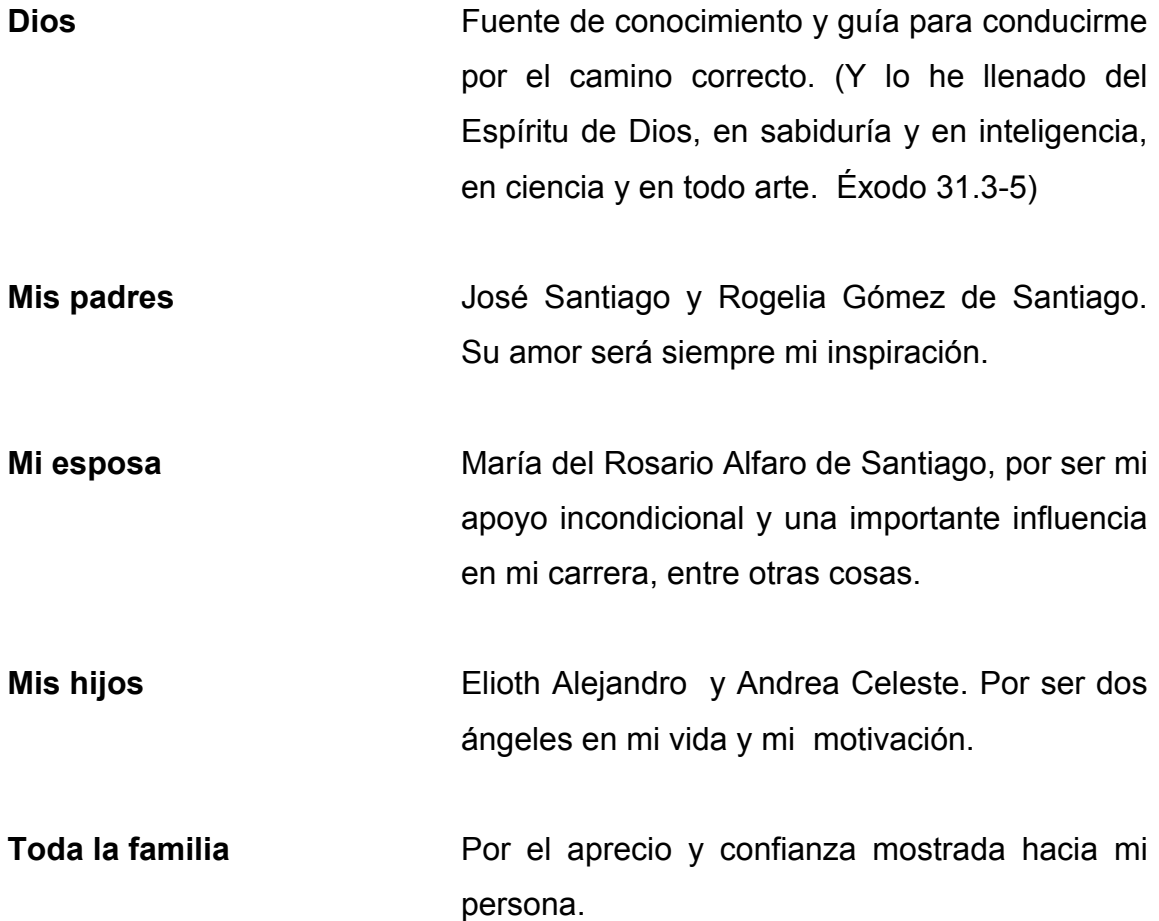

## **AGRADECIMIENTOS A:**

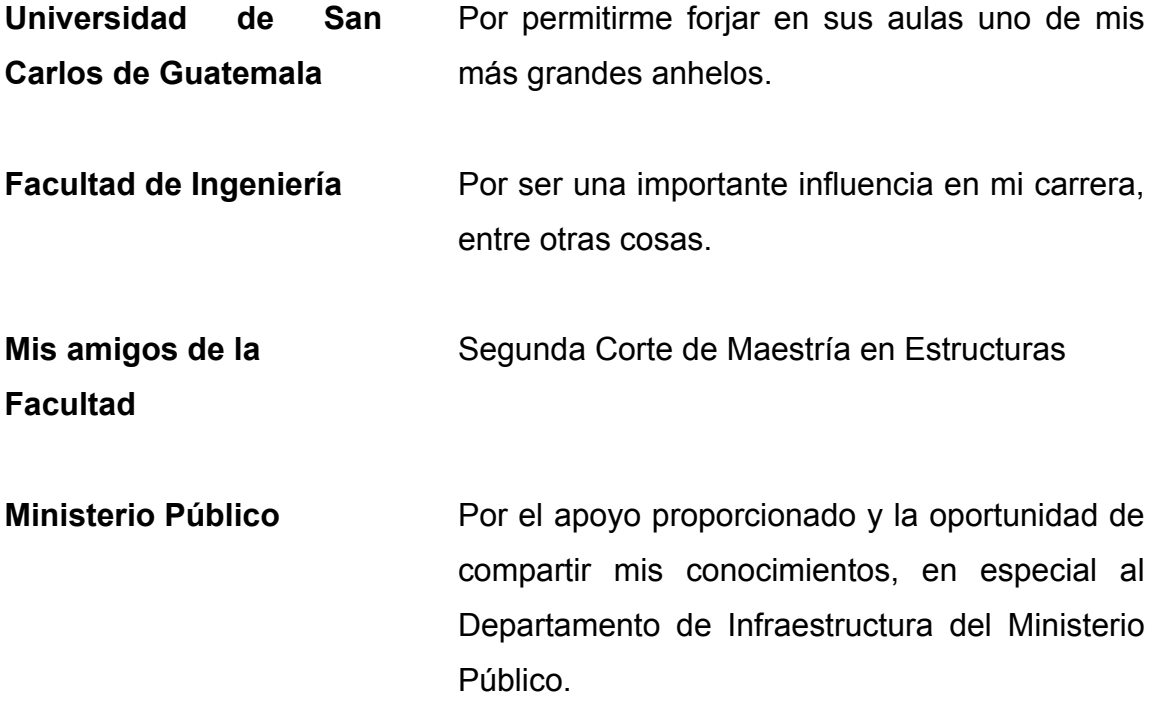

# **ÍNDICE GENERAL**

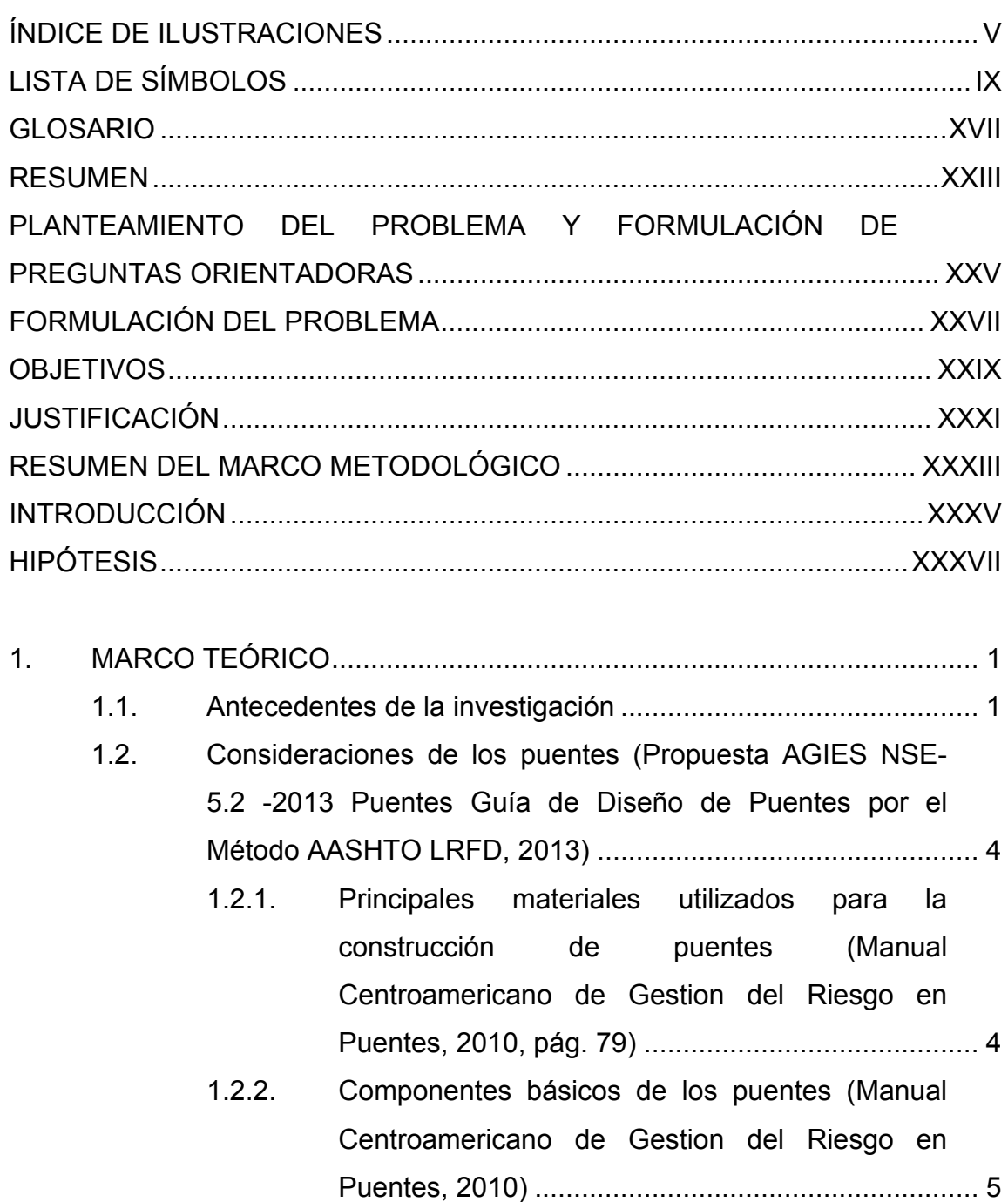

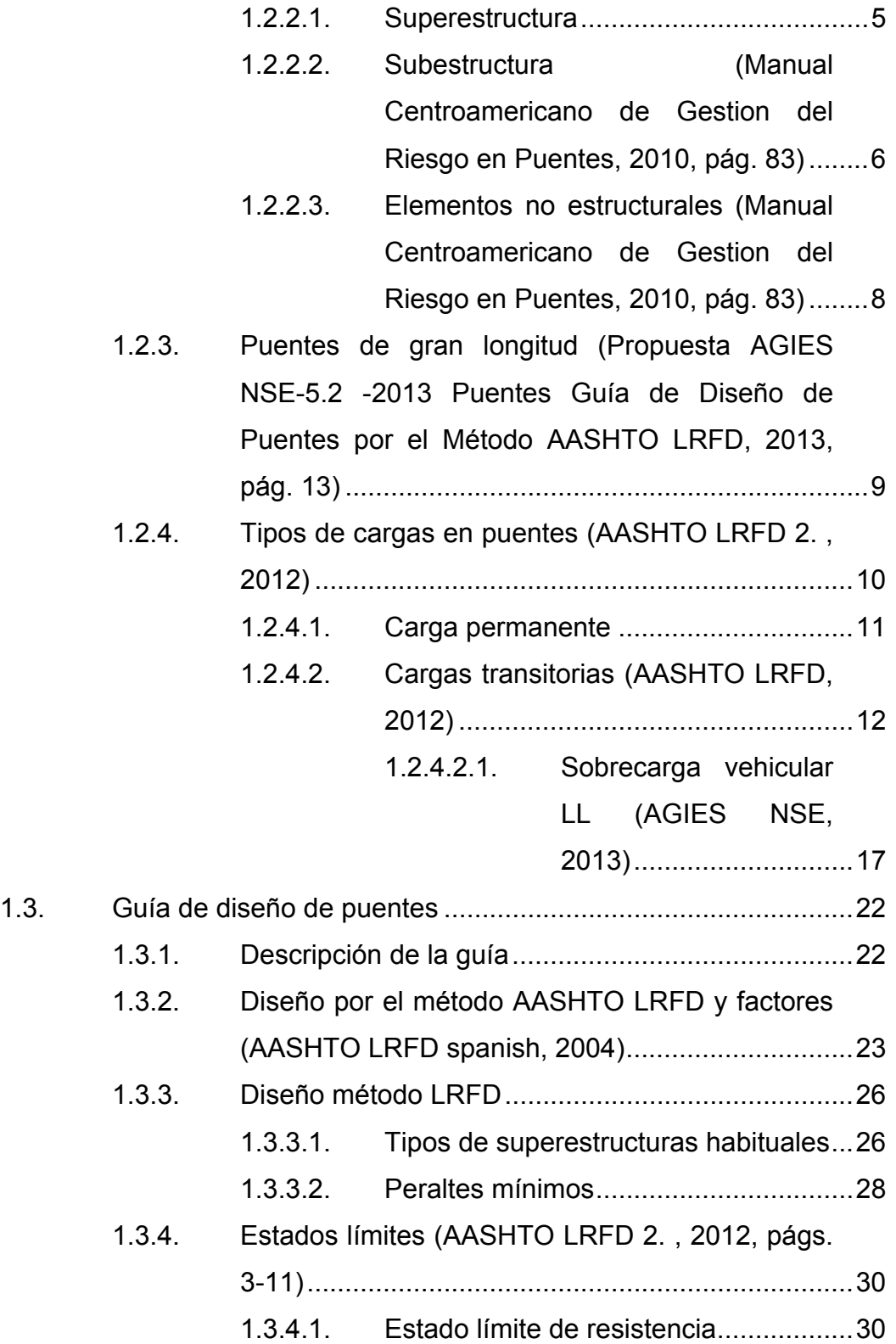

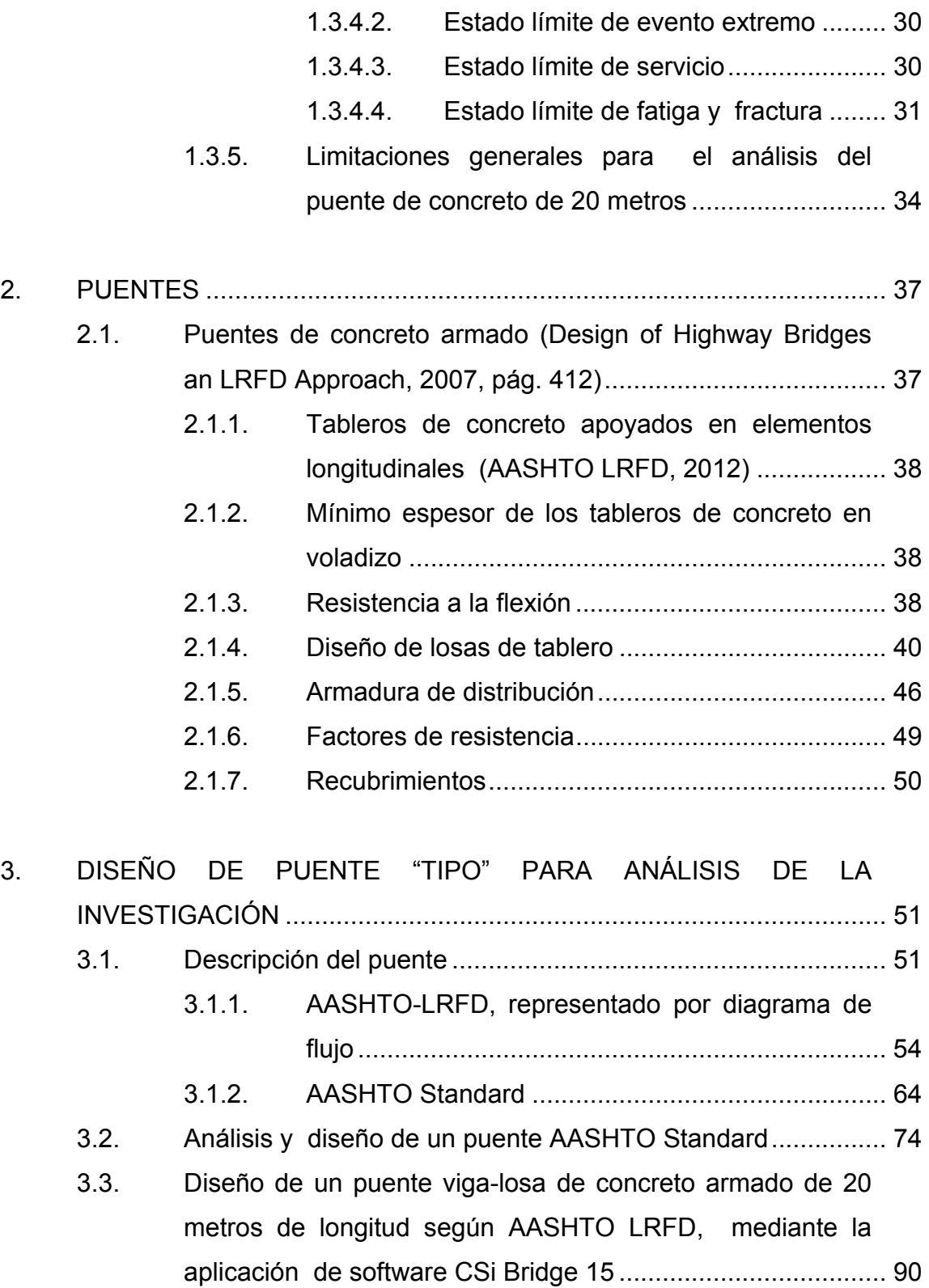

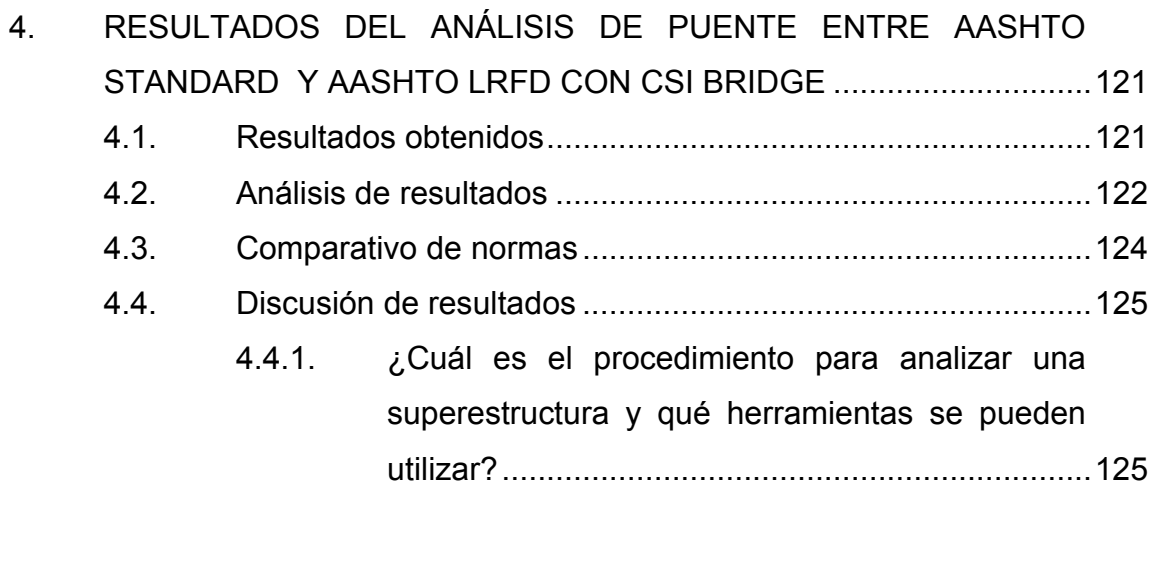

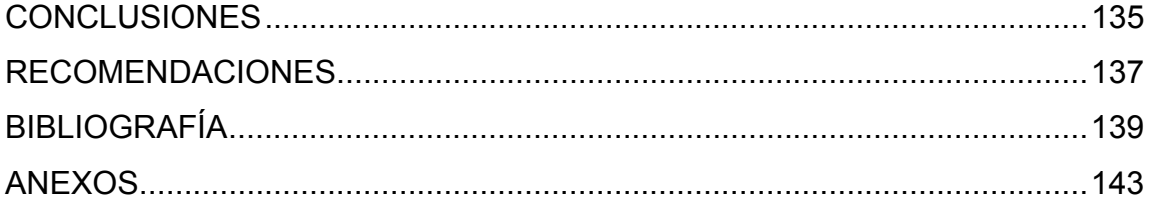

# **ÍNDICE DE ILUSTRACIONES**

### **FIGURAS**

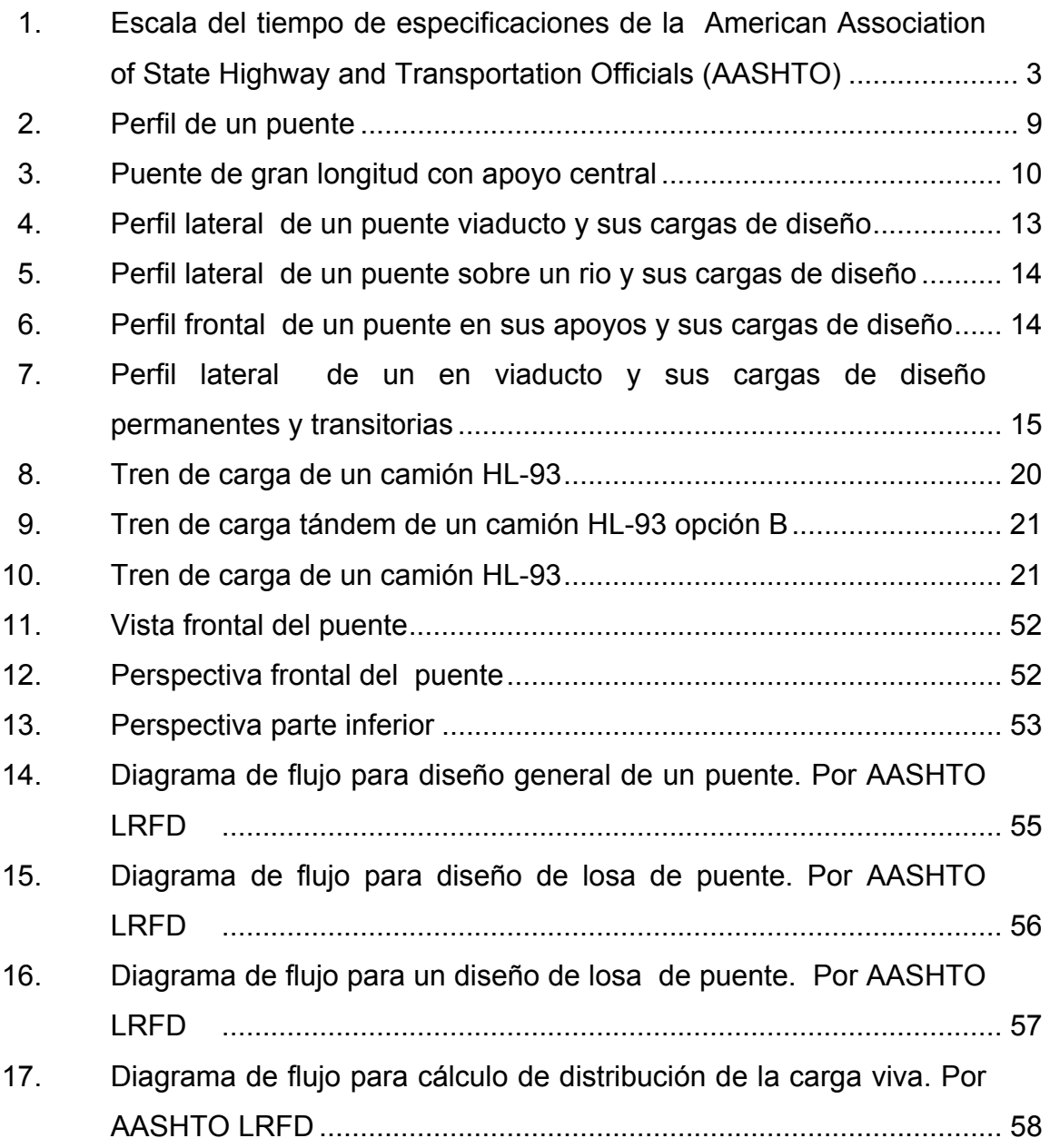

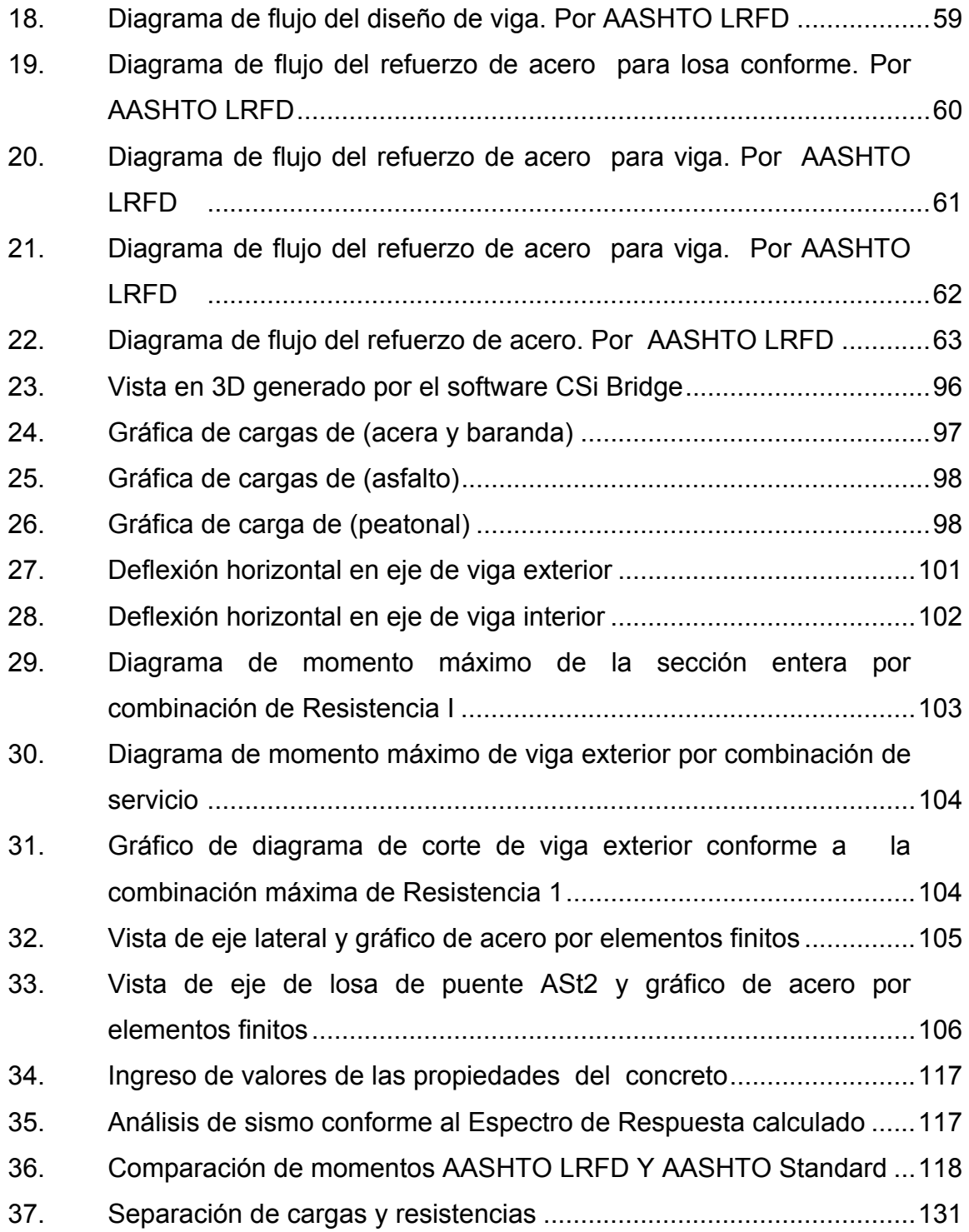

### **TABLAS**

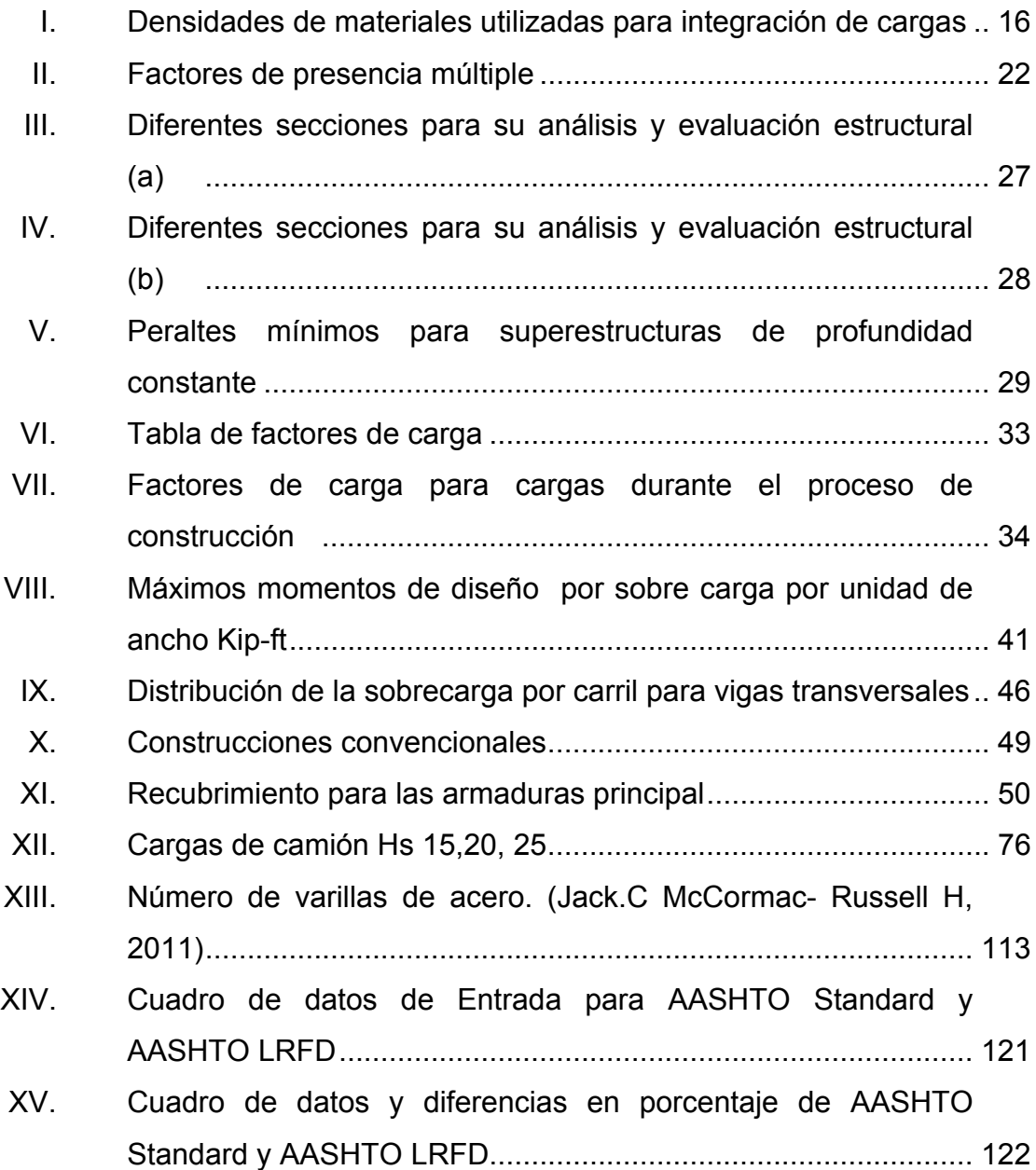

VIII

# **LISTA DE SÍMBOLOS**

(Según AASHTO LRFD spanish, 2004)

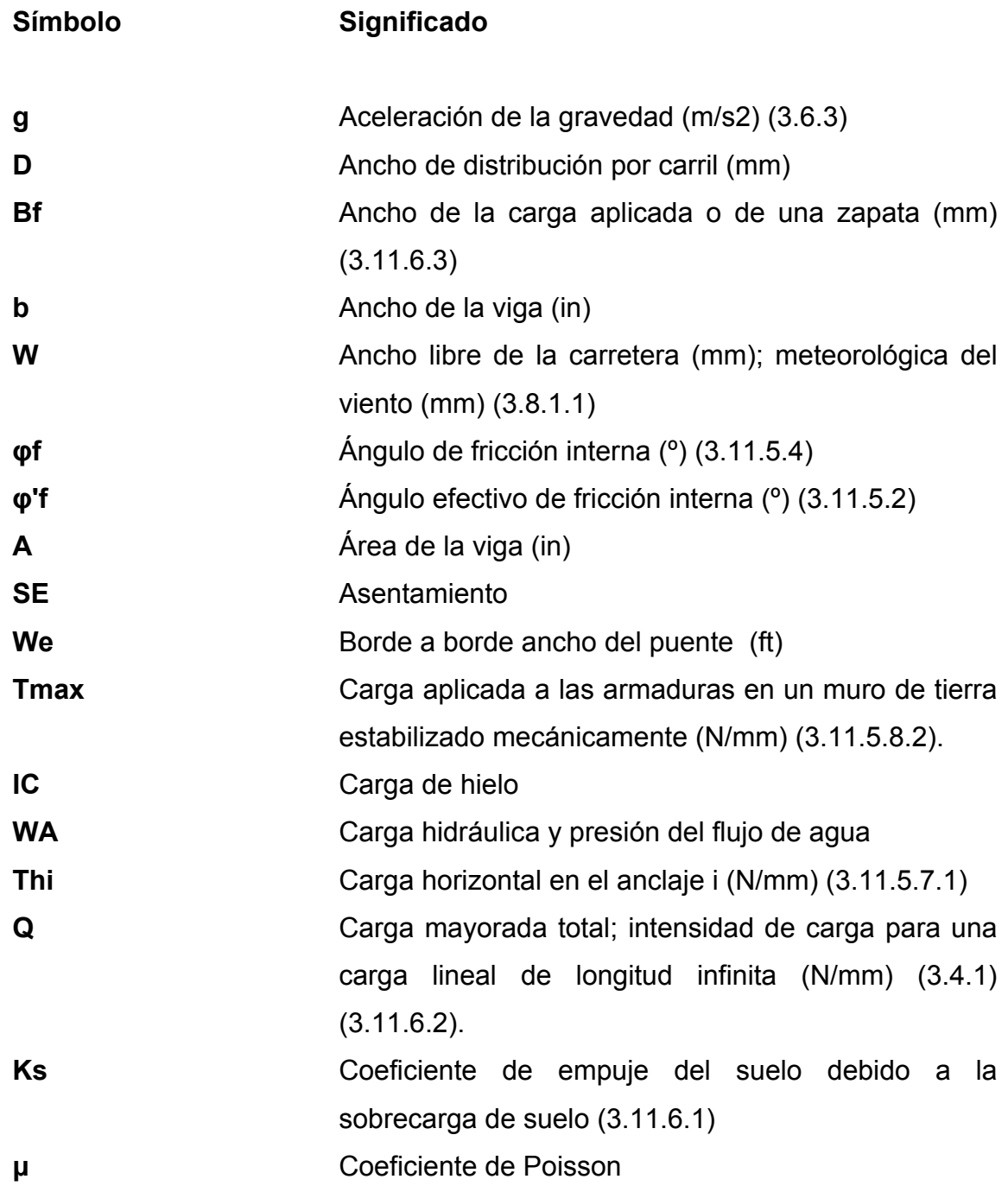

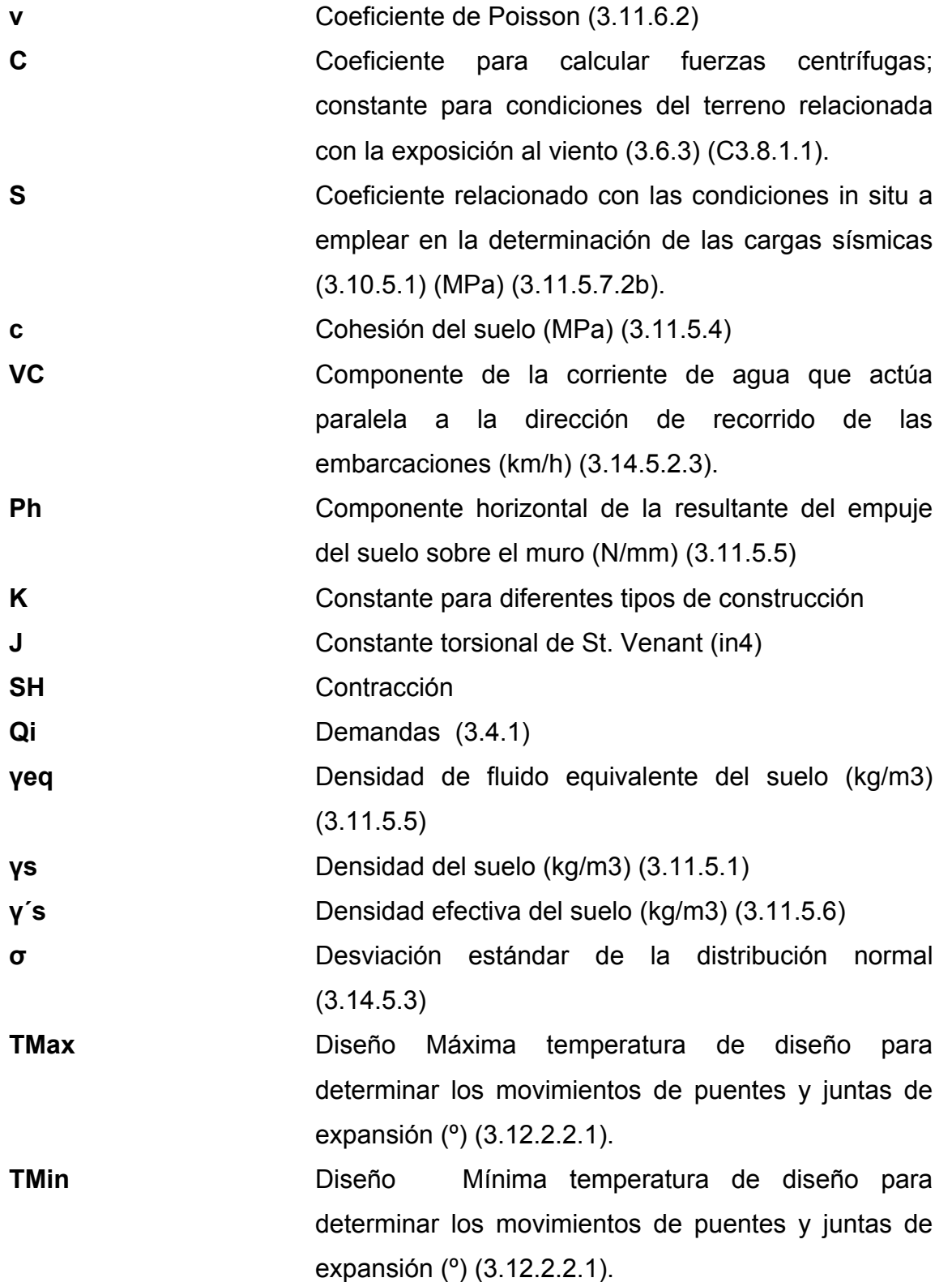

X

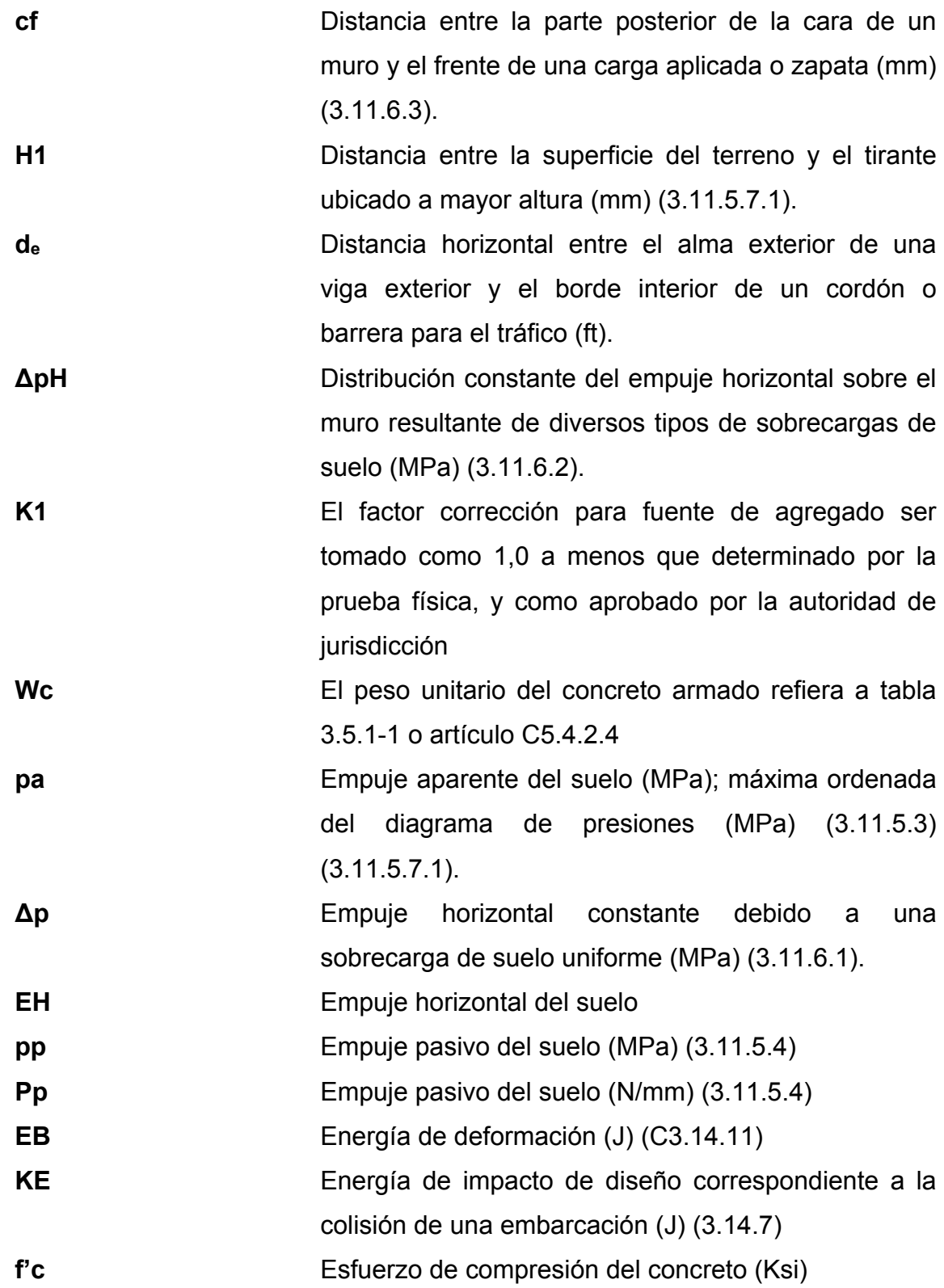

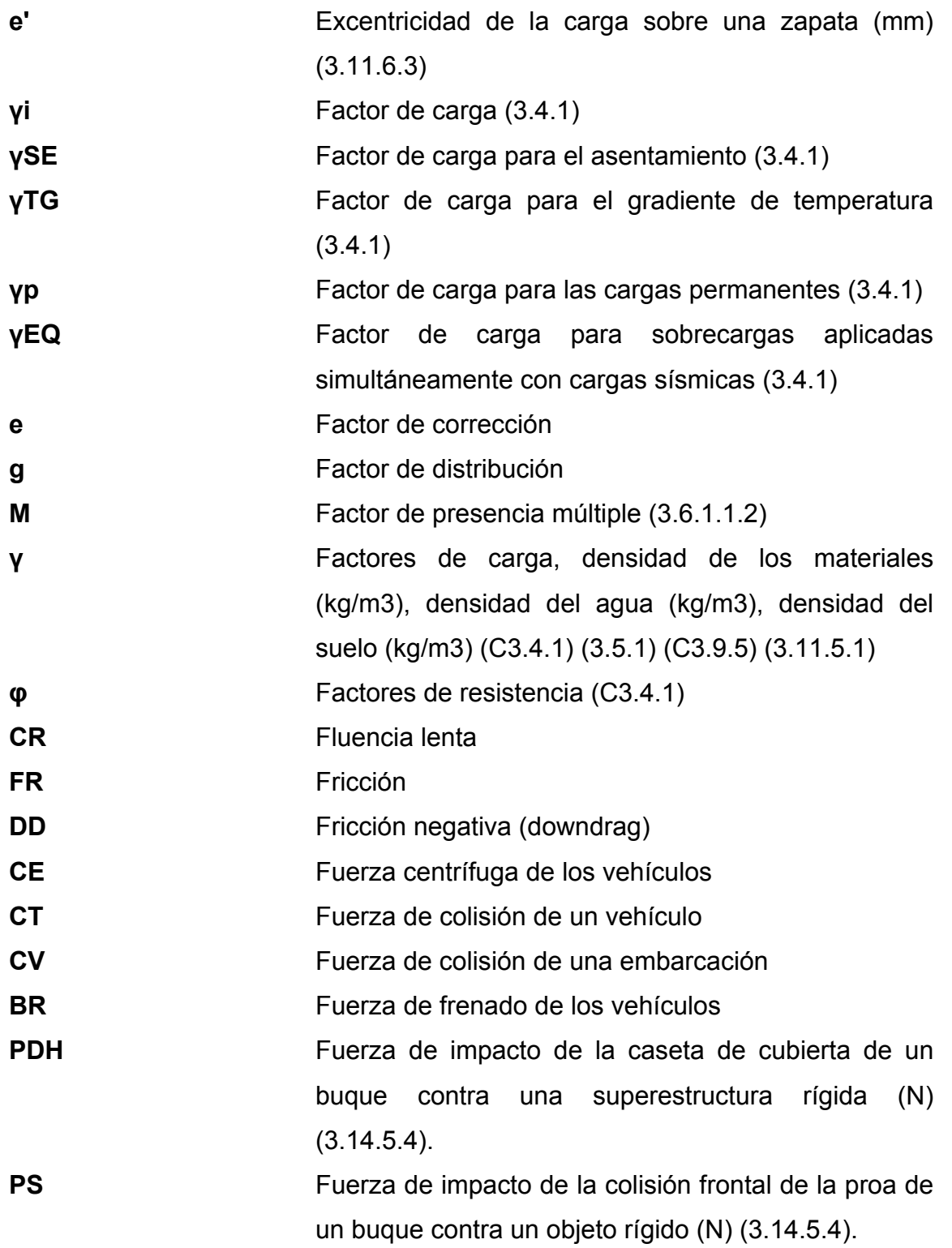

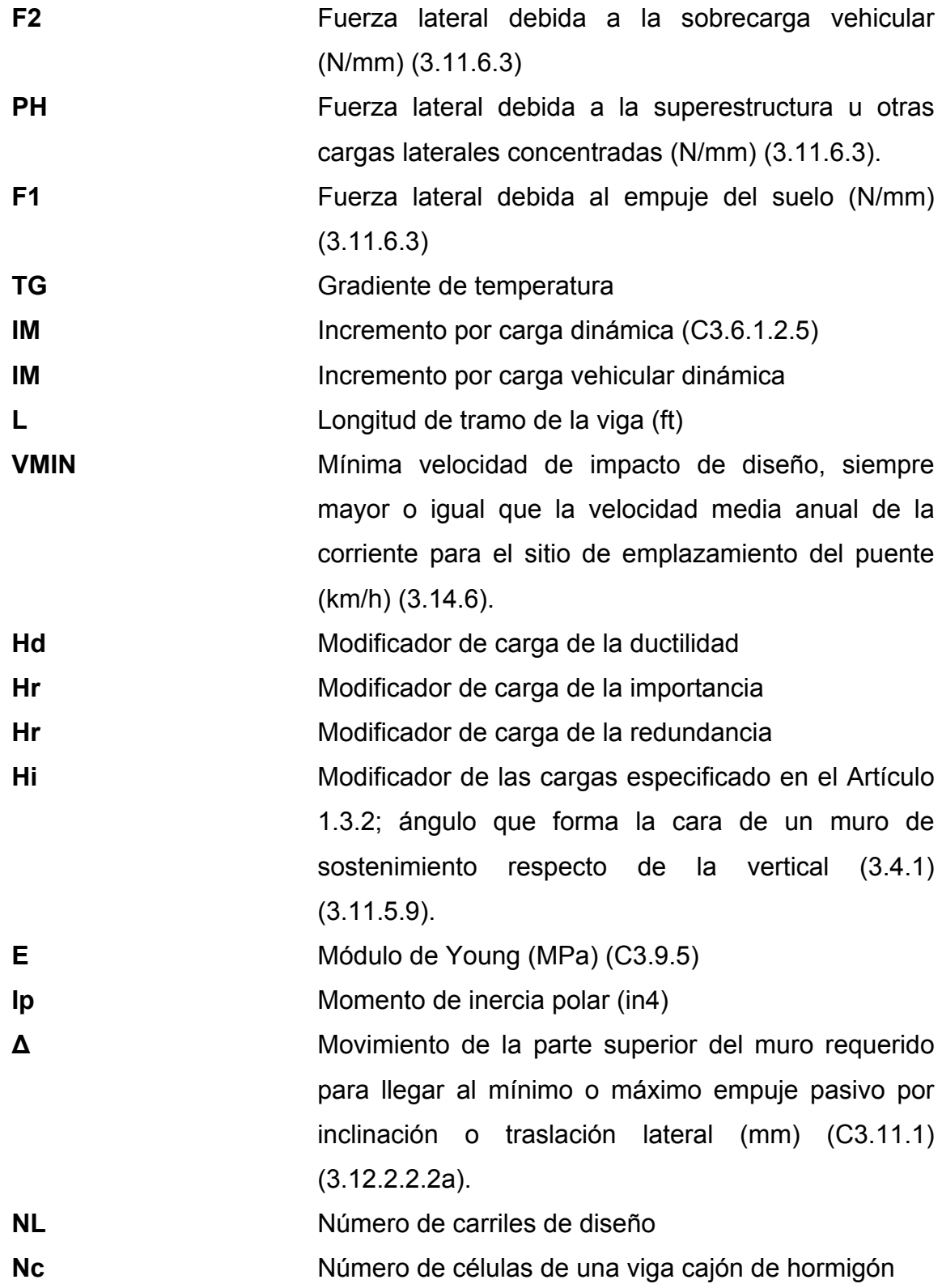

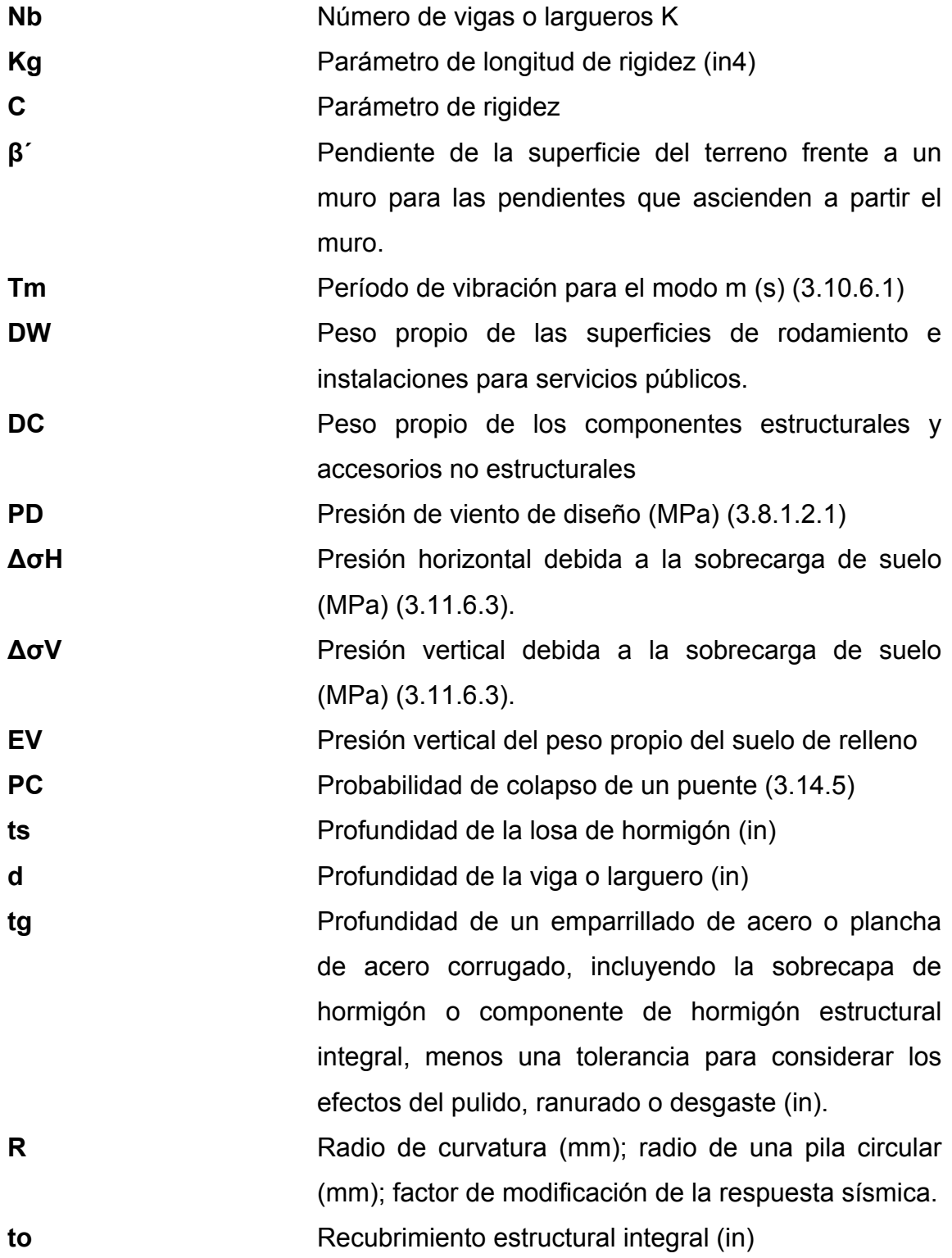

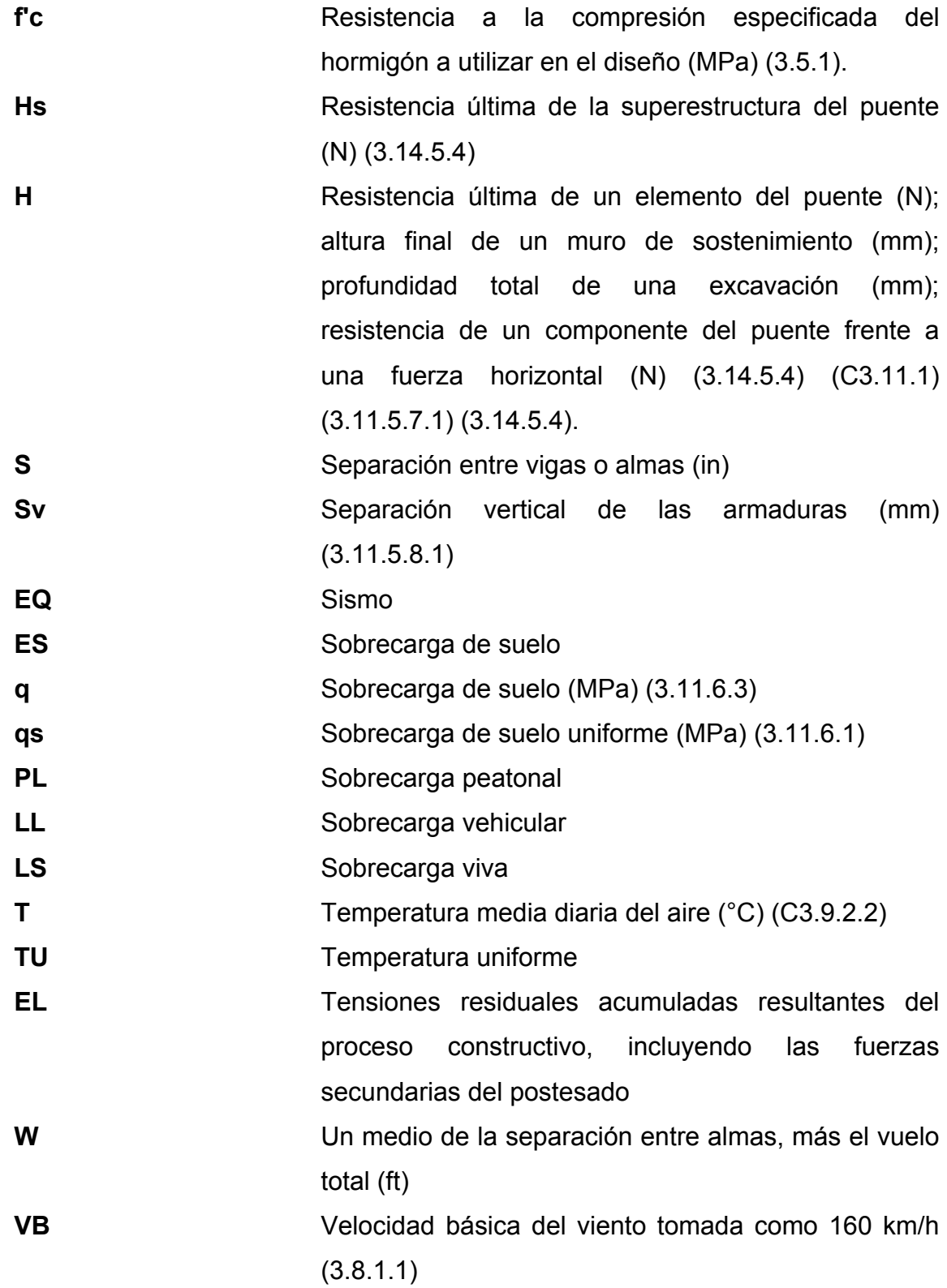

XV

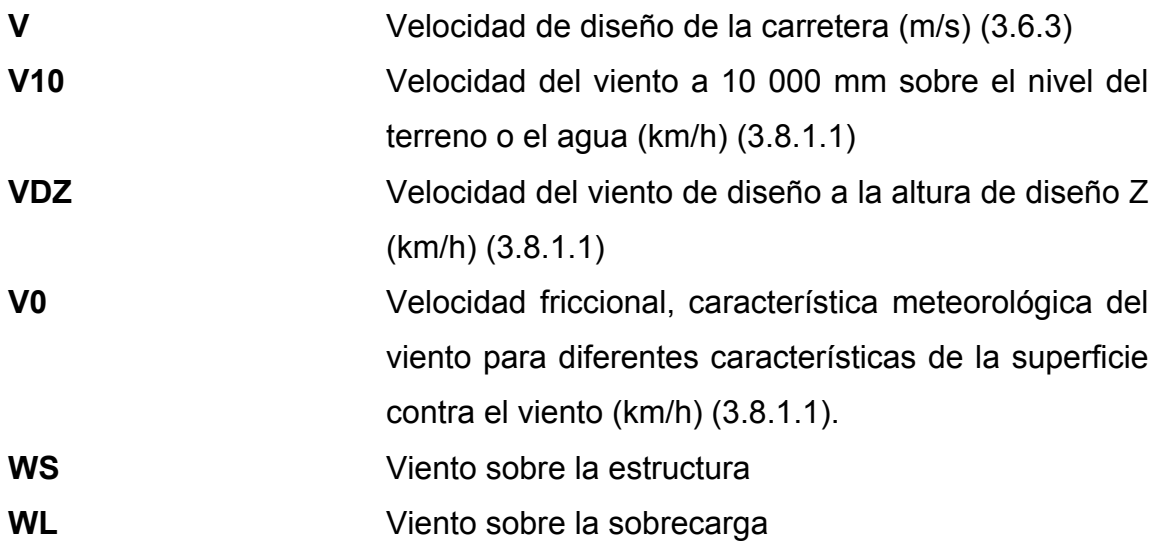

## **GLOSARIO**

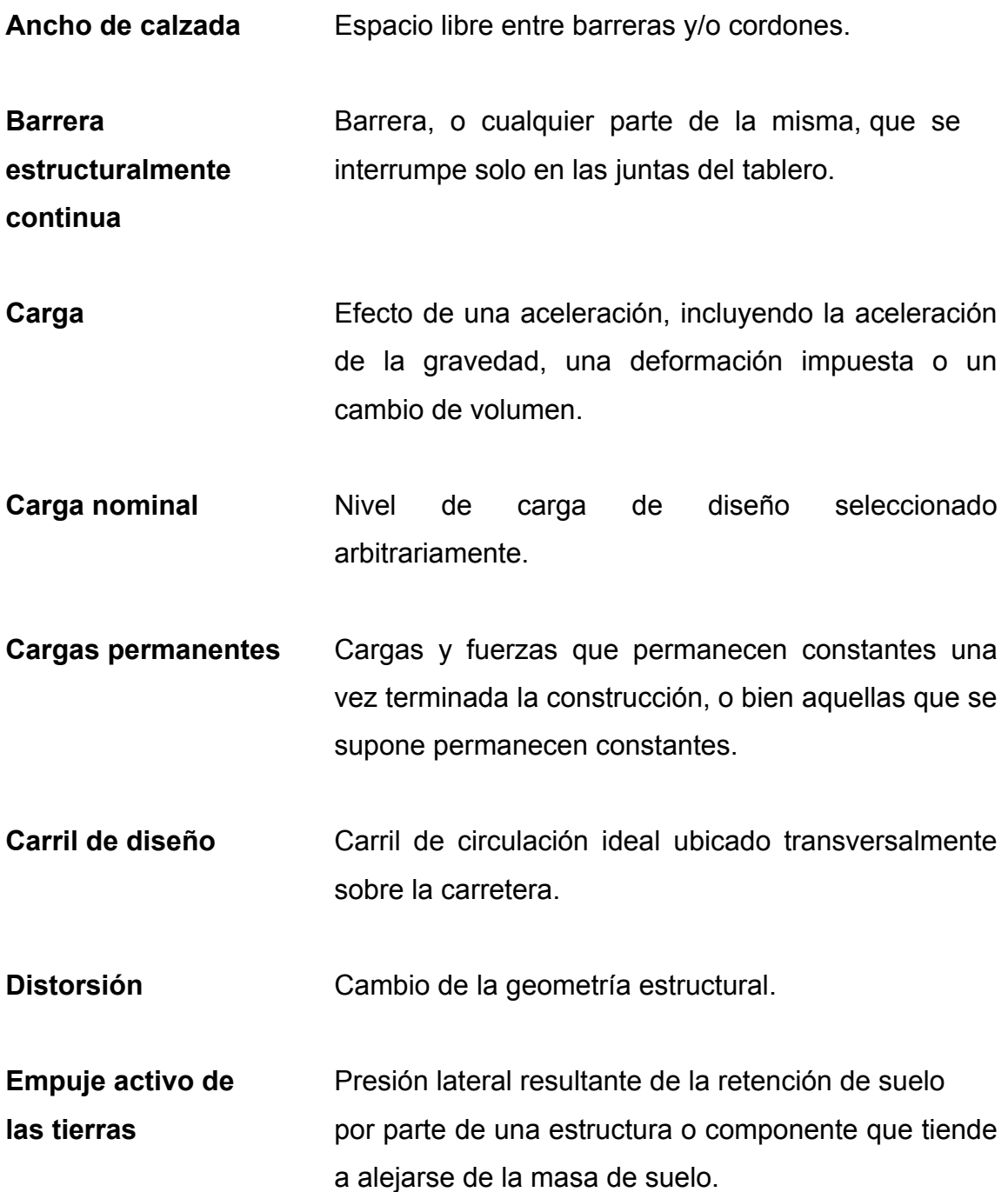

- **Empuje pasivo de** Presión lateral debida a la resistencia que opone el **las tierras** suelo al movimiento lateral de una estructura o componentes hacia el interior de la masa de suelo.
- **Estabilidad global** Estabilidad de la totalidad del muro de sostenimiento o estructura del estribo; se determina evaluando potenciales superficies de deslizamiento ubicadas fuera de la estructura.
- **Expuesto** Condición en la cual una parte de la subestructura o superestructura del puente está sujeta a contacto físico con cualquier parte de la proa, caseta de cubierta o mástil de una embarcación que colisiona con el puente.

**Extremo** Un máximo o un mínimo.

- **Fuerza centrífuga** Fuerza lateral provocada por un cambio de dirección del movimiento de un vehículo.
- **Global** Correspondiente a la totalidad de la superestructura o a la totalidad del puente.
- **Incremento por** Aumento de las solicitaciones estáticas aplicadas **carga dinámica** que toma en cuenta la interacción dinámica entre el puente y los vehículos en movimiento.
- **Índice de** Valoración cuantitativa de la seguridad, expresada **confiabilidad** como la relación de la diferencia entre la resistencia media y la solicitación media sobre la desviación estándar combinada de la resistencia y la solicitación.
- Ley de momentos Sumatoria estática de los momentos respecto de un punto para calcular la reacción en un segundo punto.
- Línea de ruedas **Agrupación de ruedas en forma transversal** o longitudinal.
- **Modo de vibración** Forma de deformación dinámica asociada con una frecuencia de vibración.
- **Rueda Neumático simple o dual ubicado en el extremo de** un eje.
- **Sistema de ejes** Eje simple o eje tándem.
- **Sobrecarga de suelo** Carga usada para modelar el peso del relleno u otras cargas aplicadas a la parte superior del material retenido.
- **Subestructura** Componentes estructurales del puente que soportan el tramo horizontal.

**Unidad de Trasmisión** Dispositivo que proporciona la unión rígida **de Impacto (STU,** temporaria entre elementos de la superestructura y/o **Shock Trasmission** entre la superestructura y elementos de la **Unit)** subestructura bajo cargas sísmicas u otras cargas dinámicas luego de contrarrestar un relajamiento inicial, a la vez que permite movimientos de origen térmico.

- **Superestructura** Componentes estructurales del puente que constituyen el tramo horizontal.
- **Superficie de** Función continua o discretizada sobre el tablero **influencia de un puente cuyo valor en un punto, multiplicado por** una carga actuando perpendicularmente al tablero en dicho punto, permite obtener la solicitación deseada.
- **Tándem Dos ejes poco separados generalmente conectados** a un mismo carro inferior que ayuda a distribuir la carga de manera equitativa entre ambos ejes.
- Unidad de **Dispositivo** que proporciona una unión rígida **Transmisión de** temporaria entre elementos de la superestructura y/o **Impacto (STU, Shock** entre la superestructura y elementos de la **Transmission Unit)** subestructura bajo cargas sísmicas, de frenado u otras cargas dinámicas, a la vez que permite movimientos de origen térmico.

**Vehículo de** Vehículo cuya circulación está restringida por **circulación** disposiciones administrativas debido a su peso o **restringida** tamaño.

XXII

#### **RESUMEN**

En la presente investigación se desarrolla el diseño de un puente de 20 metros de longitud, bajo el uso de dos modalidades; la primera con metodología tradicional utilizando normas AASHTO Standard y la segunda con normas AASHTO LRFD mediante la aplicación de recursos informáticos. Se propone que la segunda opción sea usada con carácter obligatoria en Guatemala, dado que la normativa AASHTO se ha convertido de uso tradicional, donde ya no aplica la opción Standard.

Los diseñadores de puentes en Guatemala han utilizado el método AASHTO Standard por mucho tiempo, siendo este muy práctico, pero desactualizado conforme a las normas AASHTO LRFD de aplicación en los Estados Unidos.

Resulta importante presentar normas modernas para mejorar el diseño de la superestructura de los puentes, y la norma AASHTO LRFD es la más actualizada y aplicable para concreto reforzado, acero, preesforzados u otros. Para el efecto se desarrolló el diseño de un puente de 20 metros de longitud de concreto armado, obteniendo luego de su análisis resultados de mayor confiabilidad, que los obtenidos con las normas AASHTO Standard, por lo que se orientara al lector en la aplicación del software CSi Brigde a través de un proceso ilustrativo para demostrar la introducción de datos y generación de resultados.

XXIII

## **PLANTEAMIENTO DEL PROBLEMA Y FORMULACIÓN DE PREGUNTAS ORIENTADORAS**

La actualización del diseño de puentes con normas AASHTO LRFD fueron implementadas en el año 1993, presentando su última actualización en el 2012; las cuales son de aplicación obligatoria en los Estados Unidos de América, sin embargo, Guatemala sigue utilizando normas AASHTO Standard del año de 1944.

Por lo anterior, la problemática real se enfocó en el siguiente aspecto:

El diseño de puentes en Guatemala se basa en un procedimiento desactualizado, por lo que es necesario hacer obligatorias el uso de normas de diseño modernas y actualizadas, que permitan obtener resultados con mayor confiabilidad.

A finales del año 2013, la Asociación Guatemalteca de Contratistas de la Construcción a través de la Comisión de Normativas AGIES<sup>1</sup> NSE 5.2-2013 presentó la Guía de Diseño de Puentes por el Método AASHTO LRFD para Guatemala, con lo cual se espera que su uso sea implementado progresivamente.

 <sup>1</sup>AGIES , (Asociación Guatemalteca de Ingeniería Estructural y Sísmica).

XXVI
## **FORMULACIÓN DEL PROBLEMA**

Debido a la degradación climática mundial, el territorio nacional ha sido fuertemente impactado en las últimas décadas por los desastres naturales, lo cual ha afectado a millones de personas, particularmente a sectores de vital importancia para el país, tales como: agricultura, turismo, vivienda y otros que se enlazan entre sí, a través de la infraestructura vial. Los nombres de las tormentas Mitch y Stan son bien recordados por los guatemaltecos debido a los efectos provocados en el país y la cantidad de puentes que sufrieron daños durante los mismos.

Cabe mencionar que el colapso de un puente es catastrófico, pues aísla a poblados y ciudades, así como interrumpe sus vías de comunicación. En virtud de lo anterior, es necesario reconocer que urge implementar la revisión y actualización teórica y práctica del diseño de los puentes, utilizando un software idóneo como el propuesto en esta tesis, siendo este el CSi Bridge; además puede utilizarse para evaluar los puentes existentes buscando eventualmente mejorar la capacidad soporte de los mismos.

Por lo anterior es obligado preguntarse:

- 1. ¿Cuál es el procedimiento idóneo para analizar una superestructura y qué herramientas se pueden utilizar?
- 2. ¿Se ha actualizado Guatemala en la aplicación de las normas AASHTO LRFD para el diseño de puentes?
- 3. ¿Cuáles son las diferencias y comparaciones entre las normas AASHTO Standard y normas AASHTO LRFD?

4. ¿Existen herramientas para la aplicación de normas AASHTO LRFD?

## **OBJETIVOS**

### **General**

Analizar un puente de 20 metros de longitud de concreto reforzado, bajo las normas AASHTO Standard y LRFD, para establecer un marco comparativo y proponer la utilización de un software especializado.

### **Específicos**

- 1. Evaluación del puente diseñado con AASHTO Standard y con AASHTO LRFD (este es utilizado para la aplicación de recursos informáticos).
- 2. Comparación de los resultados obtenidos de los diseños y de las capacidades de carga de los mismos.
- 3. Mostrar recursos informáticos como el software CSi Bridge como herramienta de aplicación confiable.

XXX

## **JUSTIFICACIÓN**

Existen softwares que facilitan el análisis para el diseño de estructuras de concreto reforzado. Parte de este proceso gira en torno a la forma como se prepare la información y se introduzca en el programa informático, de esta manera se obtienen los elementos necesarios para el diseño de dicha estructura.

En el caso de este estudio, la introducción de datos para diseños de puentes utilizando el software CSi Bridge necesita la base de datos que obligatoriamente proporcionan las normas AASHTO LFRD, como consecuencia lógica desactualiza la norma AASHTO Standard.

Derivado de lo anterior, la tendencia se inclina hacia la modernización de las metodologías que se utilizan en el país, principalmente a la que rige la AASHTO, sobre la cual se basan casi todos los elementos normativos en materia vial.

XXXII

### **RESUMEN DEL MARCO METODOLÓGICO**

La metodología y modalidad empleada para el desarrollo de este trabajo es eminentemente analítica, la cual consiste en el análisis y diseño a una superestructura de un puente de concreto de longitud de 20 metros, utilizando para ello dos normas: la AASHTO Standard y AASHTO LRFD. La primera conforme a esfuerzos permisibles que consistía en determinar un factor de seguridad (FS) y con este aplicarlo en las cargas directamente como un factor fijo. La segunda con el LRFD utilizando factores tanto para la carga como a la resistencia, con el fin de lograr un diseño más fino. Entre los objetivos de la LRFD estaría el incrementar la uniformidad de los márgenes de seguridad, la aplicación de las fórmulas a un amplio rango del tipo de estructura, y como en toda norma requiriendo el servicio y seguridad de las estructuras.

> Utilizando la fórmula general para el LRFD:  $\sum_{\eta \gamma \in \mathbb{N}} \sum_{n=1}^{\infty} \phi_{n} = \psi_{n}$ (AASHTO LRFD, 2012)

ηi = factor de modificación de las cargas: factor relacionado con la ductilidad, redundancia e importancia operativa

ηD = factor relacionado con la ductilidad, según lo especificado en el artículo 1.3.3

ηR = factor relacionado con la redundancia, según lo especificado en el artículo 1.3.4

ηI = factor relacionado con la importancia operativa según lo especificado en el artículo 1.3.5

γi = factor de carga: multiplicador de base estadística que se aplica a las demandas

Qi = demanda

Φ = factor de resistencia: multiplicador de base estadística que se aplica a la resistencia nominal.

Rn = resistencia nominal

Rr = resistencia mayorada: ΦRn

Del ejemplo efectuado en esta tesis, se sitúa en el presente, pero no se limita a la simple recolección y tabulación de datos, sino que hace la interpretación de resultados y las observaciones imparciales de las normas con una finalidad preestablecida, con la cual se procura dar extensión al tema.

## **INTRODUCCIÓN**

El tema de tesis **"**Análisis y diseño de la superestructura de un puente viga-losa de concreto armado de 20 m de longitud según normas de AASHTO Standard y AASHTO LRFD, mediante la aplicación de recursos informáticos", fue seleccionado en virtud de la importancia que reviste la actualización de normas para el diseño de puentes en Guatemala, utilizando como recurso informático el software CSi Bridge.

En la actualidad los puentes construidos en la República de Guatemala se diseñan utilizando las disposiciones establecidas en la norma *AASHTO Standard Specifications for Highway Bridges*. Sin embargo, las normas AASHTO publicaron la norma *AASHTO LRFD Bridge Design Specifications* en el año 2012, la cual presenta disposiciones de diseño para puentes basadas en criterios de cálculo actualizados y a la vez corrige deficiencias que presenta la norma AASHTO Standard.

Comparar integralmente los resultados utilizando disposiciones de normas AASHTO Standard y AASHTO LRFD en el diseño de superestructuras de puentes con vigas de concreto armado, con la aplicación de recursos informáticos, demostrará una mayor confiabilidad en el diseño de un puente, objeto primordial que se persigue con la elaboración de esta tesis.

El trabajo consta de cuatro capítulos. El capítulo uno contiene el marco teórico de la investigación, donde se describe la adaptación de las especificaciones de la American Association of State Highway and Transportation Officials (AASHTO), que son de uso común por profesionales que se dedican al diseño y a la construcción de puentes en el país. El capítulo dos contiene principios teóricos empleados para el desarrollo de la tesis y procura dar profundidad al tema. En el capítulo tres se desarrolló el diseño de un puente de concreto de 20 metros de longitud, analizando la superestructura por los métodos AASHTO Standard y AASHTO LRFD, este último con la aplicación del software CSi Bridge.

El capítulo cuatro presenta una comparación de resultados obtenidos bajo el uso de ambos métodos. Para la aplicación de normas AASHTO LRFD se utilizó el programa CSi Bridge, el cual permite crear el diseño del puente observando las deformaciones del mismo, análisis de tensión y compresión, análisis de pandeo, análisis no lineal y control de deformaciones.

Finalmente se presentan las conclusiones, recomendaciones, anexos y la bibliografía utilizada.

# **HIPÓTESIS**

La aplicación de las normas AASHTO LRFD mejorarán los procesos de diseño y presentarán mayor confiabilidad que las normas AASHTO Standard, de uso actual en Guatemala, con lo cual se espera que su empleo tenga carácter obligatorio en el país.

XXXVIII

## **1. MARCO TEÓRICO**

#### **1.1. Antecedentes de la investigación**

En Estados Unidos la primera norma nacional ampliamente reconocida para el diseño y la construcción de puentes fue publicada en 1931 por la American Association of State Highway Officials (AASHO), organismo antecesor de AASHTO. Con la aparición de automóviles y creación del Departamento de Viabilidad, Diseño, Construcción y Mantenimiento la mayor parte de los puentes estadounidenses pasó a ser responsabilidad a la American Association of State Highway and Transportation Officials (AASHTO).

La primera publicación llevaba por título *Standard Specifications for Highway Bridges an Incidental Structures*. Para luego convertirse en una norma nacional y como tal, fue adoptada y utilizada no solo por los departamentos de vialidad sino también por otros países. Este documento fue reeditado en ediciones consecutivas a intervalos de cuatro años bajo el título *Standard Specifications for Highway Bridges*, apareciendo la 16a edición en el año de 1996.

El conocimiento relacionado con el diseño de puentes carreteros fue creciendo, tanto en la teoría como en la práctica reflejando los avances y la comprensión de las propiedades de los materiales, materiales mejorados, análisis más racionales y precisos del comportamiento estructural, y el apoyo de las computadoras y la tecnología informática para estudiar eventos extremos que representan riesgos particulares para los puentes, como eventos sísmicos y socavaciones entre muchas otras cosas.

1

En 1986 se emprendió una evaluación de las especificaciones para el diseño de puentes, estudiando los códigos y especificaciones de diseños extranjeros, considerando filosofías de diseño alternativos, el trabajo se completó en el caso de una norma ajustada por partes, las Especificaciones Estándar fueron modificadas con el objeto de eliminar inconsistencias, siendo completadas en el siguiente año de 1987.

El Comité Permanente de Investigación de AASHTO aprobó un proyecto para obtener una nueva norma, siendo la National Cooperative Highway Research Program **(**NCHRP**)** quien lo desarrolló en el año de 1988, presentando una discusión de la evolución de especificaciones y el resultado de este documento mostró un avance hacia un diseño mejorado y métodos de análisis más precisos, lo que permitiría construir puentes con mayor serviciabilidad y niveles de seguridad uniforme, siendo esta las Especificaciones AASHTO LRFD para el diseño de puentes por factores de carga y resistencia LRFD. El objetivo de la AASHTO LRFD es desarrollar factores de seguridad consistentes para todos los componentes de un diseño a nivel de capacidad.

Con la aparición de estas especificaciones los ingenieros podían optar entre dos normas para guiarse en sus diseños, las tradicionales especificaciones AASHTO Standard por la Highway Bridges y el otro documento alternativo, siendo las especificaciones AASHTO LRFD Bridge Design.

En 1999 la American Association of State Highway and Transportation Officials (AASHTO) elimina las especificaciones Standard y toma la decisión de descontinuar el mantenimiento y/o revisiones de estas.

2

La primera edición de la AASHTO LRFD fue publicada en el año 1994, la 2da edición en 1998, la tercera en el 2004 (edición en español), la cuarta en el 2007, la quinta en el 2010 y la sexta edición actual en el 2012.

Figura 1. **Escala del tiempo de especificaciones de la American Association of State Highway and Transportation Officials (AASHTO)**

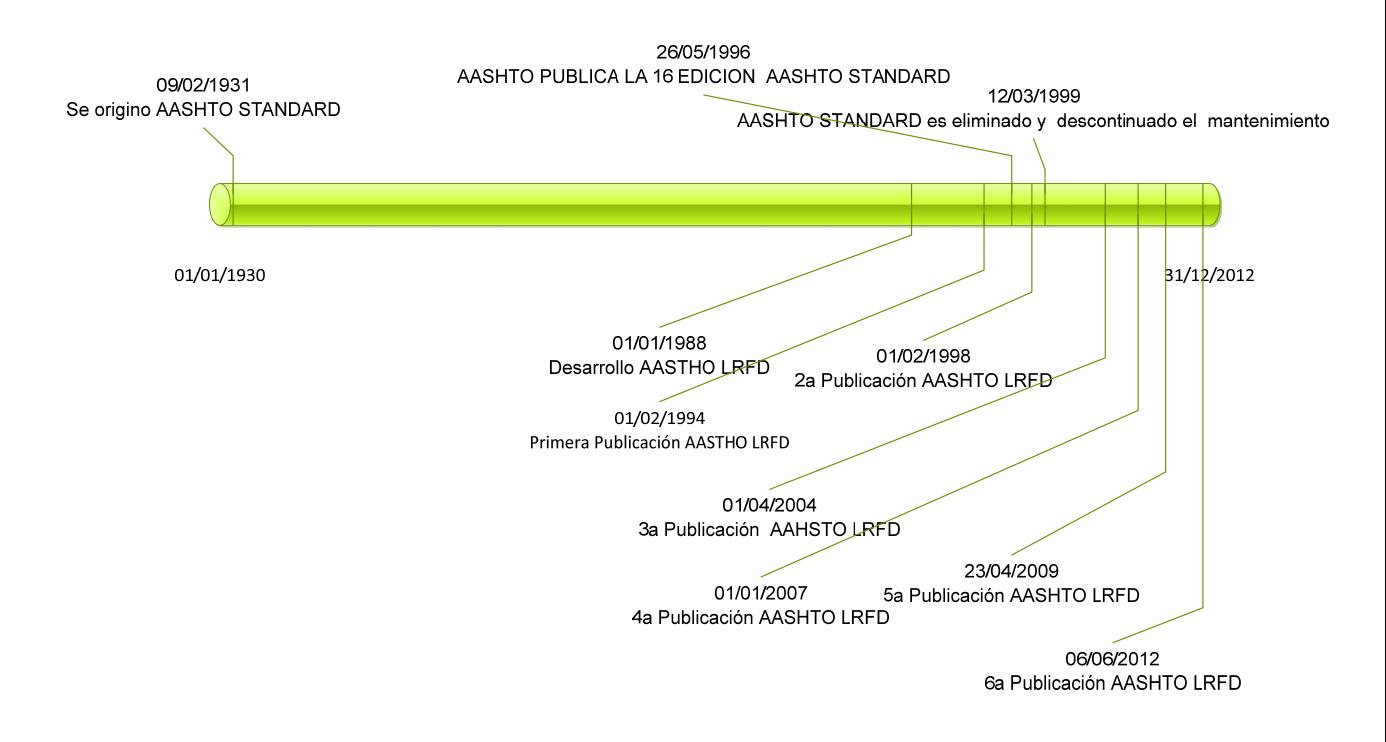

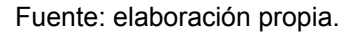

- **1.2. Consideraciones de los puentes (Propuesta AGIES NSE-5.2 -2013 Puentes Guía de Diseño de Puentes por el Método AASHTO LRFD, 2013)**
- Puente: estructura que se soporta a sí misma y a las cargas del tráfico vehicular y peatonal que pasan encima de ella. El puente da continuidad al camino salvando obstáculos, ya sean naturales o artificiales, tales como ríos, vías de tráfico y/o comunicación, barrancos, depresiones, canales, tubos y otros.
- Viaducto: puente carretero elevado que cruza sobre calles urbanas o sobre líneas férreas.
- Sistema de drenaje mayor: abarcan conjuntos estructurales tales como puentes, viaductos, pasarelas, túneles, muros de gran tamaño y otras obras de magnitud.
	- **1.2.1. Principales materiales utilizados para la construcción de puentes (Manual Centroamericano de Gestion del Riesgo en Puentes, 2010, pág. 79)**
- Piedra ligada con mortero
- Madera
- Acero
- Concreto reforzado
- Concreto pretensado
- Concreto postensado
- Mixtos o combinados

# **1.2.2. Componentes básicos de los puentes (Manual Centroamericano de Gestion del Riesgo en Puentes, 2010)**

Estos constan de los elementos siguientes: superestructura, subestructura y elementos no estructurales.

### **1.2.2.1. Superestructura**

Es el conjunto de elementos por donde pasan los vehículos para salvar el río u obstáculo; puede ser de madera, concreto, acero o combinada. Esta soportada por la subestructura del puente y sus partes son:

- Losa del tablero o de rodamiento: es la plataforma sobre la cual circulan los vehículos. Generalmente es de concreto reforzado, sin embargo, en el caso de los puentes tipo Bailey es de acero o madera. Sobre ella se coloca algunas veces una capa de rodadura para evitar su desgaste, que puede ser de concreto o de asfalto.
- Vigas longitudinales: es la parte encargada de soportar todas las cargas tanto vivas como muertas, que son transferidas desde la losa de rodamiento. El material con que se construyen puede ser madera, concreto reforzado, concreto preesforzado, concreto postensado, acero o madera.

 Diafragmas: su función es distribuir en forma uniforme las cargas provenientes de las vigas; se construyen en sentido transversal a las vigas longitudinales dándoles rigidez a las mismas. En las superestructuras de acero adicionalmente se colocan riostras.

# **1.2.2.2. Subestructura (Manual Centroamericano de Gestion del Riesgo en Puentes, 2010, pág. 83)**

Es el conjunto de elementos que soportan el peso de la superestructura, responsable del traslado de fuerzas al suelo. Los elementos son:

- Estribos: esta estructura tiene la función de soportar los extremos de las vigas de la superestructura y simultáneamente retener el relleno de acceso al puente. Estos pueden ser construidos de madera, concreto, acero o piedra ligada, dependiendo del tamaño del puente y de los materiales disponibles. Las partes de los estribos son:
	- o Cortina: es la parte del estribo que recibe y retiene el relleno, tiene el mismo ancho de la superestructura, su altura depende de la distancia que exista entre el terreno natural y la rasante de la carretera. En la parte alta de la misma en la cara hacia el relleno, se construye una viga para soportar la losa de acceso.
	- o Viga de apoyo: es el elemento horizontal que recibe directamente los extremos de las vigas de la superestructura, sobre la cual se coloca los apoyos que pueden ser: planchas de neopreno, apoyo de balancín o apoyo de rodillo. En oportunidades, cuando es necesario, se construye sobre este pedestales para apoyar las

6

vigas cercanas a la línea central de la superestructura, ya que la pendiente de la losa de rodadura en este punto es más alta, también en esta pieza quedan embullidos los pernos de sujeción de las vigas o en su defecto pequeños pedestales para evitar el movimiento lateral de las vigas.

- o Columna o cuerpo: esta parte es la que soporta toda la estructura sobre el suelo, pueden ser columnas cuando es diseñado como marco rígido y muro de gravedad de concreto ciclópeo.
- o Cimiento: como su nombre lo indica es la sustentación final de la estructura; normalmente se construye un elemento por cada columna. Dependiendo del diseño, el cimiento puede descansar sobre suelo firme o sobre pilotes.
- o Aletones: son paredes continuación de la cortina a ambos lados de esta, con la función de confinar los taludes del acceso al puente; generalmente se construyen a un ángulo de 45º con respecto a la línea central de la carretera.
- Pilas: estas tienen la misma función que los estribos, con la diferencia que están colocadas en el claro del puente y no soportan empuje de tierra o relleno. Sus partes son:
	- o Viga cabezal: es la parte superior de la pila, en donde descansan las vigas de las dos superestructuras que soporta; puede ser plana totalmente o con pedestales en una de sus mitades, en el caso de estar cargando dos superestructuras de diferente largo.
- o Columna o cuerpo: es la parte en donde se apoya la viga cabezal y traslada las cargas al suelo. Esta puede ser un muro de gravedad, una columna o varias, o pilotes.
- o Cimiento: es la sustentación final de la estructura, de forma rectangular directamente sobre el suelo o sobre pilotes.

# **1.2.2.3. Elementos no estructurales (Manual Centroamericano de Gestion del Riesgo en Puentes, 2010, pág. 83)**

Su función es la de proteger la superestructura, sin ninguna función estructural. Estos son:

- Barandal**:** también llamado pasamanos o pretil, está fijado al remate de la losa de la superestructura en la parte de la acera, y su función exclusivamente es evitar que los vehículos y peatones caigan del puente hacia el río u hondonada; va fijada a través de postes uniformemente construidos.
- Juntas: al final de cada superestructura existe una separación con el siguiente; esta junta permite a la superestructura tener holgura en el sentido longitudinal en las variaciones por temperatura o en el momento de un sismo para no golpear a la próxima.
- Señalización: son los elementos horizontales y verticales que permiten advertir al usuario de la carretera de la presencia de la estructura.

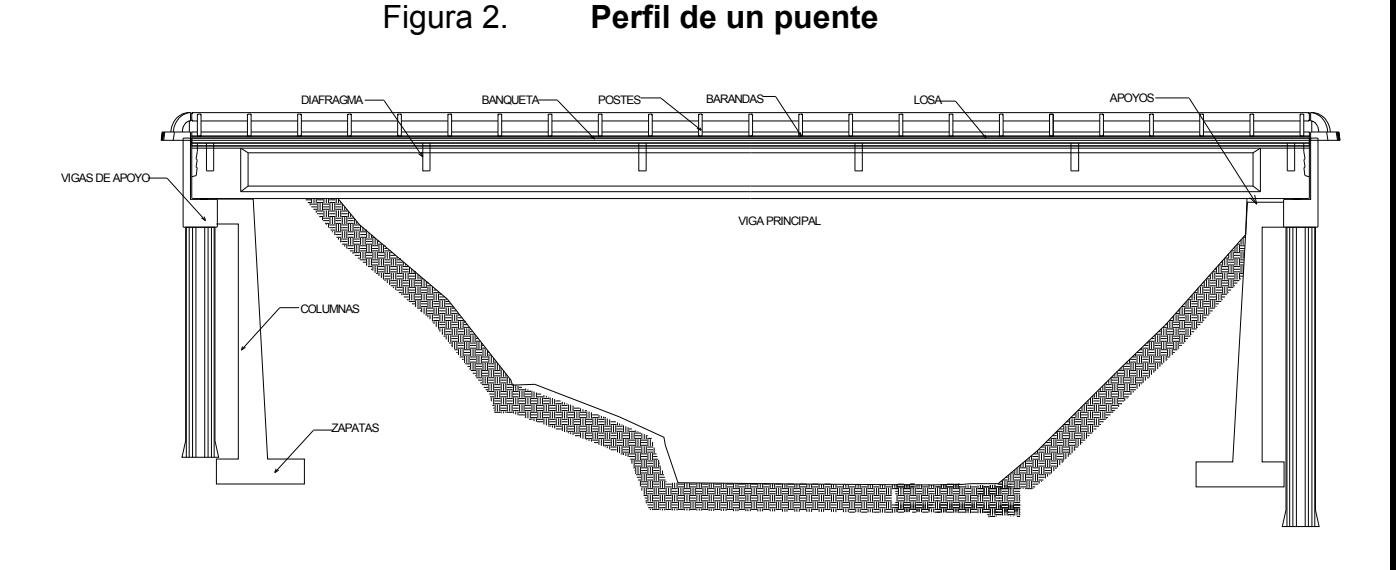

Fuente: elaboración propia.

# **1.2.3. Puentes de gran longitud (Propuesta AGIES NSE-5.2 - 2013 Puentes Guía de Diseño de Puentes por el Método AASHTO LRFD, 2013, pág. 13)**

Los diseños actuales de carreteras en Guatemala se rigen por la condición topográfica, en diferentes casos se encuentren pendientes, curvaturas y altura sobre los cauces, lo que asociado a las condiciones fluviales del país define la necesidad de diseñar y construir puentes de gran longitud mayores de 200 metros.

En relación a esto, la colocación de un sin número pilas intermedias para reducir las luces, puede resolver el problema de la presencia de grandes longitudes.

En diversos casos no es posible evitar el diseño y construcción de puentes con grandes luces, por lo que la alternativa consiste en buscar otros métodos de diseño y construcción, como los puentes atirantados mediante cables, colgantes (cable-puente suspendido), o los puentes de hormigón preesforzado.

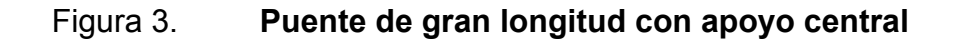

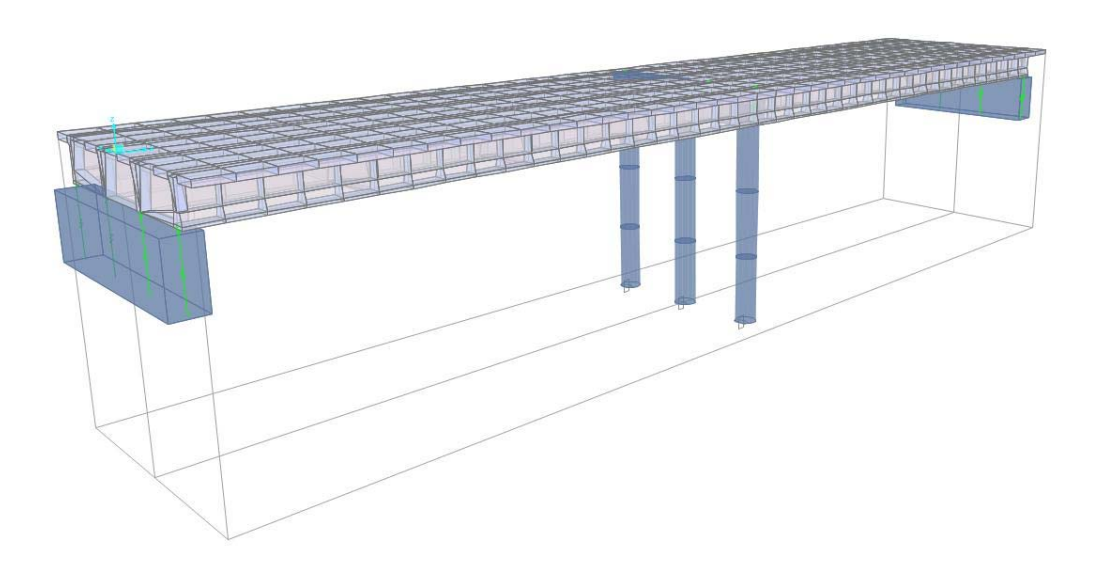

Fuente: modelo con software CSi Bridge.

### **1.2.4. Tipos de cargas en puentes (AASHTO LRFD 2. , 2012)**

Se deben considerar las siguientes cargas y fuerzas permanentes y transitorias para un puente en su diseño:

#### **1.2.4.1. Carga permanente**

Cargas y fuerzas que permanecen constantes una vez terminada la construcción, o bien, aquellas que se supone permanecen constantes.

Cargas permanentes. (AASHTO LRFD, 2012, pp. 3-8)

DD= fricción negativa (*dowdrag).*

DC= peso propio de los componentes estructurales y accesorios no estructurales.

DW= peso propio de las superficies de rodamiento e instalaciones para servicios públicos.

EH= empuje horizontal del suelo.

EL= tensiones residuales acumuladas, resultantes del proceso constructivo, incluyendo las fuerzas secundarias del postensado.

ES= sobrecarga de suelo.

EV= presión vertical del peso propio del suelo de relleno.

Los puentes son diseñados para sobrellevar una diversidad de cargas, entre los que se cuentan:

 Carga permanente (DC, DW y EV): constituida por el peso propio de la estructura, el peso de la capa de rodadura y el peso de las instalaciones.

"La carga permanente deberá incluir el peso propio de todos los componentes de la estructura, accesorios e instalaciones de servicio unidad a la misma, superficie de rodamiento, futuras sobre capas y ensanchamientos previstos." (AGIES NSE, 2013, pág. 44)

11

### **1.2.4.2. Cargas transitorias (AASHTO LRFD, 2012)**

Comprende las cargas del tránsito vehicular, peatonal, de fluidos, de sismos, de hielo, de deformaciones y las causadas por colisiones.

BR =fuerza de frenado de los vehículos

CE= fuerza centrífuga de los vehículos

CR= fluencia lenta

CT= fuerza de colisión de un vehículo

CV= fuerza de colisión de una embarcación

CS= carga de sólidos

EQ= sismo

FR= fricción

IC= carga de hielo

IM= incremento por carga vehicular dinámica

LL= sobrecarga vehicular

LS= sobrecarga viva

PL= sobrecarga peatonal

SE= asentamiento

SH= contracción

TG= gradiente de temperatura

TU= temperatura uniforme

WA= carga hidráulica y presión de flujo de agua

WZ= viento sobre la sobrecarga

WS= viento

De las figuras 4, 5, 6, 7 se puede representar algunas de las cargas permanentes y transitorias. La figura 3ª, las cargas DC y DW de la estructura y rodadura y las cargas transitorias se consideran como fuerza de colisión. En la figura 5 las cargas SH, acortamientos como contracción por temperatura para la estructura en especial cuando no hay juntas. La fuerza de frenado del vehículo BR , carga de sismo EQ, carga del agua WA y uno muy especial, aplicable al medio de los puentes en Guatemala, la carga de solidos que van en el flujo debiendo aplicarse para los análisis. La figura 6 aplicable para puentes curvos considera una fuerza centrífuga del vehículo CE, como su fuerza de sismo EQ. La figura 7 aplicable en las sobrecargas, empujes horizontales como verticales, empujes pasivos.

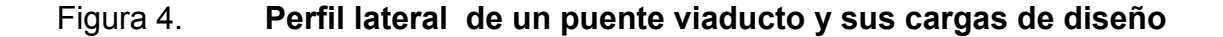

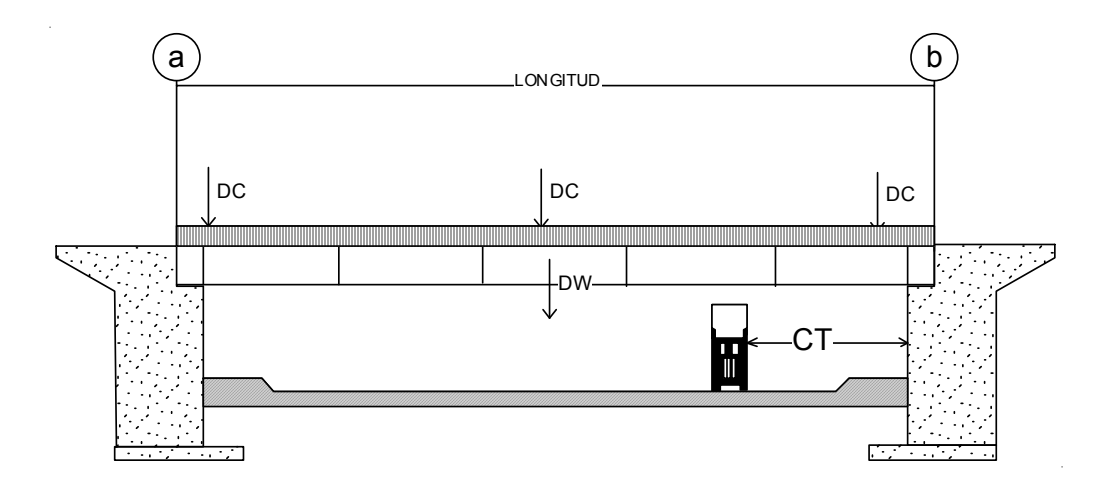

Fuente: elaboración propia.

## Figura 5. **Perfil lateral de un puente sobre un rio y sus cargas de diseño**

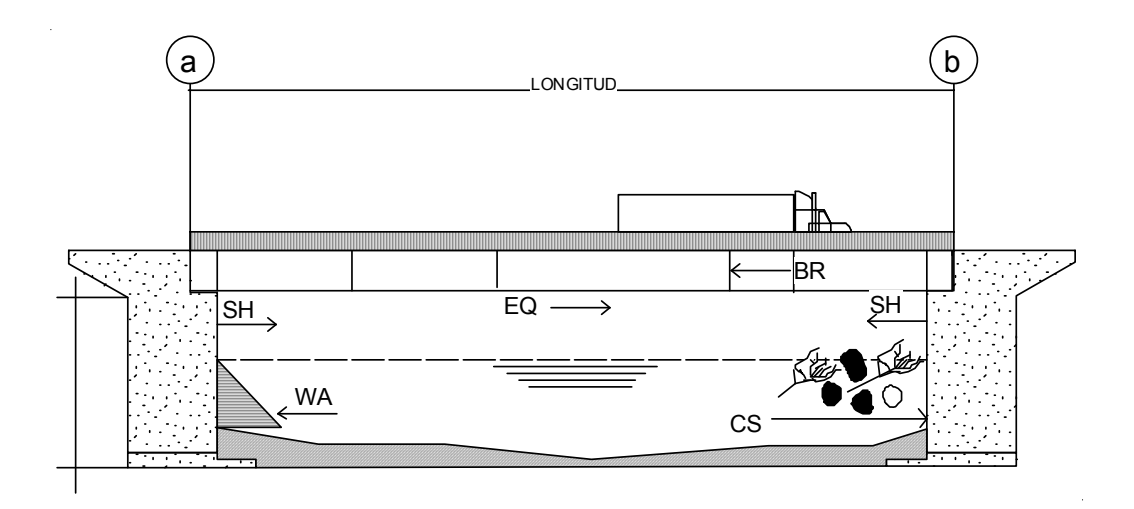

Fuente: elaboración propia.

## Figura 6. **Perfil frontal de un puente en sus apoyos y sus cargas de diseño**

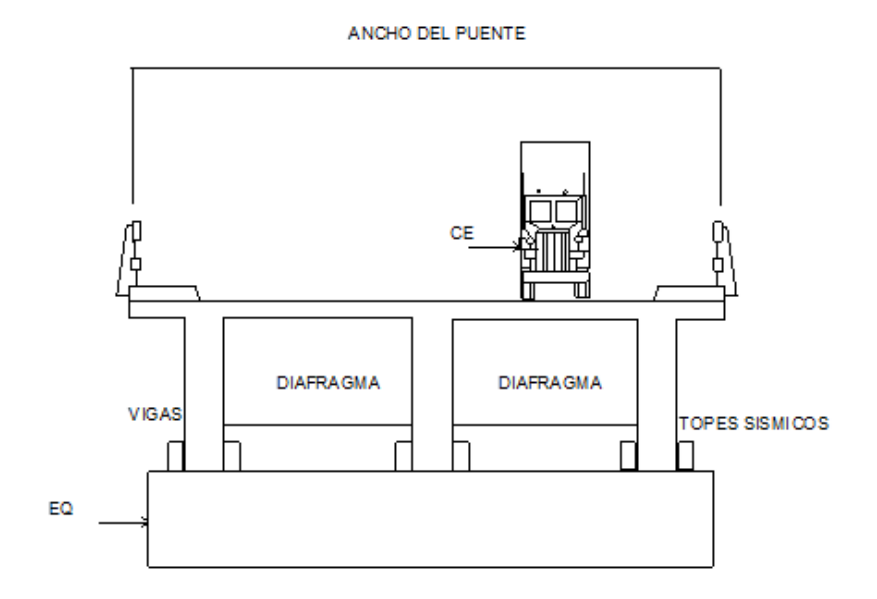

Fuente: elaboración propia.

# Figura 7. **Perfil lateral de un en viaducto y sus cargas de diseño permanentes y transitorias**

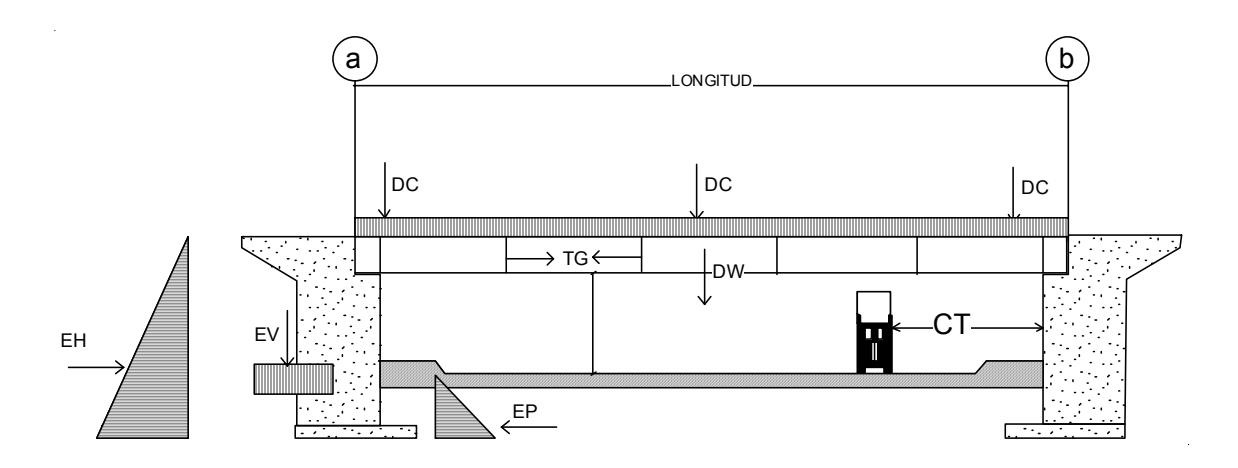

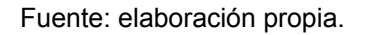

La tabla 1 proporciona valores de densidades, para estimar el peso propio de los componentes estructurales de carga DC y peso propio de las superficies de rodamiento e instalaciones para servicios públicos DW a considerar.

# Tabla I. **Densidades de materiales utilizadas para integración de cargas**

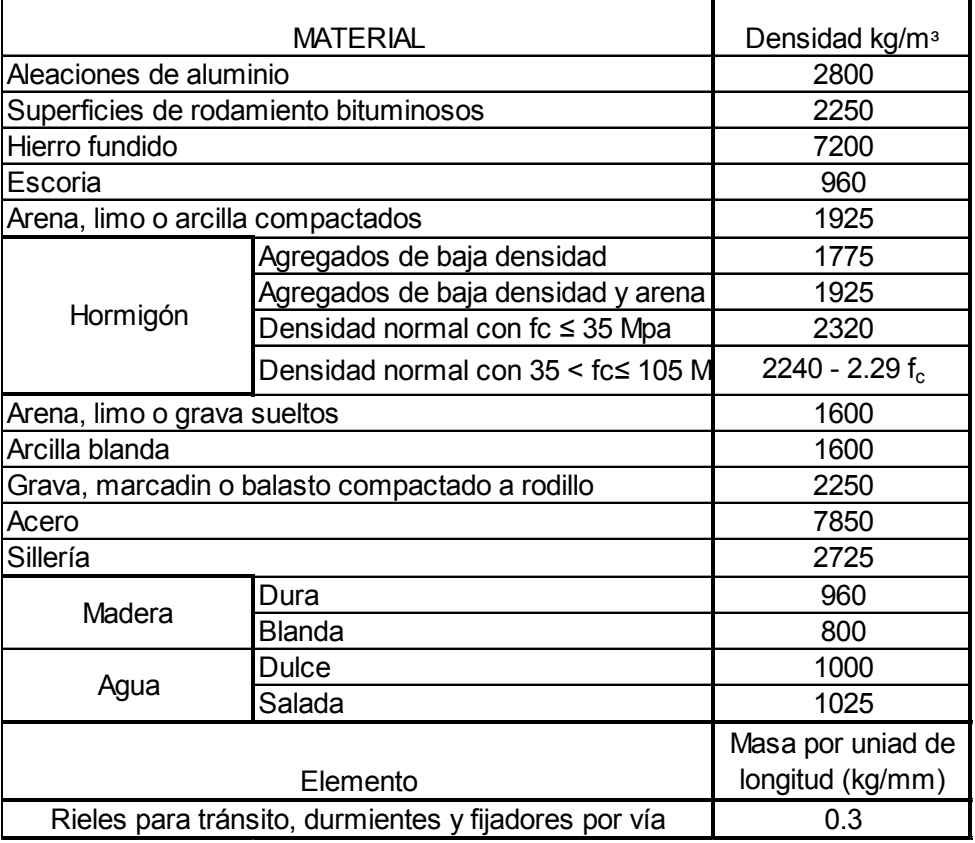

Fuente: Tabla Densidades de Materiales de la Tabla 3.5.1-1 LRFD AASHTO Bridge Design Specification, 2012 y Tabla 4.5.-1 y Propuesta Agies NSE 5.2-2013 Puentes Guatemala.

# **1.2.4.2.1. Sobrecarga vehicular LL (AGIES NSE, 2013)**

#### a) Requisitos generales

La sobrecarga vehicular sobre la calzada de puentes o estructuras secundarios, designada como HL-93 deberá consistir en una combinación de:

- Camión de diseño o tándem de diseño
- Carga de carril de diseño

"Cada carril de diseño considerado deberá estar ocupado ya sea por el camión de diseño o bien por el tándem de diseño, en coincidencia con la carga de carril, cuando corresponda. Se asumirá que las cargas ocupan 3000 mm transversalmente dentro de un carril de diseño." (AGIES NSE, 2013, pág. 44).

b) Camión de diseño: los pesos y las separaciones entre los ejes y las ruedas del camión de diseño serán como se especifica en la figura 8. Se deberá considerar un incremento por carga dinámica como se indica en la literal C del artículo 4.6 (AGIES NSE, 2013, pág. 44).

La separación entre los dos ejes de 145,000 N (145 KN) se deberá variar entre 4,300 y 9,000 mm para producir las solicitaciones extremas.

c) Tándem de diseño de la figura 9: consistirá en una par de ejes de 110,000 N con una separación de 1,200 mm. La separación transversal de las ruedas se deberá tomar como 1,800 mm. Hay que considerar un incremento por carga dinámica según lo especificado en el artículo 3.6.2 (AASHTO LRFD 2. , 2012, págs. 3-26).

17

- d) Carga de carril de diseño: la carga de carril de diseño de la figura 10, consistirá en una carga de 9,3 N/mm (9,3 KN/m) uniformemente distribuida en dirección longitudinal. Transversalmente la carga del carril de diseño se supondrá uniformemente distribuida en un ancho de 3,000 mm. Las solicitaciones debidas a la carga de carril de diseño no estarán sujetas a un incremento por carga dinámica. (AASHTO LRFD 2. , 2012, págs. 3- 26)
- e) Área de contacto de los neumáticos: el área de contacto de los neumáticos de una rueda compuesta por uno o dos neumáticos se deberá considerar como un único rectángulo de 510 mm de ancho y 250 mm de longitud. (AASHTO LRFD 2. , 2012, págs. 3-26)
- f) Distribución de las cargas de las ruedas a través de suelos rellenos. Si la profundidad del relleno es menor que 600 mm, se despreciará el efecto del relleno sobre la distribución de la sobrecarga. La distribución de la sobrecarga para la parte superior de alcantarillas se puede basar en los requisitos para losas de tablero paralelas al tráfico. (AASHTO LRFD 2. , 2012, págs. 3-27)
- g) Número de carriles de diseño. En general el número de carriles de diseño se debería determinar tomando la parte entera de la relación w/3,600, siendo w el ancho libre de calzada entre cordones y/o barreras en milimetros. También se deberían considerar posibles cambios futuros en las características físicas o funcionales del ancho libre de calzada. (AGIES NSE, 2013)

#### h) Presencia de múltiples sobrecargas (AGIES NSE, 2013)

Los requisitos de este artículo no se aplicarán al estado límite de fatiga para el cual se utiliza un camión de diseño, independientemente del número de carriles de diseño. Si en lugar de emplear la ley de momentos y el método estático, se utilizan los factores de distribución aproximados para carril único de los artículos en donde se definen las fórmulas para distribuir las cargas de llanta sobre las vigas y otros elementos de tablero, las solicitaciones se deberán dividir por 1,20. A menos que en este documento se especifique lo contrario, la solicitación extrema correspondiente a sobrecarga se deberá determinar considerando cada una de las posibles combinaciones de número de carriles cargados, multiplicado por un factor de presencia múltiple correspondiente para tomar en cuenta la probabilidad de que los carriles estén ocupados simultáneamente por la totalidad de la sobrecarga de diseño HL 93. En ausencia de datos específicos del predio, los valores de la tabla 1 (AASHTO LRFD 2. , 2012, págs. 3-18) (AGIES NSE, 2013, pág. 46) .

- Utilizar, al investigar , el efecto de un carril cargado
- Y el efecto de tres o más carriles cargados.

Con el objetivo de determinar el número de carriles cuando la condición de carga incluye las cargas peatonales combinadas con uno o más carriles con sobrecarga vehicular, las cargas peatonales se pueden considerar como un carril cargado.

Los factores especificados en la tabla 1 no se deben aplicar conjuntamente con los factores de distribución de carga aproximados, excepto si se aplica la ley de momentos o si se utilizan requisitos especiales para vigas exteriores en puentes de vigas y losas.

19

### Figura 8. **Tren de carga de un camión HL-93**

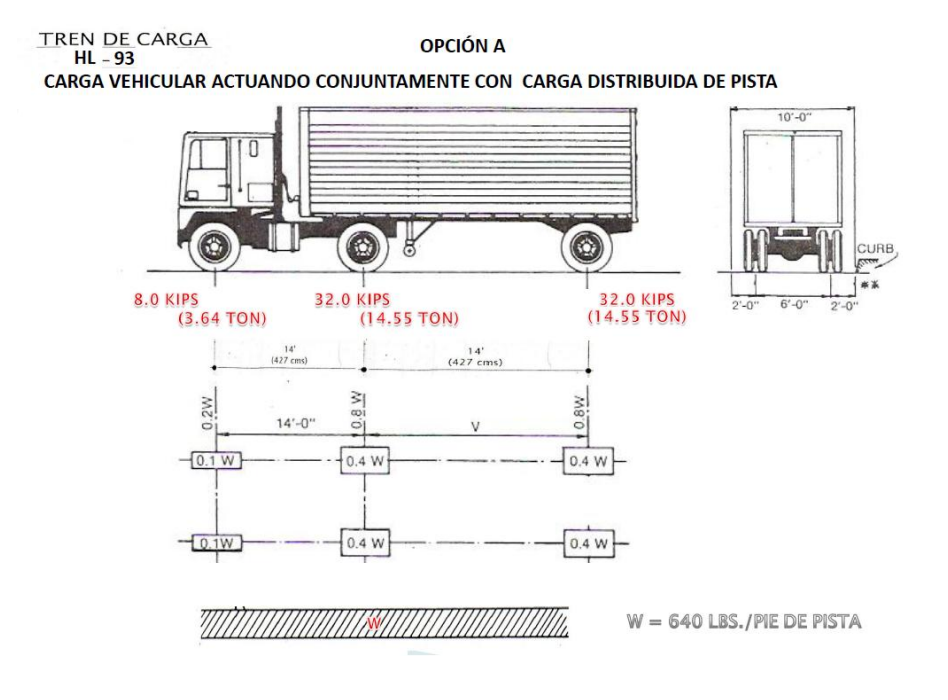

Fuente: Especificaciones AASHTO por LRFD.

### Figura 9. **Tren de carga tándem de un camión HL-93 opción B**

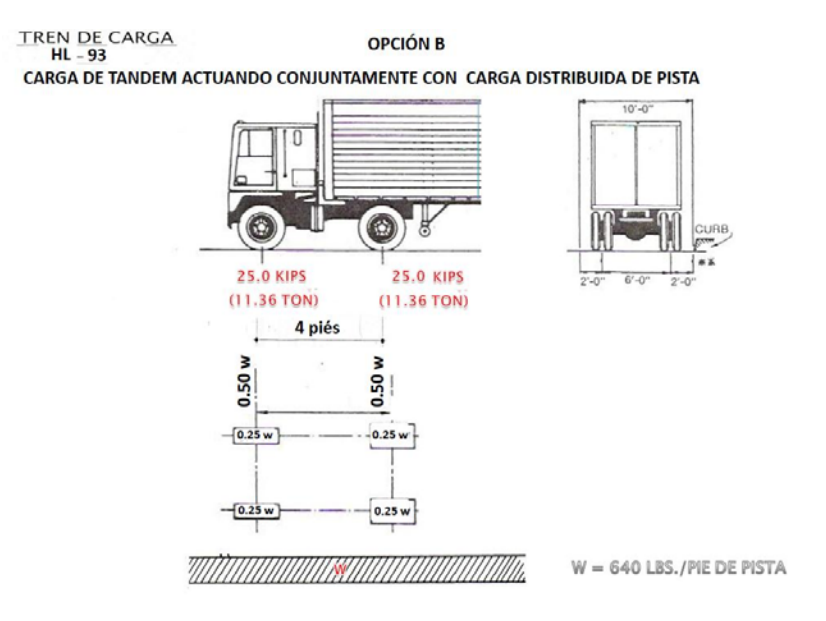

Fuente: Especificaciones AASHTO por LRFD.

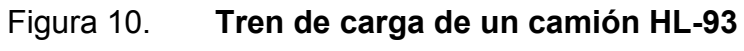

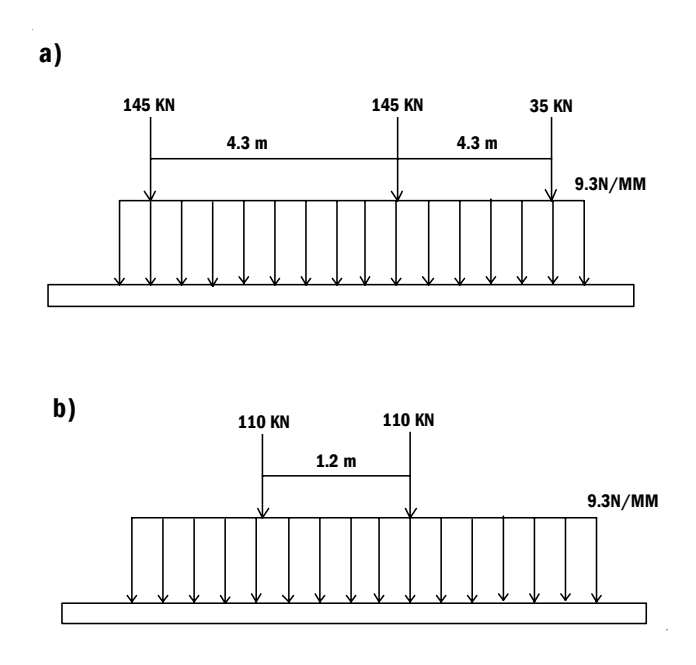

Fuente: AASHTO por LRFD.

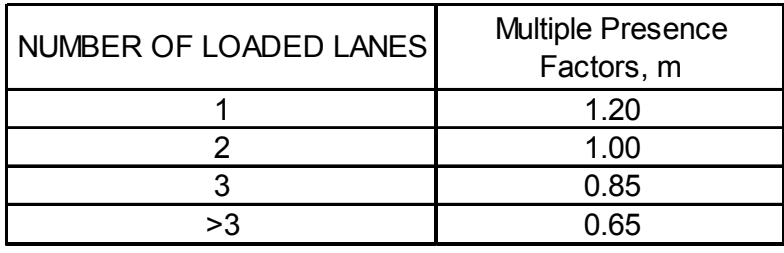

#### Tabla II. **Factores de presencia múltiple**

Fuente: Tabla Factor de Presencia Múltiple (m) 3.6.1.1.2-1-1 LRFD AASHTO Bridge Design Specifications, 2012 y Tabla 4.6.-1 y Propuesta AGIES NSE 5.2-2013 Puentes Guatemala.

#### **1.3. Guía de diseño de puentes**

#### **1.3.1. Descripción de la guía**

La guía está basada en las Especificaciones AASHTO LRFD para el Diseño de Puentes Carreteros del American Association of State Highway and Transportation Officials, con su respectiva sobrecarga de diseño.

La norma de Seguridad Estructural AGIES NSE 5-2010, Requisitos para obras de infraestructura y obras especiales y la Propuesta AGIES NSE 5.2- 2013, Guía de Diseño de Puentes por el Método AASHTO LRFD, es el primer documento entregado al ministro de Comunicaciones en diciembre del 2013, posee cuatro capítulos y está pendiente de otras ediciones para formar parte del compendio de normas de la Asociación Guatemalteca de Ingeniería Estructural y Sísmica (AGIES). Propone ser implementados por la Dirección General de Caminos (DGC) y el Ministerio de Comunicaciones Infraestructura y Vivienda (CIV), aún no existe acuerdo gubernativo, mas se espera que este se convierta a nivel de carácter obligatorio y que sirva de guía a los profesionales, instituciones y entidades autónomas y privadas. Además promueva la aplicación de los requisitos mínimos para el análisis y diseño de puentes, dejando claramente utilizar límites más estrictos.

## **1.3.2. Diseño por el método AASHTO LRFD y factores (AASHTO LRFD spanish, 2004)**

Los puentes serán diseñados teniendo en cuenta los estados límites que se indicarán, para verificar con los objetivos de diseño, seguridad y servicio, así como la debida consideración en lo que se refiere a inspección, economía y estética.

La ecuación 1 deberá cumplirse para todos los efectos de fuerza y combinaciones especificadas sin tener en cuenta el tipo de análisis usado.

El diseño por factores de carga y resistencia (LRFD) requiere satisfacer la siguiente ecuación (artículo AASHTO LRFD 1.4), siendo la sumatoria que representa la demanda multiplicada por un factor de carga y por un factor modificador de carga sobre la estructura, debe ser menor o igual a la resistencia en estado límite de los materiales multiplicado por un factor de resistencia.

$$
\Sigma \eta \gamma_i \mathsf{Q}_i \leq \phi \mathsf{R}_n = \mathsf{R}_{r \ (1.3.2.1-1)}
$$

Ecuación 1

Fórmula general

 $Q_i$  = una demanda ϒ = factor de carga Η= factor modificador de carga

La sumatoria que representa la demanda sobre la estructura debe ser menor o igual a la resistencia en estado límite de los materiales, multiplicados por un factor de resistencia siendo la ecuación que se debe cumplir.

Modificador de carga η está compuesto por tres factores que tienen que ser mayores a 0,95.

Para cargas, las cuales el valor máximo de γ 1 es apropiado

$$
\eta = \eta_{\text{D}} \; \eta_{\text{R}} \; \eta_{\text{I}} \geq 0.95 \; \text{(AASHTO LRFD, 2012) (1.3.2.1-2)}
$$

Para cargas las cuales un valor mínimo de γ1 es apropiado

$$
\eta = \frac{1}{\eta_{D} \eta_{R} \eta_{I}} \leq 1.0
$$
\n(AASHTO LRFD 2. , 2012) (1.3.2.1-3)

Esto no depende del factor de carga de las combinaciones, estos factores dependen de las decisiones como diseñador y la calidad de estructura que se esté proponiendo.

 $\eta_D$  = factor que incorpora la ductilidad  $\eta_D \geq 1,05$  para componentes no dúctiles y conexiones = 1,00 para diseños convencionales ≥ 0,95 para componentes y conexiones

Cuando se termine el análisis estructural del puente y se le aplique las combinaciones y las cargas para diseñar una conexión se debe agregar un 5 % más de carga.
El  $\eta_R$  es el modificador de carga que está relacionada con la redundancia.

Puede ser los mismos valores.

 $\eta_R \geq 1.05$  para componentes no dúctiles y conexiones

= 1,00 para diseños convencionales

≥ 0,95 para componentes y conexiones

Una pila única que se va a meter en un puente, después de hacer todas las combinaciones hay que aplicar el factor  $\eta_1$ , el factor de importancia que depende del tipo de puente, no tiene nada que ver con la aplicación de los factores como la demanda sísmica o con las combinaciones si no que es un "Factor adicional que tiene que ver con el tipo de puente. Por lo que es válido a la fórmula general.

El  $\eta_i$  es el modificador de carga que está relacionada con la importancia (AASHTO LRFD spanish, 2004) (1.3.5).

Este artículo se debe aplicar exclusivamente a los estados límites de resistencia y correspondientes a eventos extremos.

El propietario puede declarar que un puente o cualquier conexión o elemento del mismo es de importancia operativa.

Para el estado límite de resistencia:

≥ 1.05 para componentes no dúctiles y conexiones

= 1.00 para diseños convencionales

≥ 0.95 para componentes y conexiones

Factores principales y sus observaciones. Factor de resistencia Φ

- Considera las propiedades de los materiales
- Se involucra predicción en la resistencia
- Factor humano
- Control de calidad

Factor de carga ϒ

- Considera la variación en cuanto a las cargas
- Variación en cuanto a las posición de las cargas
- Las posibles combinaciones que puedan darse.

### **1.3.3. Diseño método LRFD**

### **1.3.3.1. Tipos de superestructuras habituales**

Los tipos de superestructuras habituales a considerar, conforme a las normas AASTHO, proporcionan modelos de secciones transversales, con las cuales el diseñador debe considerar conforme a secciones y al tipo de material para su análisis y evaluación estructural, como lo indica la tabla II y III.

## Tabla III. **Diferentes secciones para su análisis y evaluación estructural**

**(a)**

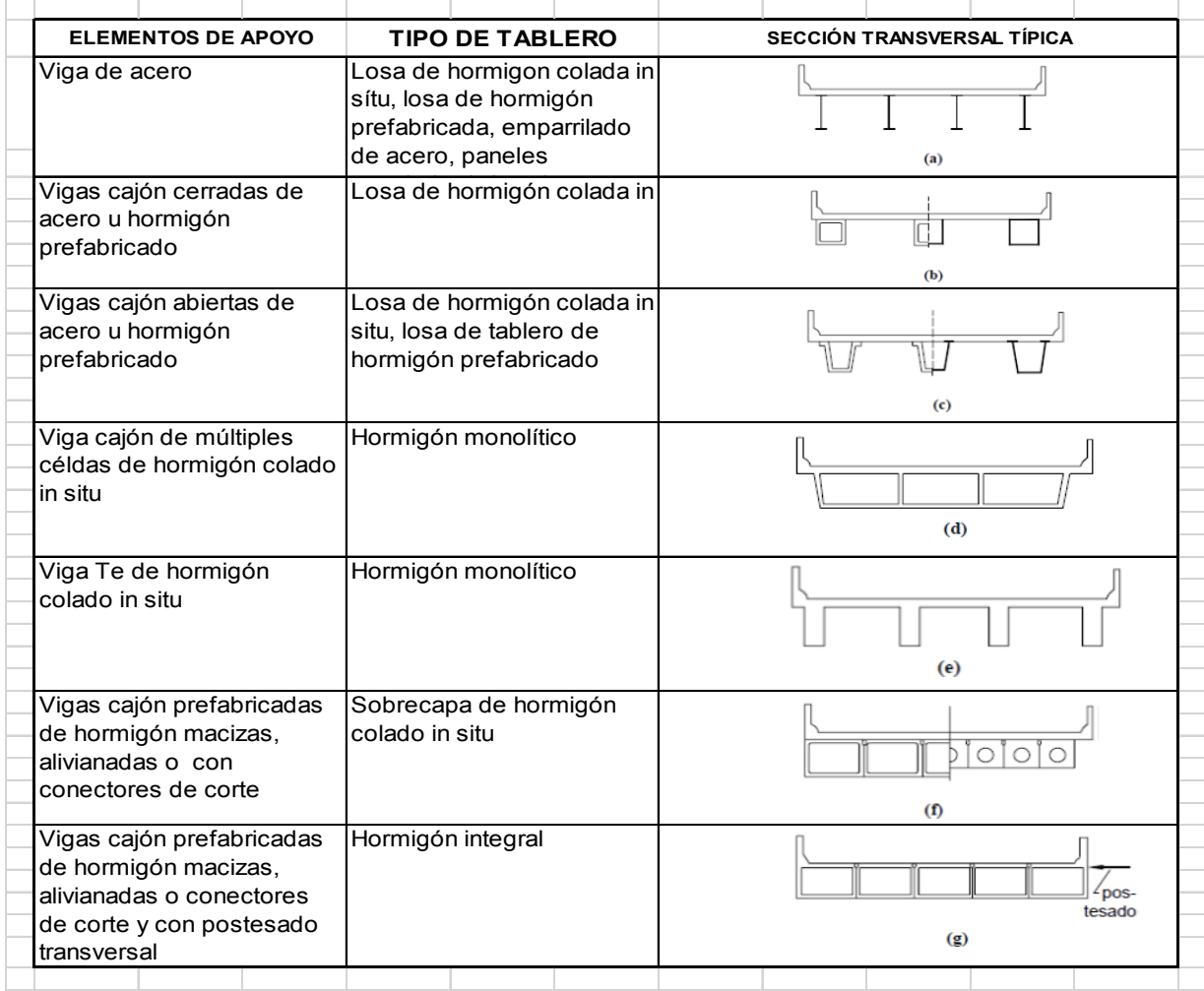

Fuente: Tabla .6.2.2.2.1-1 Superestructuras habituales LRFD AASHTO Diseño y Especificación de Puentes, 2012.

# Tabla IV. **Diferentes secciones para su análisis y evaluación estructural (b)**

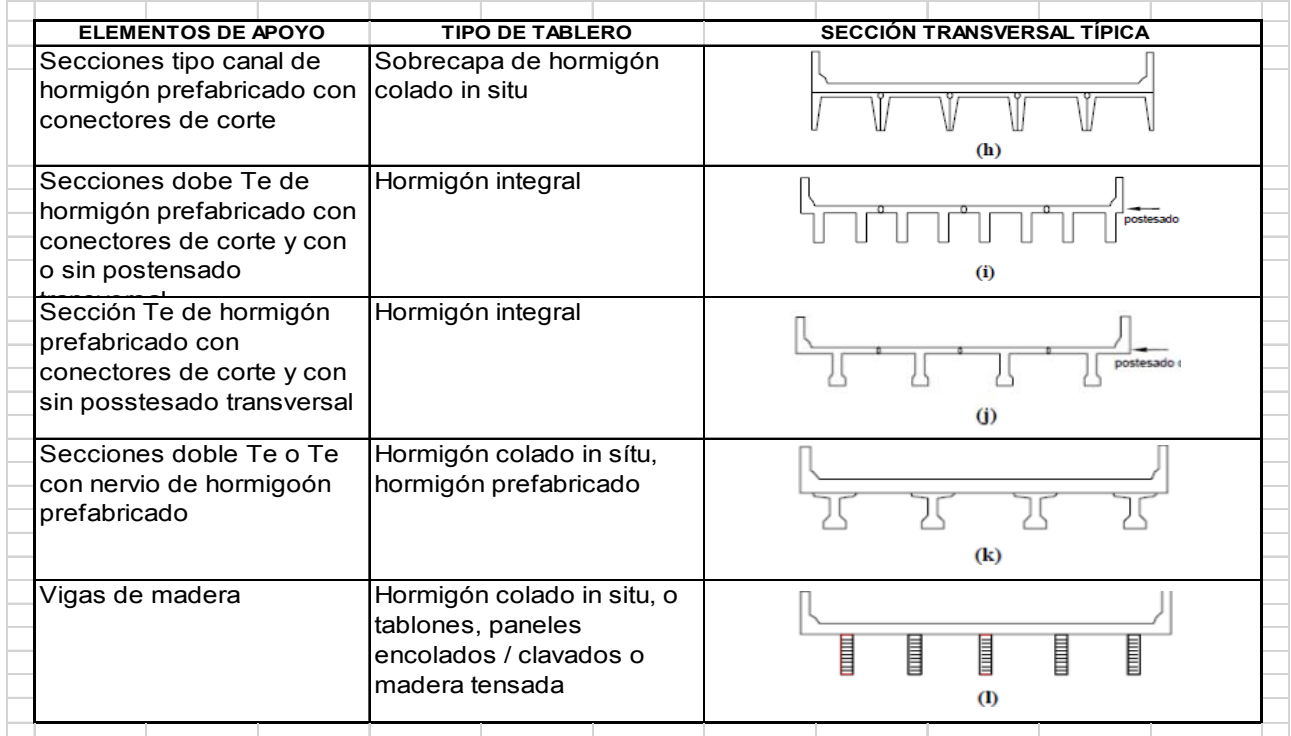

Fuente: Tabla .6.2.2.2.1-1 Superestructuras habituales LRFD AASHTO Diseño y Especificación de Puentes, 2012.

### **1.3.3.2. Peraltes mínimos**

La tabla 4 (AASHTO LRFD 2. , 2012, págs. 2-14) proporciona los peraltes mínimos en superestructura de puentes, para el caso de concreto armado u hormigón armado, proporciona principalmente para vigas tipo T, cajón.

# Tabla V. **Peraltes mínimos para superestructuras de profundidad constante**

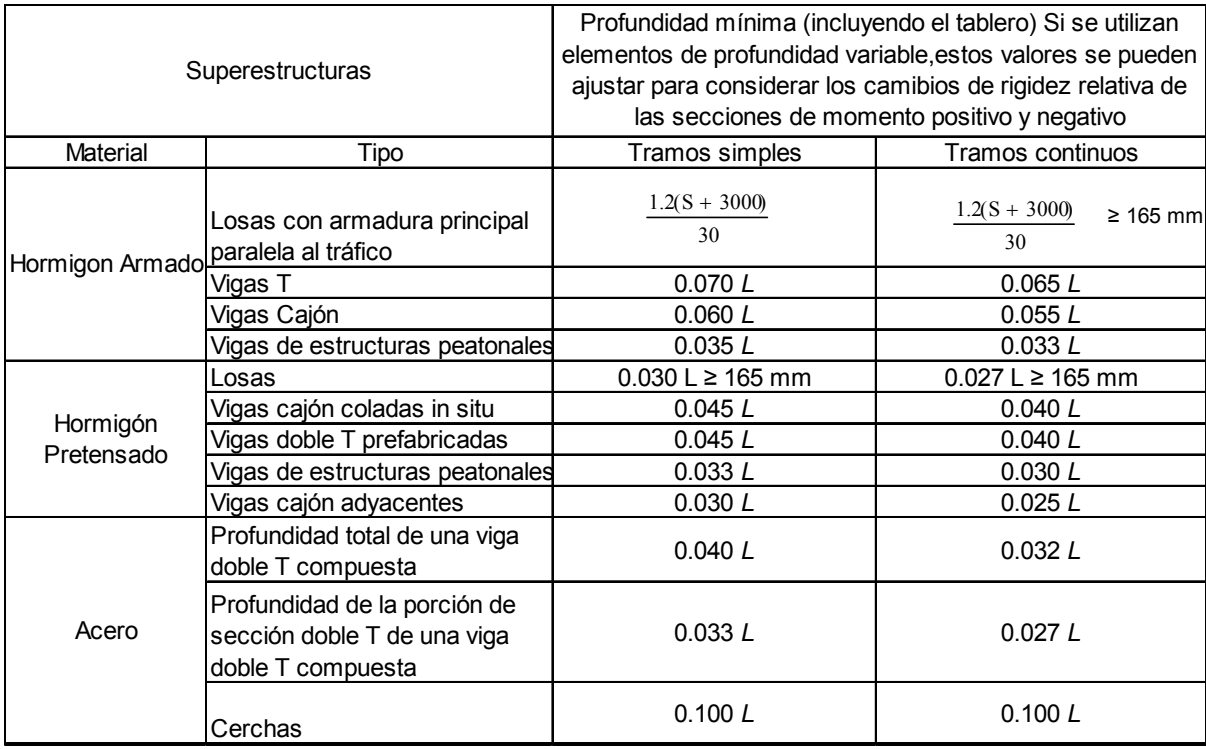

Fuente: Tabla 2.5.2.6.3-1 AASHTO LRFD Especificaciones 2012. Profundidades mínimas.

En donde S= luz de tramo de losa (mm)

L= luz del tramo de puente (mm)

#### **1.3.4. Estados límites (AASHTO LRFD 2. , 2012, págs. 3-11)**

#### **1.3.4.1. Estado límite de resistencia**

Será tomado en cuenta para asegurar la resistencia y estabilidad. Ambas, local y global son dadas para resistir las combinaciones especificadas de carga que se espera que un puente experimente durante su vida de diseño.

Bajo el estado límite de resistencia podría ocurrir daño estructural y frecuente sufrimiento pero la integridad completa de la estructura se espera que se mantenga.

#### **1.3.4.2. Estado límite de evento extremo**

Es utilizado para asegurar la supervivencia estructural de un puente durante un sismo importante, durante inundaciones o cuando es chocado por un buque, vehículos o flujos posiblemente ocurridos bajo condiciones especiales.

#### **1.3.4.3. Estado límite de servicio**

Sirve como una restricción sobre los esfuerzos, deformaciones y ancho de grietas bajo condiciones regulares de servicio. El estado límite de servicio de experiencia segura está relacionado a provisiones, los cuales no pueden ser siempre derivados solamente de resistencia o consideraciones estadísticas.

30

### **1.3.4.4. Estado límite de fatiga y fractura**

Será tomado en cuenta como un juego de restricciones en el rango de esfuerzos causados por un solo camión de diseño que ocurre en el número esperado de ciclos correspondientes a ese rango de esfuerzos.

El estado límite de fatiga asegura limitar el desarrollo de grietas bajo cargas repetitivas para prevenir la rotura durante la vida de diseño de puentes.

- Resistencia I. Combinación básica de cargas que representa el uso vehicular normal del puente, sin viento.
- Resistencia II. Combinación de cargas que representa el uso del puente por parte de vehículos de diseño especiales especificados por el propietario, vehículos de circulación restringida, o ambos, sin viento.
- Resistencia III. Combinación de cargas que representa el puente expuesto a vientos de velocidades superiores a 90 km/h.
- Resistencia IV. Combinación de cargas que representa relaciones muy elevadas entre las solicitaciones provocadas por las cargas permanentes y las provocadas por las sobrecargas.
- Resistencia V. Combinación de cargas que representa el uso del puente por parte de vehículos normales con una velocidad del viento de 90 km/h.
- Evento extremo I. Combinación de cargas que incluye sismos.
- Evento extremo II. Combinación de cargas que incluye carga de hielo, colisión de embarcaciones y vehículos, y ciertos eventos hidráulicos con una sobrecarga reducida diferente a la que forma parte de la carga de colisión de vehículos, CT.
- Servicio I. Combinación de cargas que representa la operación normal del puente con un viento de 90 km/h, tomando todas las cargas a sus valores normales.
- Servicio II. Combinación de cargas cuya intención es controlar la fluencia de las estructuras de acero y el resbalamiento que provoca la sobrecarga vehicular en las conexiones de resbalamiento crítico.
- Servicio III. Combinación de cargas relacionada exclusivamente con la tracción en superestructuras de hormigón pretensado, cuyo objetivo es controlar las fisuras.
- Servicio IV. Combinación de cargas relacionada exclusivamente con la tracción en subestructuras de hormigón pretensado, cuyo objetivo es controlar las fisuras.
- Fatiga. Combinación de cargas de fatiga y fractura que se relacionan con la sobrecarga gravitatoria vehicular respectiva y las respuestas dinámicas bajo un único camión de diseño.

De la tabla número 5, esta proporciona una serie de combinaciones que se puede ir tomando la más crítica.

#### Tabla VI. **Tabla de factores de carga**

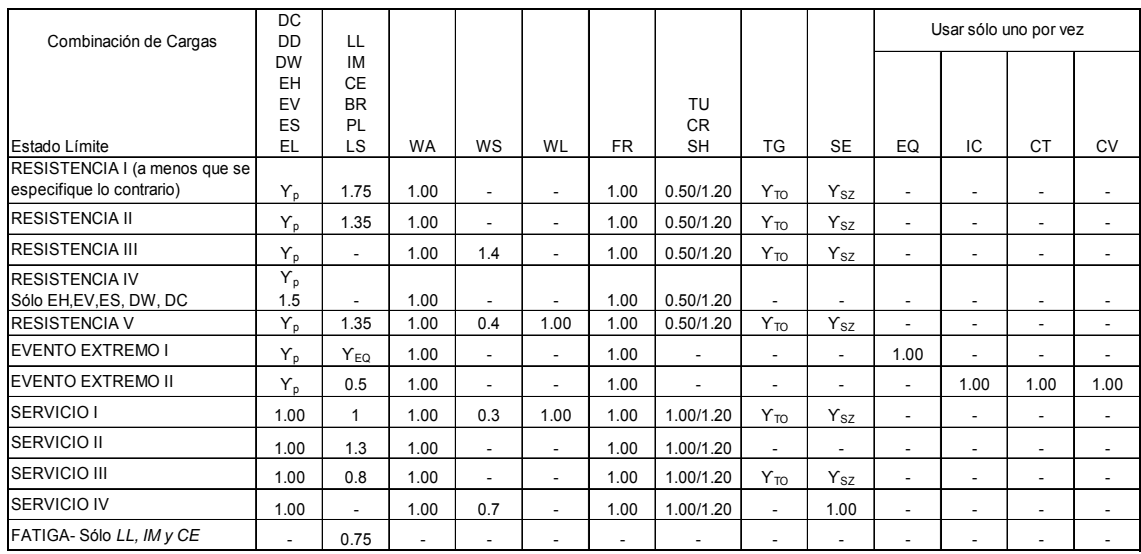

Fuente: Tabla Factores de carga para cargas permanentes de la Tabla 3.4.1-2 LRFD AASHTO Bridge Design Specification, 2012 y Tabla 4.4.3-1 y Propuesta AGIES NSE 5.2-2013 Puentes Guatemala.

Para el caso de la superestructura conveniente para ser utilizada en Guatemala se propone:

γp =1.25 a 0,90 para DC γp =1.50 a 0.65 para DW Por lo que el estado límite de "resistencia l" queda simplificado así: Rl= 1,25\*DC+1,50\*DW + 1,75\*(LL + .33LL+PL+LS)

Este estado se encuentra diseñado con esfuerzos últimos,

Y el de "servicio I" así: SI= 1.00\*DC+1.00DW+1.00\*(LL+.33LL+PL+LS)

El estado de servicio va enfocado para que no salgan grietas en alguna parte de la estructura, esto da un mejor control en el agrietamiento. Reduce la resistencia de materiales el "f'y y f'c"2.

## Tabla VII. **Factores de carga para cargas durante el proceso de construcción**

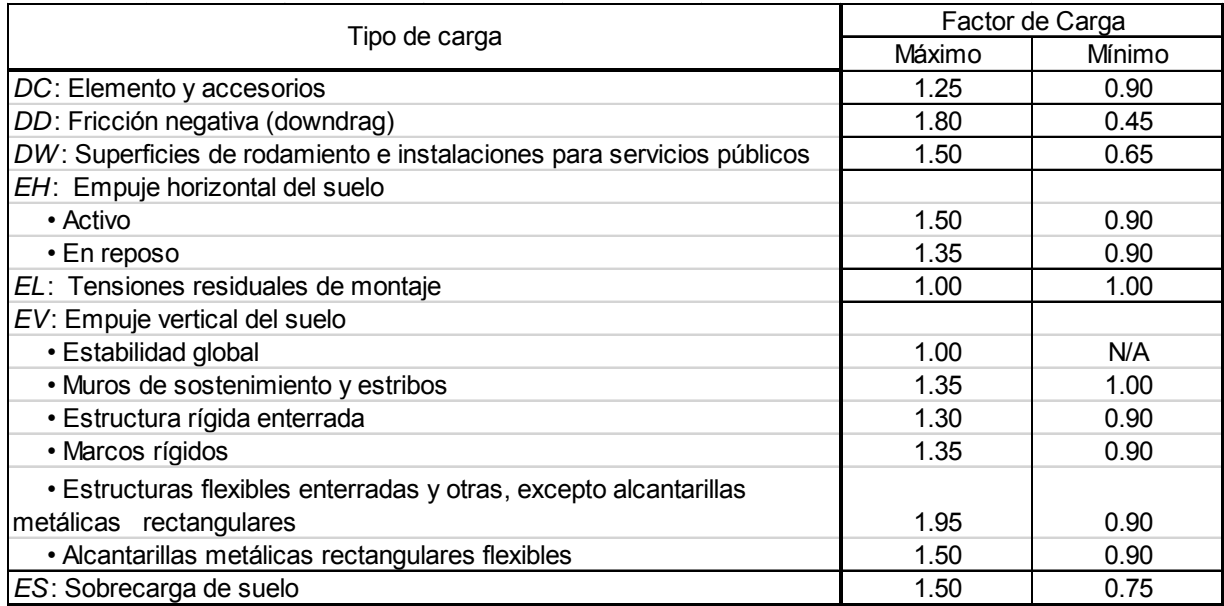

Fuente: Tabla 3.4.1-2 LRFD AASHTO Diseño y Especificación de Puentes , 2004 y Tabla 4.4.3-

1 y Propuesta Agies NSE 5.2-2013 Puentes Guatemala.

# **1.3.5. Limitaciones generales para el análisis del puente de concreto de 20 metros**

- Diseño de la superestructura de un puente de concreto, siendo este el más común en Guatemala.
- Losa de espesor y ancho uniforme

 <sup>2</sup> Materiales utilizados en un proyecto fy esfuerzo del acero y f´c esfuerzo del concreto

- Número de vigas =3
- Vigas paralelas y de rigidez uniforme
- Voladizo ≤3 pies
- Curvatura en planta limitada

### **2. PUENTES**

## **2.1. Puentes de concreto armado (Design of Highway Bridges an LRFD Approach, 2007, pág. 412)**

Los puentes de concreto armado son de material de construcción versátil. Por lo que puede ser moldeado y regularse a casi cualquier alineación y perfil. Las superestructuras de un puente pueden ser construidos con concreto reforzado y en hormigón pretensado y también ser únicas estructuras en su género formados y construidos en el sitio de trabajo, o pueden ser vigas maestras vaciadas de antemano o vigas de caja manufacturadas en una planta cercana. Las materias primas de cemento armado con agregados grueso y agua se encuentran en la mayoría de áreas. Los puentes de concreto pueden ser diseñados para satisfacer casi cualquier alineación geométrica de línea recta, para curvado o doblemente curvado, con tal que el claro no sea demasiado grande.

El tipo de puente con sección de cajón utilizando formaleta en el lugar (*Cast-in place*) son especialmente recomendados en alineamientos curvos dada a su alta resistencia torsional superior y manteniendo la sección transversal constante como sigue las curvas.3

Con el uso de postensado puede haber claros hasta 150 ft (45 m), es común. Cuando la alineación es relativamente rectilínea, las vigas pueden ser utilizadas en separaciones pequeñas menores de 40 ft (12 m). Los puentes de viga -losa de concreto con formaleta en el lugar (*Cast-in place*) pueden

 <sup>3</sup>Design Of Highway Bridges An Lrfd Approach, 2007.

utilizarse con separaciones claras de 65 ft (20 m) (Design of Highway Bridges an LRFD Approach, 2007, pág. 412).

En un puente de vigas continuas bien delineado, el peralte de las secciones de viga sigue las necesidades de momento, variando desde el centro hasta un máximo en los apoyos. En tal situación el efecto de la carga muerta en el diseño se reduce favorablemente. (Design of Highway Bridges an LRFD Approach, 2007, pág. 412).

## **2.1.1. Tableros de concreto apoyados en elementos longitudinales (AASHTO LRFD, 2012)**

La altura de un tablero de concreto deberá ser mayor o igual que 17.5 cm (Art. 9.7.1.1).

#### **2.1.2. Mínimo espesor de los tableros de concreto en voladizo**

Consideraciones para mínimo espesor de los tableros (Art. 13.7.3.1.2).

- Cuando soportan un sistema de postes montados en el tablero: 0.20 m
- Para sistemas de postes montados lateralmente: 0.30 m
- Cuando soportan paramentos o barreras de concreto: 0.20 m

#### **2.1.3. Resistencia a la flexión**

Resistencia a la flexión mayorada Mr:

 $Mr = \emptyset$  Mn  $(5.7.3.2.1-1)$  (AASHTO LRFD, 2012, pp. 5-41)

Donde:

Mn = resistencia nominal

 $\varnothing$  = factor de resistencia especificado en el Art. 5.5.4.2 Resistencia nominal a la flexión Mn:

$$
M_{*} = A_{\mu} f_{\mu} \left( d_{\rho} - \frac{a}{2} \right) + A_{i} f_{i} \left( d_{i} - \frac{a}{2} \right) -
$$
  

$$
A'_{i} f'_{i} \left( d'_{i} - \frac{a}{2} \right) + 0.85 f'_{i} \left( b - b_{\nu} \right) h_{\rho} \left( \frac{a}{2} - \frac{h_{\rho}}{2} \right)
$$
  
(5.7.3.2.2-1) (AASHTO LRFD, 2012, pp. 5-42)

Distancia c entre el eje neutro y la cara comprimida:

Para comportamiento de sección Te:

$$
c = \frac{A_{ps} f_{ps} + A_s f_y - A_s' f_y' - 0.85 \beta_1 f_c' (b - b_w) h_f}{0.85 f_c' \beta_1 b_w}
$$
 5.7.3.1.1-3 (AASHTO LRFD, 2012,

pp. 5-42)

Para comportamiento de sección rectangular:

$$
c = \frac{A_{ps}f_{ps} + A_s f_s - A'_s f'_s}{0.85 f'_c \beta_I b}
$$
  
5.7.3.1.2-4 (AASHTO LRFD, 2012, p. 384)

Donde:

Aps = área de acero del pretensado (in2). fpu = resistencia a la tracción especificada del acero de pretensado (Ksi).  $f_{py}$  = tensión de fluencia del acero de pretensado (Ksi).

 $A<sub>s</sub>$  = área de la armadura refuerzo a tensión (in<sup>2</sup>).

 $A's = \text{area de la armadura de compresión (in}^2).$ 

fs = esfuerzo del acero de refuerzo en tensión resistente a flexión nominal (Ksi), especificado en artículo 5.7.2.1.

 $f_s$  = esfuerzo del acero de refuerzo en compresión resistente a flexión nominal (Ksi), especificado en artículo 5.7.2.1.

b = ancho de la cara comprimida del elemento; para patín de sección en compresión, el ancho efectivo está en el artículo 4.6.2.6 (in).

 $b_w$  = ancho del alma (in).

 $h_t$  = altura del ala comprimida de un elemento de sección Te (in).

 $d_p$  = distancia entre la fibra extrema comprimida al centroide de tendones (in).

c = distancia entre el eje neutro axial y la cara comprimida (in).

 $f_c$  = resistencia a la compresión especificada del hormigón a 28 días.

ß1 = factor para el diagrama de tensiones, especificado en Art. 5.7.2.2 (AASHTO LRFD 2. , 2012, págs. 5-42)

### **2.1.4. Diseño de losas de tablero**

Para obtener los máximos momentos por sobrecarga de diseño en losas de tablero, se puede utilizar la tabla A4-1 (AASHTO LRFD 2012, 2012, págs. 4-94). Los momentos son aplicables para tableros apoyados en vigas y cuyo ancho entre los ejes de las vigas exteriores sea por lo menos 4.20 m. Los valores calculados incluyen los factores de presencia múltiple y el incremento por carga dinámica. Para distancias diferentes a las listadas es posible interpolar. (MC Ing. Arturo Rodrígez Serquén, 2012, pág. 69).

# Tabla VIII. **Máximos momentos de diseño por sobre carga por unidad de ancho Kip-ft**

|                 |        | Moment   | Momento Negativo                                                                   |       |       |       |         |       |       |
|-----------------|--------|----------|------------------------------------------------------------------------------------|-------|-------|-------|---------|-------|-------|
| S               |        | o        | Distancia desde el eje de la viga hasta la sección de diseño para momento negativo |       |       |       |         |       |       |
|                 |        | Positivo | $0.0$ in                                                                           | 3 in  | 6 in  | 9 in  | $12$ in | 18 in | 24 in |
| 4'              | $-0"$  | 4.68     | 2.68                                                                               | 2.07  | 1.74  | 1.60  | 1.50    | 1.34  | 1.25  |
| 4'              | $-3"$  | 4.66     | 2.73                                                                               | 2.25  | 1.95  | 1.74  | 1.57    | 1.33  | 1.20  |
| 4'              | $-6"$  | 4.63     | 3.00                                                                               | 2.58  | 2.19  | 1.90  | 1.65    | 1.32  | 1.18  |
| 4'              | $-9"$  | 4.64     | 3.38                                                                               | 2.90  | 2.43  | 2.07  | 1.74    | 1.29  | 1.20  |
| 5'              | -0"    | 4.65     | 3.74                                                                               | 3.20  | 2.66  | 2.24  | 1.83    | 1.26  | 1.12  |
| 5'              | $-3"$  | 4.67     | 4.06                                                                               | 3.47  | 2.89  | 2.41  | 1.95    | 1.28  | 0.98  |
| $\overline{5}$  | $-6"$  | 4.71     | 4.36                                                                               | 3.73  | 3.11  | 2.58  | 2.07    | 1.30  | 0.99  |
| 5'              | $-9"$  | 4.77     | 4.63                                                                               | 3.97  | 3.31  | 2.73  | 2.19    | 1.32  | 1.02  |
| 6'              | $-0"$  | 4.83     | 4.88                                                                               | 4.19  | 3.50  | 2.88  | 2.31    | 1.39  | 1.07  |
| 6'              | $-3"$  | 4.91     | 5.10                                                                               | 4.39  | 3.68  | 3.02  | 2.42    | 1.45  | 1.13  |
| 6'              | -6"    | 5.00     | 5.31                                                                               | 4.57  | 3.84  | 3.15  | 2.53    | 1.50  | 1.20  |
| 6'              | -9"    | 5.10     | 5.50                                                                               | 4.74  | 3.99  | 3.27  | 2.64    | 1.58  | 1.28  |
| 7'              | $-0"$  | 5.21     | 5.98                                                                               | 5.17  | 4.36  | 3.56  | 2.84    | 1.63  | 1.37  |
| $\overline{7}$  | $-3"$  | 5.32     | 6.13                                                                               | 5.31  | 4.49  | 3.68  | 2.96    | 1.65  | 1.51  |
| $\overline{7}$  | $-6"$  | 5.44     | 6.26                                                                               | 5.43  | 4.61  | 3.78  | 3.15    | 1.88  | 1.72  |
| $\overline{7}$  | -9"    | 5.56     | 6.38                                                                               | 5.54  | 4.71  | 3.88  | 3.30    | 2.21  | 1.94  |
| 8'              | $-0$ " | 5.69     | 6.48                                                                               | 5.65  | 4.81  | 3.98  | 3.43    | 2.49  | 2.16  |
| 8'              | $-3"$  | 5.83     | 6.58                                                                               | 5.74  | 4.90  | 4.06  | 3.53    | 2.74  | 2.37  |
| 8'              | $-6"$  | 5.99     | 6.66                                                                               | 5.82  | 4.98  | 4.14  | 3.61    | 2.96  | 2.58  |
| 8'              | -9"    | 6.14     | 6.74                                                                               | 5.90  | 5.06  | 4.22  | 3.67    | 3.15  | 2.79  |
| 9'              | $-0$ " | 6.29     | 6.81                                                                               | 5.97  | 5.13  | 4.28  | 3.71    | 3.31  | 3.00  |
| 9'              | $-3"$  | 6.44     | 6.87                                                                               | 6.03  | 5.19  | 4.40  | 3.82    | 3.47  | 3.20  |
| 9'              | $-6"$  | 6.59     | 7.15                                                                               | 6.31  | 5.46  | 4.66  | 4.04    | 3.68  | 3.39  |
| 9'              | -9"    | 6.74     | 7.51                                                                               | 6.65  | 5.80  | 4.94  | 4.21    | 3.89  | 3.58  |
| $\overline{10}$ | -0"    | 6.89     | 7.85                                                                               | 6.99  | 6.13  | 5.26  | 4.41    | 4.09  | 3.77  |
| 10'             | $-3"$  | 7.03     | 8.19                                                                               | 7.32  | 6.45  | 5.58  | 4.71    | 4.29  | 3.96  |
| 10'             | $-6"$  | 7.17     | 8.52                                                                               | 7.64  | 6.77  | 5.89  | 5.02    | 4.48  | 4.15  |
| 10'             | -9"    | 7.32     | 8.83                                                                               | 7.95  | 7.08  | 6.20  | 5.32    | 4.68  | 4.34  |
| 11'             | $-0$ " | 7.46     | 9.14                                                                               | 8.26  | 7.38  | 6.50  | 5.62    | 4.86  | 4.52  |
| 11'             | $-3"$  | 7.60     | 9.44                                                                               | 8.55  | 7.67  | 6.79  | 5.91    | 5.04  | 4.70  |
| 11'             | -6"    | 7.74     | 9.72                                                                               | 8.84  | 7.96  | 7.07  | 6.19    | 5.22  | 4.87  |
| 11'             | -9"    | 7.88     | 10.01                                                                              | 9.12  | 8.24  | 7.36  | 6.47    | 5.40  | 5.05  |
| 12'             | $-0$ " | 8.01     | 10.28                                                                              | 9.40  | 8.51  | 7.63  | 6.74    | 5.56  | 5.21  |
| $\overline{12}$ | $-3"$  | 8.15     | 10.55                                                                              | 9.67  | 8.78  | 7.90  | 7.02    | 5.75  | 5.38  |
| 12'             | $-6"$  | 8.28     | 10.81                                                                              | 9.93  | 9.04  | 8.16  | 7.28    | 5.97  | 5.54  |
| 12'             | -9"    | 8.41     | 11.06                                                                              | 10.18 | 9.30  | 8.42  | 7.54    | 6.18  | 5.70  |
| 13'             | $-0"$  | 8.54     | 11.31                                                                              | 10.43 | 9.55  | 8.67  | 7.79    | 6.38  | 5.86  |
| 13'             | $-3"$  | 8.66     | 11.55                                                                              | 10.67 | 9.80  | 8.92  | 8.04    | 6.59  | 6.01  |
| 13'             | $-6"$  | 8.78     | 11.79                                                                              | 10.91 | 10.03 | 9.16  | 8.25    | 6.79  | 6.16  |
| 13'             | -9"    | 8.90     | 12.02                                                                              | 11.14 | 10.27 | 9.40  | 8.52    | 6.99  | 6.30  |
| $\overline{14}$ | $-0"$  | 9.02     | $\overline{12.24}$                                                                 | 11.37 | 10.50 | 9.63  | 8.76    | 7.18  | 6.45  |
| 14'             | $-3"$  | 9.14     | 12.46                                                                              | 11.59 | 10.72 | 9.85  | 8.99    | 7.38  | 6.58  |
| 14'             | $-6"$  | 9.25     | 12.67                                                                              | 11.81 | 10.94 | 10.08 | 9.21    | 7.57  | 6.72  |
| 14'             | -9"    | 9.36     | 12.88                                                                              | 12.02 | 11.16 | 10.30 | 9.44    | 7.76  | 6.86  |
| 15'             | $-0"$  | 9.47     | 13.09                                                                              | 12.23 | 11.37 | 10.51 | 9.65    | 7.94  | 7.02  |

Fuente: Tabla .A4-1 Máximos momentos de diseño LRFD AASHTO Diseño y Especificación de Puentes, 2012.

Factores de distribución para momentos y cortes en sección de vigas

Simbología a utilizar (Art. 4.6.2.2.2) (AASHTO LRFD 2. , 2012, págs. 4-29):

 $K_g = n (I + Ae_g^2)$  Parámetro de rigidez longitudinal (mm 4) 4.6.2.2.1-1 (AASHTO LRFD 2. , 2012, págs. 4-30)

$$
n = \frac{E_B}{E_D}
$$
 Art. 4.6.2.2.1-2

Módulo de elasticidad

 $E_c = 33,000~K_1~w_c^{1.5}~\sqrt{f_c'}$  En Ksi Art.5.4.2.4-1 (AASHTO LRFD 2. , 2012, pág. 361)

La siguiente notación se aplicará a las tablas de artículos 4.6.2.2.2 y 4.6.2.2.3 (AASHTO LRFD 2. , 2012, pág. 264 y 361).

A = área de la viga (in)

- b = ancho de la viga (in)
- C = parámetro de rigidez
- D = ancho de distribución por carril (mm)
- d = profundidad de la viga o larguero (in)
- $d_e$  = distancia horizontal entre el alma exterior de una viga exterior y el borde interior de un cordón o barrera para el tráfico (ft).
- e = factor de corrección
- g = factor de distribución
- $I_p$  = momento de inercia polar (in<sup>4</sup>)
- $J =$  constante torsional de St. Venant (in<sup>4</sup>)
- K = constante para diferentes tipos de construcción
- $K<sub>g</sub>$  = parámetro de longitud de rigidez (in<sup>4</sup>)
- $L =$  longitud de tramo de la viga (ft)
- $N_b$  = número de vigas o largueros K
- $N_c$  = número de células de una viga cajón de hormigón
- $N_L$  = número de carriles de diseño
- S = separación entre vigas o almas (in)
- tg= profundidad de un emparrillado de acero o plancha de acero corrugado, incluyendo la sobrecapa de hormigón o componente de hormigón estructural integral, menos una tolerancia para considerar los efectos del pulido, ranurado o desgaste (in).
- $t<sub>o</sub>$  = recubrimiento estructural integral (in)
- $t_s$  = profundidad de la losa de hormigón (in)
- W= un medio de la separación entre almas, más el vuelo total (ft)
- We= borde a borde ancho del puente (ft)
- Θ= ángulo asimétrico (grados)
- μ = coeficiente de Poisson
- $K_1$  = el factor corrección para fuente de agregado ser tomado como 1.0 a menos que determinado por la prueba física, y como aprobado por la autoridad de jurisdicción.

Wc = el peso unitario del concreto armado refiera a tabla 3.5.1-1 o artículo C5.4.2.4

f'c = esfuerzo de compresión del concreto (Ksi)

El momento y corte por sobrecarga en vigas con tableros de concreto reforzándose puede determinar aplicando la fracción por carril especificada en las tabla A4-1 o tabla 7 "*Máximos momentos de diseño por sobre carga por* 

*unidad de ancho en kip-ft*" 4. Las cargas permanentes de la losa aplicadas al puente pueden distribuirse uniformemente entre las vigas (Art. 4.6.2.2.1) (AASHTO LRFD, 2012, p. 262). "Para el cálculo en el estado límite de fatiga, deberá utilizarse el camión de diseño y las demandas dividirse por el factor 1.20 (Art. 3.6.1.1.2)" (AASHTO LRFD 2. , 2012, pág. 76).

Caso de vigas exteriores (Art. 4.6.2.2.2d y Art. 4.6.2.2.3b)

El momento y cortante por sobrecarga se pueden determinar aplicando la fracción por carril g especificada. La distancia que se tomará como positiva si el alma exterior está hacia dentro de la cara interior de la barrera para el tráfico, negativa si está hacia fuera.

En puentes de viga y losa con diafragmas o marcos transversales, el factor de distribución no se deberá tomar menor que el que se obtendría suponiendo que la sección transversal se deforma y gira como una sección transversal rígida.

El procedimiento delineado es a través de la aproximación convencional (MC Ing. Arturo Rodrígez Serquén, 2012, pág. 75):

 $R = \frac{N_L}{N_b} + \frac{X_{ext} \sum e}{\sum x^2}$  c4. Art. 6.2.2.2d-1 (AASHTO LRFD, 2012, p. 272)

 <sup>4</sup>Tabla .A4-1 Máximos momentos de diseño LRFD AASHTO Diseño y Especificación de Puentes , 2012.

Donde:

R = reacción sobre la viga exterior en términos de los carriles

 $N_L$  = número de carriles cargados considerado

- e = excentricidad de un camión de diseño o una carga de carril de diseño respecto del centro de gravedad del conjunto de vigas (ft).
- x = distancia horizontal desde el centro de gravedad del conjunto de vigas hasta cada viga (ft).
- Xext= distancia horizontal desde el centro de gravedad del conjunto de vigas hasta la viga exterior (ft).

 $N_b$  = número de vigas.

Si el tablero es soportado directamente por vigas de tablero transversales, las vigas de tablero se pueden diseñar para cargas determinadas de acuerdo con la tabla 8 o 4.6.2.2.2f-1:

# Tabla IX. **Distribución de la sobrecarga por carril para vigas transversales**

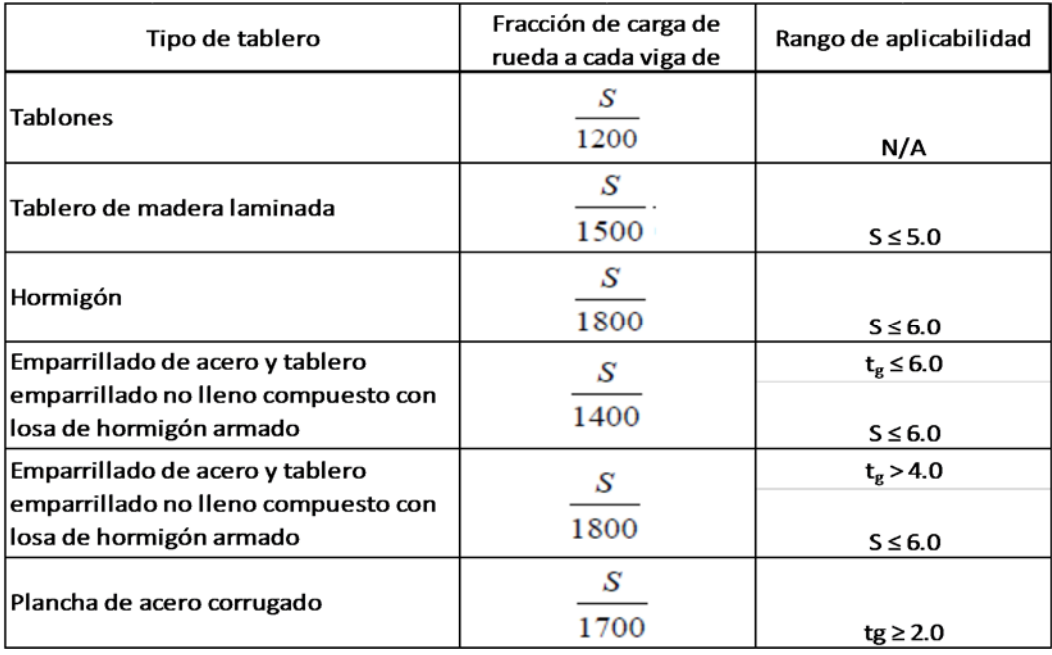

Fuente: Tabla .4.6.2.2.2f-1 Máximos momentos de diseño LRFD AASHTO Diseño y Especificación de Puentes, 2012.

#### **2.1.5. Armadura de distribución**

En la parte inferior de las losas se dispondrá armadura en la dirección secundaria; esta armadura se deberá calcular como un porcentaje de la armadura principal para momento positivo (Art. 9.7.3.2) (AASHTO LRFD 2. , 2012, págs. 9-15):

Si la armadura principal es paralela al tráfico:

$$
:\frac{1750}{\sqrt{5}}\leq 50\%
$$

Si la armadura principal es perpendicular al tráfico:

$$
: \frac{3840}{\sqrt{5}} \leq 67\%
$$

Donde:

S= longitud de tramo efectiva (mm). Distancia entre cara y cara, para losas construidas en forma monolítica con muros o vigas. Para losas apoyadas sobre vigas de concreto o metálicas: distancia entre las puntas de las alas, más el vuelo de estas, considerado como la distancia desde la punta de la extrema hasta la cara del alma, despreciando los chaflanes.

Límites para el refuerzo

 $\Omega$  Refuerzo máximo<sup>5</sup>

Las especificaciones antes de 2005 en el artículo 5.7.3.3.1-1 limitan la cantidad de refuerzo de tensión para una máxima cantidad que no excediera de 0.42 de refuerzo pretensado y no pretensado, será la siguiente:

 $\frac{c}{d} \leq 0,42$ 5.7.3.3.1-1

El comité actual de LRFD elimina este tope y unifica la distribución de pretensado, la tensión y las secciones controladas en compresión. La resistencia factorizada de pretensado y las secciones son reducidas de conformidad con el artículo 5.5.4.2.1. Esta reducción se compensa para disminuir la ductilidad con aumentar sobre fuerza. Solo la suma de refuerzo de

 <sup>5</sup> Artículo 5.7.3.3.1 de la AASHTO LRDF 2012.

compresión dentro del conjunto de refuerzo de tensión da el resultado en un incremento en la resistencia factorizada de la sección.

$$
d_e = \frac{A_{ps} f_{ps} d_p + A_s f_y d_s}{A_{ps} f_{ps} + A_s f_y}
$$
 5.7.3.3.1-2

C= distancia desde la fibra extrema en comprensión al eje neutro.

de= altura efectiva correspondiente entre la fibra extrema en compresión a de la fuerza en tensión en el refuerzo a tensión.

Aps= área de acero pretensado.

fps= tensión media en el acero pretensado a la flexión.

- $d_p$ = distancia entre la fibra extrema comprimida y el centro de los tendones de pretensado.
- As= área de la armadura de tracción no pretensada.

fy= fluencia de las barras de refuerzo.

- ds= distancia entre la fibra extrema comprimida y el centro de la armadura de tracción no pretensada.
	- o Refuerzo mínimo6

La cantidad de refuerzo de pretensado y no pretensado será adecuado para desarrollar una resistencia a flexión factorada Mr superior o igual al menor valor de:

a) "1.2 veces la resistencia de rotura determinada en base a una distribución de esfuerzos elásticos y el módulo de ruptura fr del concreto" (AASHTO LRFD, 2012, pp. 5-43)

(fr =  $0.63 \sqrt{r}$ c, en MPa, para concreto de peso normal).

 <sup>6</sup> Artículo 5.7.3.3.2 AASHTO LRFD 2012

b) "1.33 veces el momento mayorado requerido por las combinaciones de carga para el estado límite de resistencia aplicable". (AASHTO LRFD, 2012, pp. 5-43)

### **2.1.6. Factores de resistencia**

Factores de resistencia que se deben tomar conforme a AASHTO LRFD. Art. 5.2.4.2. (AASHTO LRFD, 2012)

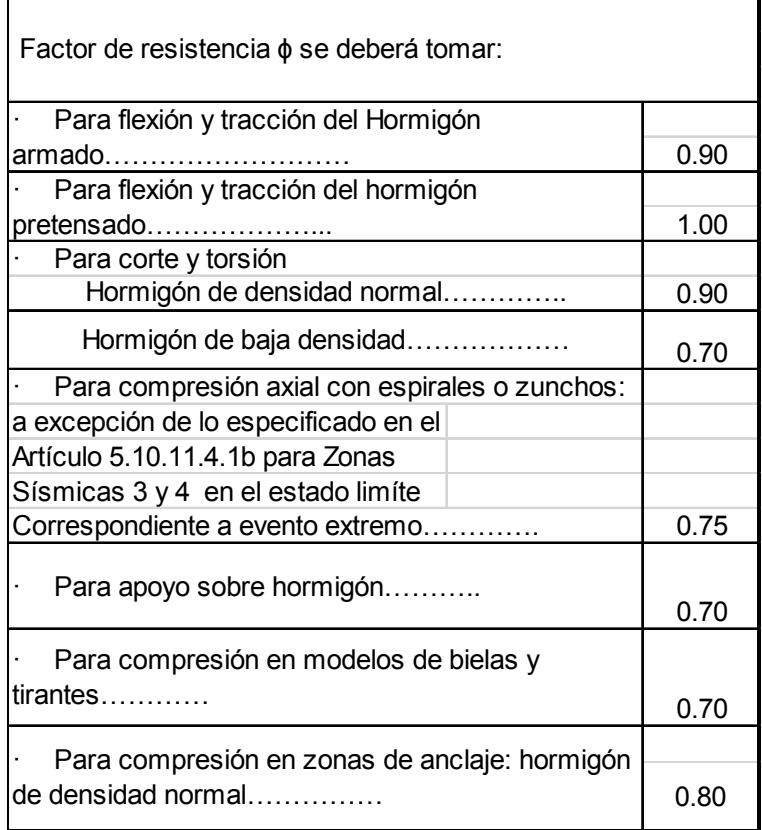

### Tabla X. **Construcciones convencionales**

Fuente: Tabla 5.2.4.2.1 factores de resistencia que se deben tomar conforme a AASHTO LRFD Diseño y Especificación de Puentes, 2012.

"Para los estados límites de resistencia y correspondientes a eventos extremos Ø=1.0, excepto para bulones y columnas de hormigón en zonas sísmicas 3 y 4" (Art. 1.3.2.1). (AASHTO LRFD 2. , 2012, págs. 1-4)

#### **2.1.7. Recubrimientos**

Artículo 5.12.3 Recubrimientos de hormigón especificaciones AASHTO LRFD 2012

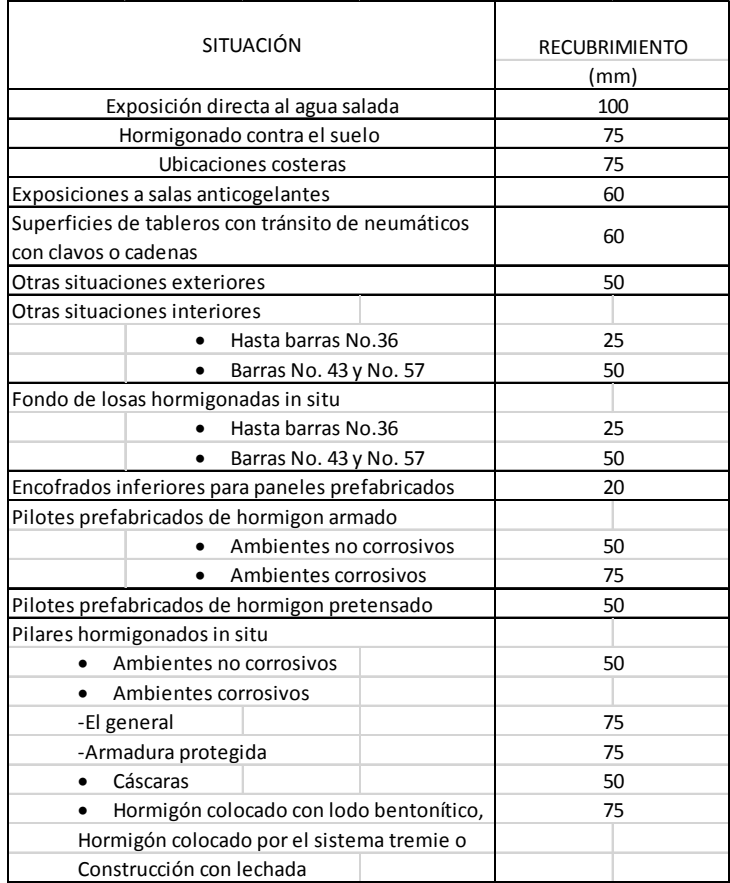

### Tabla XI. **Recubrimiento para las armaduras principal**

Fuente: (AASHTO LRFD 2. , 2012).

# **3. DISEÑO DE PUENTE "TIPO" PARA ANÁLISIS DE LA INVESTIGACIÓN**

### **3.1. Descripción del puente**

Se necesita hacer el análisis estrutural de un puente viga–losa de concreto armado y calcular su deformación por la sobrecarga vehicular.

Las condiciones geométricas son las siguientes:

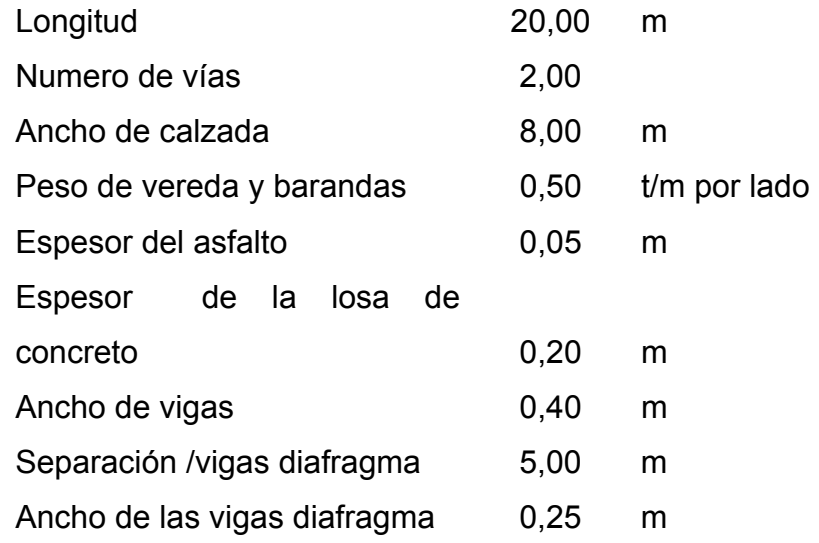

## Figura 11. **Vista frontal del puente**

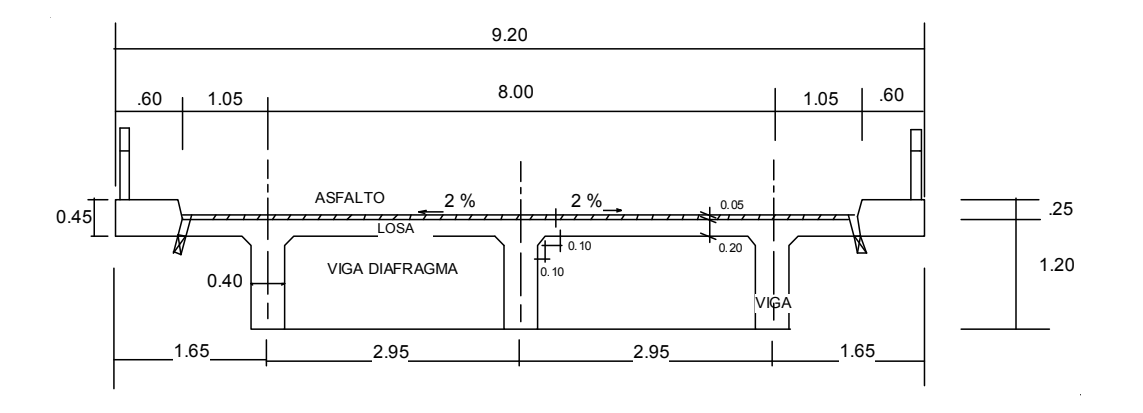

Fuente: elaboración propia.

## Figura 12. **Perspectiva frontal del puente**

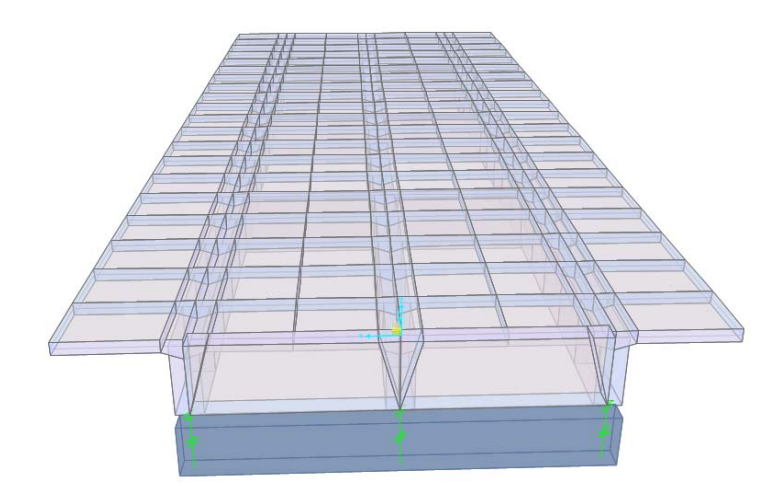

Fuente: Modelo con software CSi Bridge.

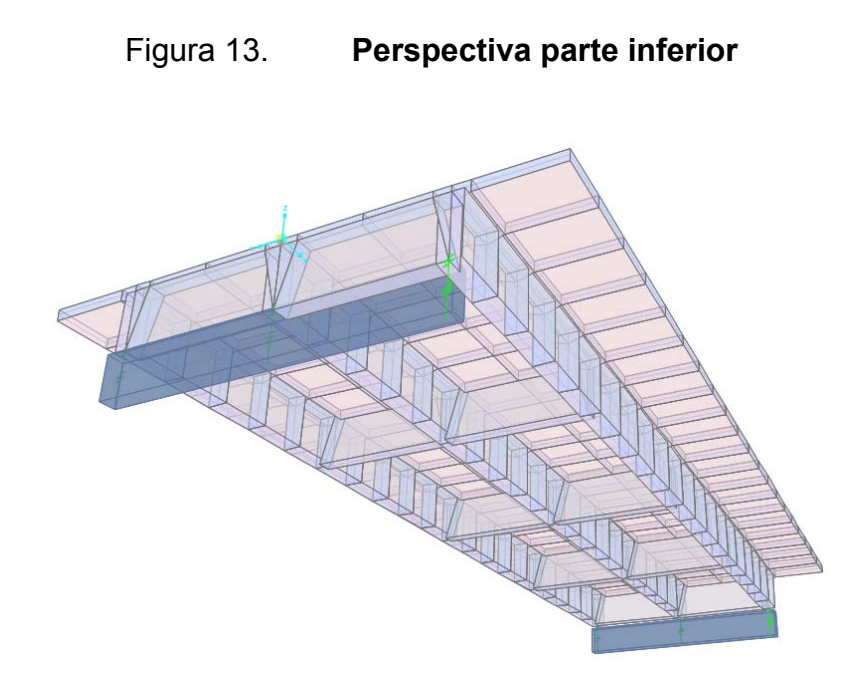

Fuente: Modelo con software CSi Bridge.

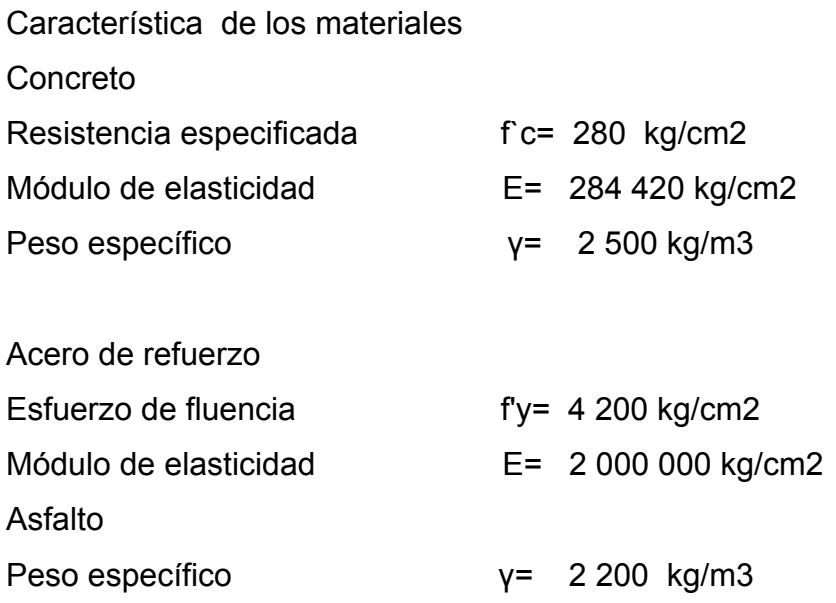

Casos de carga CM: peso de los elementos estructurales DW: peso de la superficie de desgaste LL: sobrecarga vehicular

### **3.1.1. AASHTO-LRFD, representado por diagrama de flujo**

Para el caso del diseño estructural de un puente en concreto reforzado se debe llevar una serie de pasos, debiendo desarrollarse uno a uno, y de estos alcanzar los resultados de acuerdo a lo requerido. En la presente tesis se despliega una serie de diagramas de flujo del proceso y adjunto a ello el artículo que respalda y conforma las especificaciones por medio de articulado de la AASHTO LRFD7, para la propuesta de la viga del puente por código del Instituto Americano del Concreto ACI8. La presente sección contiene el diagrama para un diseño general de un puente, derivado de esto el diagrama para el diseño de losa del puente, diagrama para cálculo de factor de distribución de la carga viva a considerar para un puente de concreto reforzado, diagrama del diseño de viga interna como exterior, diagrama para el refuerzo en acero para losa y viga en un puente de concreto reforzado.

 <sup>7</sup> AASHTO American Association of State Higway and Transportation Official, LRFD Load and resistance factor design.

<sup>8</sup> ACI 318S-11 American Concrete Institute. Primera impresión octubre 2011.

## Figura 14. **Diagrama de flujo para diseño general de un puente. Por AASHTO LRFD**

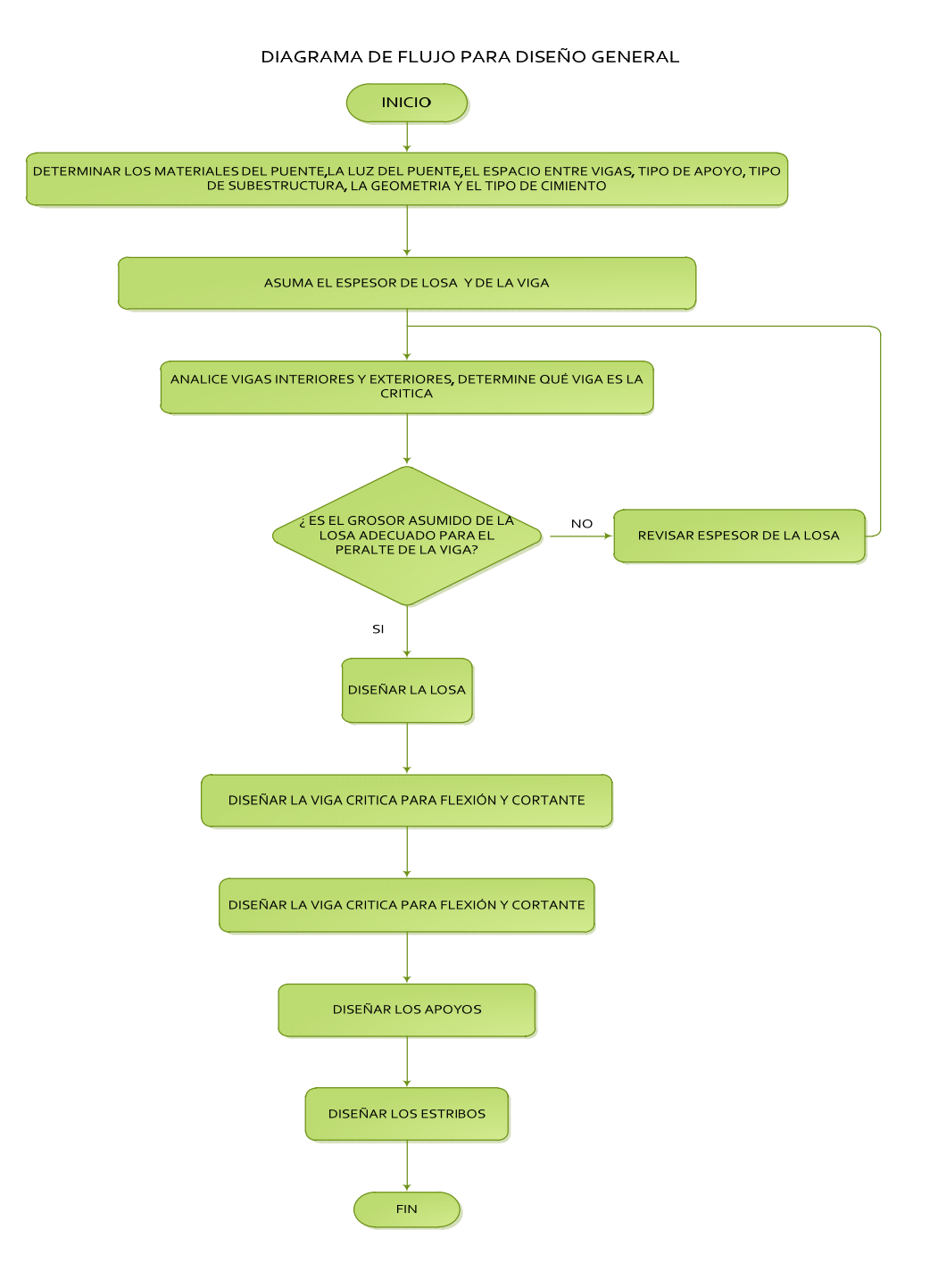

Fuente: elaboración propia.

# Figura 15. **Diagrama de flujo para diseño de losa de puente. Por AASHTO LRFD**

DIAGRAMA DE FLUJO PARA DISEÑO DE LOSA **INICIO** ASUMA EL ESPESOR DE LA LOSA BASADO EN EL PERALTE DE LA VIGA Art aashtho Irfd 9.7.1.1 y ACI318-11 capitulo  $8.12.3$ DETERMINE UBICACIÓN DE LA SECCIÓN CRÍTICA DURANTE EL MOMENTO NEGATIVO BASADO EN EL ANCHO DE LA VIGA (considerar Art aashtho Irfd 4.6.2.1.6)Especifica que para momento negativo en construcciones monoliticas de<br>concreto se puede tomar la sección de diseño en la cara del apoyo DETERMINE LA CARGA VIVA MOMENTOS POSITIVOS y NEGATIVOS Efectos de Carga Dinámica (LL+IM) (Tabla A4-1 aashto Irfd) DETERMINE LA CARGA MUERTA MOMENTOS POSITIVOS Y NEGATIVOS DETERMINE MOMENTOS FACTORADOS (Tabla 3.4.1-1 aashto Irfd) DISEÑE EL REFUERZO PRINCIPAL ACERO NEGATIVO Y POSITIVO PERPENDICULAR AL TRAFICO Y POR TEMPERATURA (Tabla 5.12.3-1 aashto Irfd) Área acero mínimo (art. 5.7.3.3.2 aashto Irfd) DETERMINE LA DISTRIBUCIÓN DEL REFUERZO LONGITUDINAL (art. 9,7,3,2 aashto lrfd), considerar el<br>articulo (5.14.4.1 aashto lrfd) conforme al articulo (4.6.2.3 aashto lrfd) se considera satisfactorio desde el punto de vista del corte DETERMINE EL ANCHO DEL VOLADIZO (S4.6.2.1.3)  $\bar{\mathbf{1}}$ 

Fuente: elaboración propia.

# Figura 16. **Diagrama de flujo para un diseño de losa de puente. Por AASHTO LRFD**

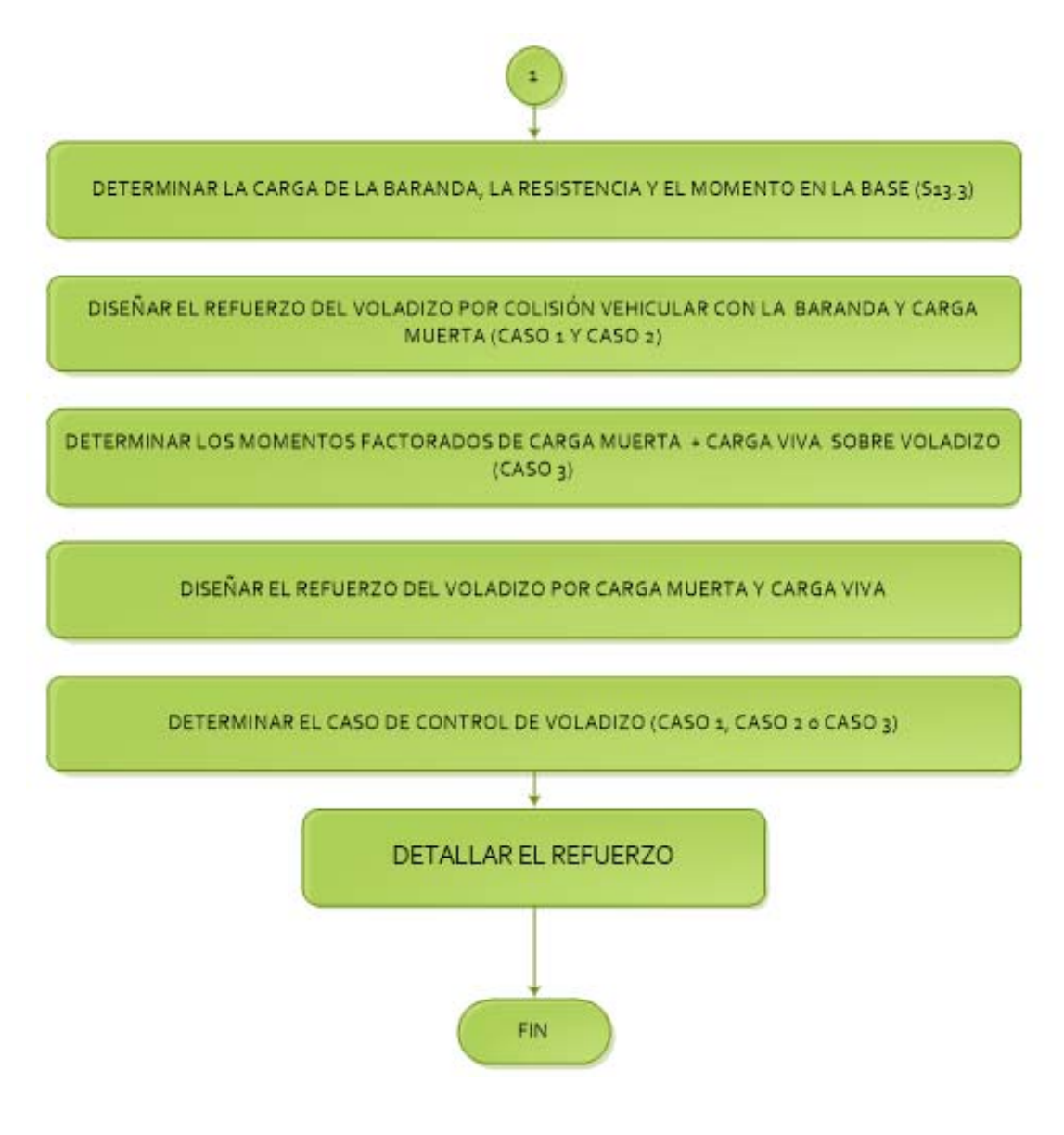

Fuente: elaboración propia.

## Figura 17. **Diagrama de flujo para cálculo de distribución de la carga viva. Por AASHTO LRFD**

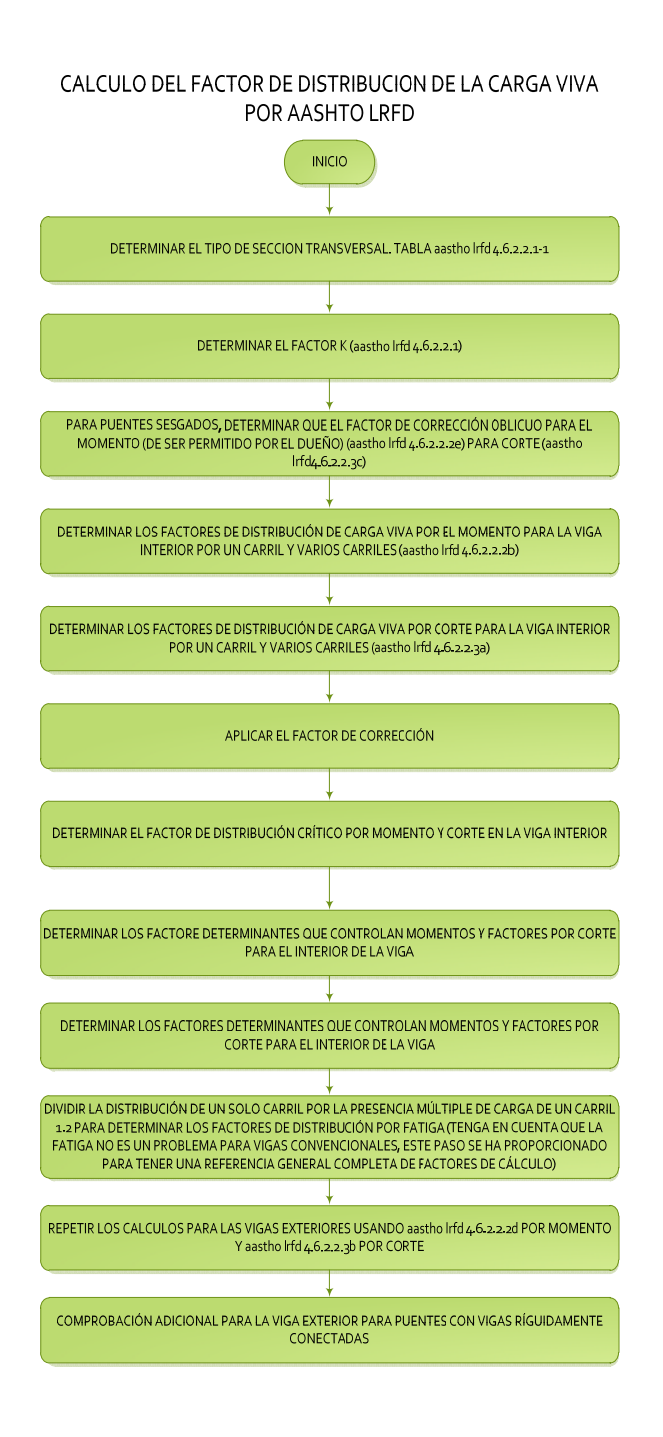

Fuente: elaboración propia.

### Figura 18. **Diagrama de flujo del diseño de viga. Por AASHTO LRFD**

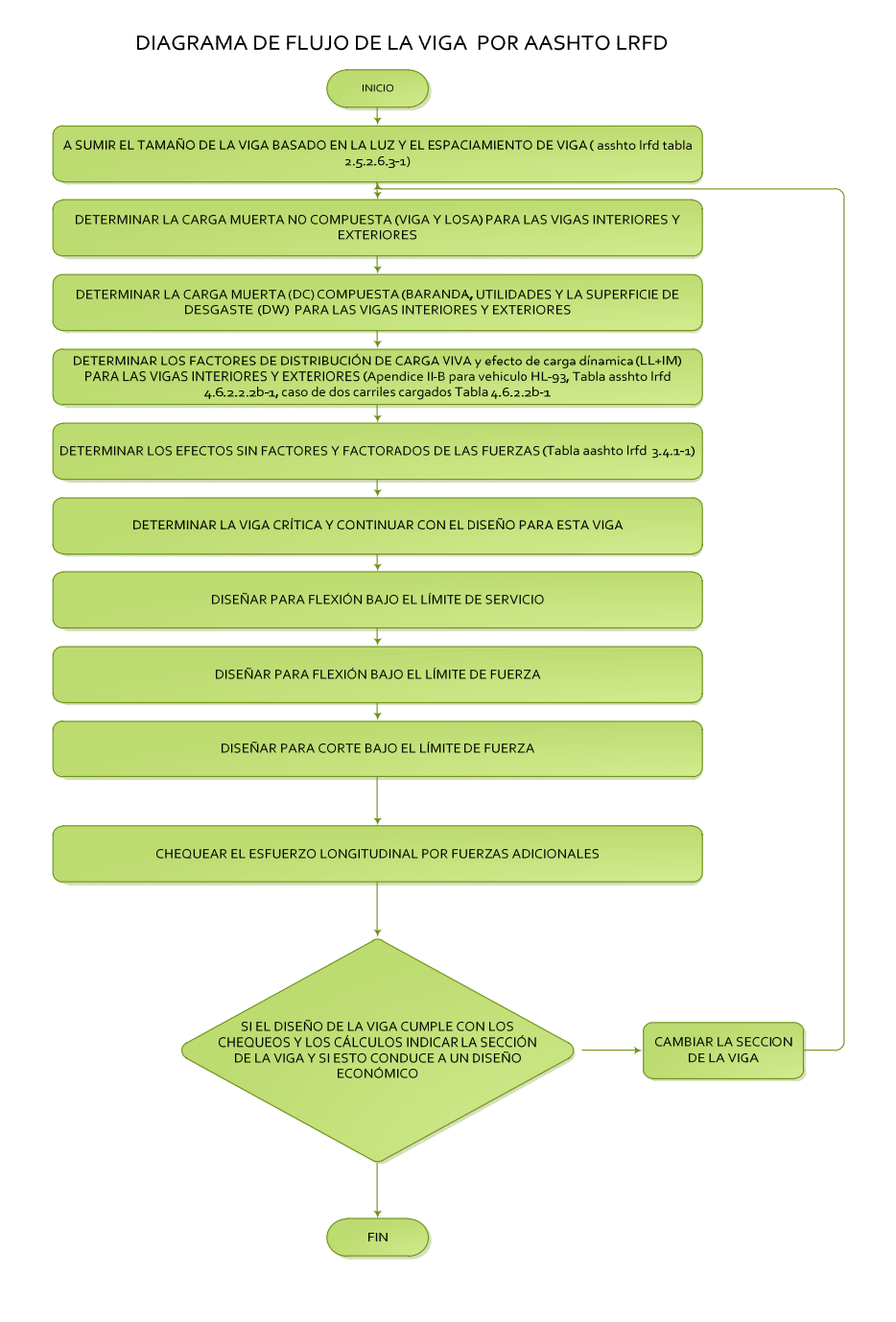

Fuente: elaboración propia.

# Figura 19. **Diagrama de flujo del refuerzo de acero para losa conforme. Por AASHTO LRFD**

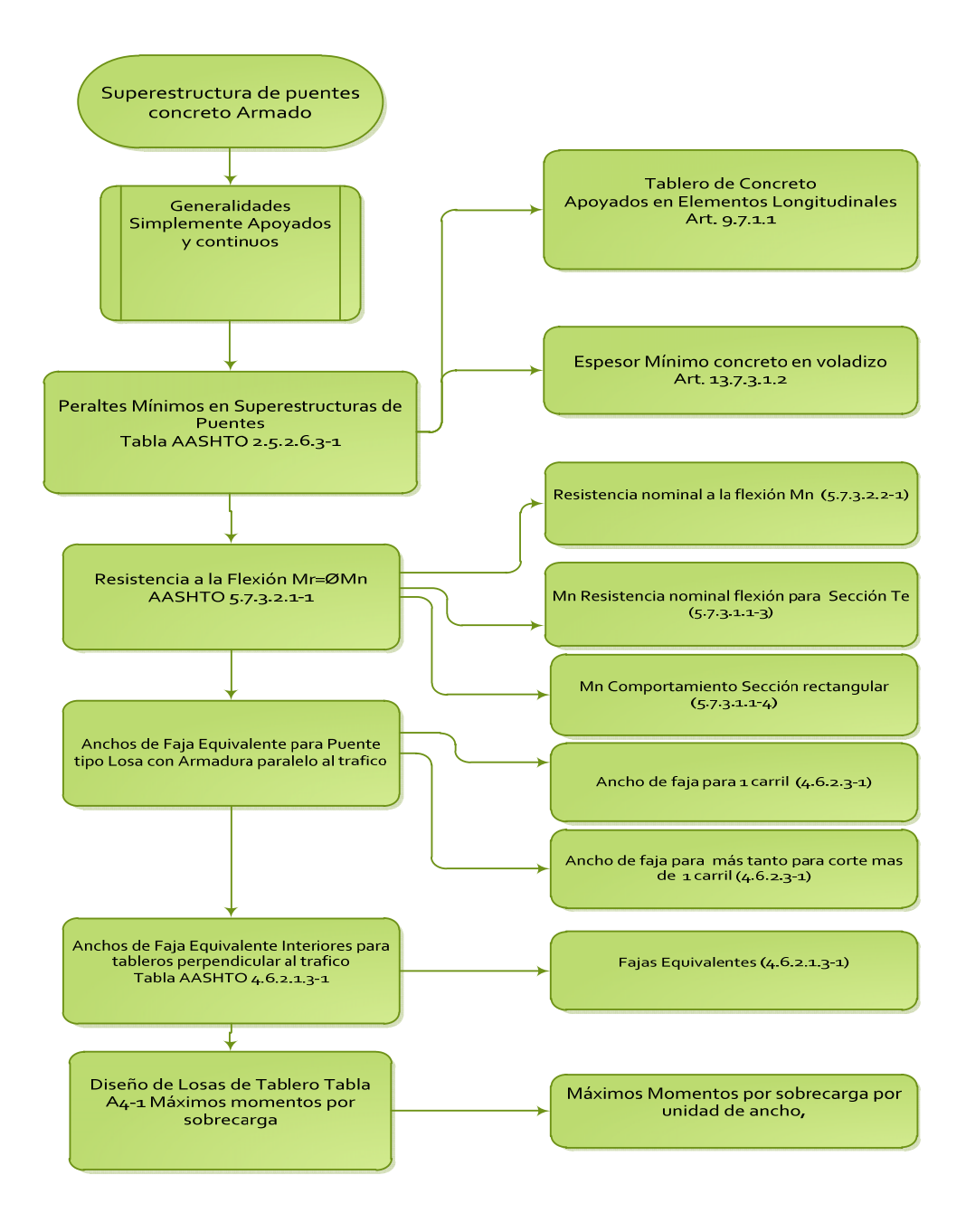

Fuente: elaboración propia.
# Figura 20. **Diagrama de flujo del refuerzo de acero para viga. Por AASHTO LRFD**

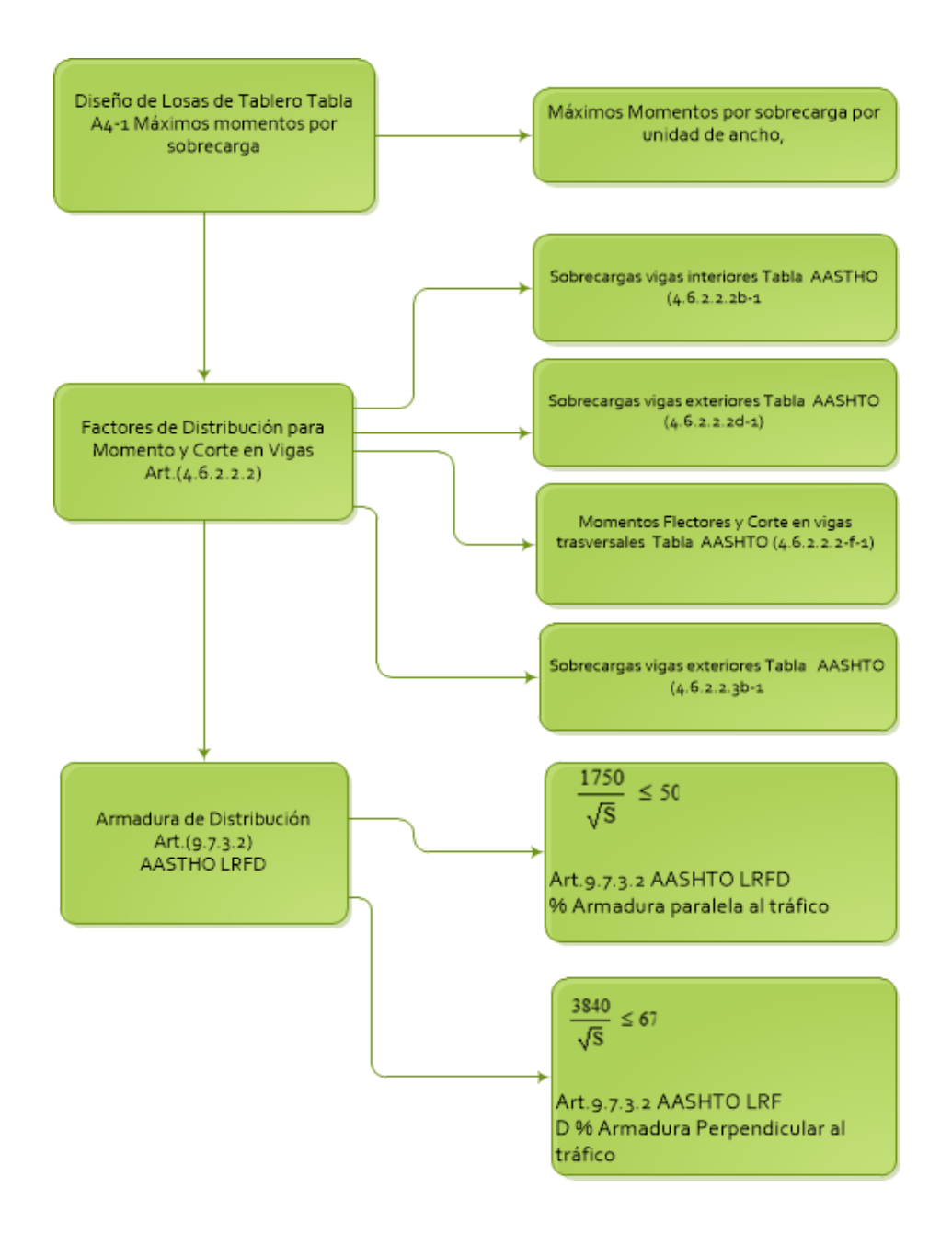

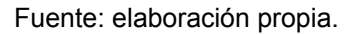

# Figura 21. **Diagrama de flujo del refuerzo de acero para viga. Por AASHTO LRFD**

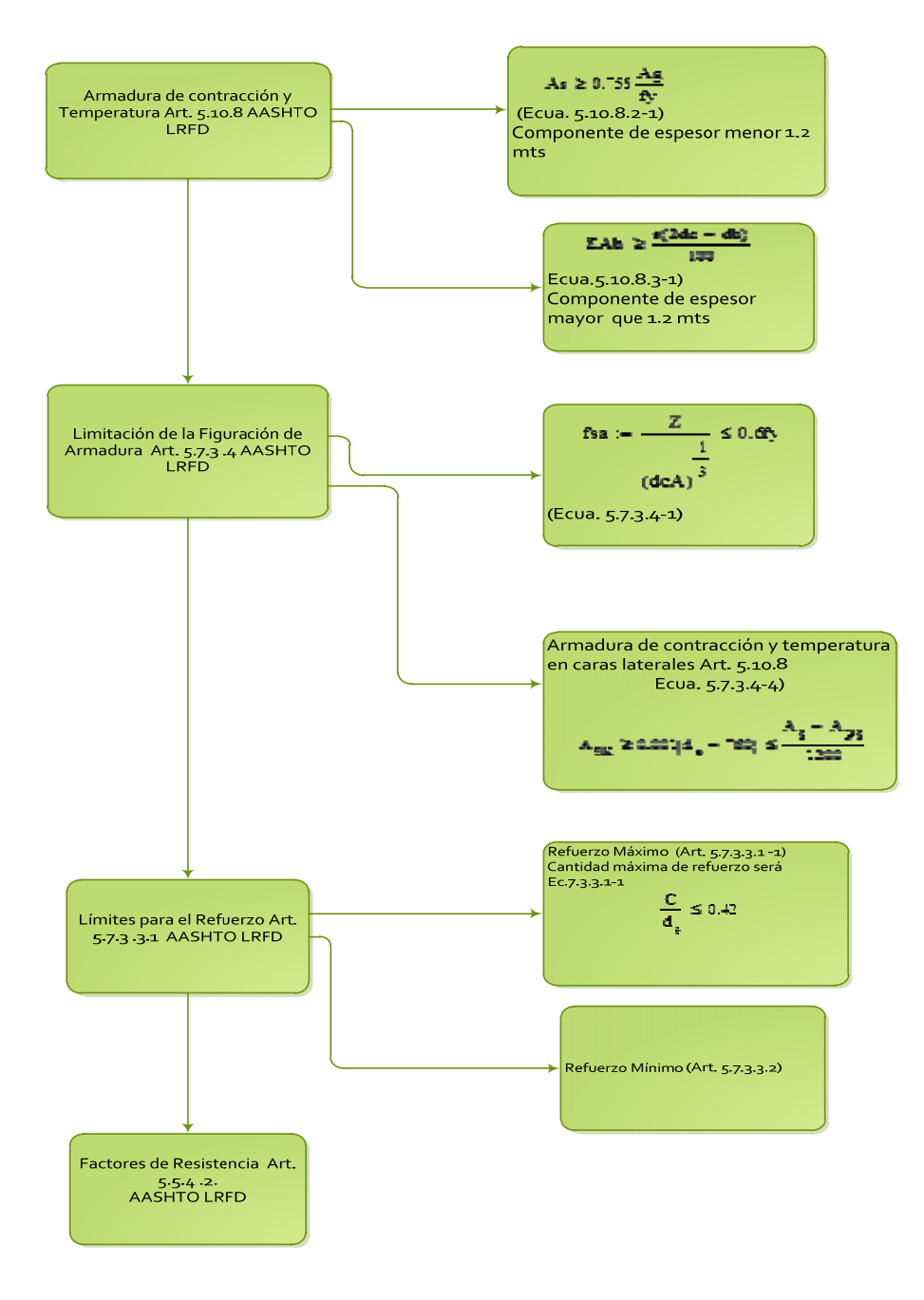

Fuente: elaboración propia.

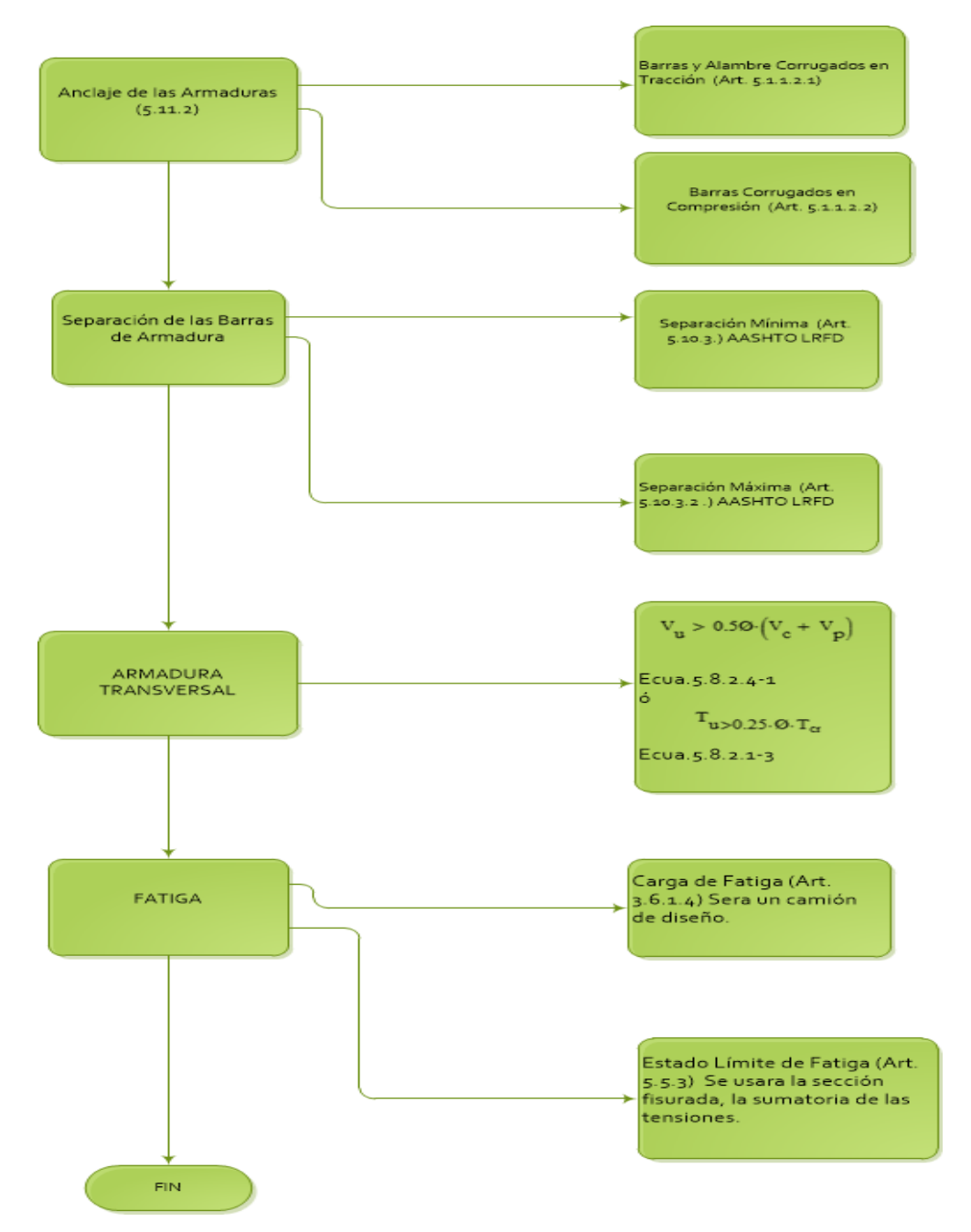

## Figura 22. **Diagrama de flujo del refuerzo de acero. Por AASHTO LRFD**

Fuente: elaboración propia.

## **3.1.2. AASHTO Standard**

Cargas muertas

Debe incluirse todo el peso de la estructura como:

- o Elementos estructurales
- o Pavimento o carpeta de rodadura
- o Aceras
- o Barandas
- o Topes o parachoques
- o Tuberías y conductos
- o Cables y utilidades de servicio público.
- Carga viva:

Debe incluirse: carga en movimiento de carros, camiones y peatonales, hay dos tipos de criterios respecto de las cargas:

- o Carga de pista: se asume que ocupa un ancho de 10' y va colocada dentro de 12', que es el ancho estándar de diseño para una vía de puente.
- o Carga de camión: cargas concentradas, originadas por los camiones estandarizados y que deben analizarse también buscando el caso crítico.
- Aplicación de carga viva
	- o Debe tomarse carga completa ya sea de pista o camión, no fracciones.
	- o El número de posiciones será el que produzca mayor esfuerzo.
	- o Para vigas continuas deben agregarse otras cargas concentradas en la carga de pista, a modo de generar momento negativo máximo, no así en el positivo que se pondrá solo una concentrada y las demás tantas distribuidas como se pueda.
	- o La carga viva debe reducirse dependiendo del número de carriles que se tenga.

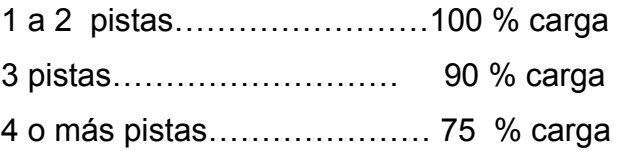

Las cargas se deberán aplicar tanto longitudinal como transversalmente, buscando los casos más críticos para las losas y para las vigas estructurales.

Carga de impacto

La aplicaciones de las cargas dinámicas producidas por camiones a los puentes, no se efectúa de manera suave y gradual, sino violenta, lo cual produce incrementos notables en las fuerzas internas de la estructura, por esta razón se deben considerar cargas adicionales, denominadas cargas de impacto, las cuales se calculan como una fracción de la carga viva que la incrementa en un porcentaje, que según AASHTO se calcula así:

I=50/(L+125) o I= 15.24/(L+38) Si L en metros 1.2.12 (AASHTO STANDARD SPECIFICACTION FOR HIGHWAY BRIDGE 16 th., 1996)

Obsérvese que entre más grande es el claro, resulta menor el impacto.

Este factor representa el porcentaje de la carga viva que debe incrementarse por impacto. Por ejemplo si I= 0,24, el factor de impacto será 1,24.

Asimismo, la AASHTO considera que no es necesario usar un porcentaje de impacto mayor que el 30 %, independiente del valor dado por la fórmula.

**Banquetas** 

Se diseñan para una carga de 85 #/ pie2; esto es aplicable también a puentes de bicicletas o peatones.

Fuerza de corriente de agua (para pilas centrales) ( $P = KV^2$ ) de donde:

P= presión del agua en #/pie² V= velocidad del agua en pies/seg. K= constante de forma de pila

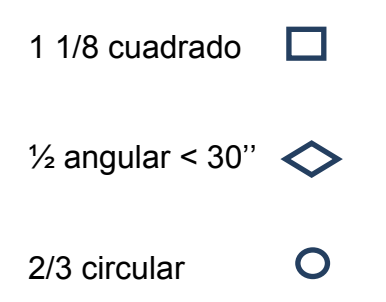

Fuerzas de sismo

(EQ= CFW) 1.2.20 (AASHTO STANDARD SPECIFICACTION FOR HIGHWAY BRIDGE 16 th., 1996)

F= factor de marco (1,0 para pilas o columnas simples)

- (0,80 para marcos continuos)
- W= peso muerto de estructura
- C= coeficiente de respuesta

C= ARS/Z

A= máximas aceleraciones del suelo esperadas

S= amplificación del suelo

Z= reducción por ductilidad

El valor de C puede conocerse por medio de las gráficas AASHTO 321, conociendo

T= periodo de la estructura

T= 0,32 W/p

W= peso de estructura

p= fuerza para causar deflexión unitaria

- Análisis estructural (McCormac, 2006, pág. 22)
	- o Análisis de la superestructura

La idea fundamental al efectuar el análisis estructural de un puente consistirá en que la carga que afecte la estructura se encuentra en movimiento. Esto significa que cambia de posición a cada instante, tanto longitudinalmente como transversalmente, por eso es diferente determinar las condiciones realmente críticas.

Para vigas simples de luces cortas en donde no cabe más de un camión, no es tan complicado determinar los casos críticos longitudinalmente, de modo que el corte máximo por carga viva sentido longitudinal

a. El corte máximo ocurre sobre el apoyo cuando la carga mayor se encuentra sobre él.

El momento máximo por carga viva móvil ocurre en la carga más cercana al centro de gravedad, cuando esta se encuentra lejos del soporte como su centro de gravedad del otro.

b. Interpretación las cargas ''H'' de la AASHTO Standard

Según la AASHTO y su norma H20-44 y H15-44 significa lo siguiente:

H es la forma del camión de 2 ejes. 15 o 20 en el peso total cargado en Tons. Y 44 es el año en el cual se hizo las especificación (1944)

Además, el peso del camión debe repartirse en una proporción 1 a 4, entre sus ejes delanteros y trasero.

Posteriormente a esa especificación surgieron las normas HS, en las cuales incluyen 2 ejes, más un eje de un semirremolque (*trailers).* En estas se repite la carga de las dobles llantas

68

Surgieron las cargas T3-S3 con un semirremolque de triple eje y las cargas T3-S2-R4 con un semirremolque de doble eje y un remolque de dos dobles ejes.

(T= *truck* (cabezal), S= semirremolque, R= remolque)

o Cargas vivas en el sentido transversal

Se puede lograr la combinación crítica luego de una infinidad de pruebas, pero AASHTO Standard simplifica la situación de la tabla 3.23.1; donde se recomienda diferentes distribuciones de carga en función de la separación de vigas, el material de construcción, los carriles del puente y la posición de la viga.

La fórmula

MCV=  $[0.80(s+2)/32] \times P$  3.24.3.1 (AASHTO STANDARD SPECIFICACTION FOR HIGHWAY BRIDGE 16 th., 1996)

En donde:

s= espaciamiento entre vigas en pies

P= carga de camión

o Cargas muertas

Para las losas deberá calcularse un momento máximo negativo y positivo, perpendicular a las vigas principales de la siguiente forma:

Mcm= WS<sup>2</sup>/10 ó WL<sup>2</sup>/2 En donde S es el espaciamiento de vigas a rostro y L la luz del voladizo.

Para las vigas el momento máximo será siempre positivo, por estar simplemente soportadas y se calcula así:

Mcm= WL<sup>2</sup>/8 +P'(a). En donde P' es la carga de diafragma y "a" la distancia al apoyo para corte, siempre se utilizarán las fórmulas clásicas:

Vcm= WL/2 y si hubiera cargas concentradas.

o Cargas últimas

Momento:

Para losas:

Mu=  $1.3$  (Mcm +  $5/3$ ) Mcv X I)

Para vigas

Mu=  $1.3$  (Mcm+  $5/3$ (Mcv x I x FD))

En donde FD= factor de distribución por sobrecarga 3: 23.1 AASHTO

El factor de distribución FD, se interpreta de la siguiente manera: es la proporción de la carga viva que absorbe cada viga.

Para vigas exteriores basta con determinar la reacción en función de P.

Para vigas interiores se hace lo mismo para uno de los carriles, luego se multiplica por 2

Corte:

Vu= 1.3 ( Vcm + 5/3( Vcv x I))

Requisitos AASHTO

- 1. Recubrimientos: AASHTO 8.22. Medido del rostro de la barra a la superficie del concreto: 8 cm para cimientos y muros. 5 cm para losas arriba y 2.5 cm abajo 5 cms para columnas y vigas.
- 2. Longitud de desarrollo: AASHTO 8.24.1.2. Se proporcionará a todas las barras la longitud necesaria a partir del punto donde se requieren por diseño, siendo esta la mayor de la profundidad efectiva del elemento, 15 diámetros de la barra o L/20.
- 3. Traslapes: AASHTO 8.25. Se calculan con base a la longitud de desarrollo establecida en cada caso. Se recomienda el uso de uniones mecánicas para las barras No. 11, de tal modo que desarrollen un 125 % del Fy nominal de la barra, siguiendo la especificación AASHTO 8.33.2 evitando localizarlas en los puntos donde se producen esfuerzos de tensión críticos y nunca en una misma línea deberán colocarse alternos a cada 60 cm.
- 4. Ganchos AASHTO 8.23.2.2. Los dobleces deberán ser hechos en frío y con un equivalente a 6 diámetros en su lado libre cuando se trate de 180 grados o 12 diámetros cuando se trate de 90 grados.
- 5. Se deben seguir las normas establecidas para manojos de barras respecto a su cantidad longitud de desarrollo y recubrimientos, siguiendo los lineamientos del artículo 8.21.5 AASHTO.

Para la superestructura se deben tomar en cuenta:

- 1. La acera y el barandal se deben construir posteriormente a que las vigas se hayan reflectado libremente.
- 2. Colocar una capa de 5 cm de espesor de asfalto para proteger la superficie del concreto y eliminar irregularidades en la superficie del mismo.

## DISEÑO ESTRUCTURAL

Determinación de secciones y refuerzos

Para los espesores de losa hay que tomar en cuenta que la AAHSTO recomienda que estas no deben ser menores de 6 pulgadas. (Por la razón de que el AASHTO está en el sistema inglés: todo el diseño se deberá hacer en estas medidas.)

Acero transversal en la cama inferior al centro o cama superior en los apoyos.

Los momentos de carga muerta y viva para calcular el acero de la losa son los siguientes: Mcm= WL²/10

La carga de impacto se calcula de la siguiente manera:

 $I = 50/(s+125) \le -0.30$ 

El momento de la carga última se calcula de la siguiente forma

Mu=  $1.3$  (Mcm +  $(5/3)(Mcv X I))$ 

El acero se calcula con las fórmulas de flexión.

Acero transversal de la cama superior Se calcula solamente por temperatura Acero longitudinal Se debe calcular con la fórmula: del factor longitudinal= FL FL=2.20/SQR(S) <= 0.67 S= espaciamiento entre vigas en pies AASHTO 3.24.10.2

El factor longitudinal (FL) se deberá multiplicar por el acero transversal calculado para obtener el acero longitudinal.

## **3.2. Análisis y diseño de un puente AASHTO Standard**

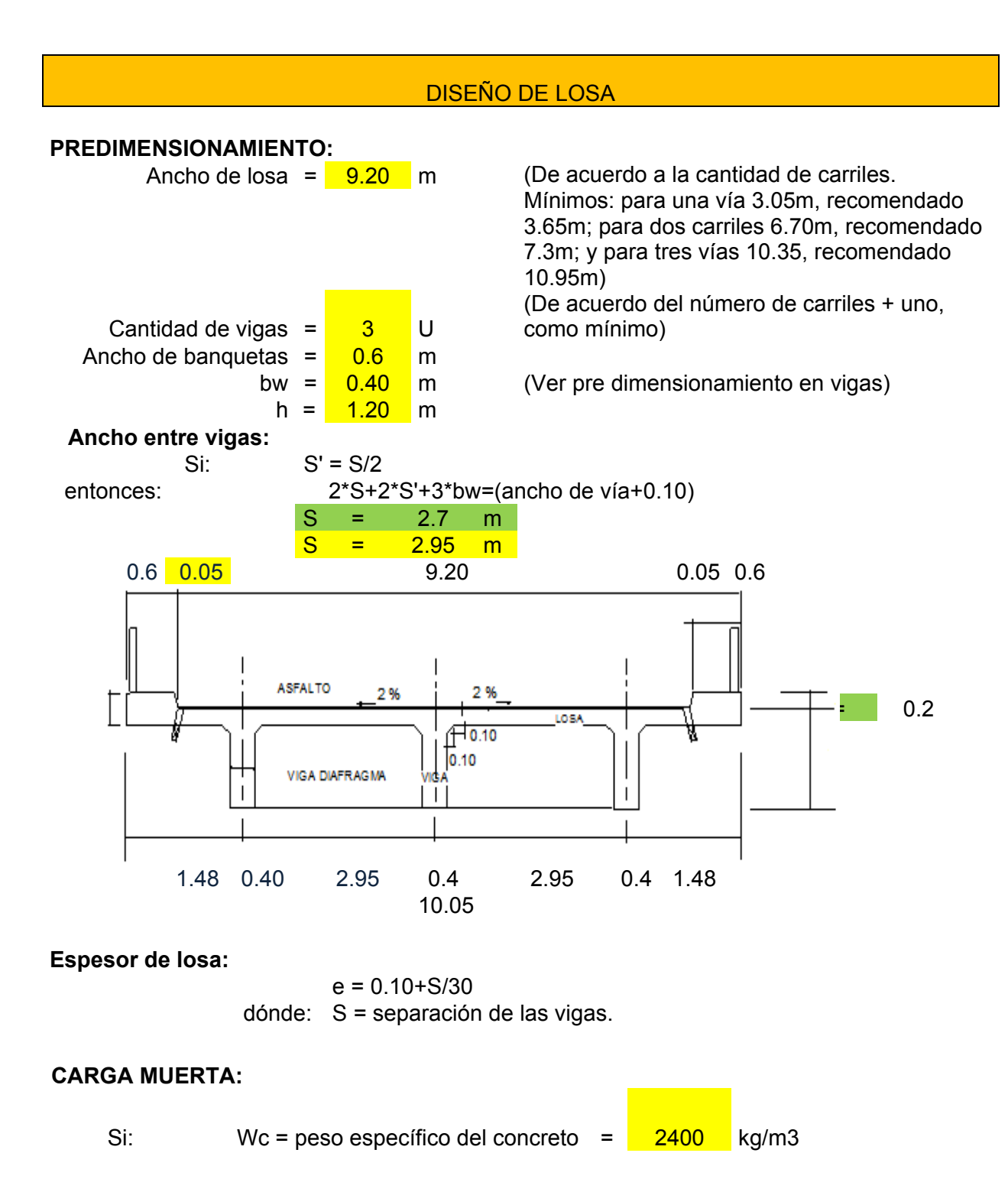

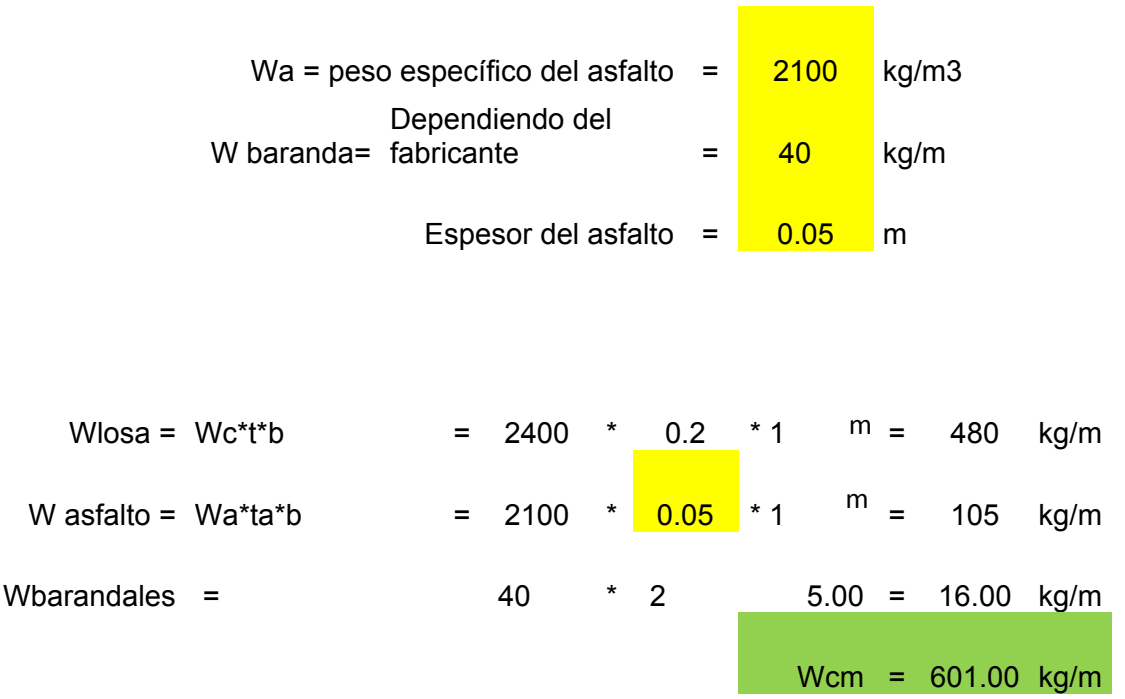

## **MOMENTO DEBIDO A CARGA MUERTA:**

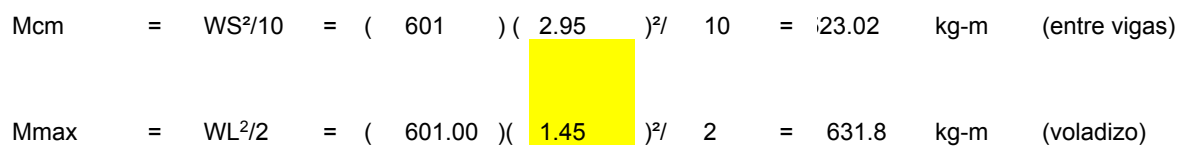

## **MOMENTO DEBIDO A SOBRE CARGA VIVA:**

 $Mcv = [0.80(S+.2)/32]^{\ast}P$ AASSHTO Formula 3,24,3,1 donde: P = carga del camión del eje más pesado en kg-m  $P = \frac{16000}{16000}$  lbs Mcv =  $[$  0.8 ( 9.68 + 2 )/ 32 ]\* 16000 Mcv = 4671.39 Lbs-pie Mcv = 645.59 Kg-m

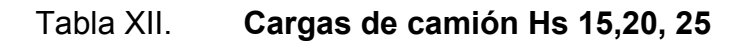

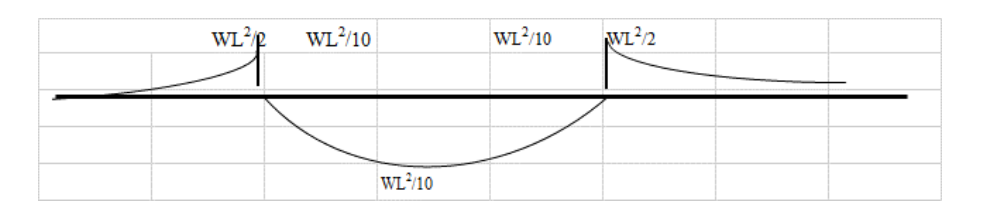

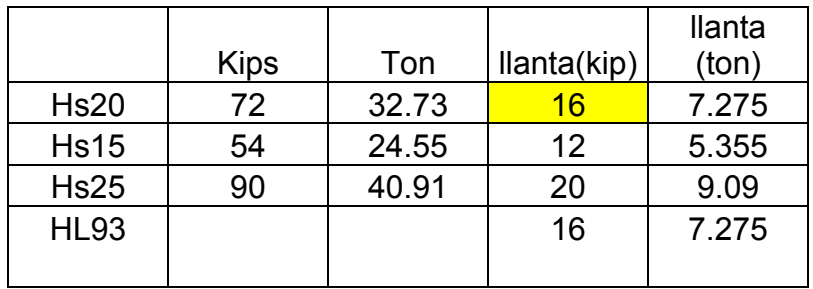

Fuente: (AASHTO STANDARD SPECIFICACTION FOR HIGHWAY BRIDGE 16 th., 1996)*.* 

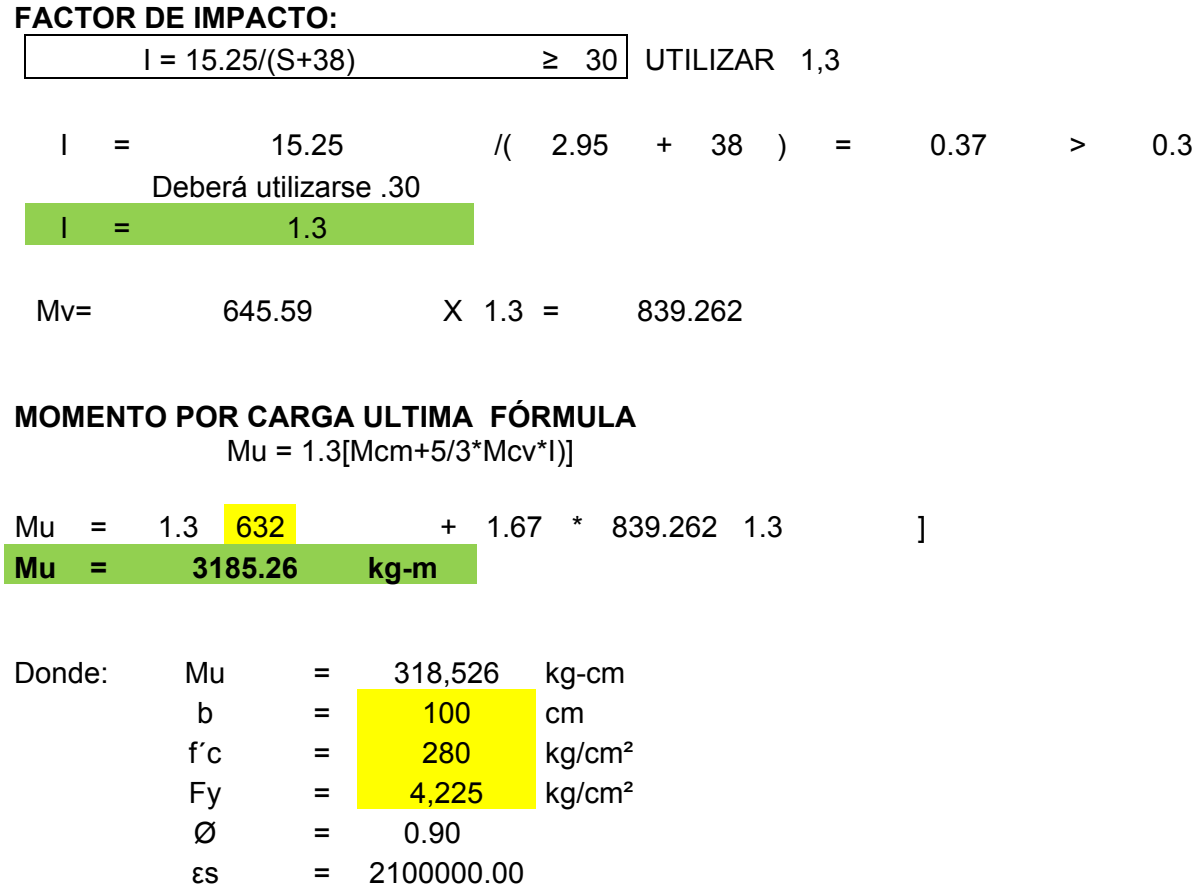

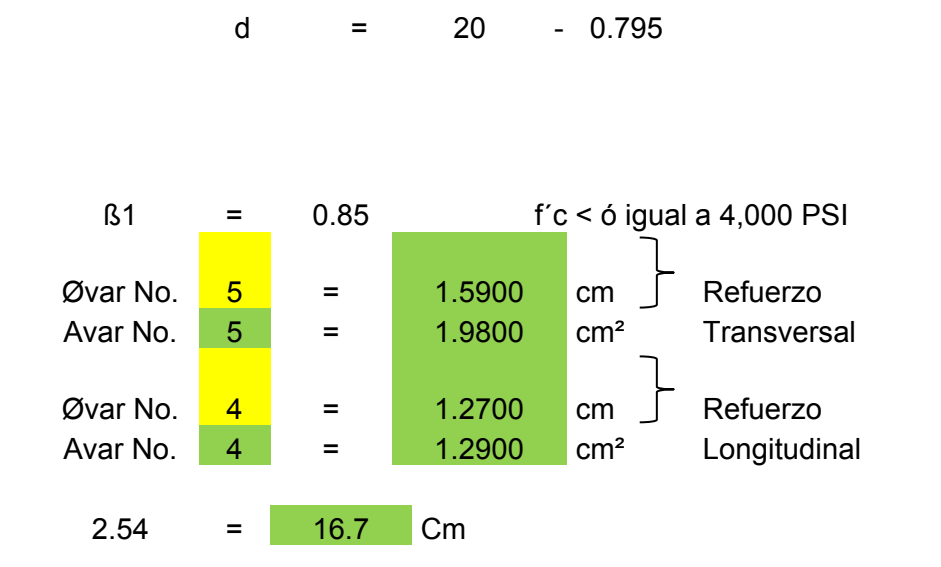

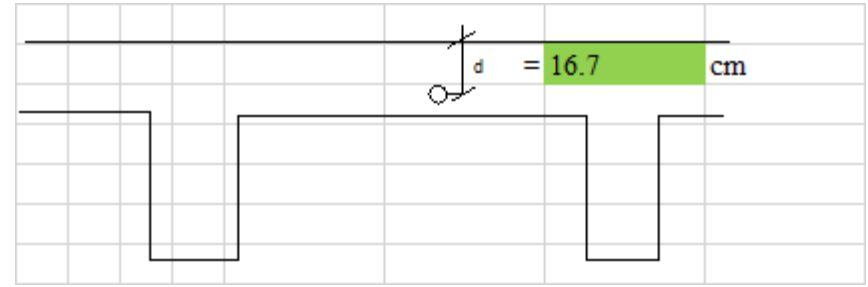

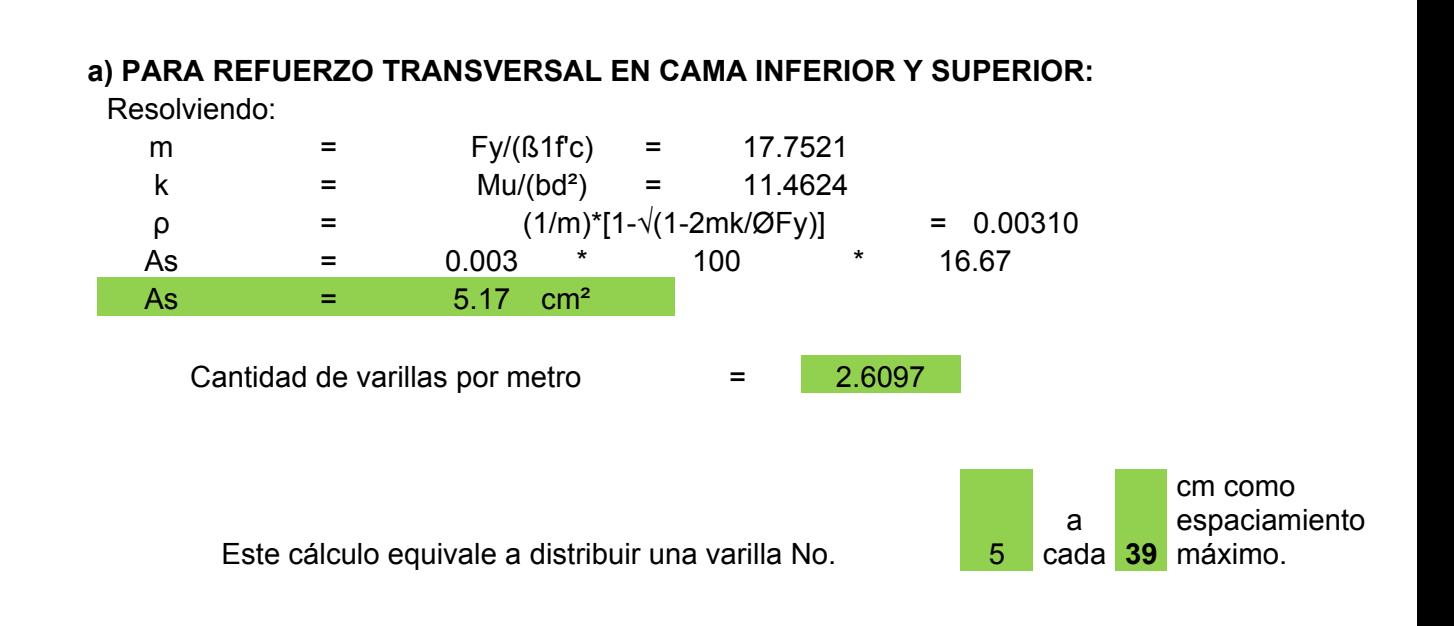

Determinando el refuerzo, es necesario que sea mayor o igual que el refuerzo mínimo. Resolviendo la ecuación y calculando la cuantía de acero

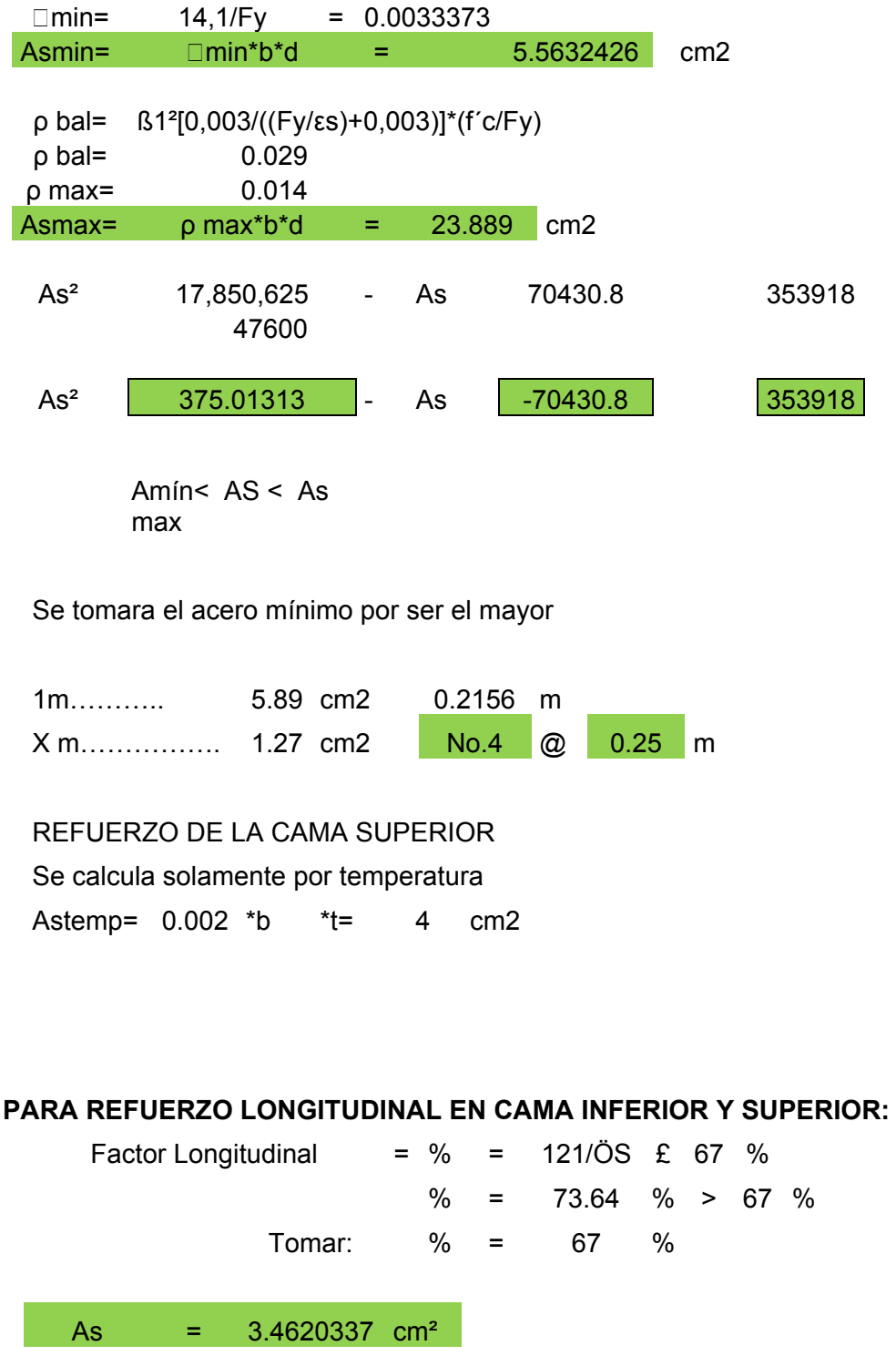

Cantidad de varillas por metro  $= 2.6837$ 

cm como

Este cálculo equivale a distribuir una varilla No. 4 a cada 38 espaciamiento máximo, a S/2 del centro de luz entre vigas. Y una varilla No.  $\begin{array}{|c|c|} \hline \end{array}$  4 a cada **76** cm como espaciamiento Máximo, a S/4 a extremos entre vigas.

## **Diseño del armado de la losa paralelo al tráfico**

Es un porcentaje del refuerzo de losa perpendicular al tráfico que se determina de la siguiente manera.

Porcentaje = 121/raíz(S) que no debe ser mayor que 67 % S= separación entre vigas (longitud de losa)

**Nota**: "la cantidad de refuerzo especificada se debe usar en la franja media de la luz de la losa y por lo menos el 50 % de esa cantidad debe colocarse a L/4 exterior de dicha luz.

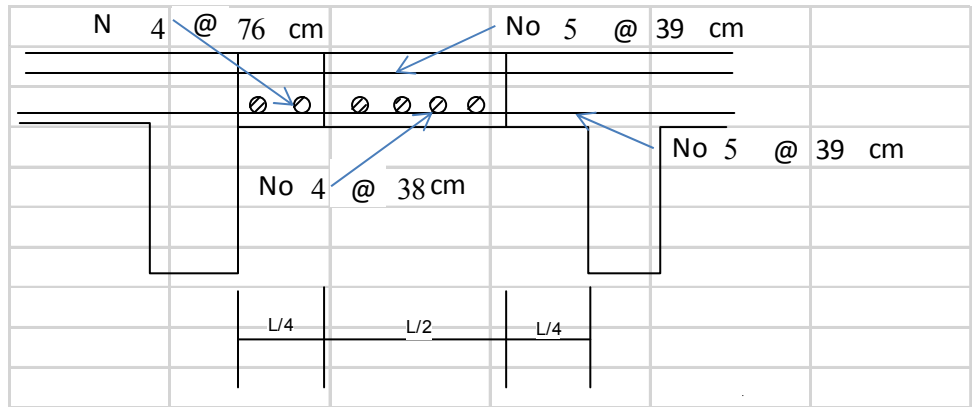

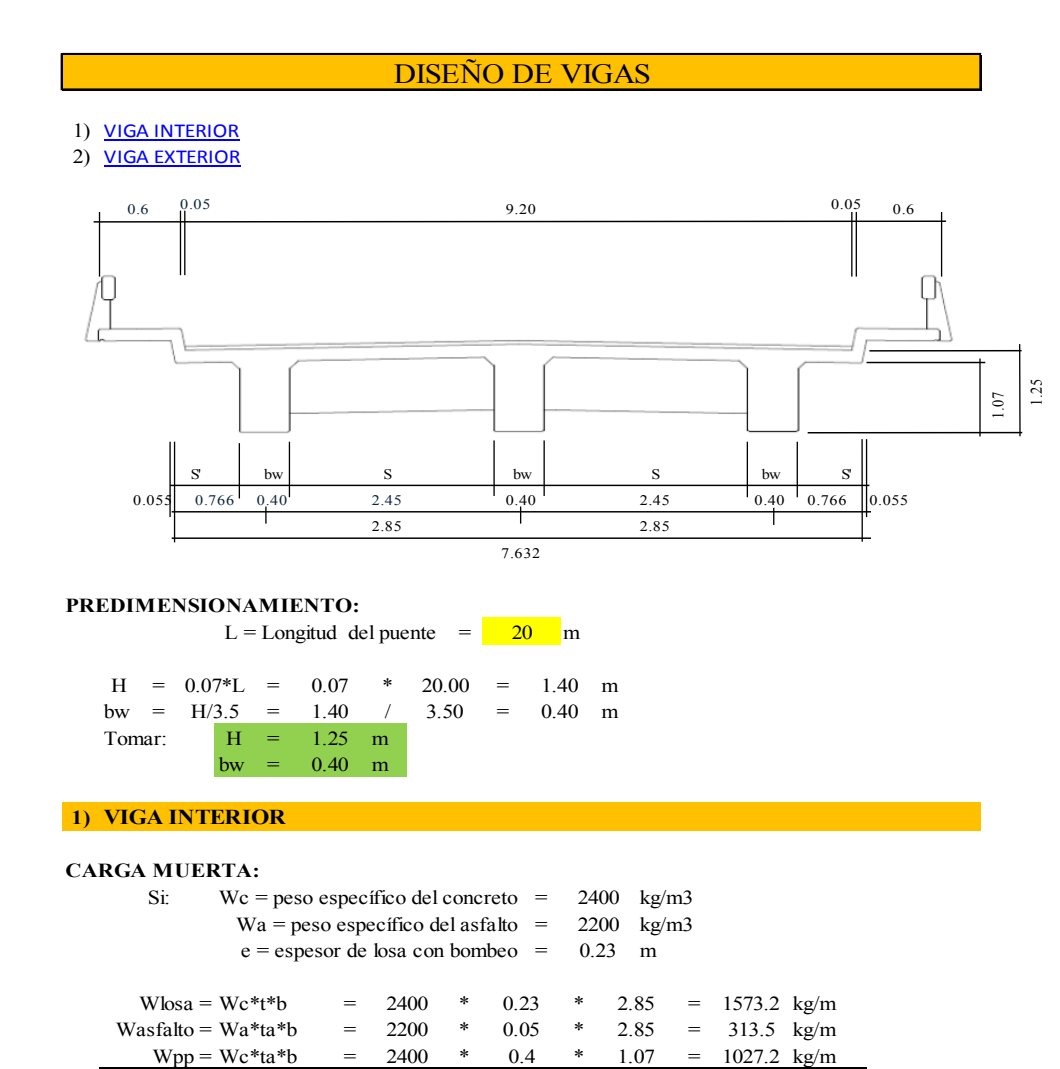

## **MOMENTO DEBIDO A CARGA MUERTA:**

 $\text{Mpp} = \text{WL}^2/8 = (2913.9) (20)^2/8$ 

 $Mpp = 145695$  kg-m

## **MOMENTO DEBIDO AL PESO DE DIAFRAGMA INTERNO:**

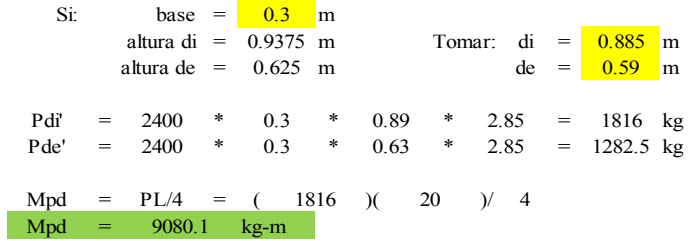

### **MOMENTO TOTAL POR CARGA MUERTA:**

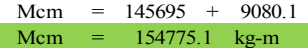

 $Wpp = 2913.9$  kg/m

#### **MOMENTO POR CARGA VIVA:**

Para vigas simples de luces cortas en donde no cabe más de un camión.

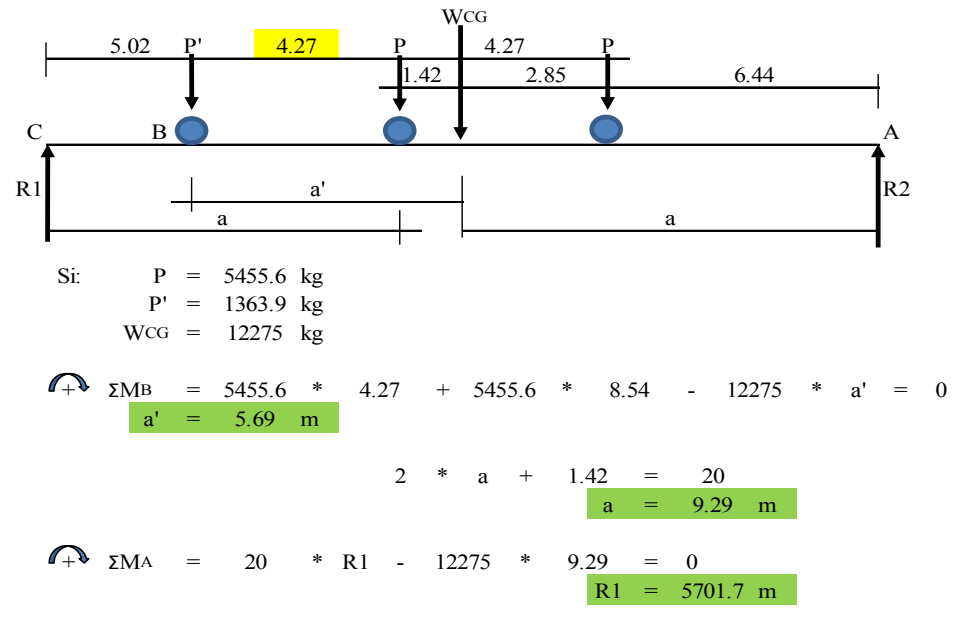

**Diagrama de carga, corte y momento en viga interior, debido a carga viva.**

Para hallar "Mmax", calcular el momento en el punto, aplicado por la carga central:

 $+\sqrt[3]{2}$ Mmáx = 5701.7 \* 9.29 - 1363.9 \* 4.27 = 47145.3358 kg-m

## **FACTOR DE IMPACTO:**

 $I = 15.25/(S+38)$ 

 $I = 15.25$   $\left( \frac{20}{7} + 38 \right) = 0.26 > 0.3$  $\;$  I  $\;$  $=$  0.26

**FACTOR DE DISTRIBUCION:**

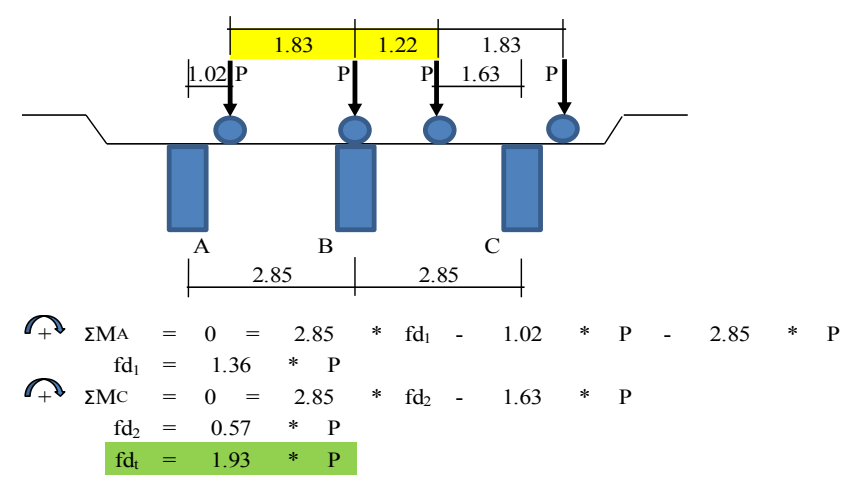

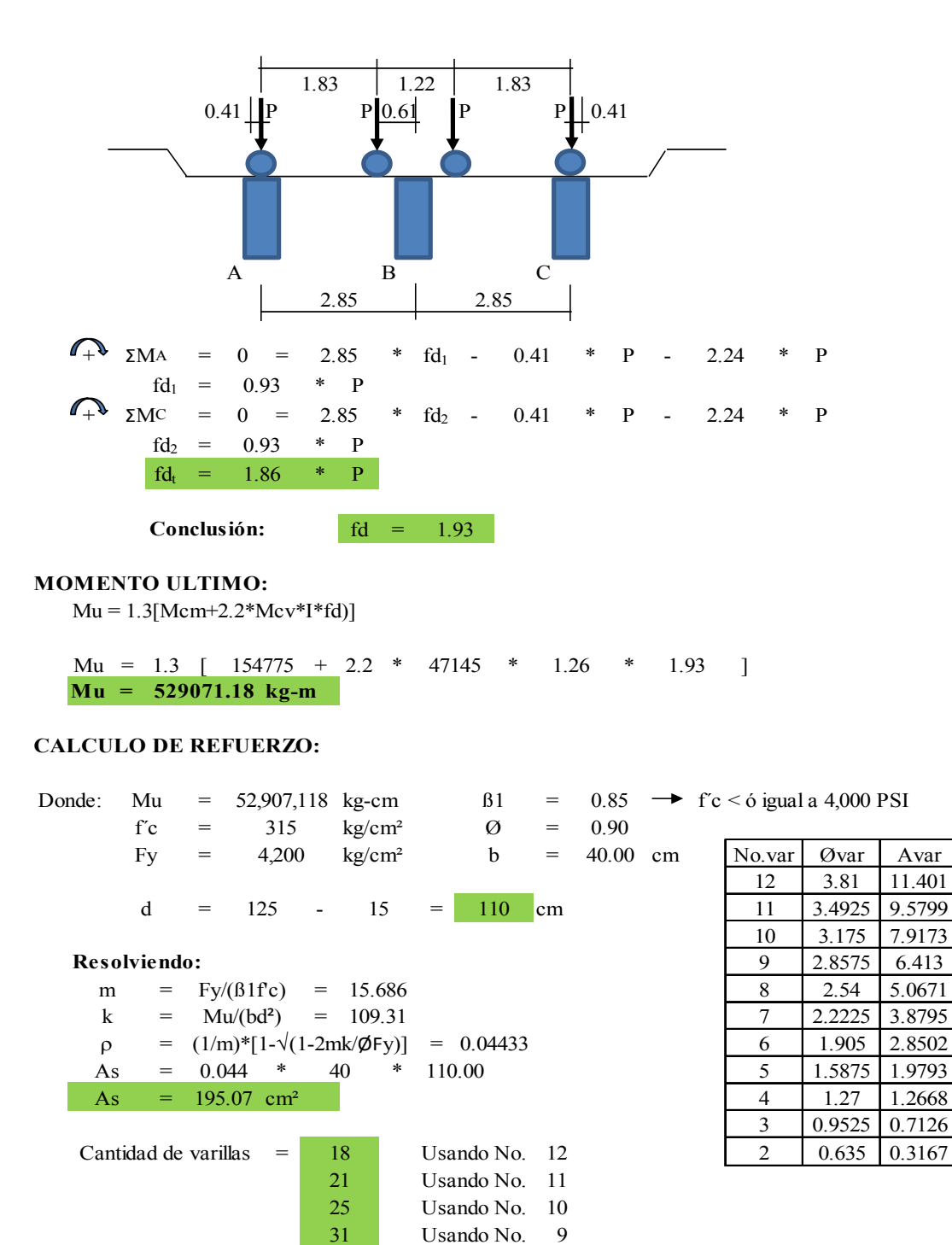

8

39 Usando No.

3.8795

1.2668

#### **CALCULO ESFUERZO CORTANTE:**

### **ESFUERZO CORTANTE DEBIDO A CARGA MUERTA:**

El esfuerzo cortante máximo se obtiene en los apoyos.

 $= W^*L/2 + \Sigma P/2 = 2913.9$  \* 20 / 2 + (1816 + 2 \* 1282.5 )/ 2  $Vcm = 31329.51$  kg Vcm =  $W^*L/2+\Sigma P/2 = 2913.9$  \* 20

#### **ESFUERZO CORTANTE DEBIDO A CARGA VIVA:**

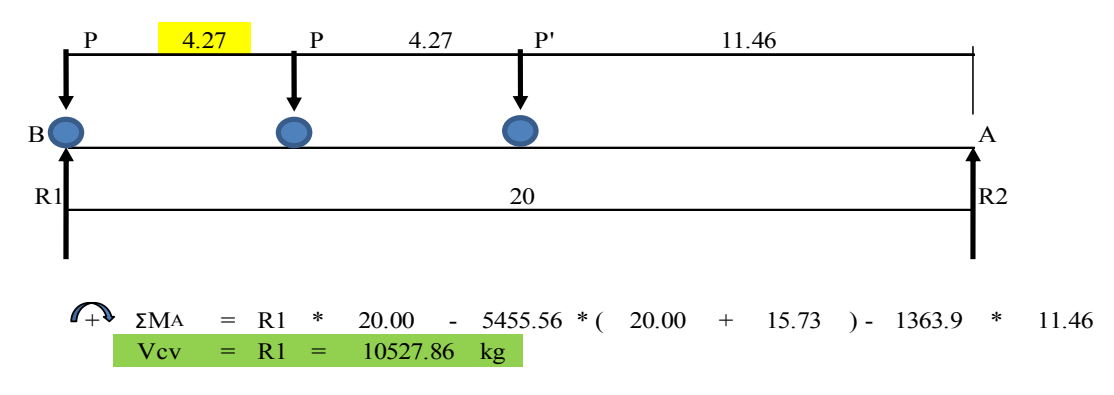

## **FACTOR DE IMPACTO:**

 $I = 0.26$ 

### **FACTOR DE DISTRIBUCION:**

#### fd =  $1.93$

### **CORTANTE ULTIMO:**

 $Vu = 1.3[Vcm+2.2*Vcv*I*fd)]$ 

 $Vu = 1.3$   $[$  31330 + 2.2 \* 10527.86 \* 1.26 \* 1.93 ]  $Vu = 113942.41 kg$ 

#### **CALCULO DE REFUERZO:**

= kg = Donde: Vdiseño 113942.41 0.85  $f'c = 315 \text{ kg/cm}^2 \quad \textcircled{9} =$ 4,200  $\text{kg/cm}^2$  b = 40.00 cm  $d = 110$  cm  $\beta$ 1 = 0.85  $\rightarrow$  f'c < 6 igual a 4,000 PSI Fy  $= 4,200 \text{ kg/cm}^2$ 0.90

 $\textcircled{Vc} = \text{B1*0.53}(\sqrt{\text{fc}})^* \text{b}^* \text{d} = 35180.56$  kg Esfuerzo cortante absorbido por el concreto ØVc:

#### **Conclusión:**

*Como Vdiseño > ØVc, hay que reforzar calculando S con la fórmula escrita abajo*  $S = \beta 1*Fy*d*Av/\mathcal{O}Vs$ 

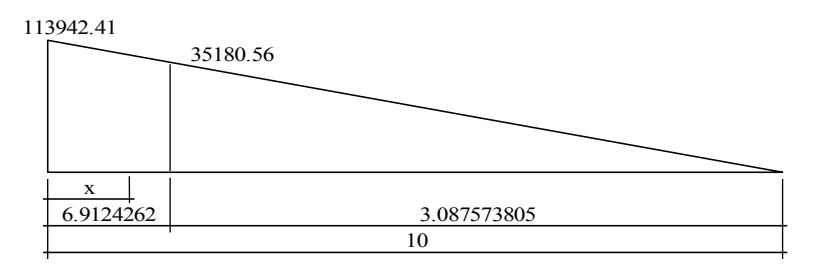

Avmin  $=$  1.8333 cm<sup>2</sup> Cuando el esfuerzo cortante que absorve el concreto es mayor que el esfuerzo cortante máximo, se calcula el esfuerzo mínimo por medio de la fórmula: Avmin = 3.5\*b\*S/Fy, con espaciamiento máximo.

Cálculo de espaciamiento:  $\frac{4}{1}$  ( 2.5336 cm<sup>2</sup>), se multiplica por dos, porque en un estribo aparece dos veces el área de refuerzo. Se utilizará varilla No.

Cálculo de separación de estribos para ØVc, distancia que será cubierta a d/2 o H/4 y es de 3.0876 m. La distancia restante se calculará con la formula de espaciamiento S.

```
A 4 m del apoyo, se colocará estribos No. 4 a cada 31.25 cm.
Esfuerzo cortante a una distancia "x" = \frac{3}{2} m del aporyo de la viga Vud:
      Vud = Vds * (L_1 - x)/L_1 = 79760 kg
      \textcircled{y}_s = 79760 - 35181 = 44579S = 22.319A 3 m del apoyo, se colocará estribos No. 4 a cada 25 cm.
Esfuerzo cortante a una distancia "x" = \frac{2}{\sqrt{2}} m del aporyo de la viga Vud:
      Vud = Vds * (L_1 - x)/L_1 = 91154 kg
      \textcircled{y}_s = 91154 - 35181 = 55973S = 17.775A 2 m del apoyo, se colocará estribos No. 4 a cada 19 cm.
Esfuerzo cortante a una distancia "x" = \frac{1}{\sqrt{1-\pi}}m del aporyo de la viga Vud:
      Vud = Vdis*(L<sub>1</sub>-x)/L<sub>1</sub> = 102548 kg
      \textcircled{y}_s = 102548 - 35181 = 67368S = 14.769A 1 m del apoyo, se colocará estribos No. 4 a cada 15 cm.
Esfuerzo cortante a una distancia "x" = \begin{bmatrix} 0 \\ 0 \end{bmatrix}m del aporyo de la viga Vud:
      Vud = Vdis*(L<sub>1</sub>-x)/L<sub>1</sub> = 113942 kg
      \textcircled{y}_s = 113942 - 35181 = 78762S = 12.632A 0 m del apoyo, se colocará estribos No. 4 a cada 12 cm.
Conclusión:
Conclusión:
Conclusión:
Conclusión:
Conclusión:
```
## **2) VIGA EXTERIOR**

## **CARGA MUERTA:**

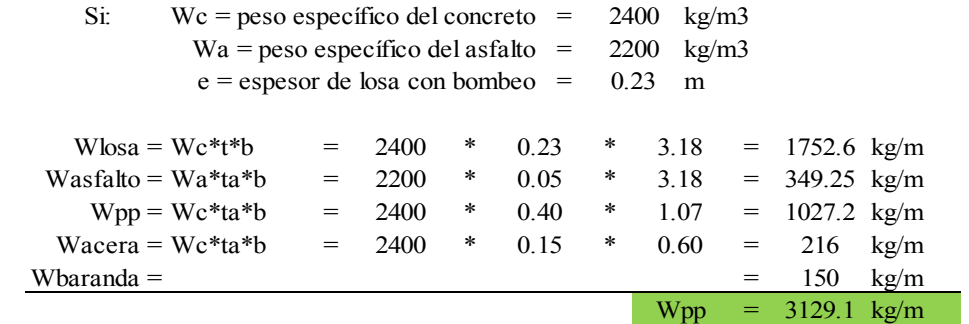

## **MOMENTO DEBIDO A CARGA MUERTA:**

 $= WL^2/8 = (3129.1) (20)^2/8$  $Mpp = 156452.5$  kg-m  $Mpp = WL^2/8 = (3129.1)$  (20

## **MOMENTO DEBIDO AL PESO DE DIAFRAGMA INTERNO:**

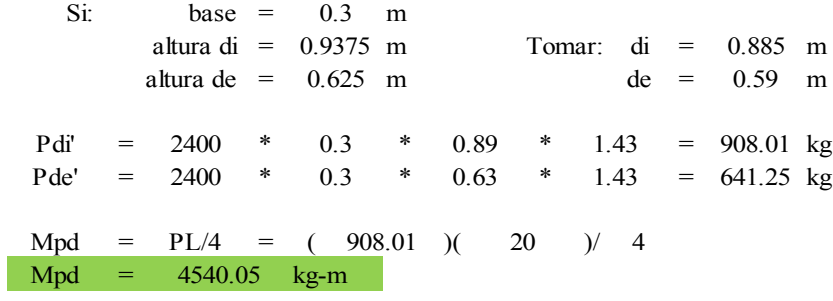

## **MOMENTO TOTAL POR CARGA MUERTA:**

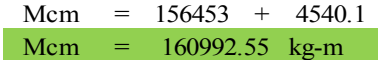

## **MOMENTO POR CARGA VIVA:**

Para vigas simples de luces cortas en donde no cabe más de un camión.

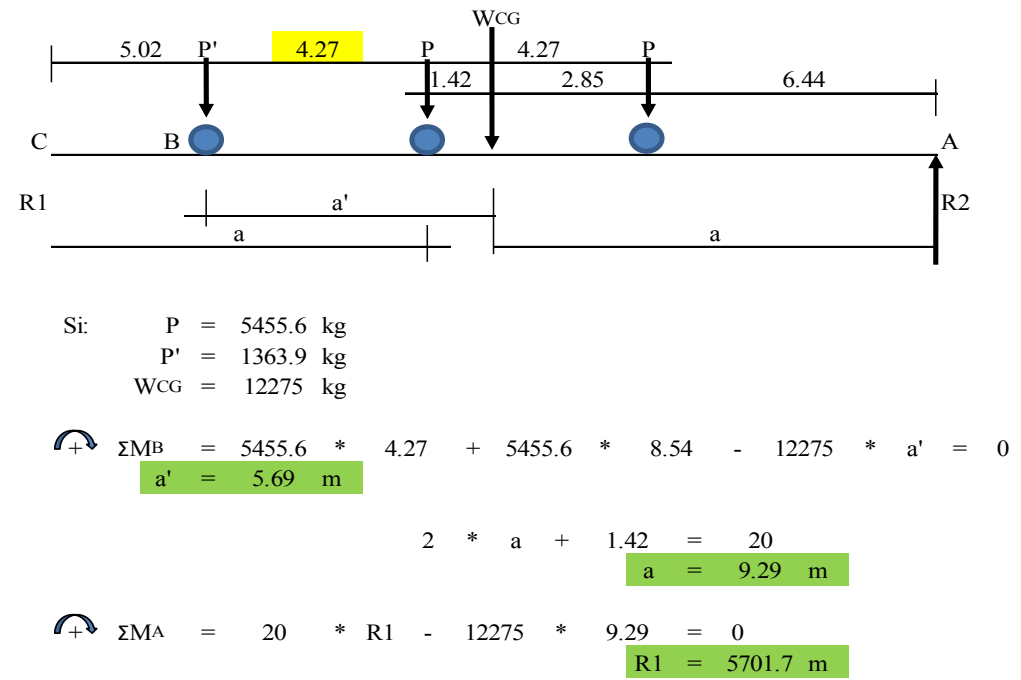

**Diagrama de carga, corte y momento en viga interior, debido a carga viva.**

Para hallar "Mmax", calcular el momento en el punto, aplicado por la carga central:

 $+\sqrt[3]{2}$ Mmáx = 5701.7 \* 9.29 - 1363.9 \* 4.27 = 47145.3358 kg-m

### **FACTOR DE IMPACTO:**

 $I = 15.25/(S+38)$ 

I = /( + 38 ) = > 0.3 I = 15.25 20 0.26 0.26

### **FACTOR DE DISTRIBUCION:**

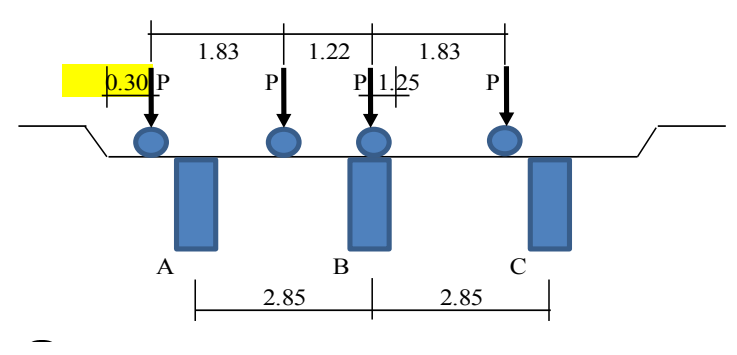

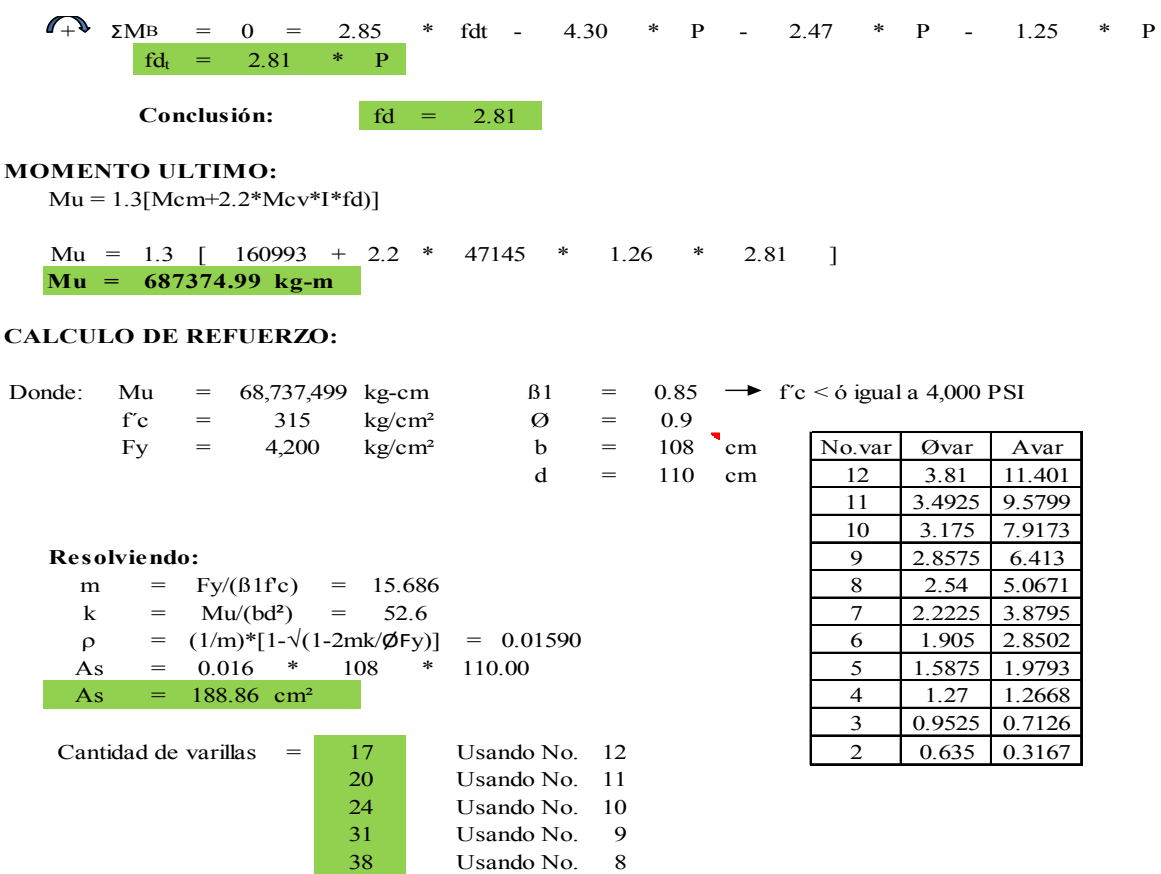

#### **CALCULO ESFUERZO CORTANTE:**

### **ESFUERZO CORTANTE DEBIDO A CARGA MUERTA:**

El esfuerzo cortante máximo se obtiene en los apoyos.

$$
Vcm = W*L/2+2P/2 = 3129.1 * 20 / 2 + (908.01 + 2 * 641.25) / 2
$$
  

$$
Vcm = 32385.755 kg
$$

### **ESFUERZO CORTANTE DEBIDO A CARGA VIVA:**

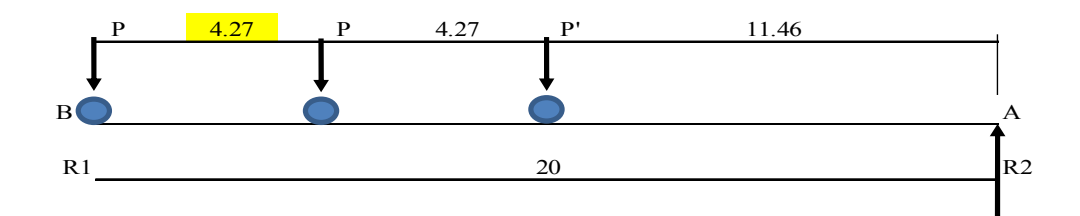

$$
4 + \sum_{\text{M}} M_A = R1 * 20.00 - 5455.56 * (20.00 + 15.73) - 1363.9 * 11.46
$$
  

$$
V_{\text{CV}} = R1 = 10527.86 \text{ kg}
$$

#### **FACTOR DE IMPACTO:**

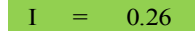

## **FACTOR DE DISTRIBUCION:**

#### fd  $=$  2.81

#### **CORTANTE ULTIMO:**

 $Vu = 1.3[Vcm+2.2*Vcv*I*fd]$ 

 $Vu = 1.3$   $[$  32386 + 2.2 \* 10527.86 \* 1.26 \* 2.81 ] **Vu = kg 148860.88**

### **CALCULO DE REFUERZO:**

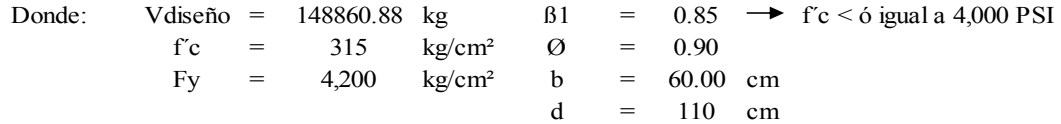

 $\textcircled{Vc} = \text{B1*0.53}(\sqrt{\text{fc}})^* \text{b}^* \text{d} = \text{52770.8401} \text{kg}$ Esfuerzo cortante absorbido por el concreto ØVc:

#### **Conclusión:**

*Como Vdiseño > ØVc, hay que reforzar calculando S con la fórmula escrita abajo*  $S = \beta 1*Fy*d*Av/\mathcal{O}Vs$ 

148860.88

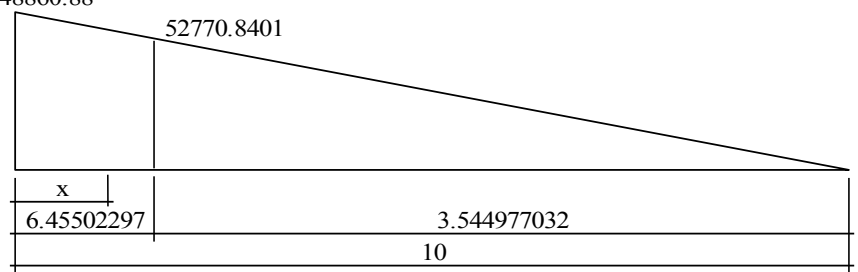

Avmin  $= 2.75$  cm<sup>2</sup> Cuando el esfuerzo cortante que absorve el concreto es mayor que el esfuerzo cortante máximo, se calcula el esfuerzo mínimo por medio de la fórmula: Avmin = 3.5\*b\*S/Fy, con espaciamiento máximo.

Cálculo de espaciamiento:

Se utilizará varilla No.  $\frac{4}{1}$  ( 2.5336 cm<sup>2</sup>), se multiplica por dos, porque en un estribo aparece dos veces el área de refuerzo.

Cálculo de separación de estribos para ØVc, distancia que será cubierta a d/2 o H/4 y es de 3.545 m. La distancia restante se calculará con la formula de espaciamiento S.

**Conclusión:**

A 4.3 m del apoyo, se colocará estribos No. 4 a cada 31.25 cm. Esfuerzo cortante a una distancia "x" =  $\frac{3}{2}$  m del aporyo de la viga Vud: Vud = Vdis\*(L<sub>1</sub>-x)/L<sub>1</sub> =  $104203$  kg  $\textcircled{y}_s = 104203 - 52771 = 51432$  $S = 19.345$ A 3 m del apoyo, se colocará estribos No. 4 a cada 29.5 cm. Esfuerzo cortante a una distancia "x" =  $\frac{2}{\sqrt{2}}$  m del aporyo de la viga Vud:  $Vud = Vds * (L_1 - x)/L_1 = 119089$  kg  $\textcircled{y}_s = 119089 - 52771 = 66318$  $S = 15.003$ A 2 m del apoyo, se colocará estribos No. 4 a cada 22 cm. Esfuerzo cortante a una distancia "x" =  $\frac{1}{\sqrt{1-\pi}}$ m del aporyo de la viga Vud: Vud = Vdis\*(L<sub>1</sub>-x)/L<sub>1</sub> = 133975 kg  $\textcircled{y}_s = 133975 - 52771 = 81204$  $S = 12.252$ A 1 m del apoyo, se colocará estribos No. 4 a cada 17 cm. Esfuerzo cortante a una distancia "x" =  $\begin{array}{|c|c|c|c|c|c|} \hline 0 & m \hline 0 & m \hline 0 & m \hline \end{array}$  a viga Vud: Vud = Vdis\*(L<sub>1</sub>-x)/L<sub>1</sub> = 148861 kg  $\textcircled{y}_s = 148861 - 52771 = 96090$  $S = 10.354$ A 0 m del apoyo, se colocará estribos No. 4 a cada 14 cm. **Conclusión: Conclusión: Conclusión: Conclusión:**

# **3.3. Diseño de un puente viga-losa de concreto armado de 20 metros de longitud según AASHTO LRFD, mediante la aplicación de software CSi Bridge 15**

Diseñando un puente simplemente apoyado de una luz de 20 metros de la misma figura 11.

Descripción

Se necesita hacer el análisis estrutural de un puente viga –losa de concreto armado y calcular su deformación por la sobrecarga vehicular.

Las condiciones geométricas son las siguientes:

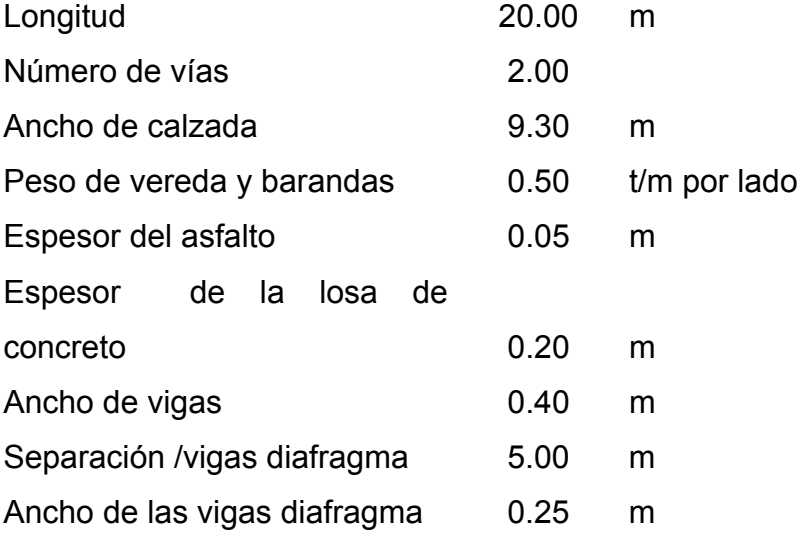

Estados de carga

DC: peso de los componentes estructurales DW: peso de la superficie de desgaste LL: sobrecarga vehicular PL: sobrecarga peatonal IM: amplificación dinámica

Factores de carga y combinaciones

DC=1.25 DW= desgaste 1.50  $LL = 1.75$ IM= 33 %

Modificadores de carga

 $n_d$  (ductilidad) =  $0.95$ nr redundancia)= 1.05  $n_i$  (importancia) =  $1.05$ 

## Características de los materiales

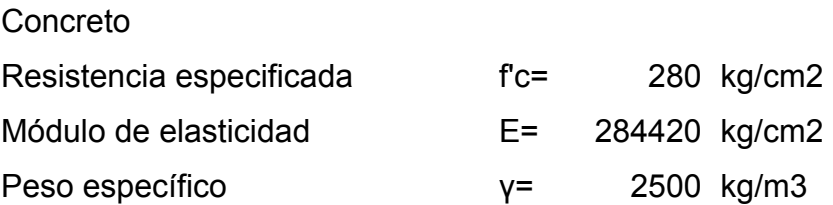

Camión: HL 93 K (*truck*) y HL 93 M (tándem)

- Idealización
- 1. Después de cargar el programa (COMPUTER & STRUCTURES, 2012) y seleccionar New Model unidades en Ton/m y Bridge Wizard, se presiona el botón Component / Material Properties y selecciona la etiqueta 4000 Psi equivalente a 280 kg/cm2, se presiona el botón Modify/show material y se modifican los valores del material, esto se muestra en la figura 34 en anexos. Como se diseña con el código AASTHO, se utilizará la fórmula para evaluar la elasticidad con un valor de 256896.67 kg/cm29
- 2. Del comando Bridge Wizard se selecciona Layout Lines (STRUCTURES, 2012) aparece el siguiente cuadro, se agrega una nueva línea y se coloca la longitud del puente, como aparece en la figura 40, 41 en anexos.
- 3. Se selecciona del Bridge Wizard, el comando Deck Sections (STRUCTURES, 2012) y se agrega una nueva sección de la fila Other Concrete Sections para ingresar las dimensiones del tablero, como se muestra en la figura 42, 43, 44 de anexos.
- 4. A continuación se presiona el botón Define/show Abutments y el ADD New Bridge Abutment para definir tanto el apoyo "Fijo" con sus grados de libertad traslacionales restringidos y el apoyo "Móvil", con la libertad para girar y desplazarse longitudinalmente. Se indicará que la ubicación horizontal de los apoyos se encuentren en cada viga. Adicionalmente se le agregará un diafragma vertical entre vigas para rigidizar los extremos del puente, para lo cual se seleccionará la casilla Include Vertical

 <sup>9</sup> De AASHTO LRFD el Módulo de elasticidad del hormigón especificado en el Articulo 5.4.2.4.

Diapragm y presionando el botón con la cruz, se podrá agregar el nuevo diafragma mediante la ventana Bridge Diaphragm Pro-perty indicando el espesor de la viga diafragma exterior +FSEC2 como se muestra en la figura 45 de anexo.

- 5. Como no se tiene apoyo intermedio, los comandos Column Supports y Bents serán omitidos para pasar al comando Diaphragms y ADD New Diaphragm y definir el espesor de los diafragmas intermedios que serán de 0.25 m.
- 6. Como el modelo no cuenta con rótulas ni variaciones paramétricas de sus dimensiones, los comandos Hinges y Parametric Variations serán omitidos (ver figura 47 de anexos) para pasar al comando Bridge Object y Define /Show Bridge Objects. En la ventana Bridge Object Data se presionará el botón Modify/show Abutments, para modificar los apoyos del puente, ver figura 48 de anexos.
- 7. Se presionará el botón Bridge/Span Items/Diaphragms para agregar los diafragmas intermedios al puente, los cuales estarán espaciados a cada 5.00 m, los diafragmas extremos se colocarán como copia de los intermedios. Ver figura 50 de anexos.
- 8. Después de aceptar los cambios se presionará el botón Update Linked Model para actualizar todos los datos ingresados y definir el tipo de elemento con el que será representada la estructura, se seleccionará Update as Area Object Model y se definirá que los elementos Area tengan una longitud mínima de 1 metro. Como se puede observar en la figura 51 de anexos.
- 9. Se presionará el botón Bridge/show Lines y ADD New Lane Defined From Layout Line, los valores del Centerline Offset y del Lane Width. Como se puede observar en la figura 52 y 53 de anexos.
- 10. Seleccionando el comando Vehicles, se presiona el botón Define/show Vehicles, con lo que aparecerá la ventana Define Vehicles. Presionando el botón ADD Vehicles para agregar un vehículo estándar de la base de datos del programa; aparecerá la ventana Standard Vehicle Data.

En el campo Vehicle Tipe se seleccionará de la lista desplegable la sobrecarga HL-93M, que corresponde a uno de los subsistemas de la sobrecarga de diseño HL93; se colocará el valor de 33 (AASHTO LRFD, 2012, pp. 3-25) que corresponde a la amplificación dinámica (Dynamic Allowance) de acuerdo a las especificaciones AASHTO-LRFD, como se aprecia en la figura 54 de anexos.

De la misma manera se agregará el subsistema HL-93 y su respectiva amplificación dinámica de 33.

Para visualizar las cargas HL-93. En la ventana Define Vehicle se selecciona la carga móvil HL-93 y se presiona el botón Modify/show Vehicle y luego Show as Geneal Vehicle mostrando el espaciamiento de las cargas puntuales del camión y sus valores afectados por la amplificación dinámica, así como la carga uniformemente distribuida como lo indica la figura 55.

11. Se incluye un espectro sísmico de análisis Estático y Dinámico para indicar sus condiciones de carga, más no se realizará un análisis espectral multimodal ni análisis tiempo-historia, los comandos Response Spectrum Functions y Time History Funtions serán omitidos para pasar a los comandos Load Cases y Analysis Cases, en donde se definirán los tipos de carga y las clases de análisis que se realizarán en el modelo. Ver figura 34, 35, 91, 92.

Presionando el botón Loads/ load Patterns se podrán agregar los tipos de carga, Dead carga tipo Muerta con un multiplicador a "1" para considerar su propio peso. El resto de cargas con un multiplicador de "0" para posterior introducir la cantidad de carga. Luego la de Asfalto de tipo Superficie de Desgaste ( Wearing Surface) y Acera y Baranda, también como el tipo de Superficie de Desgaste y la carga peatonal, siendo esta una carga de tipo Móvil (Vehicle Live). Indicados en las figuras 56 y 57.

- 12. Presionando el botón Define/Show Analisysis Cases y luego ADD New Case se podrá seleccionar en el campo Analysis Case Type, Moving Load de la barra desplegable, agregar en Load Applied la clase HL93, seleccionar los Lanes definidos y modificar el factor de múltiple presencia vehicular Multilane Scale factor a 1, de acuerdo a las especificaciones AASHTO-LRFD, como se aprecia en la figura 57 de anexo.
- 13. Después de aceptar todos los ingresos, aparecerá el botón Bridge Wizard/Show Results Saved en donde se seleccionará la respuesta que será proporcionada por el programa. Ver figura 58 de anexo.
- 14. Presionando el botón Wizard se cierra la ventana Bridge Information Modeler Wizard.

## Figura 23. **Vista en 3D generado por el software CSi Bridge**

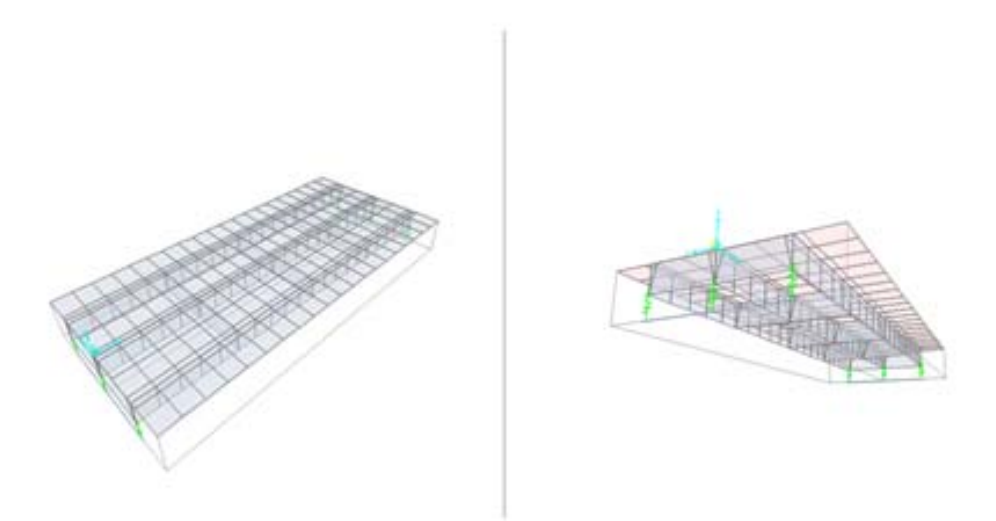

Fuente: modelo con software CSi Bridge.

- 15. Aplicación del comando Loads/Load Distributions-Área (carga/carga en área distribuida) y del comando Line Load definiendo las cargas lineales, tanto para la baranda derecha e izquierda, con un valor de 0.10 ton/m a la derecha y una distancia de 0 justo al borde, de la misma manera con la baranda izquierda. Al tener la baranda izquierda como derecha se asignará esta en Bridge/Loads. En comando Line Load Assignments con una longitud de 20 metros (ver figura 59 y 60, 61) de anexo.
- 16. Aplicación del comando Loads/Load Distributions-Área (carga/carga en área distribuida) y del comando Área Load definiendo las cargas de área; ver figura 24 y 25. Introduciendo en el valor de carga la multiplicación de 0.05 metros de espesor por el peso específico del asfalto, obteniendo 0.1125 como carga distribuida, y va desde la derecha de 0.60 y a la izquierda a 0.60 como se indica en la figura 30, de la misma secuencia se introducirían las cargas de superficie de peatonal derecha e izquierda
utilizando una carga viva de .36 Ton /m2 y a una distancia de 0.60 m. Ver figura 64 y 65 de anexo.

En la misma forma se debe asignar con una carga de superficie en Bridge/Loads y Área Load Assignments, tanto para el resto de cargas de superficie y cargas peatonal lado derecho e izquierdo, asfalto, acera y baranda lado derecho e izquierdo, todo asignado a una longitud de 0 a 20 m. Ver figura 59 de anexo.

17. Se muestra los distintos tipos de carga, tanto lineales como de superficie con los siguientes comandos: Home/Show Bridge Loads y de este el cuadro Display Bridge Objet Loads (acera y barandas, asfalto y peatonal) como la figura 25, 26, 68 y 69 de anexos.

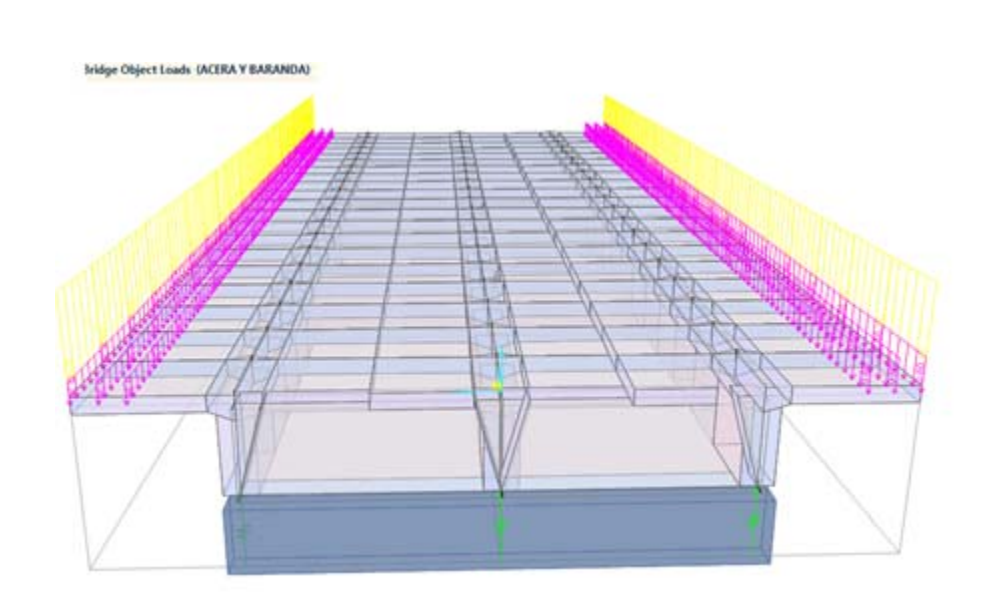

Figura 24. **Gráfica de cargas de (acera y baranda)**

Fuente: modelo con software CSi Bridge.

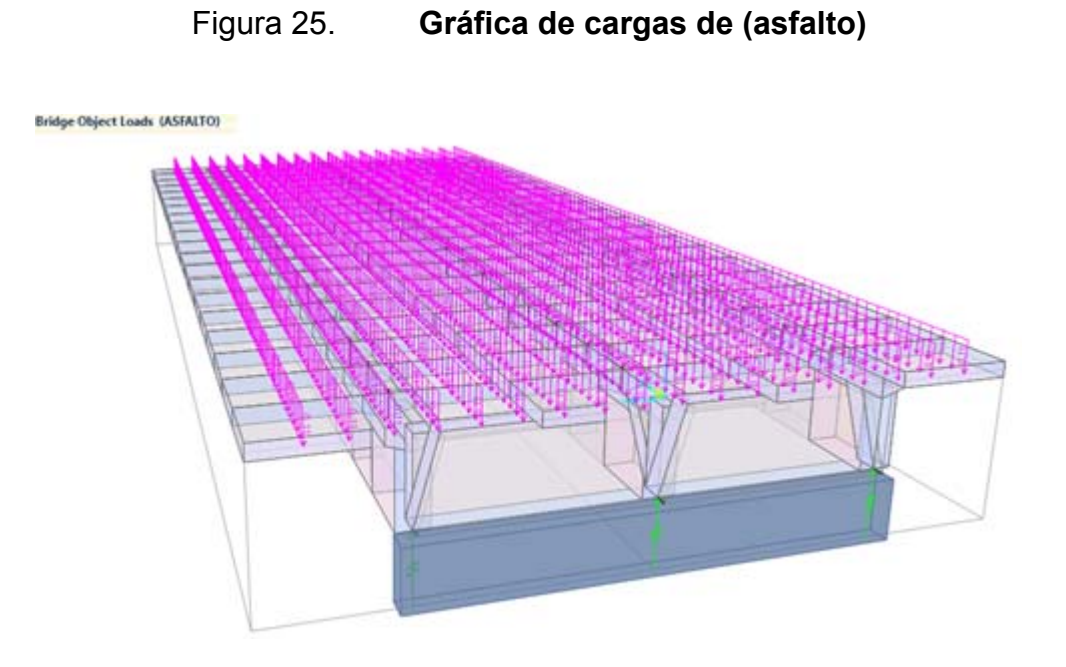

Fuente: modelo con software CSi Bridge.

### Figura 26. **Gráfica de carga de (peatonal)**

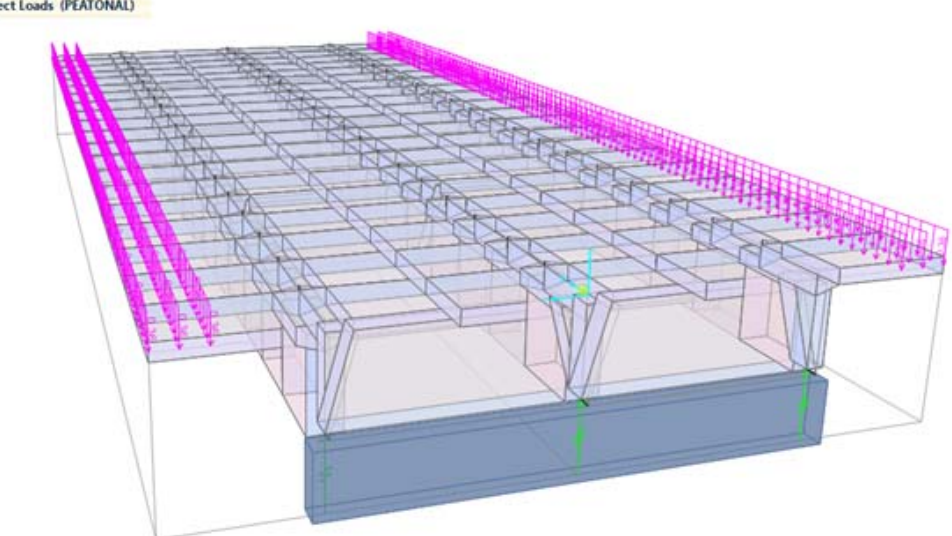

Fuente: modelo con software CSi Bridge.

**Bridge Object Loads (PEATONAL)** 

- 18. Luego de asignar carga móvil y carga permanente correspondería indicar que se va a trabajar bajo una carga móvil, agregando el caso por medio del comando Analysis/Type/Moving Load con un camión HL 93, agregando 2 carriles (Line 1 y Line 2 , una carga móvil (*moving load)* y su escala de factor para 2 carriles siendo 1(ver figura 71 de anexos).
- 19. Presionando la tecla F5 o el comando Analysis/Run Analysis se realizará el análisis del sistema, el único que no se va a correr es el modal, por no estar trabajando en este ejercicio. (Ver figura 72 de anexos).
- 20. Al analizar las condiciones de la estructura, para este caso un puente de 20 metros, lo primero en revisar son los criterios de deflexiones para los puentes, AASTHO LRFD 2.5.2.6.2 .
	-
	- Cargas vehiculares y/o peatonales..... Longitud/1000,
	- · Carga vehicular sobre voladizos....... Longitud/300, y
	- Cargas vehiculares y/o peatonales sobre voladizos ..

Fuente: Tabla 2.5.2.6.2 Tabla de deflexiones permitidas conforme a LRFD AASHTO Diseño y Especificación de Puentes, 2012.

Para el presente caso sería L/375, siendo L la longitud del puente de 20 m. Por lo que 20 /375= 53.33 mm seria el límite de deflexión en esta estructura. Ya analizado el puente se obtiene la figura 78, la cual luce deformada por el propio peso.

- 21. Se dirige al cuadro de diseño, agregando combinaciones. Después de realizar el análisis de la estructura se le puede indicar al programa que realice combinaciones de los resultados de los casos de análisis. Para realizar esto, de la barra de comandos se selecciona Design/Rating y posteriormente aparecerá la ventana ADD Defaults, presionando el botón Bridge Design ADD New Combo aparecerá la ventana Combination for Bridge Design, se pide que muestre la combinación de Servicio I que establece el código AASHTO LRFD, escogiendo el tipo de combinación, sea suma lineal, se agrega las clases de análisis definidas previamente con un factor de escala igual a la unidad, como se muestra en la figura 79 y la combinación de Servicio I.
- 22. Se dirige a Home, Show Deformed Shape, (deformada de envolvente de servicio) y colocando las unidades en Ton/mm. De la figura 82 se observa los diafragmas a 0, 5, 10 y 20 metros y al seleccionar del diafragma 3 (central) se obtiene la deformada producida por el peso propio. Ver figura 83.

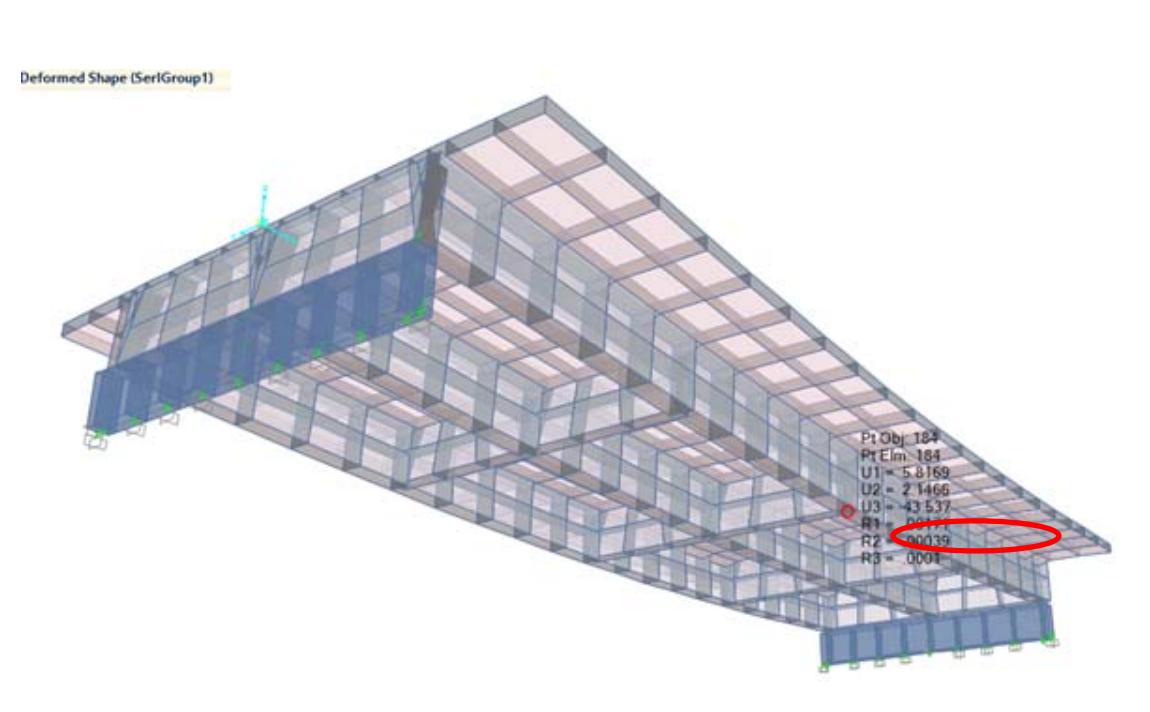

Figura 27. **Deflexión horizontal en eje de viga exterior** 

Fuente: modelo con software CSi Bridge.

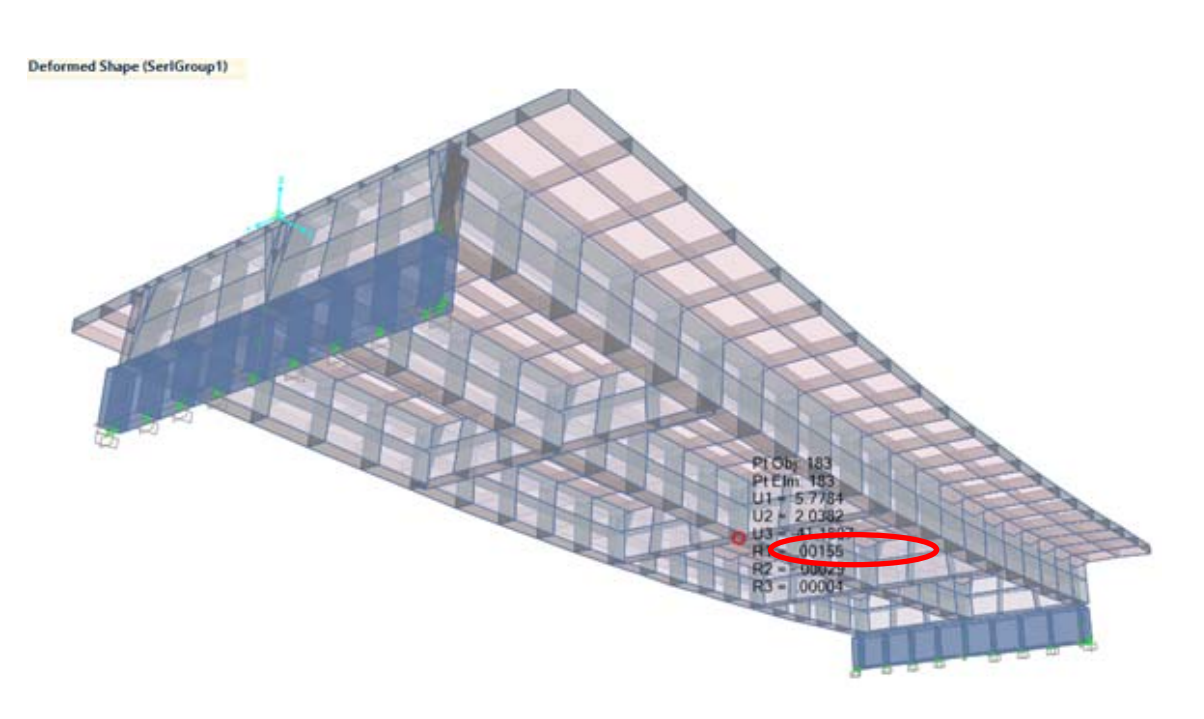

### Figura 28. **Deflexión horizontal en eje de viga interior**

Se tiene la deformada de -43.537 mm de deformación vertical en viga exterior de la viga exterior y el limite indicado en el numeral 20 es de 53.33 mm, por lo que la viga exterior del puente Sí cumple, de no cumplir habrá que rigidizarlo. En caso de una viga interior (figura 27 y figura 78 de anexos), se puede observar una deformada de 41.18 mm o sea que la carga mayor está en el exterior.

23. Para aplicar la combinación de Servicio, se va a diseño Design/Rating y ADD Default/Set Load Combination Data, agregando la combinación de Resistencia (Strengh I) de la figura 79 de anexos y sus 8 combinaciones establecidas por el código AASHTO LRFD.

Fuente: modelo con software CSi Bridge.

Revisando la primera Design/Rating/Load Combination Data, las combinaciones *dead* 1.25, peatonal 1.75, asfalto 1.50, acera y barandas 1.50 conforme lo indica la figura 80.

24. Se pide al programa que presente de la combinación de Resistencia, el diagrama de momentos de la envolvente de todo el puente (ver figura 58). De Home, Display, Show Bridge Superstructura. Diagrama de momentos y corte de viga exterior y viga interior (figura 29, 30, 31 y 82 de anexo) y momento máximo de envolventes del presente ejemplo.

### Figura 29. **Diagrama de momento máximo de la sección entera por combinación de Resistencia I**

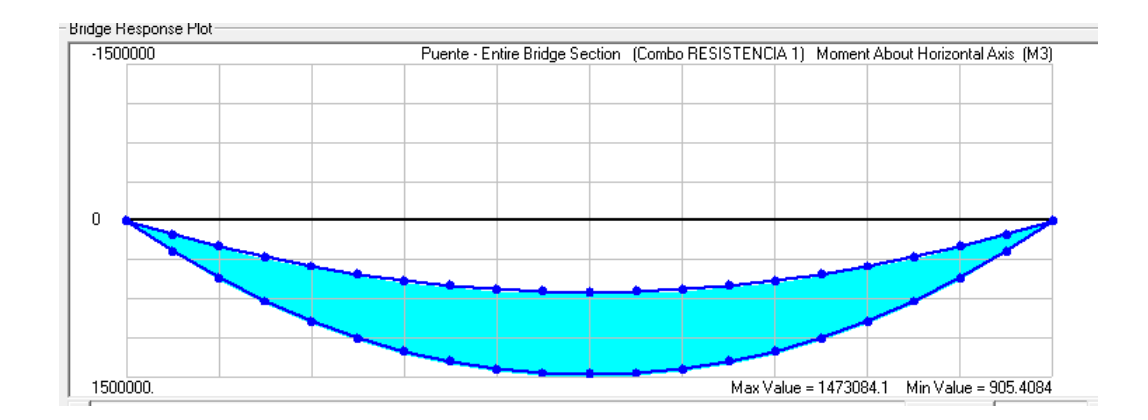

Fuente: modelo con software CSi Bridge.

## Figura 30. **Diagrama de momento máximo de viga exterior por combinación de servicio**

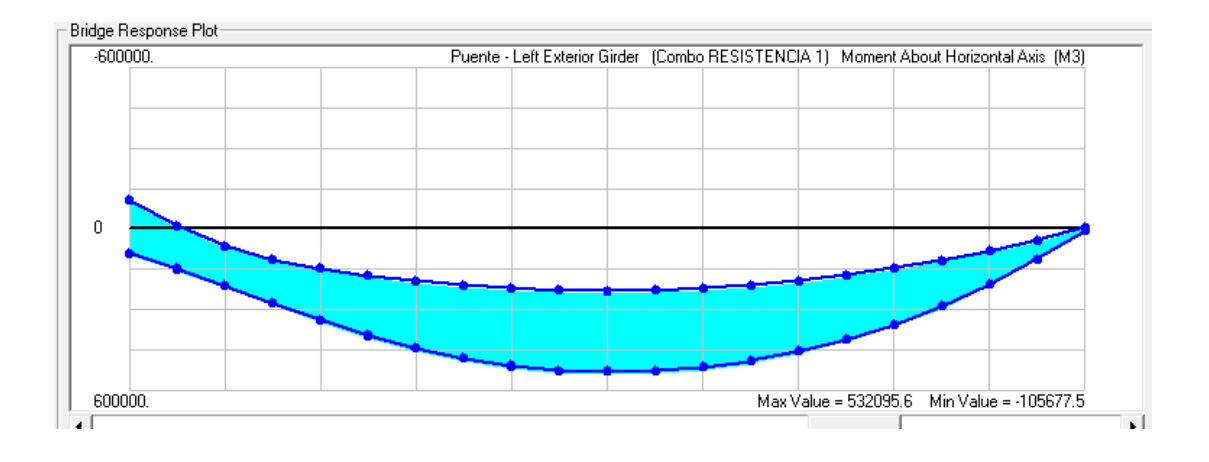

Fuente: modelo con software CSi Bridge.

## Figura 31. **Gráfico de diagrama de corte de viga exterior conforme a la combinación máxima de Resistencia 1**

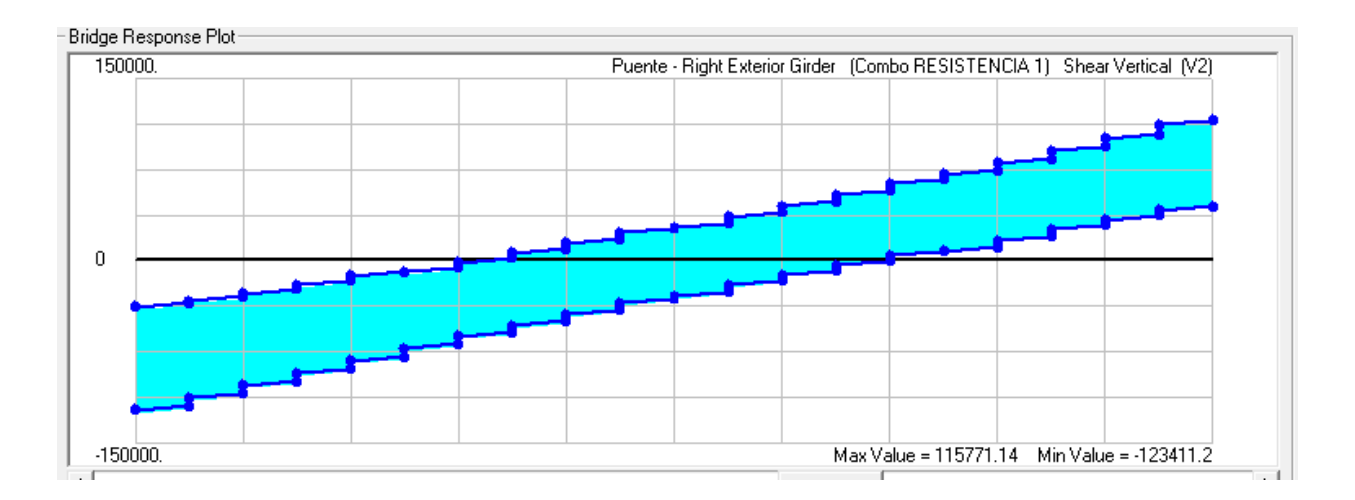

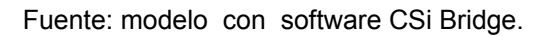

Del comando Home/Choose Tables Display se genera un cuadro con opciones de tablas a requerir, para este caso Structure Output (figura 84) genera los momentos M3 escogiendo la opción de exportar a Excel, así se obtiene el momento máximo conforme a las combinaciones de servicio, para el ejemplo en particular se asigna los valores a la combinación denominada Última, luego de esta combinación se asigna la combinación Resistencia 1 que es la aplicación de factor generado por la multiplicación de los Modificadores de Carga. Ver figura 80.

25. Habiendo revisado la estructura, se le pide al programa en Home, Show Shell Forces/Member for Diagram que muestre el acero por elemento finito longitudinal para el estado Límite de Resistencia de acuerdo al AASHTO- LRFD, ver figura 32 y 87 de anexos.

### Figura 32. **Vista de eje lateral y gráfico de acero por elementos finitos**

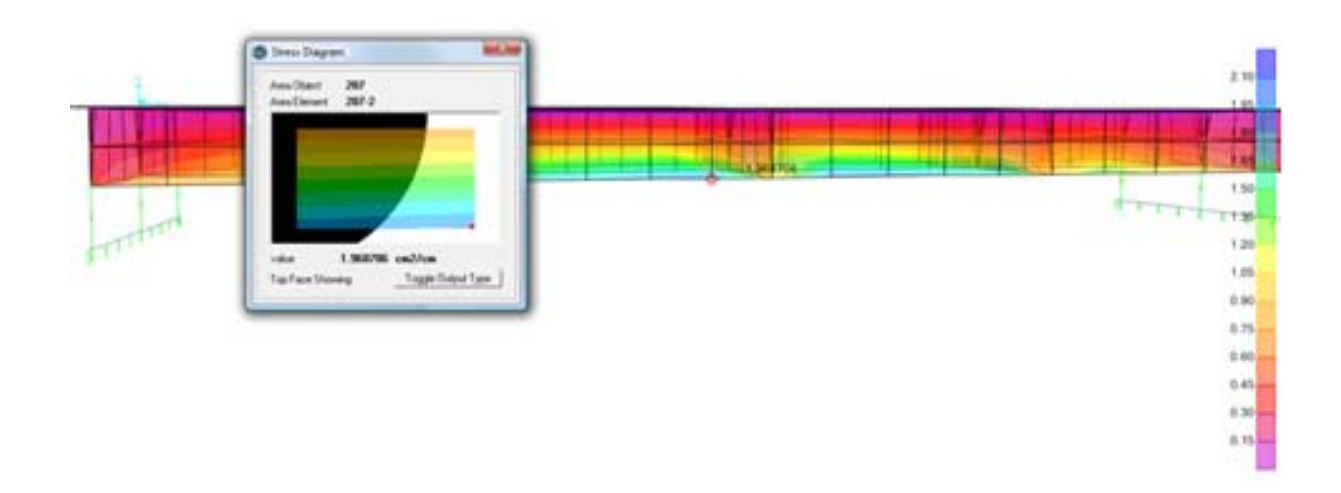

Fuente: modelo con software CSi Bridge.

Un área de acero de 1.96 cm2/cm de la viga externa como lo indica la figura 33, si se pide una vista en planta del puente y que muestre el acero transversal se puede revisar en la figura 32 y 88.

Del resultado obtenido en la figura 31 con un área de 0.090947 cm2/cm, dividiendo el diámetro de la barra, si fuera barra de 3/8" núm. 3, seria 0.71 cm2 / la operación indicada en la figura 88; brinda la separación 7.5 cms.

### Figura 33. **Vista de eje de losa de puente ASt2 y gráfico de acero por elementos finitos**

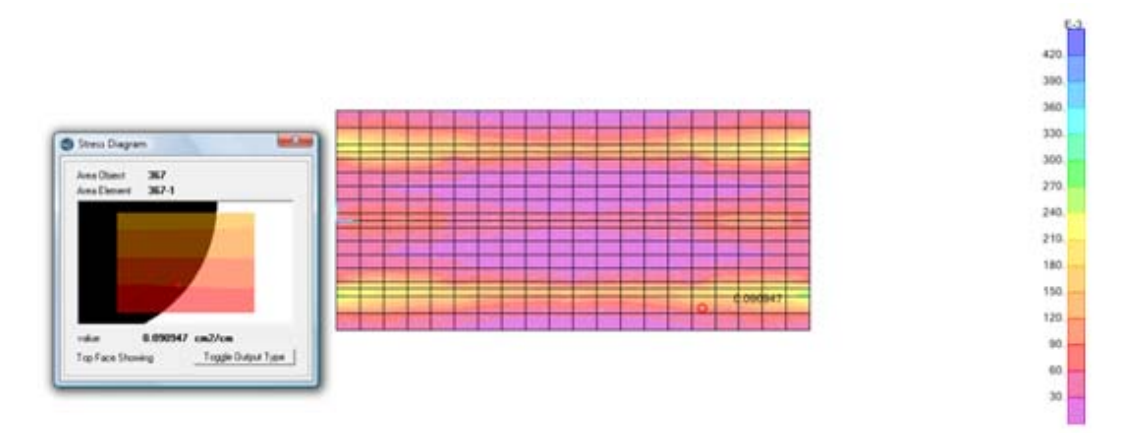

Fuente: modelo con software CSi Bridge.

El programa CSi Bridge obtiene las áreas de acero requeridas para las solicitaciones actuantes (Axial, Cortes, Momentos, etc.) en cada uno de los diferenciales de área generados de la discretización (Malla).

ASt1: indica el área de acero requerida en el eje local 1 de las áreas por flexión (Computer & Structure, 2012, pág. 42) . ASt2: indica el área de acero requerida en el eje local 2 de las áreas por flexión.

Estas áreas (ASt1 y ASt2) se reportan en pantalla por unidad de longitud, es decir, en cm2/cm, por lo que se puede multiplicar por 100 cms y obtener un valor de 8.5 cm2/m.

### **Cuadro de cálculo de acero en hoja electrónica, conforme a AASHTO LRFD**

CALCULO DEL ACERO DE LOSA POR AAHSTO LRFD

Acero Negativo (perpendicular al tráfico) Mu= 2.78 T‐m b= 20 cm Utilizando As Ø 1/2" y recubrimiento r= 5.0 cm (Tabla 5.12.3-1)  $z=$  5 +  $1.27$  = 5.635 cm 2 d= 20 cm  $-$  5.635 cm = 14.365 cm a= 1.15 cm As(-)=  $\frac{278000}{0.9 \times 4200 \times (14.365 - a)} = 5.33 \text{ cm}^2$ 0.9 \* 4200 \* (14.365 - <u>a</u> )  $\frac{1}{2}$  0.2 m 2  $a=$  As  $*$  4200 = 0.94 cm  $0.85$  \* 280 \* 100 Utilizando varillas  $\emptyset$  1/2", la separación será : s= 1.29 = 0.24 m 5.33 USAR 1Ø 1/2'' @ 0.20m As máximo ( Art. 5.7.3.3.1) Una sección no sobre reforzada cumple con;  $c/d_e$  ≤ 0.42 como  $c = d/β1 = 0.94 = 1.11 cm$ 0.85 Ԁ= 14.365 cm c / d =  $0.07707908 \le 0.42$  ok As mínimo La cantidad de acero proporcionado debe ser capaz de resistir el menor de 1.2  $M_{cr}$  y 1.33  $M_u$ : a) 1.2  $M_{cr}$  = 1.2 (f<sub>r</sub>S) = 1.2 33.63 kg/cm2 6.667 cm3 = 2.69069865  $f_r = 0.63$ Vf'<sub>c</sub> Mpa = 2.01 Vf'c  $\frac{kg}{cm^2}$  = 2.01  $\sqrt{280}$  = 33.63 kg/cm<sup>2</sup> S=  $bh^2/6$ /6 100 400 = 6.66666667 cm3 6 b)1.33 Mu=  $1.33$  (  $2.78$  ) T - m =  $3.6974$ El valor menor es:  $5 +$ =  $=$ = 4200  $2.01 \quad \sqrt{280}$  = 1.2 33.63 kg/cm2  $3.6974$  T - m  $6.667$  cm3 = 2.69069865 T - m  $2.691$  T - m

Mu= 2.78 T - m > 2.691 OK

Acero Positivo (perpendicular al tráfico)

Mu= 4.17 T‐m Utilizando As Ø 1/2" y recubrimiento r= 2.5 cm (Tabla 5.12.3-1) z= 2.5 1.27 3.135 cm 2 d= 20 3.14 16.86 cm2 As(+)= <u>417000</u> = 6.54 cm<sup>2</sup> 0.9 \* 4200 \* (16.86 - a )  $\qquad \qquad \qquad \qquad \qquad$  0.2 m 2 a= As  $*$  4200 = 1.15 cm  $0.85$  \* 280 \* 100 Utilizando varillas  $\emptyset$  1/2", la separación será : s= 1.29 = 0.18 m a USAR 1Ø 1/2'' @ 0.20 m As máximo (Art. 5.7.3.3.1) Una sección no sobre reforzada cumple con :  $c/d \leq 0.42$ Una sección no sobre reforzada cumple con :  $c/d ≤ 0.42$ c=  $d/β1 = 1.15 = 1.36$  $0.85$ d= 16.86 cm  $c/d =$  0.081  $\leq$  0.42 OK As mínimo La cantidad de acero debe ser capaz de resistir el menor valor de 1.2 M<sub>cr</sub> y 1.33 M<sub>u</sub> a)  $1.2 \text{ M}_{\text{cr}}$   $1.2 \text{ (f,S)}$  = 1.2(33.63 kg/cm2 ) ( 6.667 cm3 ) = 2.69 T-m  $f_r = 0.63$ Vf´c Mpa = 2.01 Vf´c kg/cm<sup>2</sup> = 2.01 \, 280 = 33.63 kg/cm<sup>2</sup> S=  $bh^2/6$ /6 100 400 = 6.66666667 cm3 6 = \*  $4200$  = \* 280  $*$ \*  $4200$  \* (  $16.86 - a$  )  $1.29$  =

 $A_{\text{stemp}} =$  0.756  $A_{\text{g}}$  [SI] (5.10.8.2 -1)  $F_v$  $\mathsf{A}_{\mathsf{stemp}}\mathsf{=} 0.0018~\mathsf{A}_{\mathsf{g}}$  $A_{\text{stemp}} =$  0.0018 × 0.2 × 100 = 3.60  $cm^2$ En dos capas se colocará:  $\qquad \qquad 3.60 = 1.8 \text{ cm}^{2/2}$ capa 2 Utilizando varillas  $\emptyset$  3/8", la separación sera: S= 0.71 1.8  $S_{\text{max}}$ = 3t = 3 ( 0.2 ) = 0.6 m ( Art. 5.10.8 )  $S<sub>máz</sub>$  =  $\qquad 0.45$  m El acero de temperatura se colocara en la parte superior de la losa, en el sentido del tráfico. As de distribución. En la parte inferior de las losas se coloca armadura en la dirección secundaria en un porcentaje del acero positivo igual a: [SI] [MKS, con fy= 4200 kg/cm2]  $-3.60 =$ 0.39 m

 $\% = 3840 \leq 67$  % √S S= distancia entre caras de vigas =  $1.8 \text{ m} =$  $\% = \frac{3840}{ } = \frac{90.51}{ } \times > \frac{67}{ }$ 1800 √ As= 67  $(6.54 \text{ cm2})$ = 4.38  $\text{cm}^2$ Utilizando varilla  $\emptyset$  1/2", la separación será: S= 1.29  $\overline{a}$  0.29 m 4.38 USAR 1Ø 1/2'' @ 0.29m As princ.  $1/2$  " @ As temp 3/8'' @  $+$  As princ  $1/2$  "  $\omega$  $($  Art. 9.7.3.2) 1800 mm = ‐

As distrib.  $1/2$  "  $\omega$ 

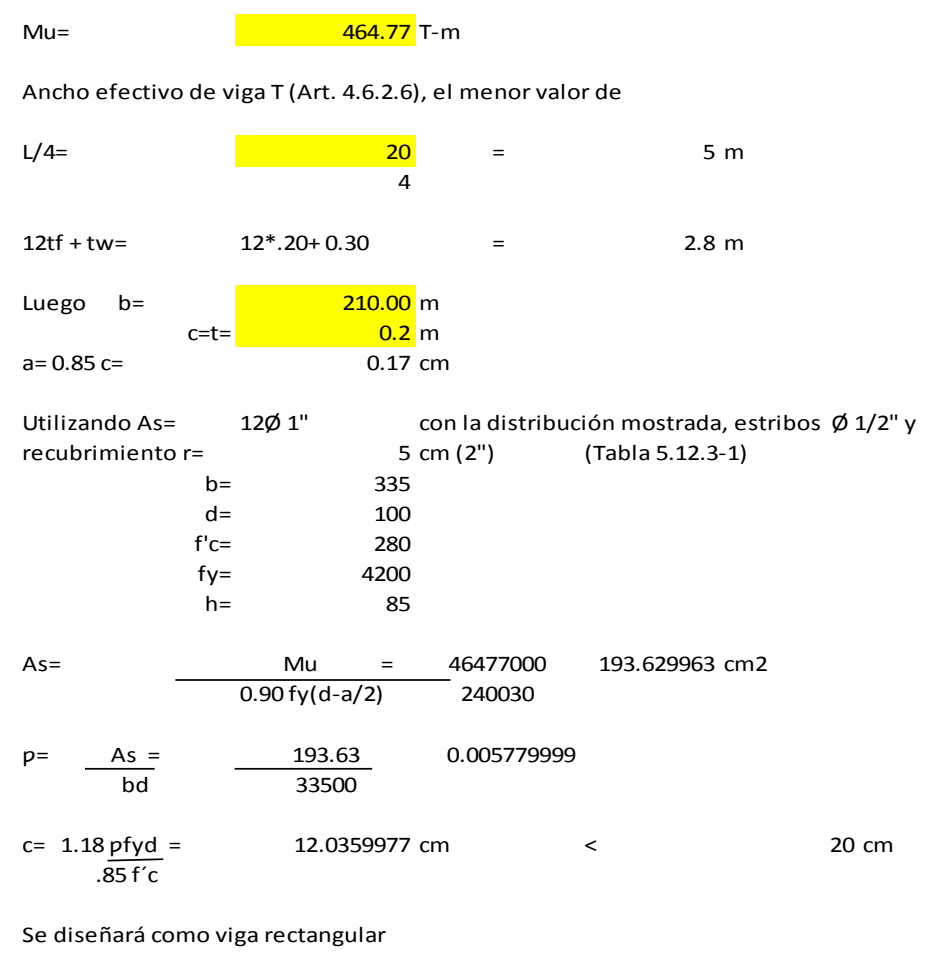

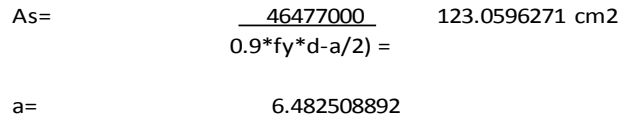

CÁLCULO DEL ACERO PRINCIPAL ( DISEÑO COMO VIGA T)

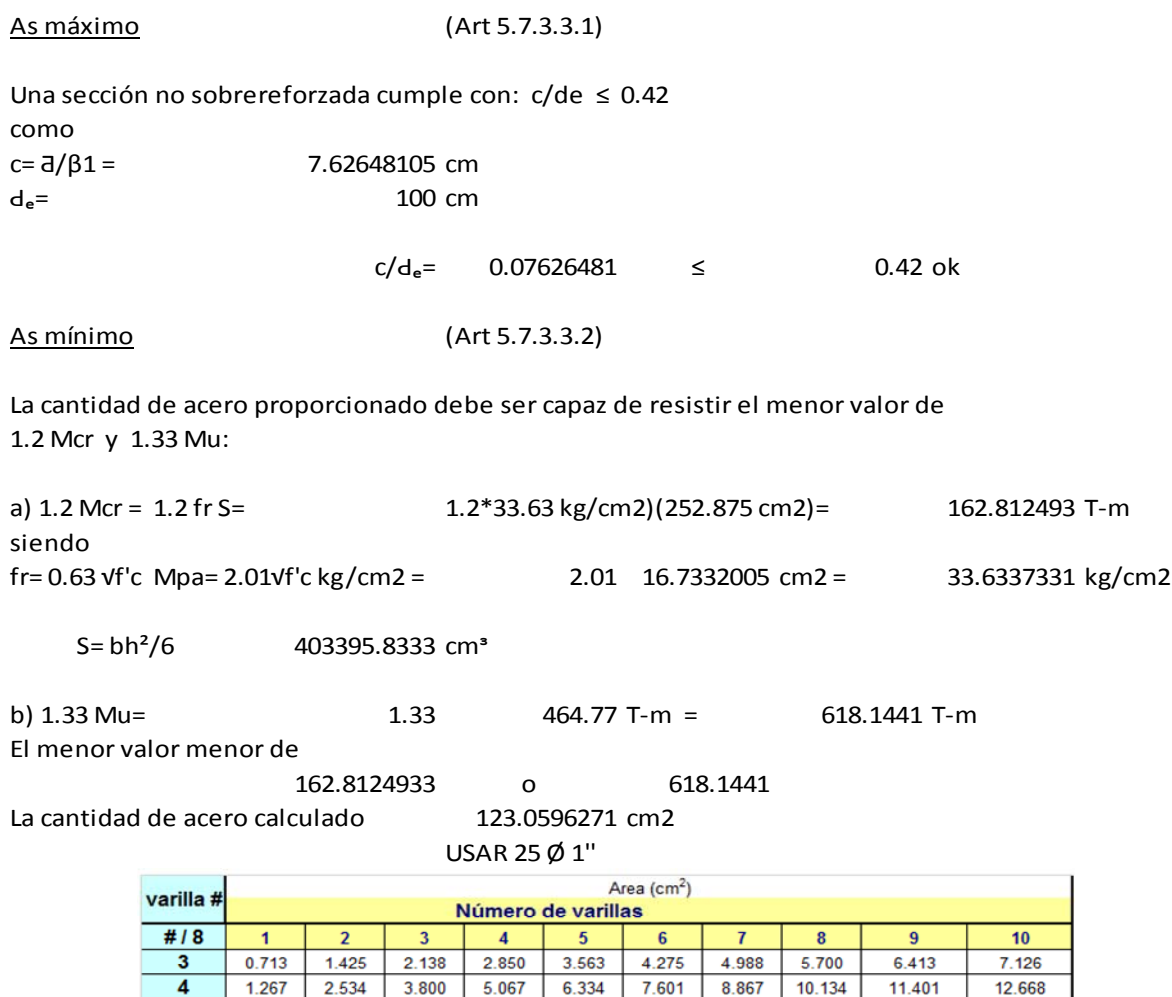

 $\overline{\mathbf{5}}$ 

 $\overline{\mathbf{6}}$ 

 $\overline{\mathbf{z}}$ 

 $\overline{\mathbf{8}}$ 

 $\overline{9}$ 

 $10$ 

1.979

 $2.850$ 

3.879

5.067

 $6.413$ 

7.917

3.959

 $5.700$ 

7.759

10.134

12.826

15.835

5.938

8.551

11.638

15.201

19.239

23.752

7.917

 $11.401$ 

15.518

20.268

25.652

31.669

9.897

14.251

19.397

25.335

32.065

39.587

11.876

 $17.101$ 

23.277

30.402

38.478

47.504

13.855

19.952

27.156

35.470

44.891

55.421

15.835

22.802

31.036

40.537

51.304

63.338

17.814

25.652

34.915

45.604

57.717

71.256

19.793 28.502

38.795

50.671

64.130

79.173

112

## Tabla XIII. **Número de varillas de acero. (Jack.C McCormac- Russell H, 2011)**

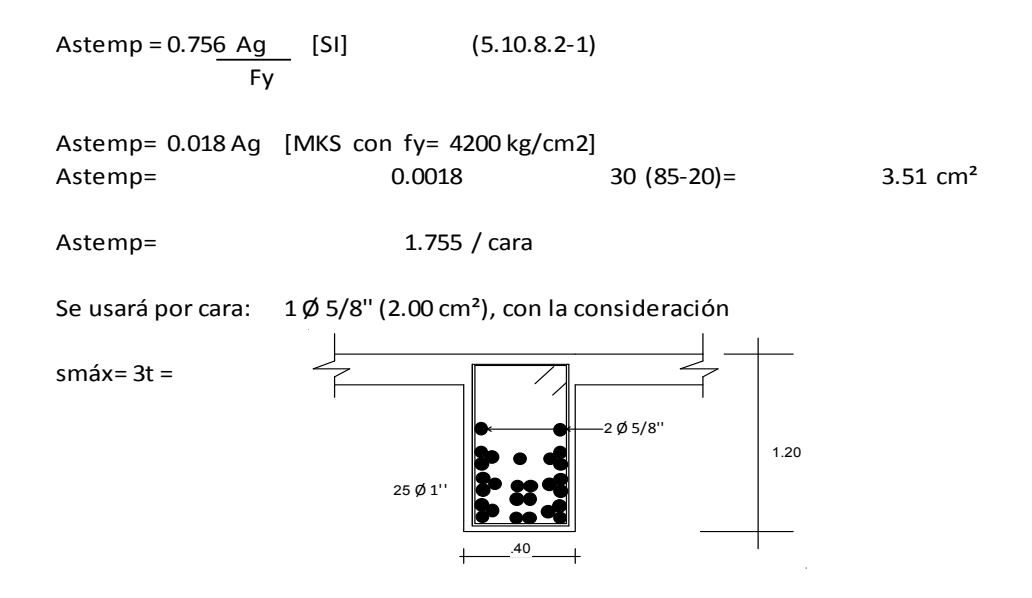

26. Elaboración de Espectro de Respuesta denominado AGIES, 2010. Considerando la zona de la ciudad capital de Guatemala, se construye el espectro y luego aplicarlo en el programa CSi Bridge para un análisis Modal y Dinámico. La serie de datos que forma la gráfica se convierte en un archivo de texto. En el programa CSi Bridge se dirige al comando Response Spectrum proporcionando espectros propuestos por la AASHTO, como también puede optar con archivos de carpeta en texto, para este caso el espectro construido siendo el AGIES 2010.

#### ESPECTROS DE DISEÑO AGIES 2010 ASOCIACION GUATEMALTECA DE INGENIERIA Y ESTRUCTURAL

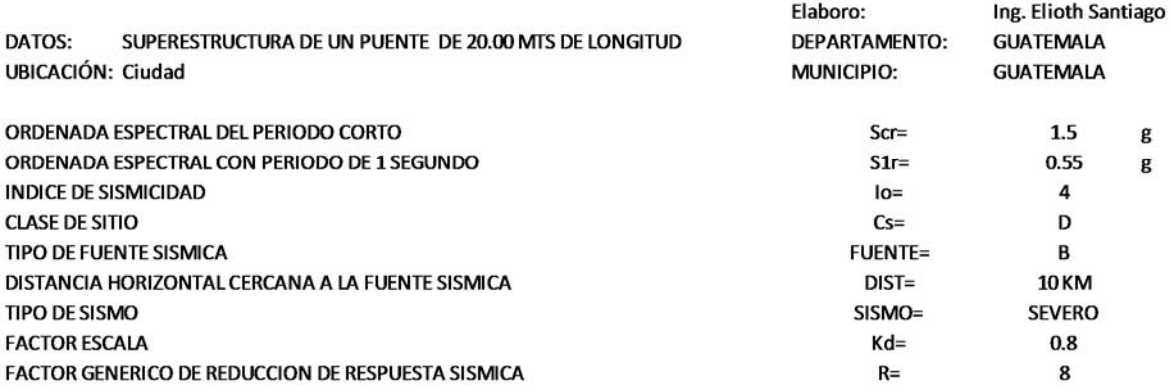

Tabla 4-1<br>Nivel mínimo de protección sísmica y probabilidad del sismo de diseño

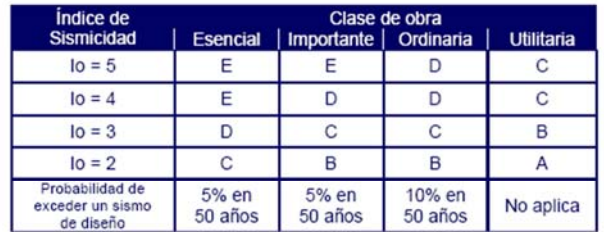

AJUSTE POR CLASE DE SITIO **COEFICIENTE DE SITIO COEFICIENTE DE SITIO** 

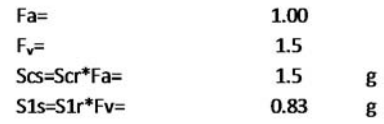

#### Tabla 4-2

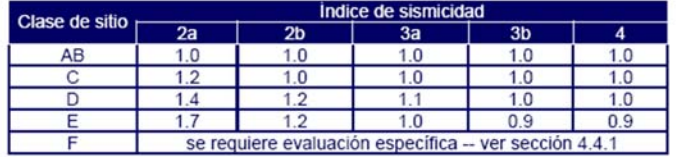

Tabla 4-3

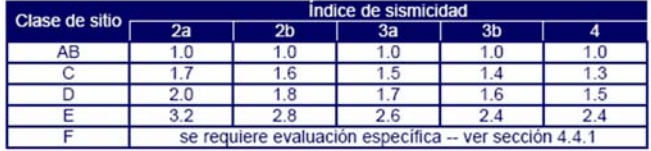

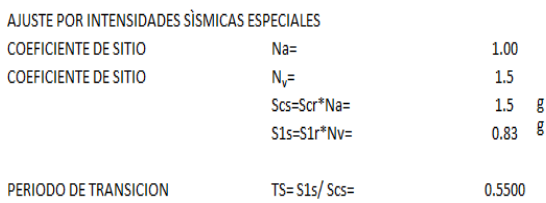

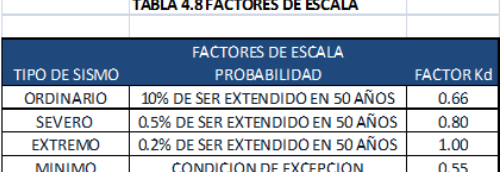

EXPECTRO CALIBRADO AL NIVEL DE DISEÑO REQUERIDO

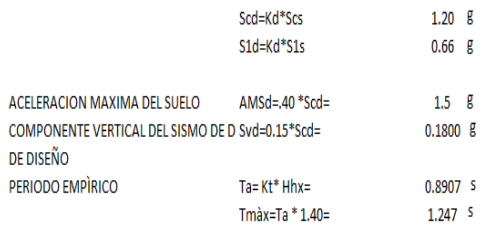

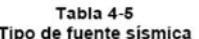

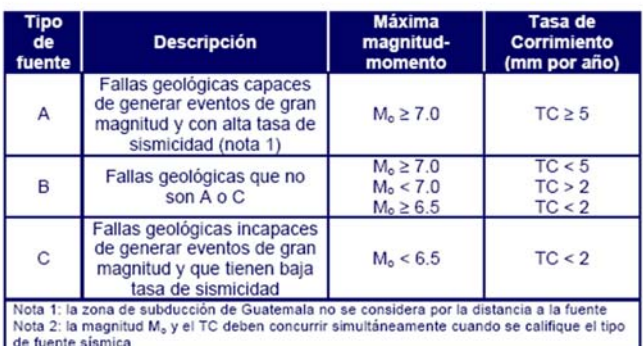

Tabla 4-6<br>Factor N<sub>a</sub> para períodos cortos de vibración

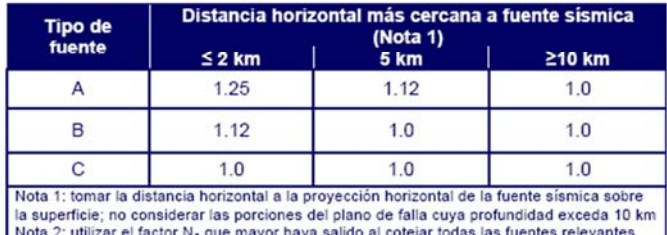

# Tabla 4-7<br>Factor N<sub>v</sub> para periodos largos de vibración

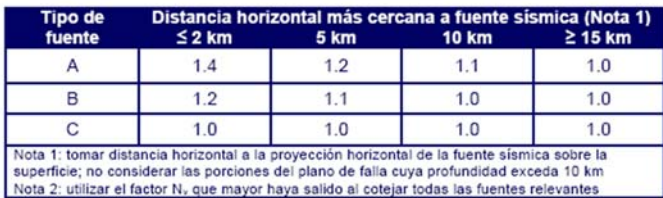

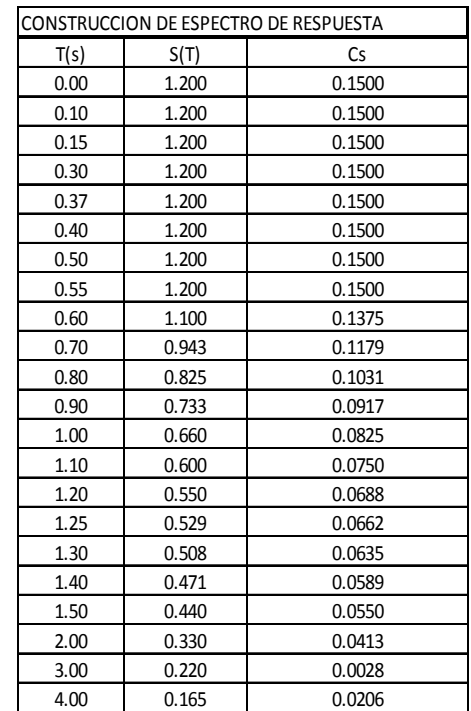

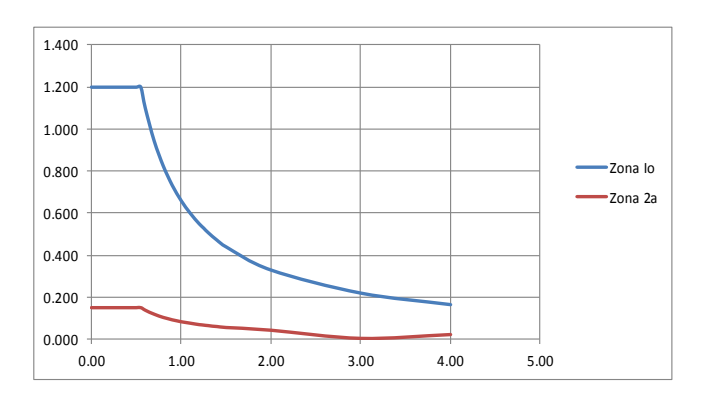

Espectro de demanda (T vs. g) para ciudad de Guatemala de acuerdo a la norma Agies NS 2‐10

# **Construcción de Espectro de Respuesta conforme a norma AGIES NS 2-**

**10**

Al generar el gráfico de Espectro, este se utiliza en el software, transportado como se indica en la figura.

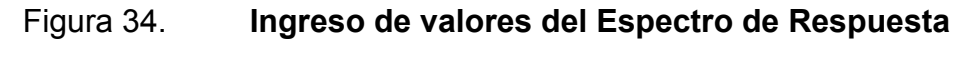

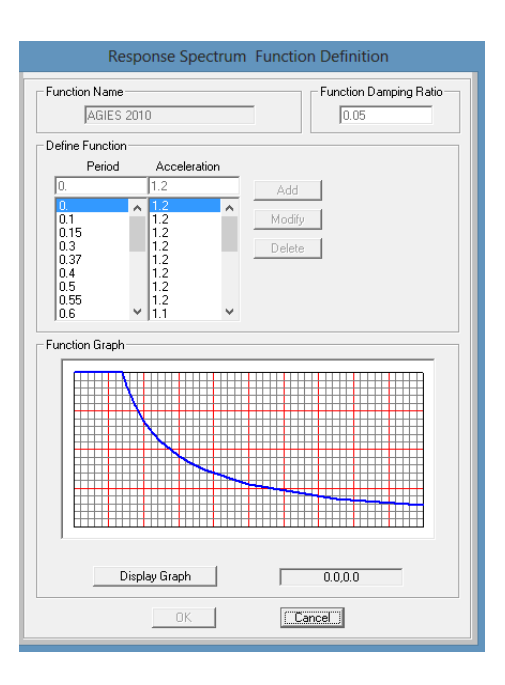

Fuente: modelo con software CSi Bridge.

Figura 35. **Análisis de sismo conforme al Espectro de Respuesta calculado** 

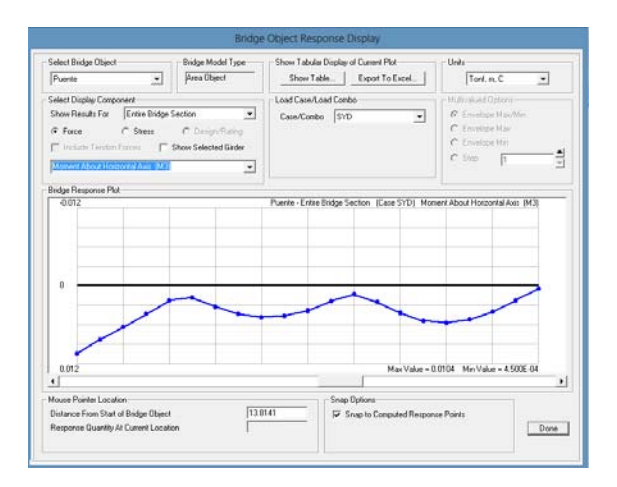

Fuente: modelo con software CSi Bridge.

Diagrama de momentos de una viga externa. Generando el siguiente cuadro de resultados de momentos del puente de 20 metros conforme a AASHTO Standard y AASHTO LRFD, utilizando factores de combinación de Resistencia 1.

# Figura 36. **Comparación de momentos AASHTO LRFD Y AASHTO Standard**

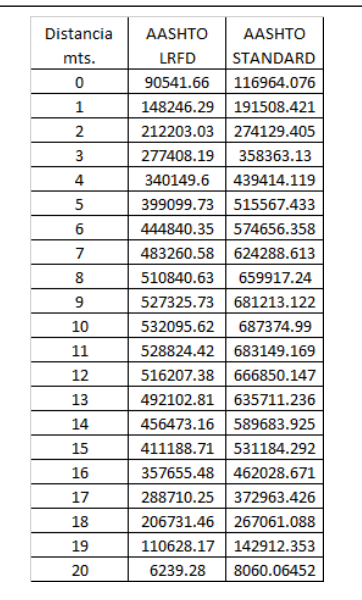

Continuación de la figura 36.

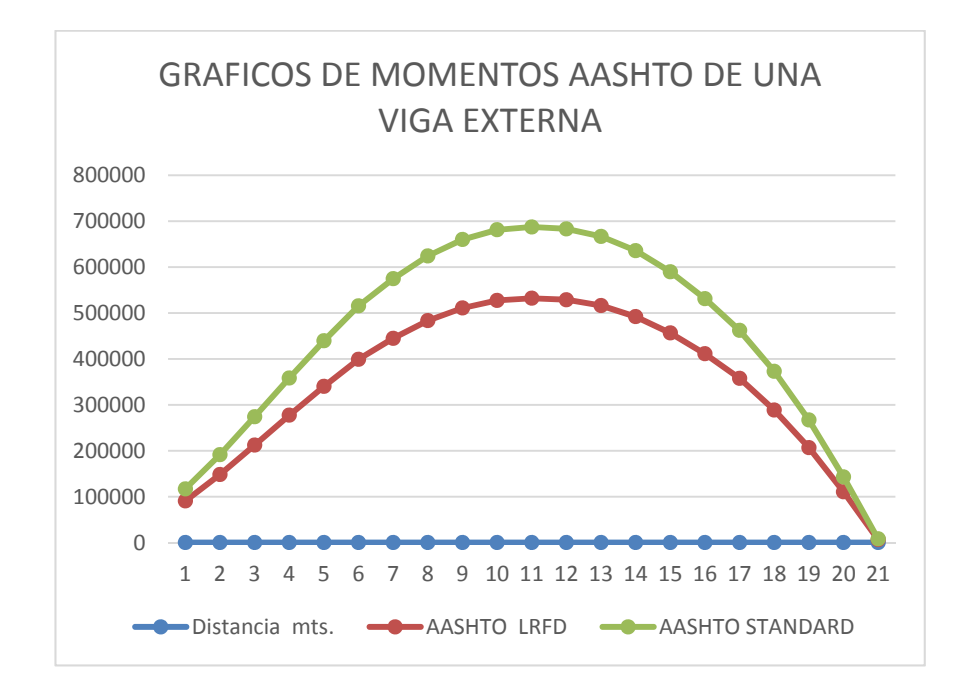

Fuente: elaboración propia.

# **4. RESULTADOS DEL ANÁLISIS DE PUENTE ENTRE AASHTO STANDARD Y AASHTO LRFD CON CSI BRIDGE**

### **4.1. Resultados obtenidos**

# Tabla XIV. **Cuadro de datos de Entrada para AASHTO Standard y AASHTO LRFD**

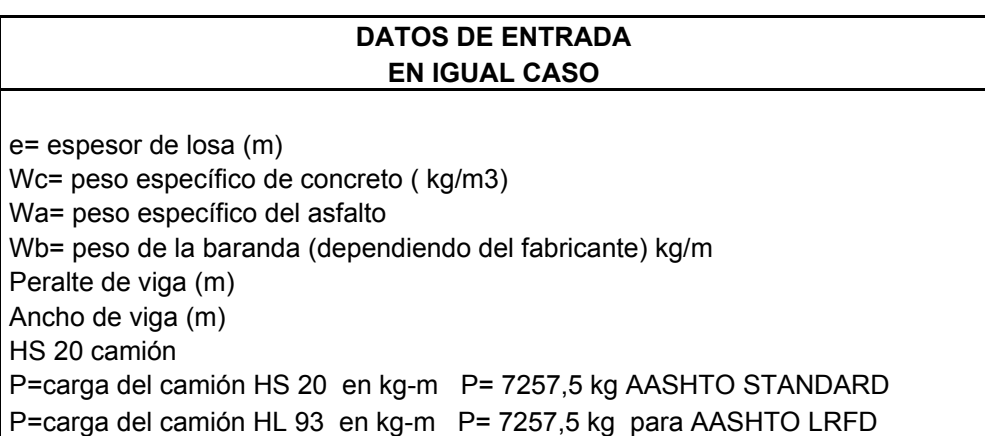

Fuente: elaboración propia.

## Tabla XV. **Cuadro de datos y diferencias en porcentaje de AASHTO Standard y AASHTO LRFD**

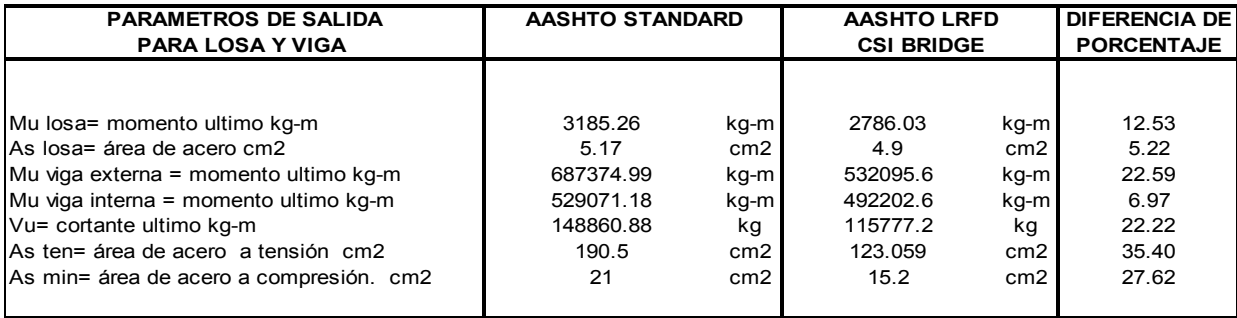

Fuente: elaboración propia.

### **4.2. Análisis de resultados**

De la diferencia de porcentaje de la tabla 15 al cuadro de datos y diferencias en porcentaje de AASHTO Standard y AASHTO LRF se puede decir lo siguiente:

- Con relación al momento último para losa, el AASHTO LRFD da un porcentaje 12.53 % de menos respecto a Standard; esto significa que el elemento diseñado con LRFD es más esbelto, se comprueba por medio del momento último de la losa, una distribución uniforme de las cargas de diseño como parte del objetivo del LRFD y genera de ello una mejor optimización en el refuerzo de acero.
- El área de acero calculado por la norma AASHTO LRFD da una diferencia de 5.22 % menor contra AASHTO Standard, por lo que se

optimiza más el refuerzo, siendo más liviano y se reduce los costos de construcción.

- El momento último para la viga externa en AASHTO Standard conforme a la combinación de carga de Resistencia 1 del LRFD, proporciona un 22.59 % de más esfuerzo, comparado con el LRFD, esto significa que la condición de su estado límite más allá de la cual el puente o elemento deja de satisfacer los requisitos para los cuales fue diseñado, y su mayor refuerzo relacionados con las tensiones, deformaciones y fisuración. De lo actuado en la propuesta de distribución de cargas de la norma LRFD para esta condición de carga, las vigas externas tendrán mayor momento por esfuerzo de carga que las vigas internas del puente.
- El momento último para la viga interna en AASHTO Standard conforme a la combinación de carga de Resistencia 1 proporciona un 6.97 % de mayor esfuerzo comparado con el LRFD, esto significa que la condición de su estado límite más allá de la cual el puente o elemento deja de satisfacer los requisitos para los cuales fue diseñado y su mayor refuerzo relacionados con las tensiones, deformaciones y de fisuración.
- Vigas en diseño de cortante último. El refuerzo por corte conforme a AASHTO LRFD es de 22.22 % siendo menor que por el método Standard, lo que significa que a pesar de haber consideraciones de las cargas permanentes y transitorias estas son factoradas y en el análisis de vigas, debido a las consideraciones de cargas o demandas, este se considera como un análisis más fino y aunado al resultado el elemento se comporta más esbelto, optimizando el refuerzo de acero.
- La viga en diseño a flexión. El acero obtenido conforme a la norma AASHTO LRFD es de 35.40 %, siendo menor conforme al diseño Standard. A lo anterior observado se puede disponer del criterio técnico de incremento o decremento, dependiendo el modificador de carga en especial la importancia del puente, la multiplicación por el factor η, factor que incorpora la clasificación de importancia operativa del puente ηi, para el presente ejemplo es 1.05 (Art. 1.3.5), aplicado para los estados límites de resistencia y correspondientes a eventos extremos. Permitiendo con esto ampliar la diferencia en porcentaje y permite que el puente sea más liviano y reduce los costos de construcción.
- El área de acero mínimo a compresión según la norma AASHTO LRFD disminuye en un 27.62 % comparado con AASHTO Standard, esto significa que el elemento diseñado con LRFD es más esbelto, se comprueba por medio del momento último de demanda de la viga, aplicando una distribución uniforme de las cargas de diseño como parte del objetivo del LRFD y generando de ello una mejor optimización en el refuerzo de acero.

#### **4.3. Comparativo de normas**

La variación de cargas y su probabilidad de ocurrencia simultánea de otros tipos de carga, en donde las ecuaciones se basan en evaluaciones de diferentes combinaciones de carriles, cargados con sus respectivos factores de presencia múltiple (3.6.1.1.2 AASTHO LRFD. 2012) y su intención es considerar el caso más desfavorable posible.

Para obtener los valores extremos se colocan las cargas debidas a una secuencia de ejes y la carga del carril. Esto es un cambio respecto del AASHTO Standard, donde para obtener las demandas o cargas extremas se disponía ya sea el camión o la carga del carril, más una carga concentrada adicional. No se interrumpe la carga del carril para hacer lugar a las secuencias de ejes del tándem de diseño o el camión de diseño (HL 93). Con los resultados obtenidos queda demostrado que la capacidad de carga de las vigas exteriores no debe ser menor que la capacidad de carga de una viga interior.

Para el caso en Guatemala, se coincide con las normas para el diseño y construcción de puentes 2013, en el estado límite de Resistencia I Rl= 1.25\*DC+1.50\*DW + 1.75\*(LL + .33LL+PL+LS) se debe considerar la resistencia para garantizar que se provee esta y la estabilidad para resistir las combinaciones de cargas estadísticamente significativas especificadas, que pronostica que el puente experimentará durante su periodo de vida y su estado límite de Servicio I de SI=1.00\*DC+1.00DW+1.00\*(LL+.33LL+PL+LS) descritas en el numeral 1.3.3.7 de AASHTO LRFD 2012 en una superestructura

### **4.4. Discusión de resultados**

### **4.4.1. ¿Cuál es el procedimiento para analizar una superestructura y qué herramientas se pueden utilizar?**

- El método LRFD es el recomendado por la AASHTO y se está usando a nivel internacional, ya se publicaron las especificaciones 2012.
- El procedimiento para analizar una superestructura es utilizando en primer lugar el diseño por factores de carga y resistencia (LRFD), indicado en punto desarrollado del capítulo 2 numeral 2.2.3 ηD factor

125

que incorpora la ductilidad. Esto no depende del factor de carga de las combinaciones; estos factores dependen de las decisiones como diseñador y la calidad de estructura que se esté proponiendo.

- En segundo lugar está las normas AASHTO LRFD, con los criterios utilizados en las condiciones de carga en su estado límites de resistencia, evento extremo, servicio, fatiga; tomando la más crítica conforme a la tabla III o tabla 3.4.1-2 de la AASHTO LRFD 2012.
- Para el caso conveniente en Guatemala se coincide con las normas para el Diseño y Construcción de Puentes 2013, en el estado límite de Resistencia I Rl= 1.25\*DC+1.50\*DW + 1.75\*(LL + .33LL+PL+LS) y Servicio SI=1.00\*DC+1.00DW+1.00\*(LL+.33LL+PL+LS) descritas en el numeral 2.2.3.2. La herramienta a utilizar en el orden propuesto de AASHTO LRFD 2012 en una superestructura a través de un proceso expuesto por medio del diagrama de flujo del capítulo 3, numeral 3.3.2 y compuesto de lo siguiente: diagrama de flujo para el diseño general, diagrama de flujo para diseño de losa, diagrama de flujo del diseño de viga por AASHTO LRFD, diagrama de flujo del refuerzo de acero para viga.
- Otra herramienta es el uso del software del CSi Bridge para el análisis y diseño de puentes según AASHTO LRFD, desarrollado en el capítulo 3 numeral 3.3.3.2 y anexos del capítulo 5 y numeral 5.4.1 de la presente tesis.
- ¿Guatemala se ha actualizado con normas AASHTO LRFD para el diseño de puentes?
- o Está en proceso, finales del año 2013, la Asociación Guatemalteca de Contratistas de la Construcción a través de una Comisión de Normativas propuso las normas AGIES<sup>10</sup> NSE 5.2-2013 como Guía de Diseño de Puentes por el Método AASHTO LRFD. A través de la Cámara Guatemalteca de la Construcción (CGC) y Asociación Guatemalteca de Ingeniería Estructural y Sísmica (AGIES) cubrieron cuatro capítulos, los cuales son: Capítulo 1. Aspectos Generales, Capitulo 2. Ingeniería Básica, Capitulo 3. Presentación de los Estudios, Capitulo 4. Disposiciones y Recomendaciones de Cálculo. Quedando en una próxima edición el Capítulo 5, que comprende puentes de concreto.
- ¿Cuáles son las diferencias y comparaciones entres normas AASHTO Standard y normas AASHTO LRFD?
	- o AASHTO Standard es subjetivo y no revela un dato estadístico.
	- o AASHTO Standard, la resistencia se basa en un comportamiento elástico y homogéneo de materiales.
	- o Las normas AASHTO LRFD presentan un marco teórico amplio para aplicar y entender el origen de sus parámetros y su influencia en las estructuras eficientes de los puentes.
	- o De lo observado en los resultados de esta tesis para el caso de un puente de concreto armado de 20 metros (ver tabla 15), tramos en vigas internas, externas y de losa, las armaduras determinadas

 <sup>10</sup> AGIES (Asociación Guatemalteca de Ingeniería Estructural y Sísmica)

con el método LRFD son en promedio un 14 % menor que las calculadas por el método Standard.

- o El AASHTO LRFD requiere muchos datos de estadística que sirvan para hacer ajustes en cada caso.
- o La carga del camión, los valores puestos como carga de camión de diseño con AASHTO LRFD son considerablemente mayores que la norma AASHTO Standard, dado que el cálculo de la carga de un camión HL 93 se razona la carga puntual del vehículo junto con su carga distribuida, a diferencia de la norma Standard la cual considera el camión HS 20, en donde se aplica la opción más crítica entre la carga puntual y de distribución. Al utilizarlo existen mayores demandas sobre los elementos, por lo que el LRFD aplica diversos factores para incrementar la uniformidad de los márgenes de seguridad en la superestructura del puente.
- o Del numeral 1.3.2 de la presente tesis, la norma AASHTO LRFD especifica los denominados factores modificadores de carga y estos dependen de la ductilidad, redundancia e importancia estructural; factores que modifican el margen de seguridad de los puentes, consideraciones que no son contempladas en la norma Standard.
- o Debido a las disposiciones de la norma AASHTO LRFD aplica el factor de presencia múltiple considerada al tráfico (3.6.1.1.2-1-1) y lo propuesto del código LRFD contra el Standard, hay una mayor redundancia del tablero, así como mayor contribución del ancho del tablero en la resistencia del puente.
- ¿Existen herramientas para la aplicación de normas AASHTO LRFD?
	- o Sí existen herramientas para la aplicación de las normas, posee cuadros estadísticos, datos por identidades públicas, como: el Instituto Nacional de Estadística (Ine), Secretaria de Planificación y Programación de la Presidencia (Segeplan), Coordinadora Nacional para la Reducción de Desastres(Conred), tesis de estudiantes graduandos. Todo en conjunto hicieron de forma práctica esta investigación con poca inversión. Por el lado de la iniciativa privada, identidades como COMSIGPS www.corporacioncomsi.com- proporciona datos de este tipo y estudios de la zona a analizar, llevando el correcto uso en el diseño por factores de carga y resistencia por medio de AASHTO LRFD.
	- o La tesis presenta la aplicación del software CSi Bridge para normas AASHTO LRFD en el análisis y diseño de la superestructura de un puente viga-losa de concreto armado de 20 metros de longitud, con el cual proporciona mayor visualización al diseñador de puentes, determinando las condiciones de resultados más críticas a considerar, conforme a los cuatro tipos de combinación de estados límites (resistencia, evento extremo, servicio y fatiga) generando una serie de resultados para su diseño final: deformaciones, reacción de la superestructura, esfuerzos en la superestructura, aunado a ello la reducción del tiempo de diseño de cálculo de un puente y con mayor precisión.
- En la hipótesis de la tesis.
	- o El AASHTO Standard es una forma de trabajo muy práctica, pero un tanto imprecisa. A fin de cuenta la metodología LRFD requiere un cambio radical respecto a la normativa anterior de AASHTO, lo que hace LRFD es incrementar la uniformidad de los márgenes de seguridad, mejora los procesos de diseño con la aplicación de las fórmulas a un amplio rango de tipos de estructuras, aunado un índice de confiabilidad con base en pruebas y resultados, se acercan por factoraciones. Se factora tanto para la carga como para la resistencia, con el fin de lograr un diseño más fino y esto a través del gráfico en la estadística se puede observar, que la normal se acerca, esas dos curvas como aparecen punteadas en la figura 34; genera un diseño más considerado, pero da a entender que el conjunto de las dos curvas se comporta como una área de riesgo en donde al querer tratar de hacer algo más fino puede ocasionar una falla. Para aplicar el LRFD en Guatemala se requiere un entendimiento muy formal de probabilidad y estadística, requiere muchos datos de estadística que sirvan para hacer los ajustes en cada caso.

La probabilidad de falla e índice de confiabilidad se presenta como la resistencia que debe ser mayor que la carga, por lo que la probabilidad de falla aparece como:

> Pf= 1 - P(R< Q) (Design of Highway Bridges an LRFD Approach, 2007)

Solicitando la siguiente información:

Evento de carga Q, una normal de carga de σq, resistencia Rn, normal de cargas que se calculan para factores estadísticos ( Nowak 1993), λr: factor bias y Vr= coeficiente de variación aplicando la fórmula del índice de fiabilidad,

 $\beta = \frac{\ln(\bar{R}/\bar{Q})}{\sqrt{V_R^2 + V_Q^2}}$  (Design of Highway Bridges an LRFD Approach, 2007)

Coeficiente de variación: VQ= σQ/ Q

Figura 37. **Separación de cargas y resistencias** 

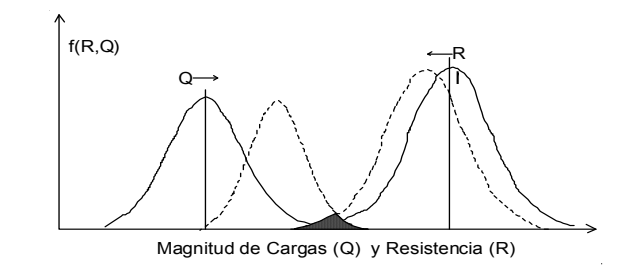

Fuente: modelo (Apoyo didactivo en la asignatura Puentes CIV 312, 2010).

**Para el Puente de Concreto Reforzado.**

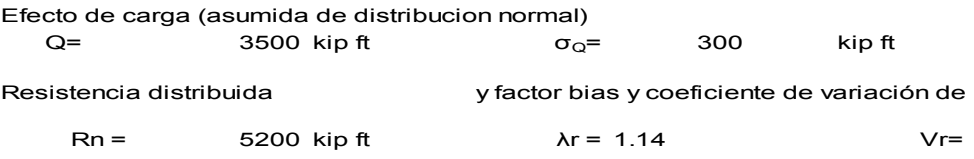

Determinando el indice de seguridad usando la desviacion de Resistencia calcula

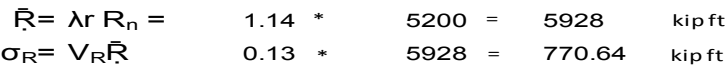

Sustituyendo el valor de la Ecuación proporciona el indice de distribucion normal

$$
\beta = \frac{\bar{R} - \bar{Q}}{\sqrt{\sigma_R^2 + \sigma_O^2}} = \frac{5928 - 3500}{\sqrt{770.64 + 300^2}} = \frac{2428}{826.974} = 2.94
$$

Calculo del coeficiente de variacion Q:

$$
V_{Q} = \frac{\sigma_{Q}}{Q} = \frac{300}{3500} = 0.0857
$$

Sustitucion de equacion del indice de seguridad para logaritmo normal de distribu Q y R

$$
\beta = \frac{\ln(R/Q)}{\sqrt{V_R^2 + V_Q^2}} = \frac{5928 / 3500}{\sqrt{0.13 + 0.0857^2}} = \frac{0.526923919}{0.1557} = 3.38
$$

De los dos resultados β se toma el menor, de la tabla 18

Eso es la filosofía probabilístico del diseño de LRFD, ya no se trabaja con valores fijos, sino se trabaja con valores que se basan en probabilidades estadísticas, proporcionando estructuras más confiables para diseñar, por lo que la hipótesis se cumple.

- De lo actuado en la presente tesis, se enfocó únicamente con el análisis y diseño de la superestructura de un puente de concreto según normas AASHTO LRFD, quedando abierto para continuar con otros temas en concreto armado, acero, preesforzado:
	- o Diseño de la subestructura de un puente.
	- o Análisis modal, aplicación de sismo en un puente
	- o Diseño por desempeño de la superestructura de un puente
- o Diseño por desempeño de la subestructura de un puente
- o Interacción suelo estructura entre apoyos y pila del puente.

## **CONCLUSIONES**

- 1. El análisis de la superestructura de un puente de 20 metros de longitud, de concreto reforzado, bajo las normas AASHTO Standard y LRFD, estableció que al aplicar las normas AASHTO LRFD para el caso de Resistencia I, se mejora el diseño de la superestructuras considerando los resultados en un promedio de 14 % menor en su condición de resistencia contra el otro método, descrito en la discusión de resultados.
- 2. Los resultados obtenidos con la aplicación de normas AASHTO Standard y LRFD proporcionan marcadas diferencias en el diseño de la superestructura del puente analizado, en donde AASHTO LRFD conforme a los resultados obtenidos para el caso en particular de la superestructura de un puente de 20 metros, optimiza el refuerzo, siendo más liviano .
- 3. De lo observado en las normas AASHTO LRFD, estas presentan una aplicación de las fórmulas a un amplio rango del tipo de estructura. Con esta metodología y toda la teoría se puede diseñar cualquier tipo de puente (sencillo o complejo).
- 4. El software CSi Bridge como un recurso informático, constituye una herramienta de aplicación para la introducción de datos según AASHTO LRFD, en donde este considera tipos de carga que el anterior método no las consideraba y de la obtención de resultados separa cada tipo de carga, como los estados límites y sus combinaciones de carga, siendo

muy útil para el diseñador, obteniendo un criterio técnico para optimizar la generación de resultados.

5. Utilizar el recurso informático como el software CSi Bridge, con el uso de las normas AASHTO LRFD, proporciona al diseñador de puentes una mejor perspectiva del comportamiento del puente en su análisis y diseño durante el proceso de planificación de proyectos viales.

## **RECOMENDACIONES**

- 1. Implementar con carácter obligatorio al Ministerio de Comunicaciones, Infraestructura y Vivienda de Guatemala a través de la Asociación Guatemalteca de Ingeniería Estructural y Sísmica el uso de normas AASHTO LRFD para el diseño de puentes en Guatemala, ya que este proporciona datos más precisos y con mayor confiabilidad.
- 2. A los diseñadores de puentes que utilicen un recurso informático como el CSi Bridge. Además tener el cuidado en la selección del registro de entrada junto a sus dimensionales, evitando registros que no sean representativos de la zona en estudio.
- 3. Para el diseño final de ingeniería en su análisis y diseño de la superestructura de un puente se debe contar con información de análisis estadístico y en lo posible, lo más extenso para obtener buenos resultados.

# **BIBLIOGRAFÍA**

- 1. Secretaria De Integración Económica Centroamericana (SIECA), S. d. (2010). Manual Centroamericano de Gestión del Riesgo en Puentes. Guatemala: Cepredenac.
- 2. 5th Edition, A. L. (2010). AASHTO LRFD. Estados Unidos: AASHTO.
- 3. AASHTO LRFD, E. 6. (2012). AASHTO LRFD 6th Ed. Estados Unidos: AASHTO.
- 4. AGIES NSE, N. 5.-2. (2013). Propuesta AGIES NSE-5.2 -2013 Puentes Guía de Diseño de Puentes por el Método AASHTO LRFD. Normas para el Diseño y Construcción de Puentes 2013. Guatemala.
- 5. AASHTO LRFD, 2. (2012). AASHTO LRFD 2012. ESTADOS UNIDOS: AASHTO.
- 6. B, C. R. (2006). MANUAL DE PUENTES EN CONCRETO REFORZADO. Colombia: Net Educativa.
- 7. Computer & Structure. (2012). Bridge Superestructure Design. USA: University Bentley California.
- 8. COMPUTER & STRUCTURRES, I. (2012). CSI BRIDGE, Definig the Work Flow. USA: University Bentley California.
- 9. COMPUTER &, S. (2012). CSI BRIDGE Introduccion to Csi Bridge. USA: Bentley California.
- 10. Fu, G. (2013). Bridge Design and Evaluation LRFD and LRFR. Hoboken, New Jersey, USA: Wiley, John Wiley & Sons, Inc.
- 11. Instituto Americano del concreto, A. (2011). ACI 318-11S. Estados Unidos: American Concrete Institute.
- 12. Jack.C McCormac- Russell H, B. (2011). DISEÑO DE CONCRETO REFORZADO. Mexico: Alfaomega Grupo Editor.
- 13. L.WILSON, E. (2002). THEE DIMENSIONAL STATIC AND DYNAMIC ANALISIS OF STRUCTURES. Benrkeley, California, USA: Computers and Structures, Inc.
- 14. LRFD, A. (2004). AASHTO LRFD SPANISH. ESTADOS UNIDOS: AASHTO.
- 15. MC Ing. Arturo Rodrígez Serquén. (Abril de 2012). Puentes con AASHTO LRFD 2010. Peru, Peru.
- 16. McCormac, N. (2006). ANÁLISIS DE ESTRUCTURAS. Mexico: Alfa y Omega.
- 17. Nilson, A. H. (1999). DISEÑO DE ESTRUCTURAS DE CONCRETO. Bogota, Colombia: Mc Graw Hill.
- 18. Paola Elizabeth Ramirez Y Nikhy Jeahson Leon. (2010). APOYO DIDACTIVO EN LA ASIGNATURA PUENTES CIV 312. CHOCHABAMBA, BOLIVIA.
- 19. Paulay, R. -T. (1997). ESTRUCTURAS DE CONCRETO REFORZADO. Mexico: Limusa S.A.
- 20. Puckett, R. M. (2007). DESIGN OF HIGHWAY BRIDGES AN LRFD APPROACH. New Jersey: Wiley.
- 21. STANDARD, A. (1996). AASHTO STANDARD SPECIFICACTION FOR HIGHWAY BRIDGE 16 th. Estados Unidos : AASHTO.
- 22. STRUCTURES, C. A. (2004). SAP 2000 Integrated Software for Stractural Analysis and Design. Berkeley, California, USA: CSI. Csiberkeley.com.

**ANEXOS** 

Tabla XVI. **"Carga Viva, Momento y Reacción Máximos efecto de carga dinámica con IM= 0.33 (LL+-IM) para vehículo HL 93 en estado límite de resistencia para Momento y Corte en Ton-m" (MC Ing. Arturo Rodrígez Serquén, 2012, pág. 29)11**

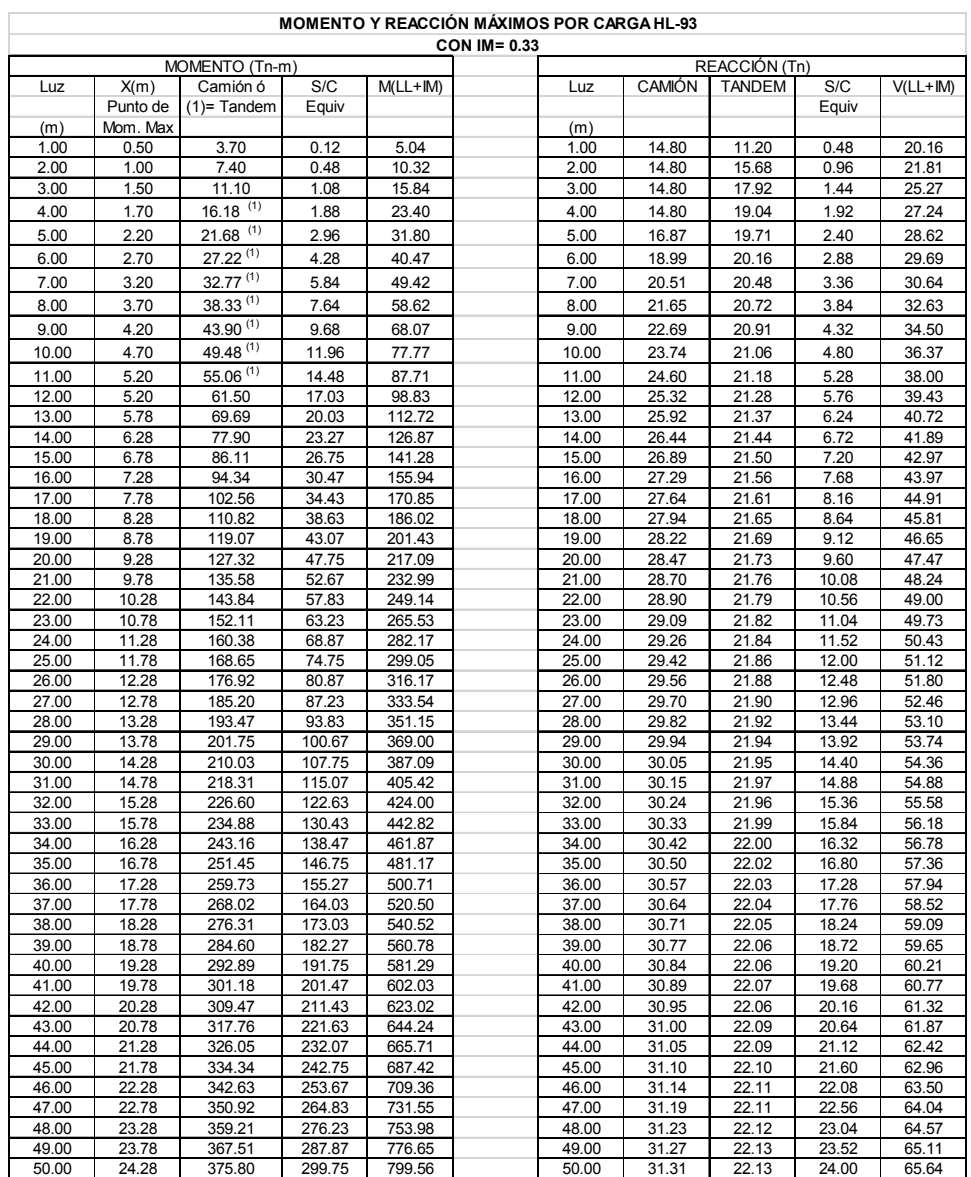

 <sup>11</sup>Puentes con AASHTO-LRFD 2010 Ing. Arturo Rodríguez Serquén. Perú.

## Figura 38. **Diagrama de flujo utilizado para el desarrollo del ejemplo con CSI BRIDGE**

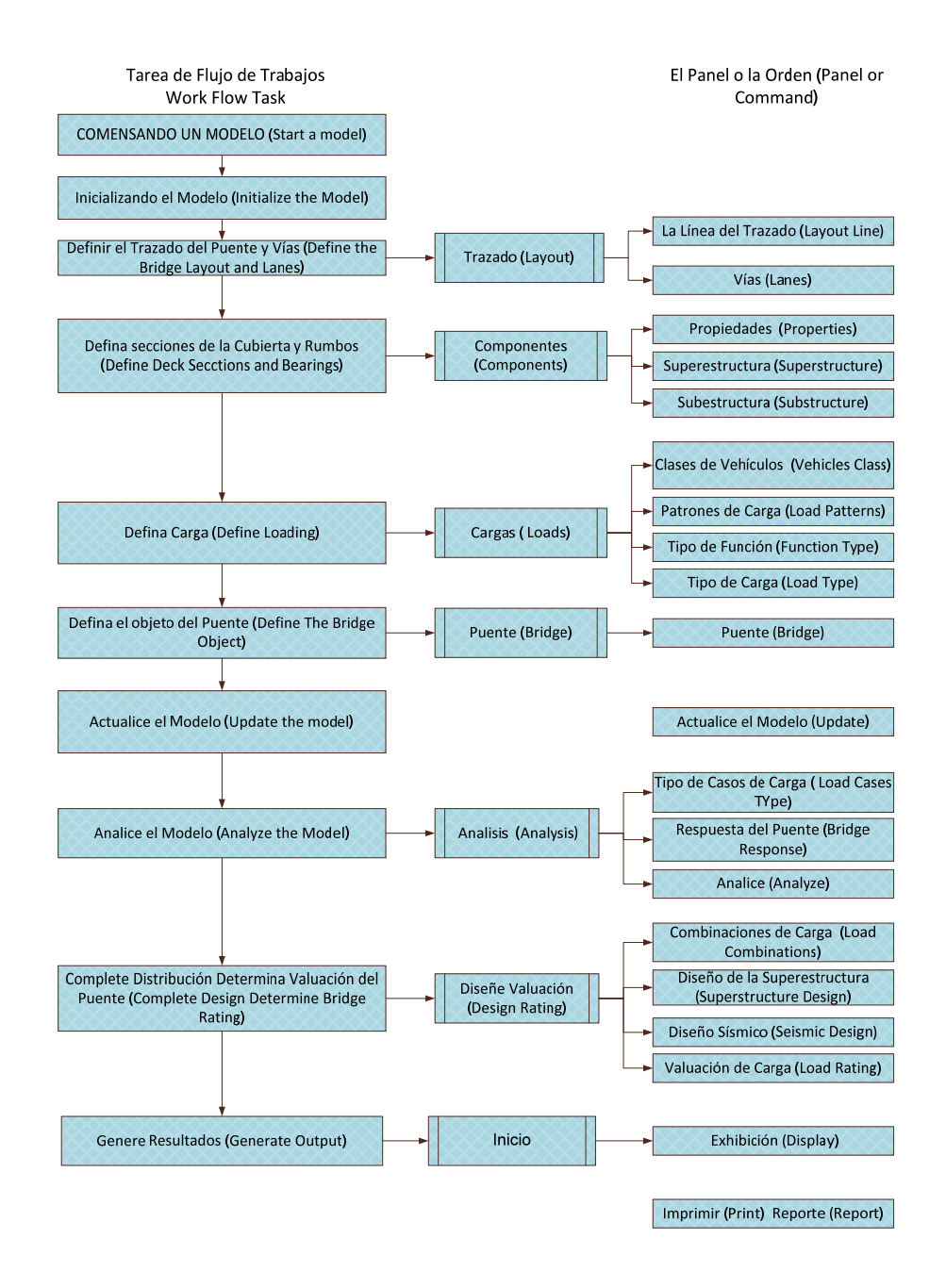

Fuente (COMPUTER & STRUCTURES, 2012, pág. 12)

#### Figura 39. **Ingreso de valores de las propiedades del concreto**

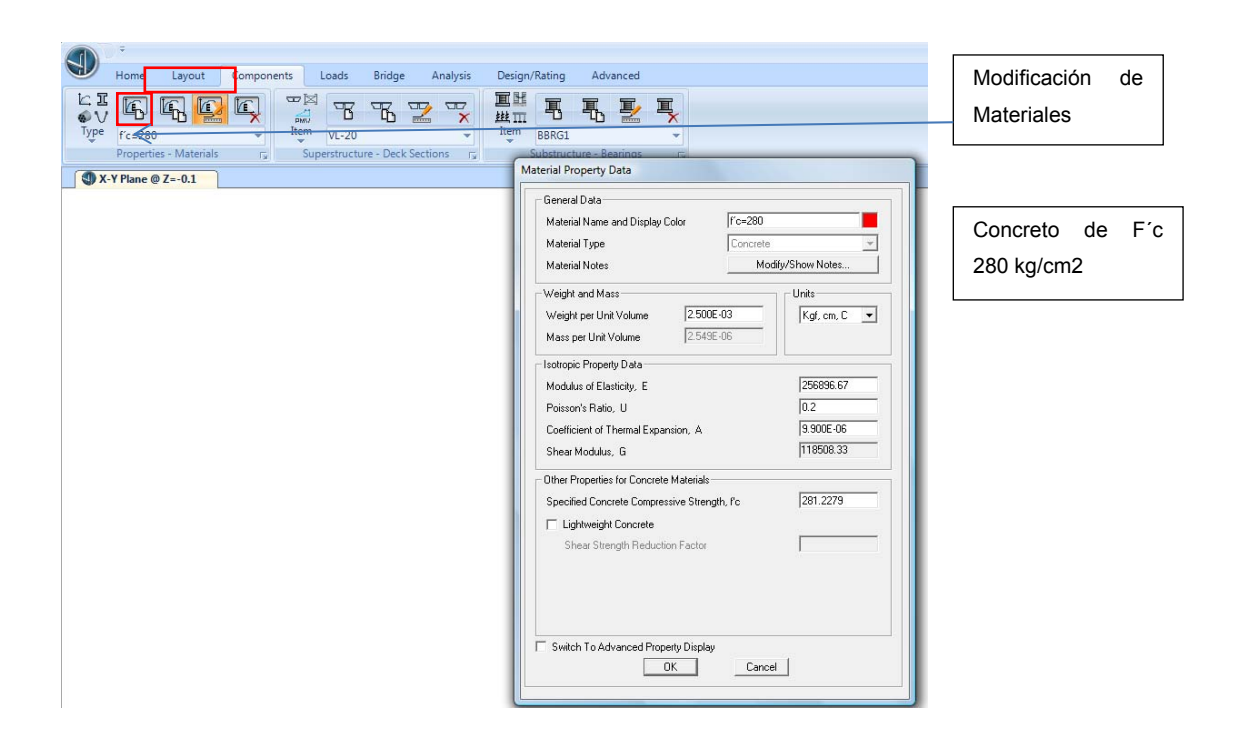

Fuente: Modelo con software CSI Bridge

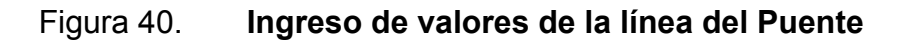

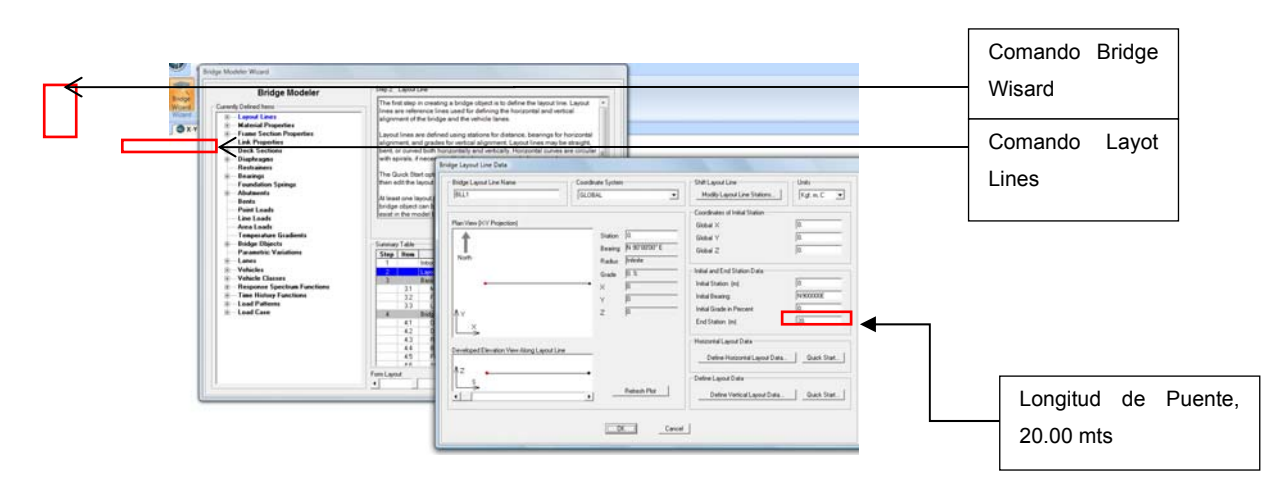

# Figura 41. **Ingreso de valores de las propiedades de la línea del Puente**

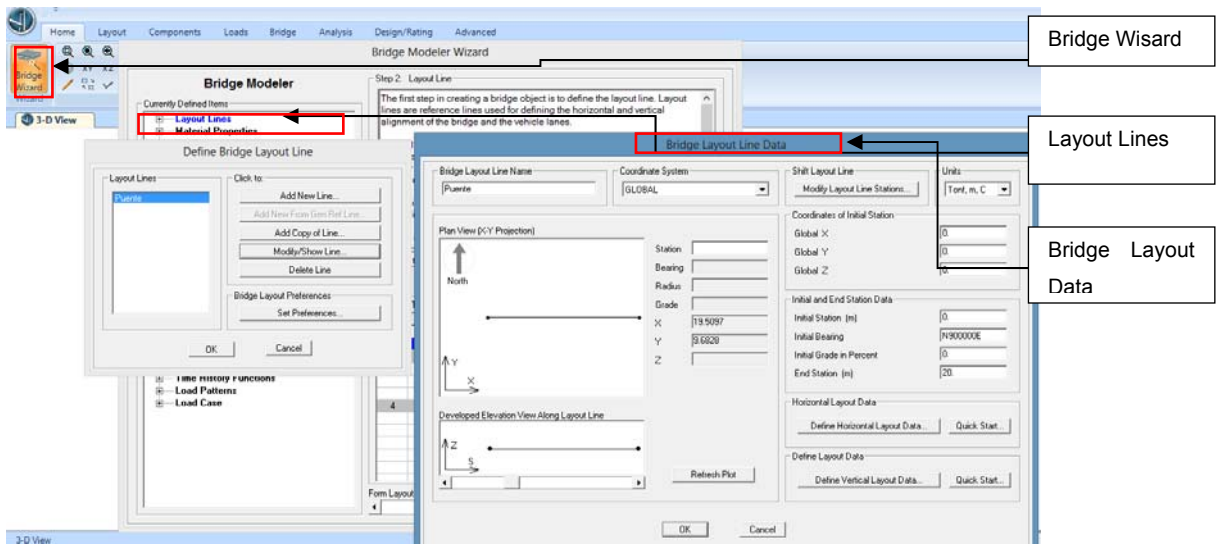

Fuente: Modelo con software CSI Bridge

#### Figura 42. **Ingreso del tipo de sección del puente**

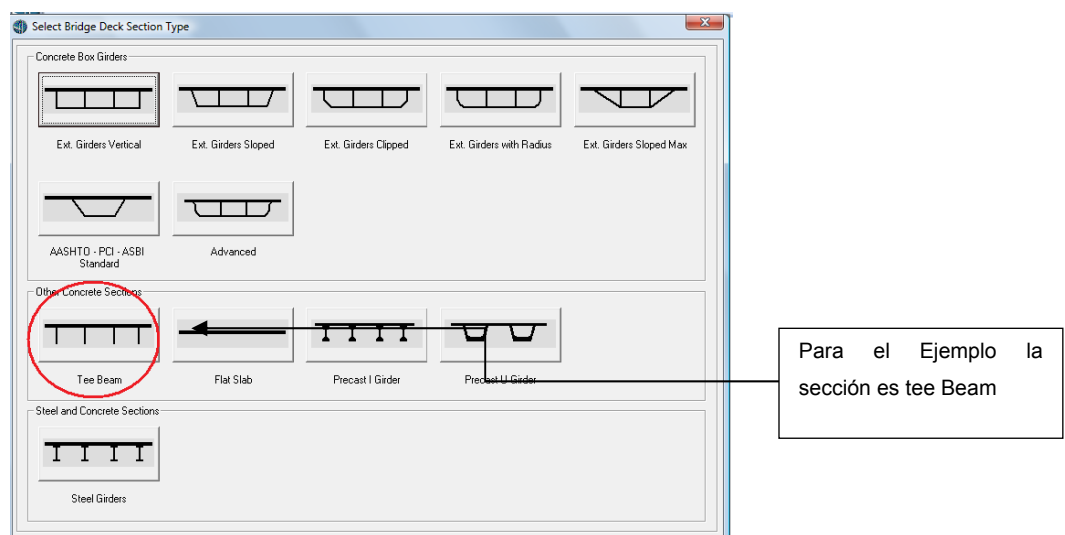

#### Figura 43. **Ingreso de las medidas del perfil frontal del puente**

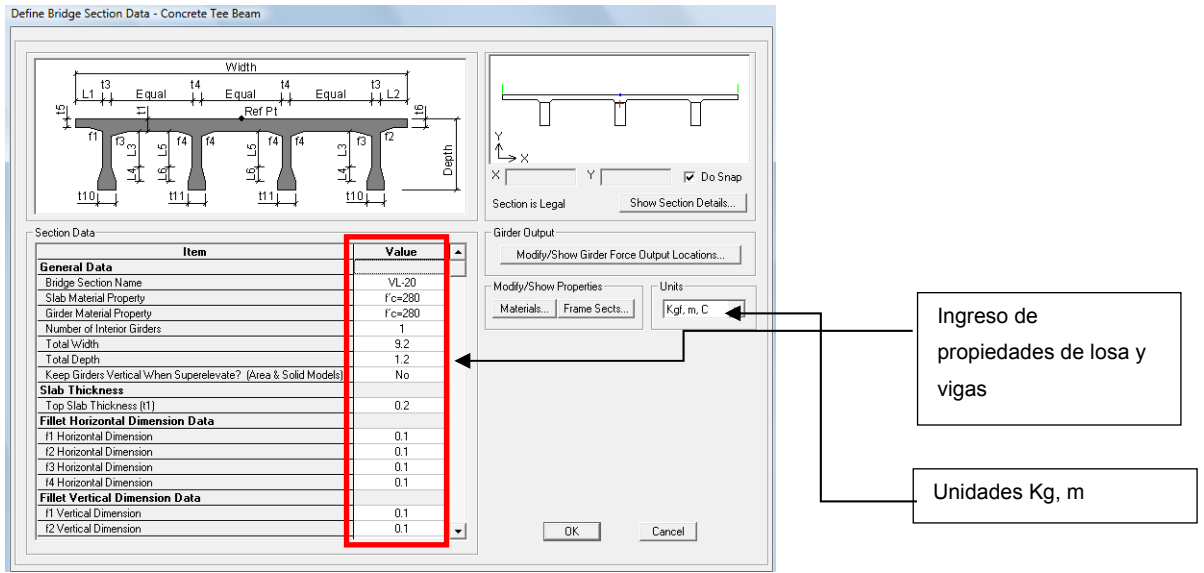

Fuente: Modelo con software CSI Bridge.

#### Figura 44. **Ingreso de las medidas del perfil frontal del puente**

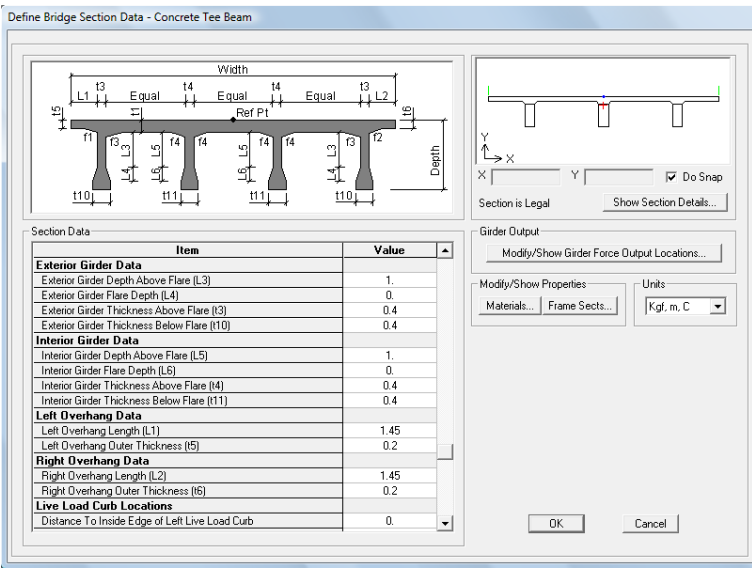

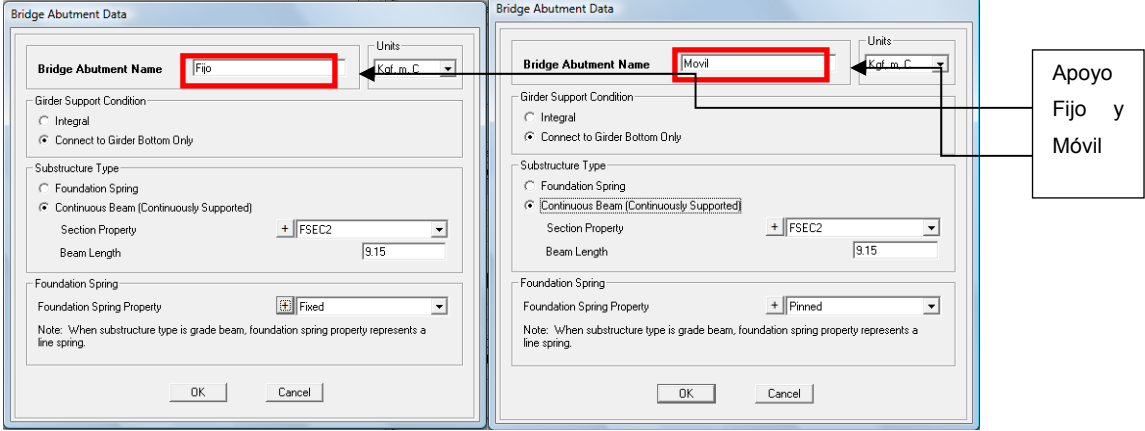

## Figura 45. **Ingreso de los apoyos de vigas fijo y móvil**

Fuente: Modelo con software CSI Bridge.

#### Figura 46. **Ingreso de la sección de apoyo viga**

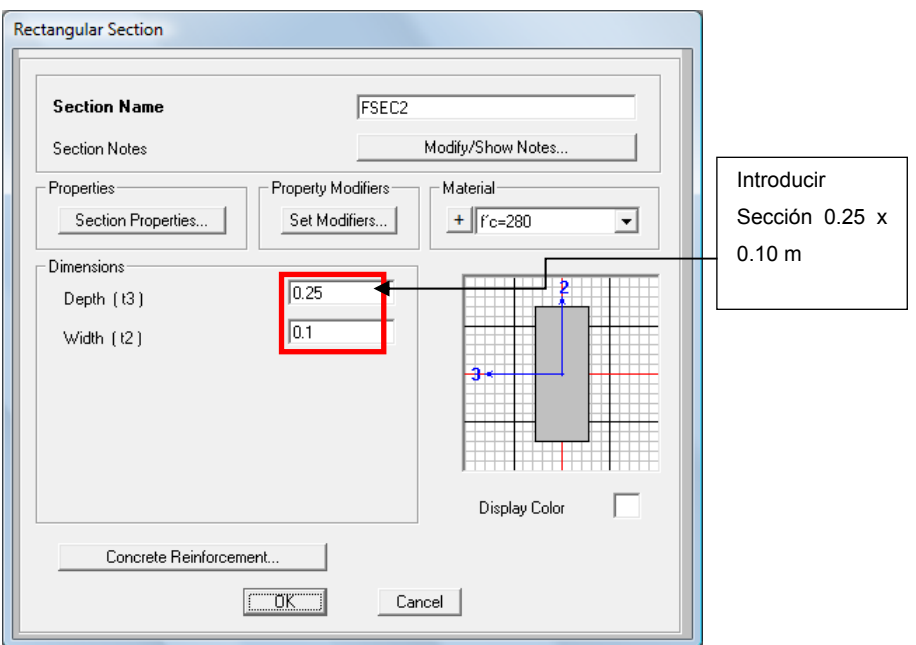

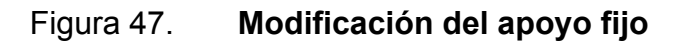

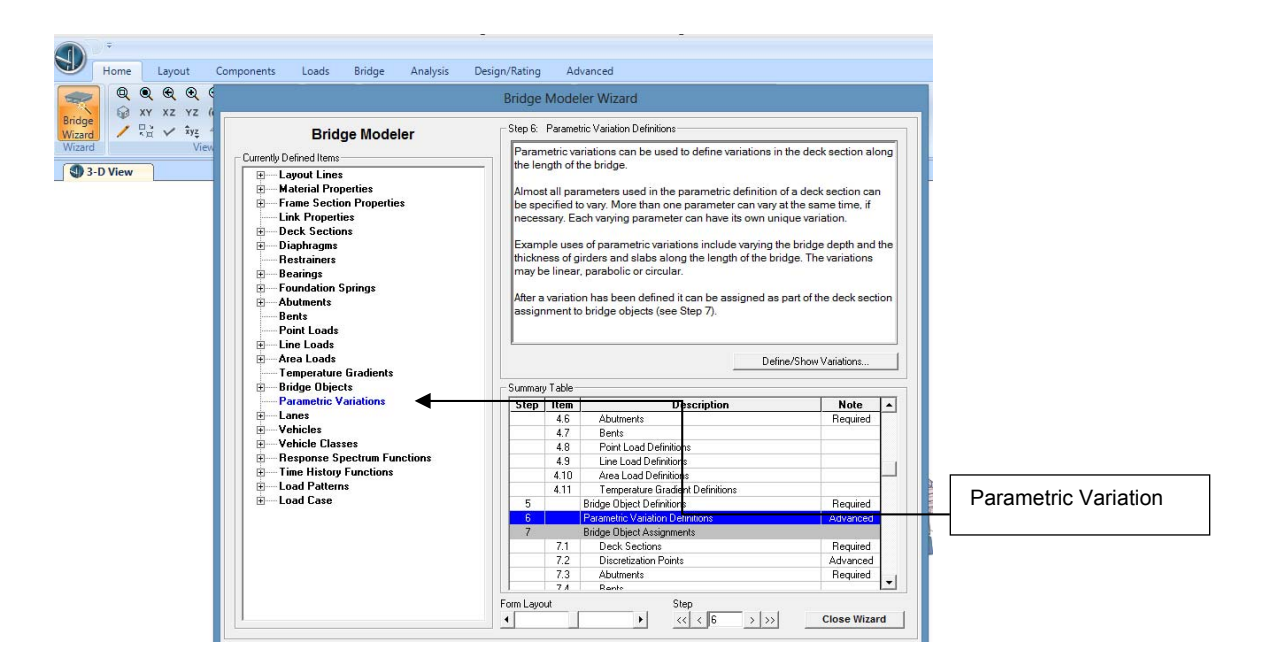

Fuente: Modelo con software CSI Bridge.

#### Figura 48. **Modificación del apoyo fijo**

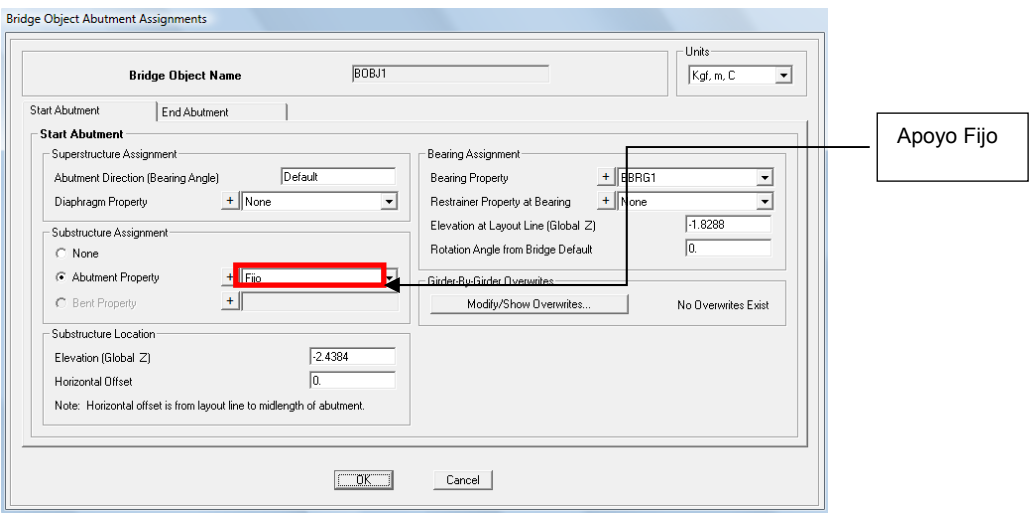

#### Figura 49. **Modificación del apoyo móvil**

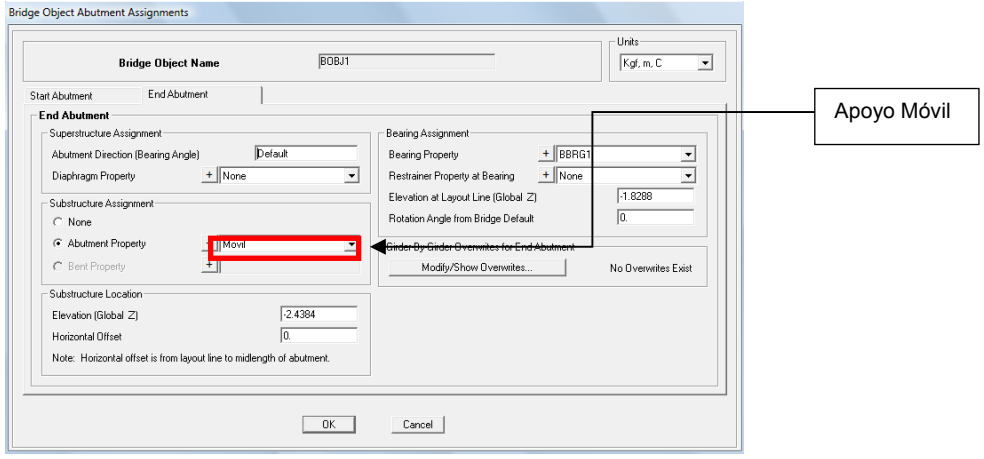

Fuente: Modelo con software CSI Bridge.

## Figura 50. **Actualización de datos de ingreso**

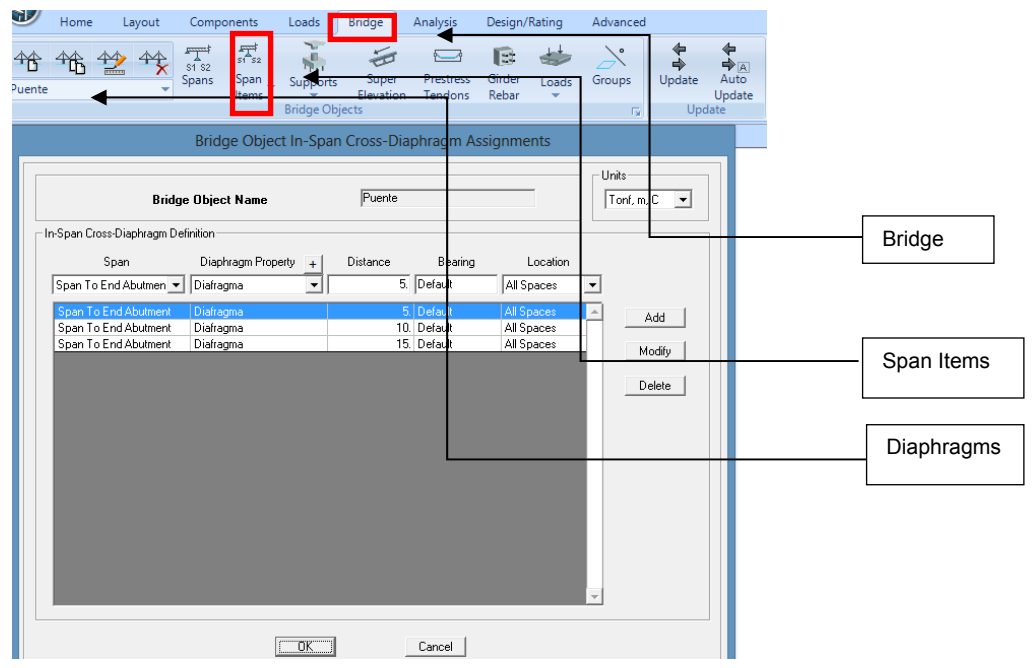

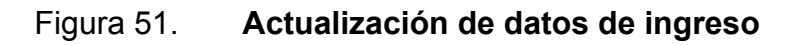

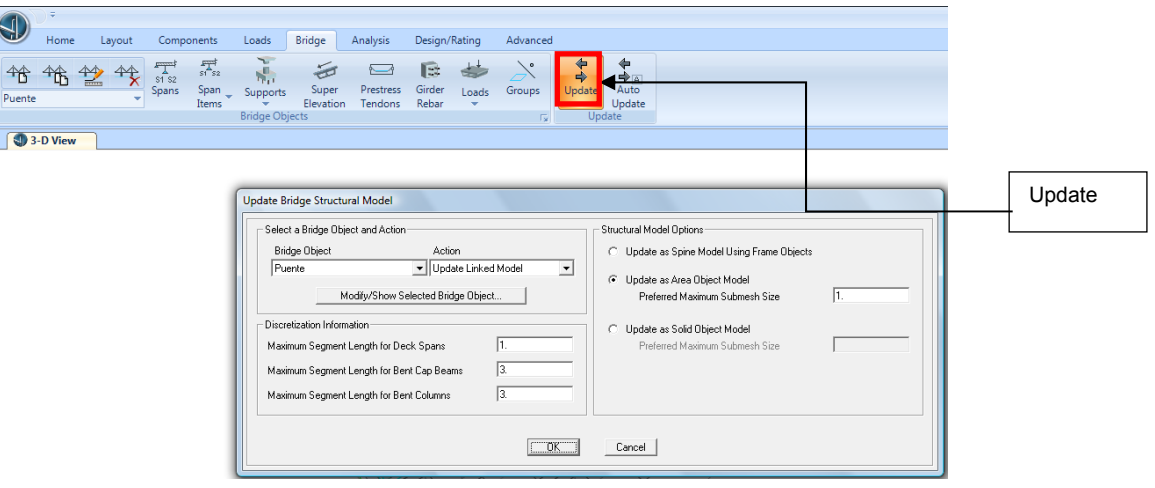

Fuente: Modelo con software CSI Bridge.

## Figura 52. **Asignación de anchos de línea**

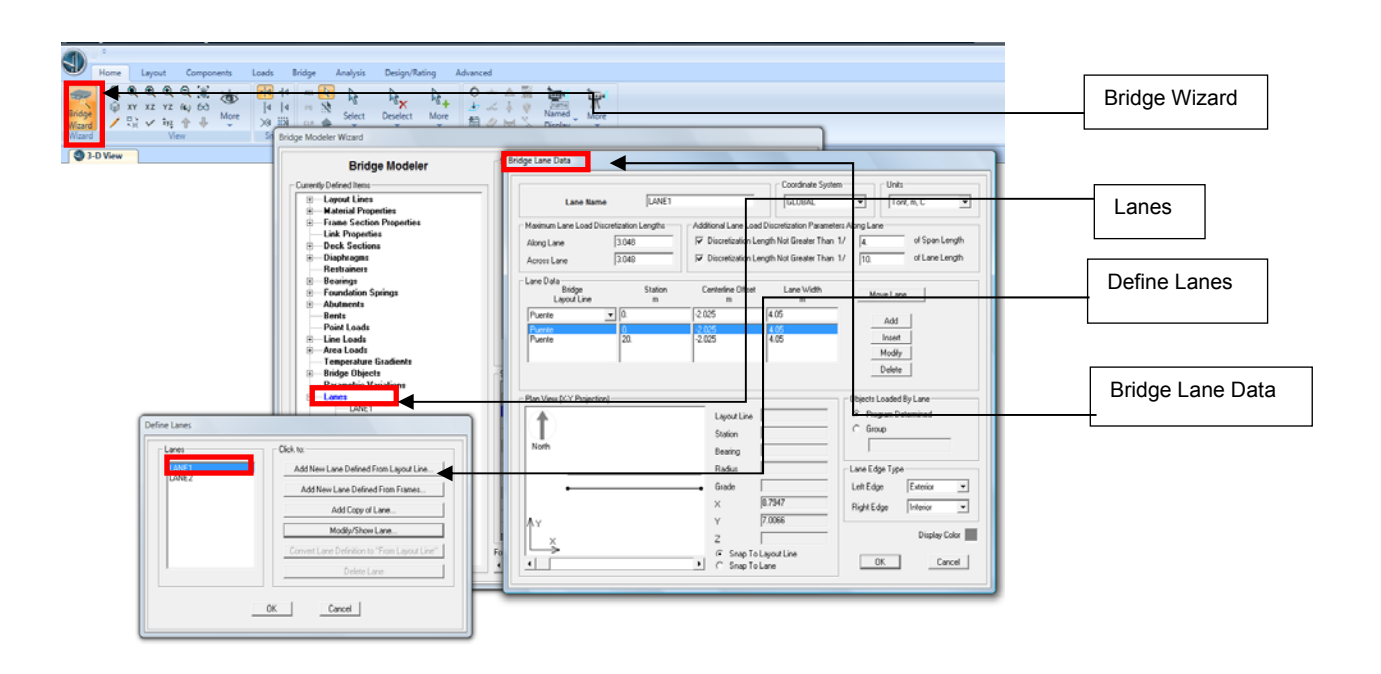

### Figura 53. **Asignación de anchos de línea**

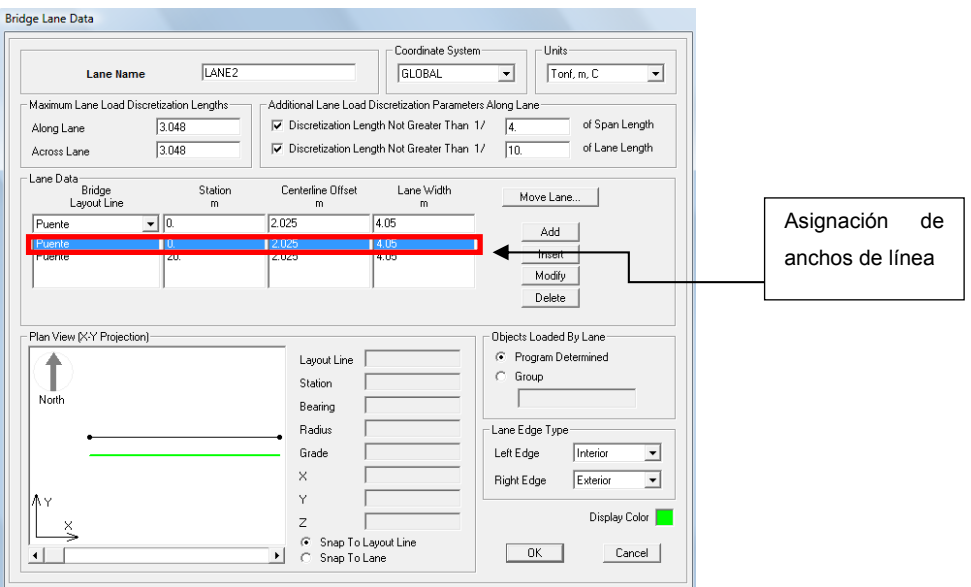

Fuente: Modelo con software CSI Bridge.

## Figura 54. **Selección de vehículo, para este caso el HL 93**

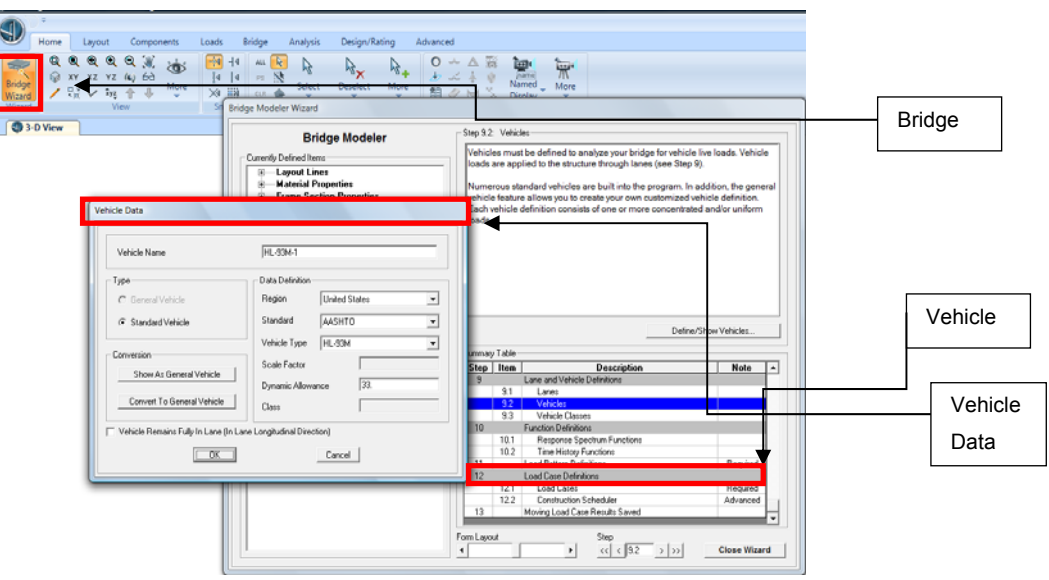

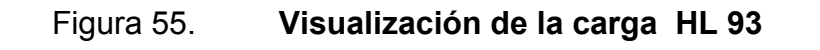

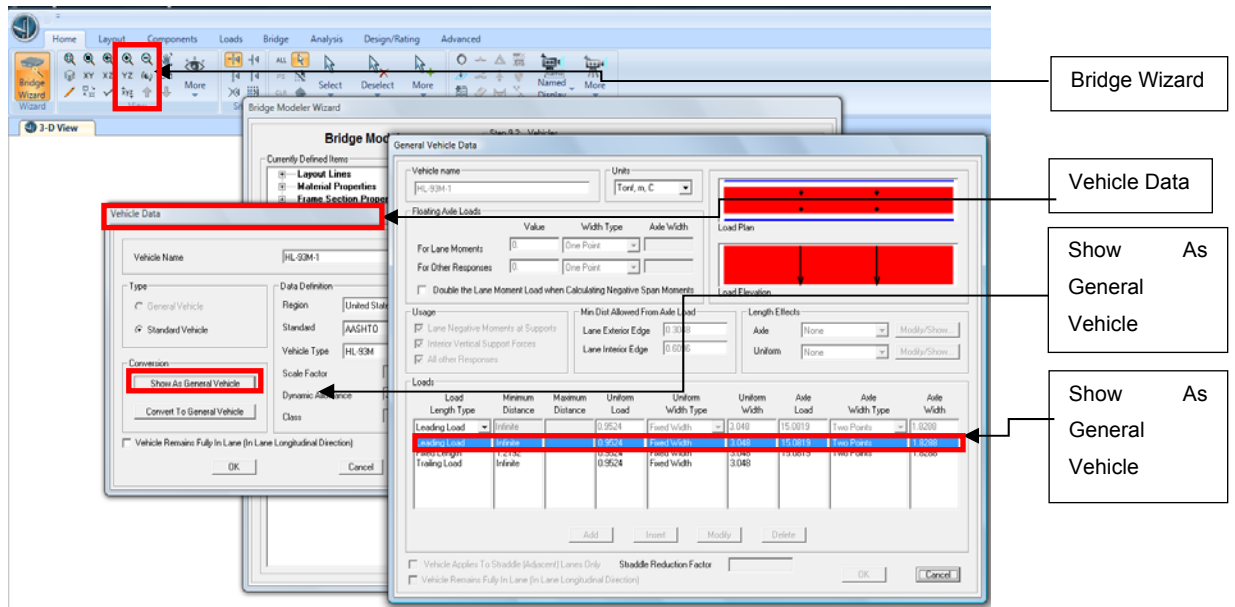

Fuente: Modelo con software CSI Bridge.

Figura 56. **Asignación de tipos de carga**

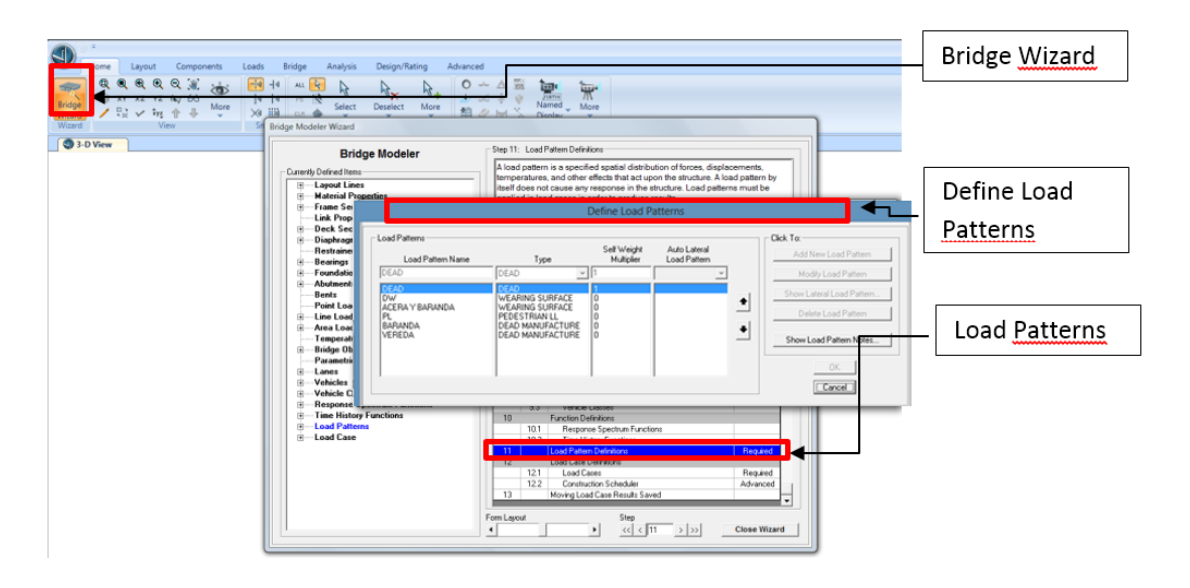

Fuente: Modelo con software CSI Bridge.

#### Figura 57. **Asignación de tipos de carga en movimiento (Moving Load)**

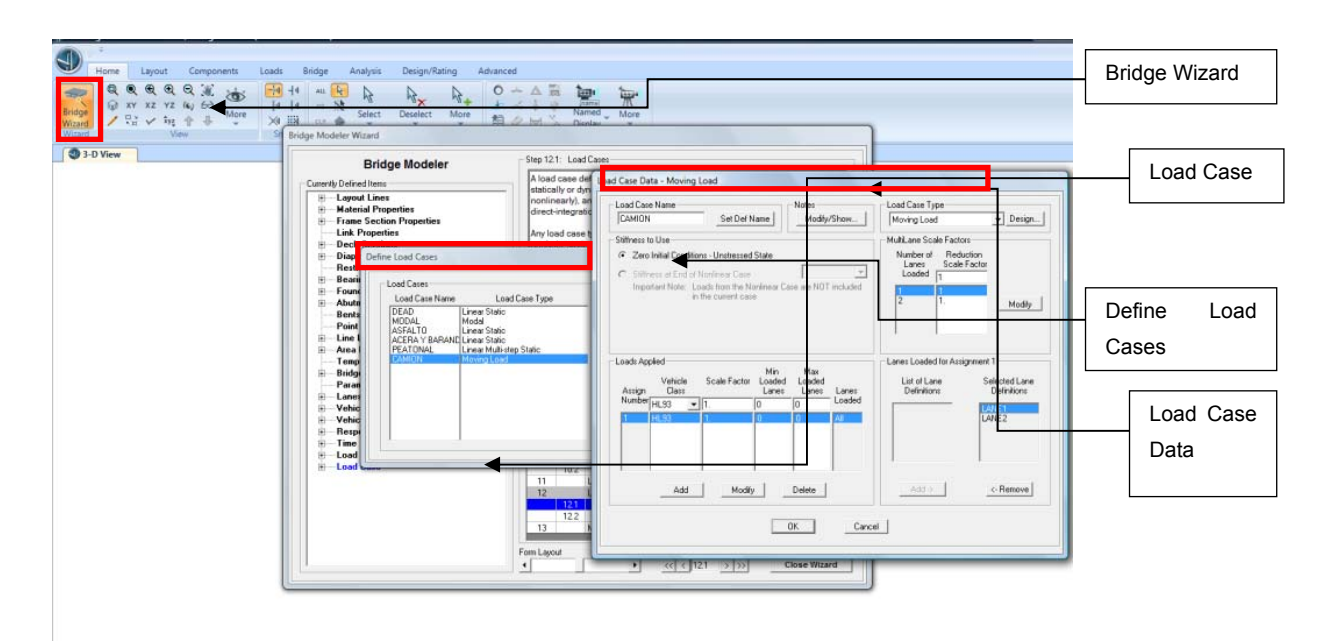

Fuente: Modelo con software CSI Bridge.

Figura 58. **Datos solicitados a software CSI Bridge**

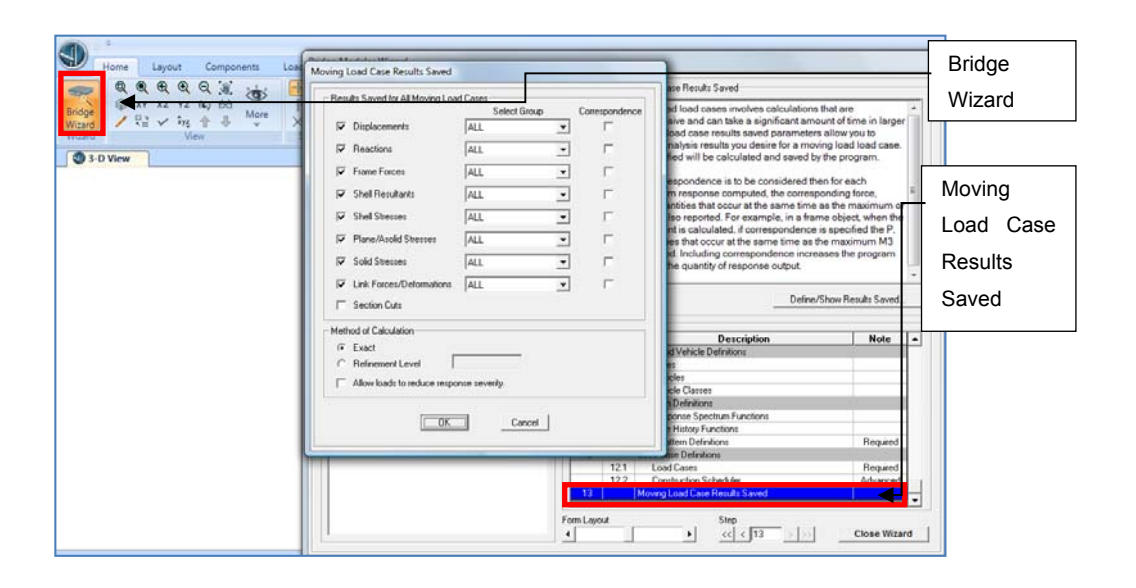

#### Figura 59. **Aplicación de cargas lineales en barandas**

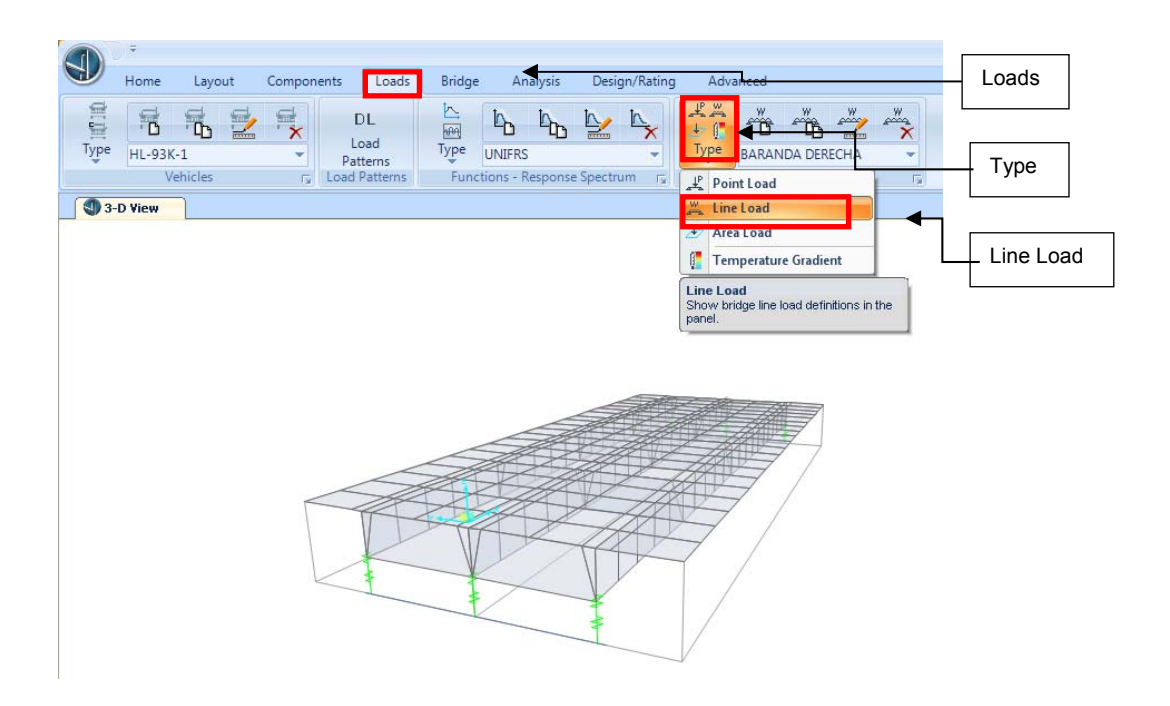

Fuente: Modelo con software CSI Bridge.

#### Figura 60. **Aplicación de cargas lineales en barandas**

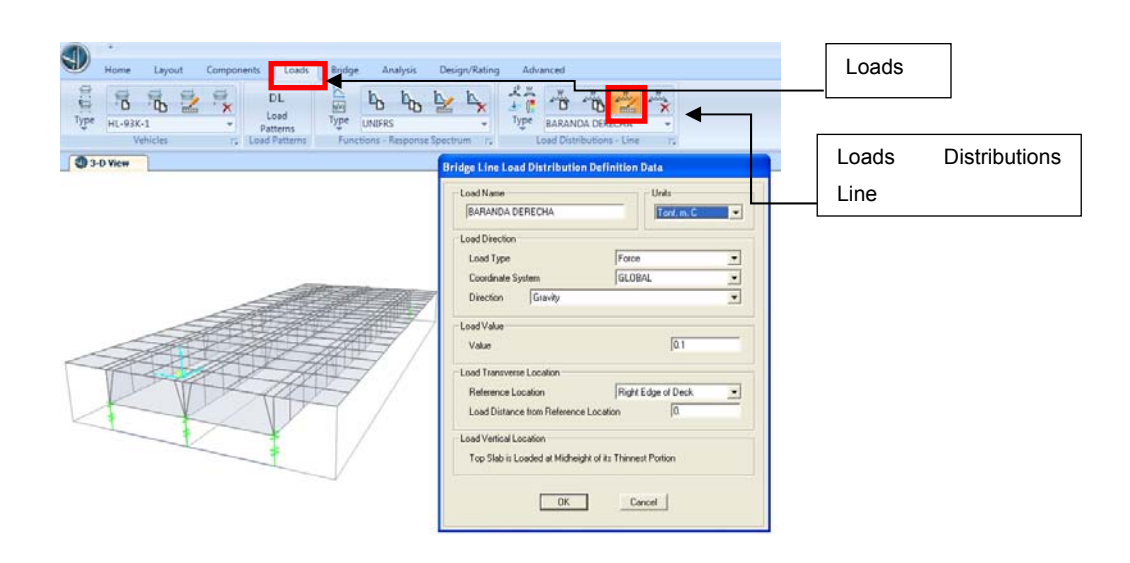

## Figura 61. **Asignación de cargas lineales en barandas al puente**

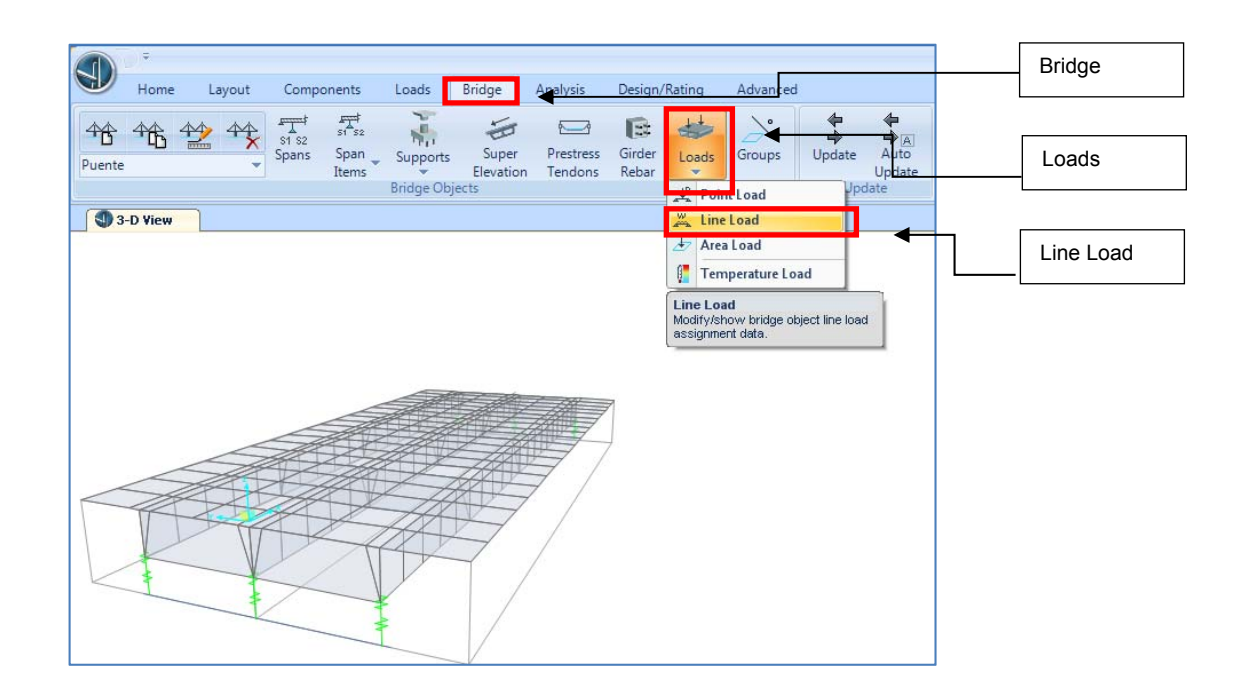

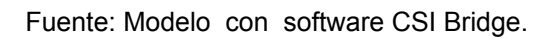

#### Figura 62. **Asignación de cargas lineales en barandas al puente**

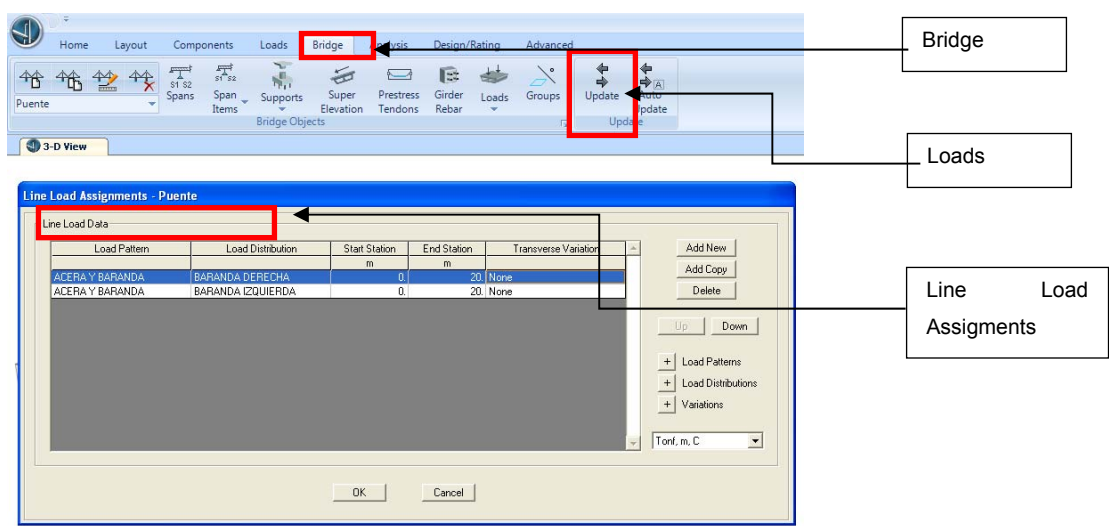

#### Figura 63. **Asignación de cargas por área (asfalto) al puente**

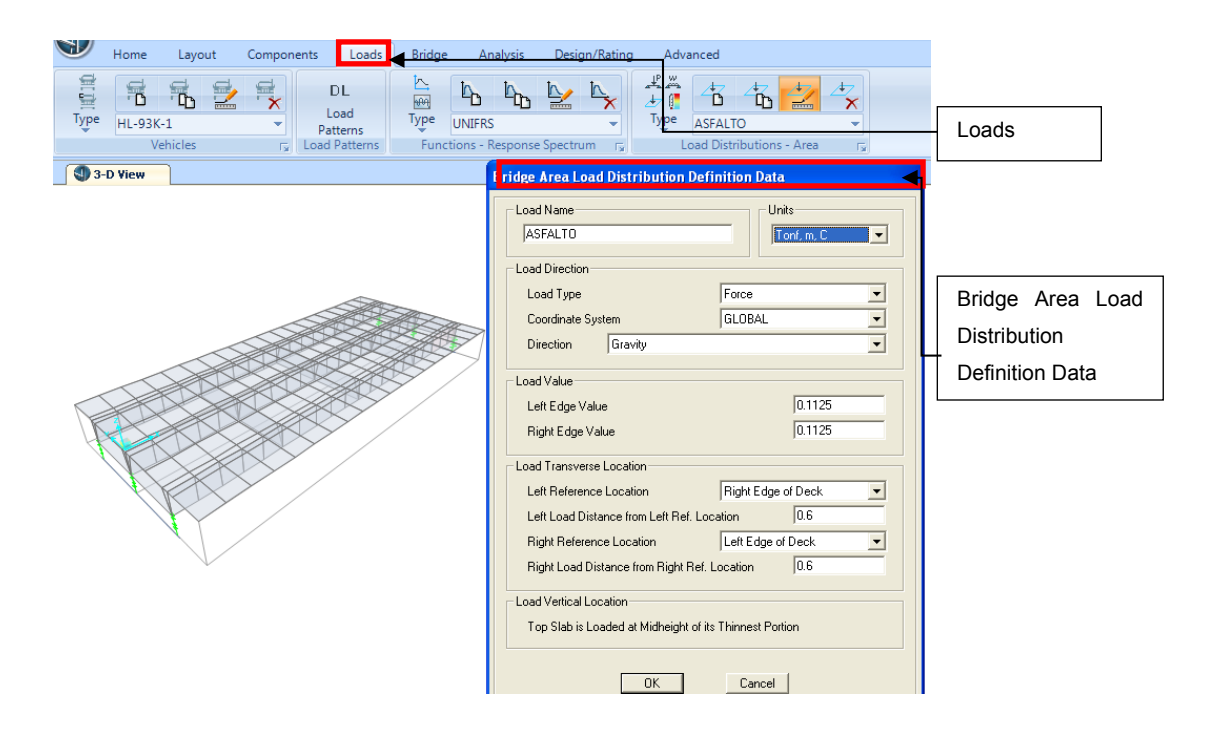

Fuente: Modelo con software CSI Bridge.

#### Figura 64. **Asignación de cargas por área (peatonal) al puente**

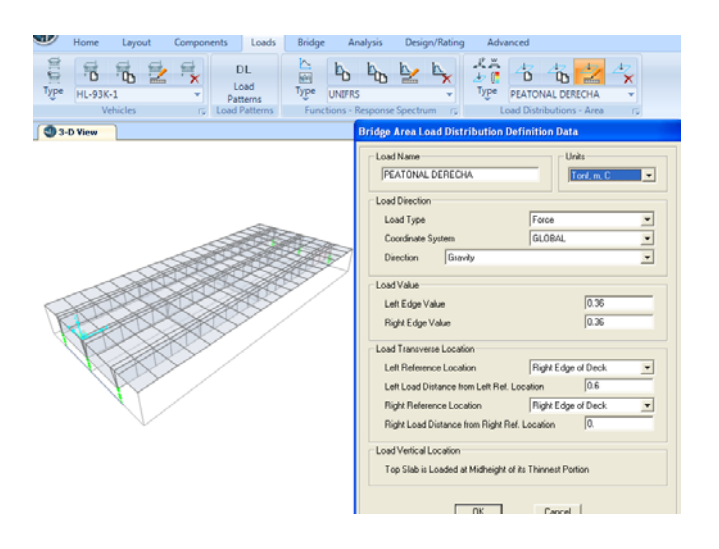

#### Figura 65. **Asignación de cargas por área al puente**

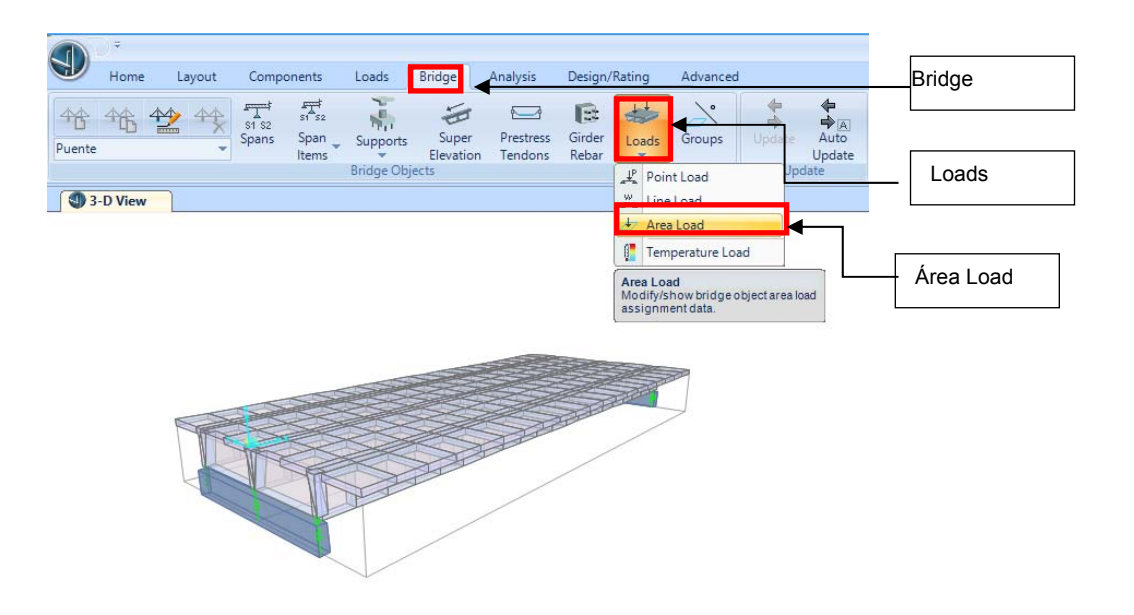

Fuente: Modelo con software CSI Bridge.

#### Figura 66. **Asignación de cargas por área al puente**

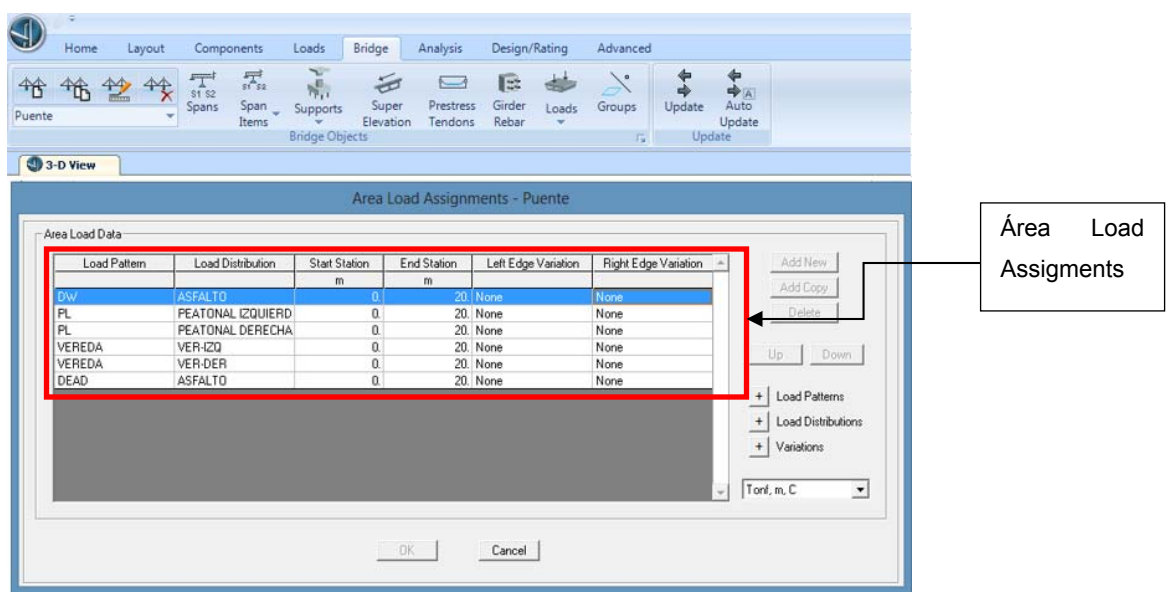

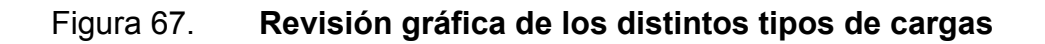

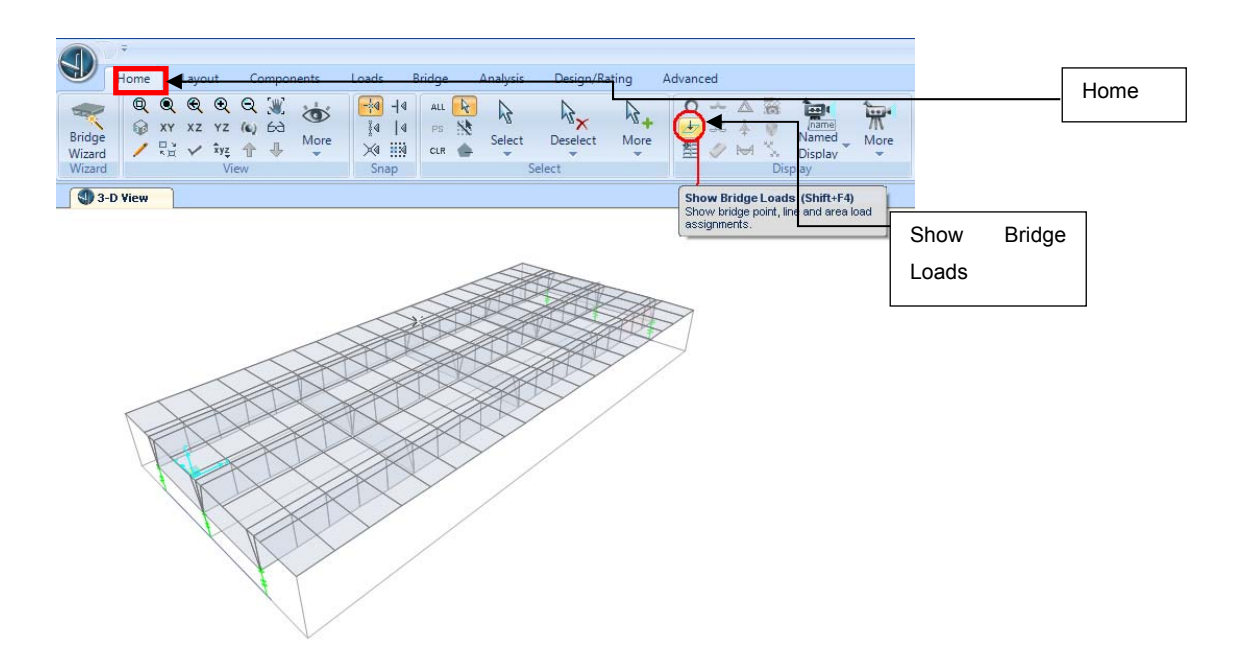

Fuente: Modelo con software CSI Bridge.

#### Figura 68. **Revisión gráfica de cargas de (acera y barandas)**

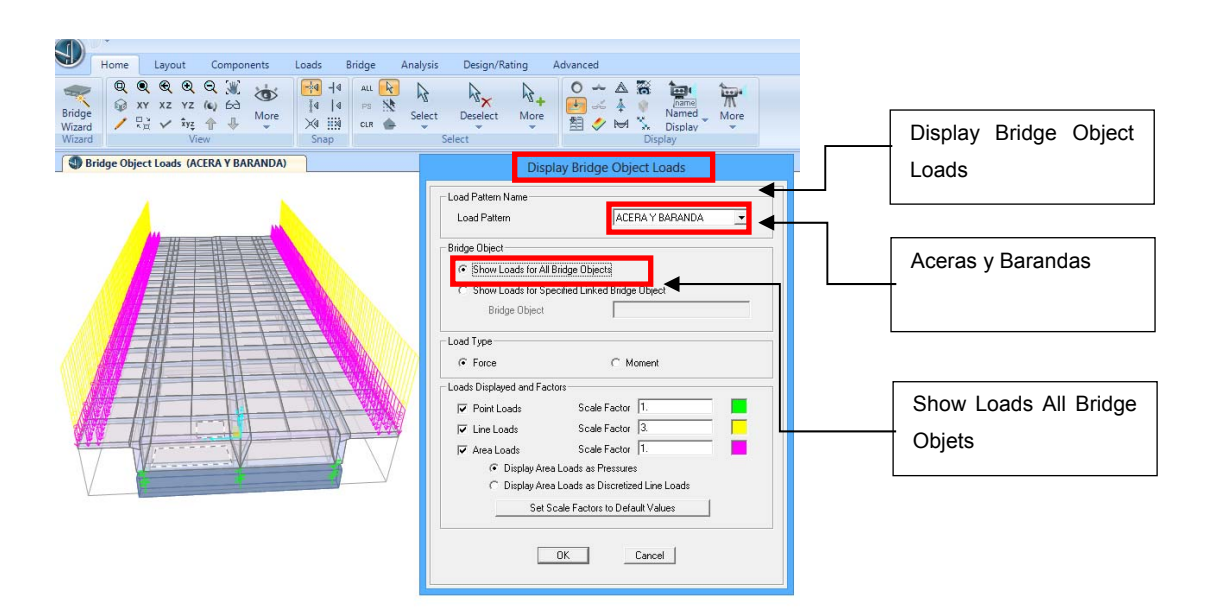

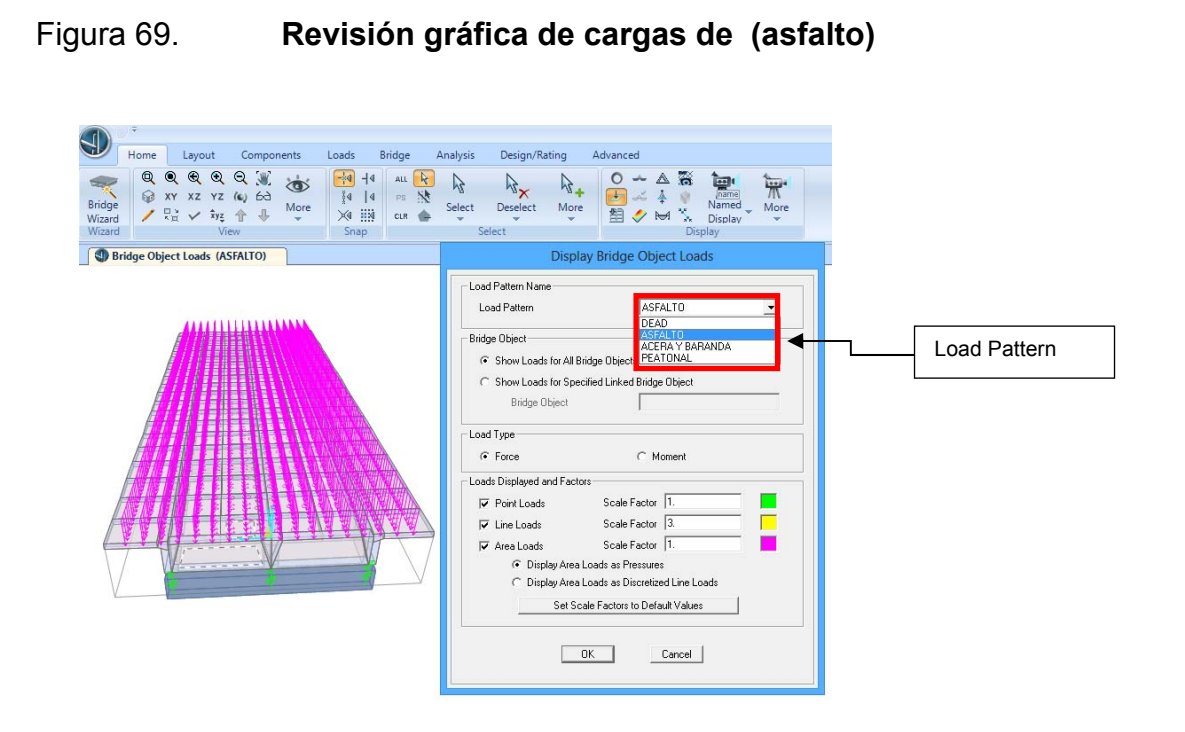

Fuente: Modelo con software CSI Bridge.

#### Figura 70. **Revisión gráfica de cargas (peatonal)**

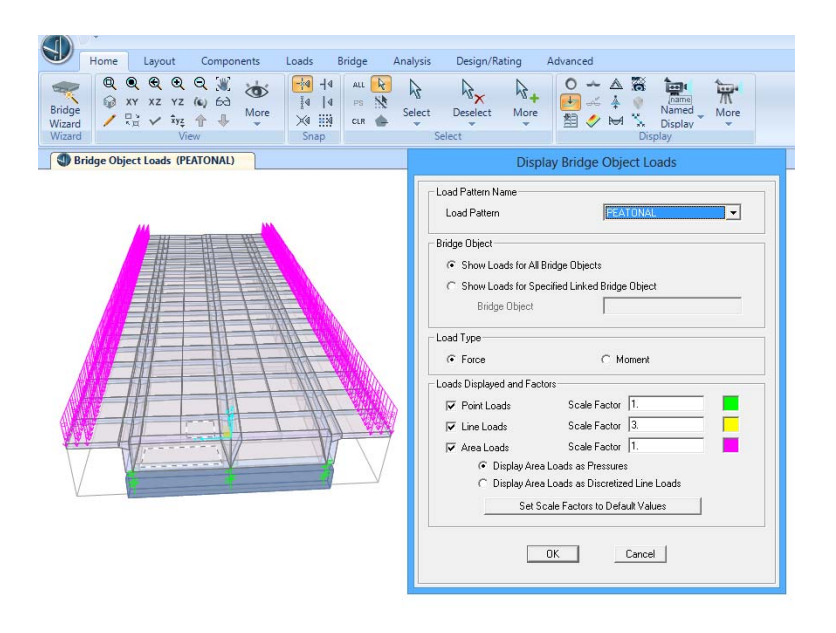

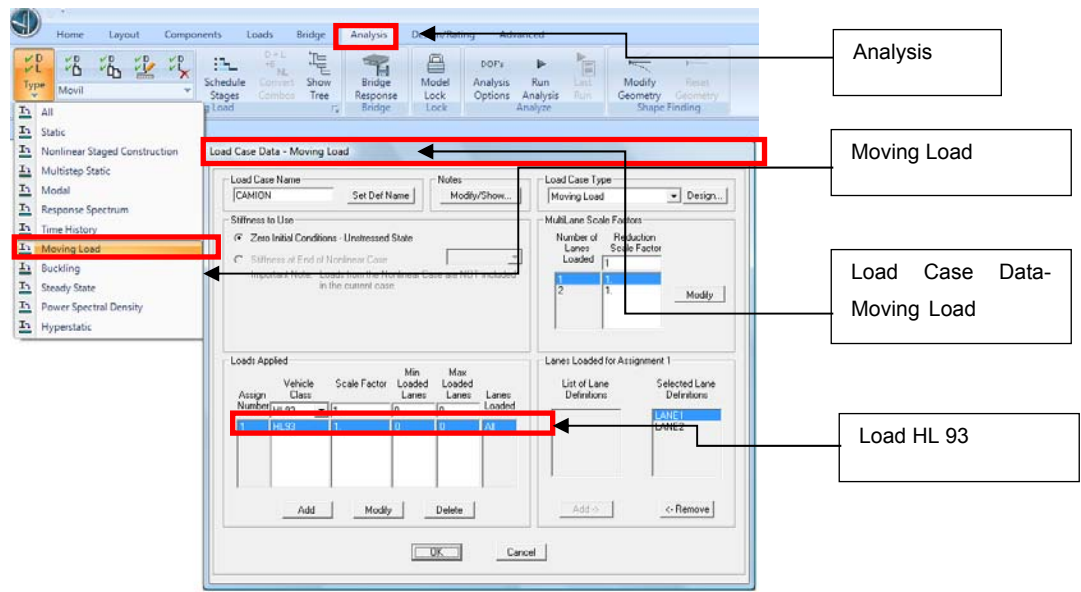

## Figura 71. **Caso de carga móvil de camión HL93**

Fuente: Modelo con software CSI Bridge.

#### Figura 72. **Caso de carga móvil y análisis**

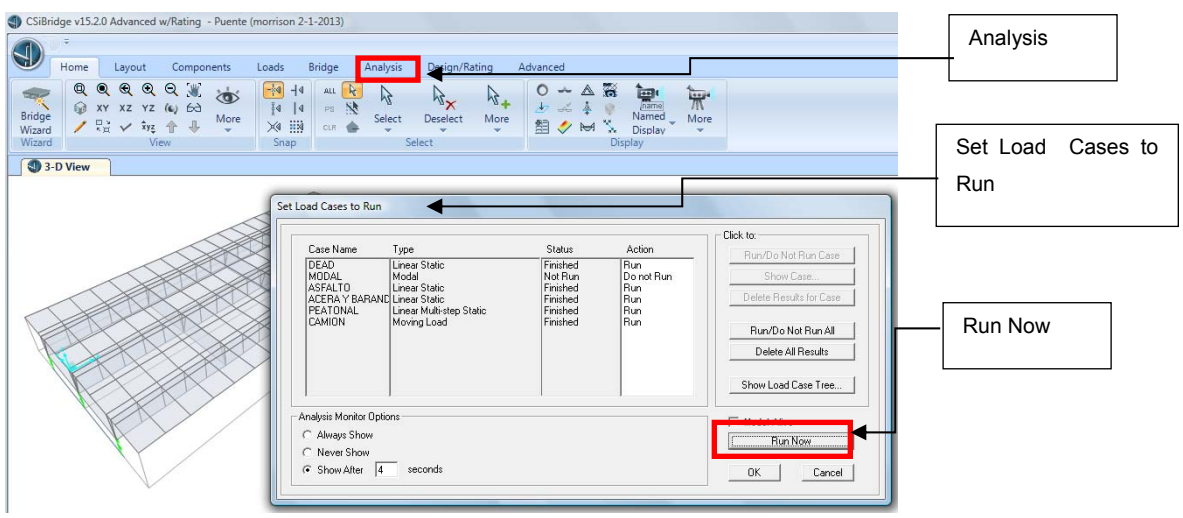

#### Figura 73. **Vista de puente deflectado**

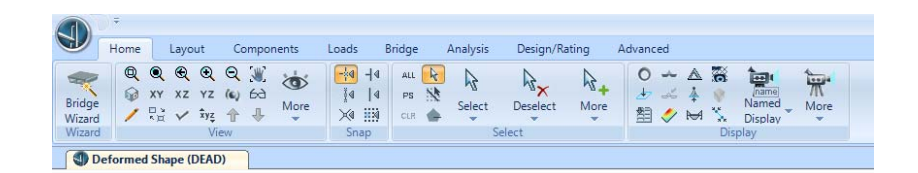

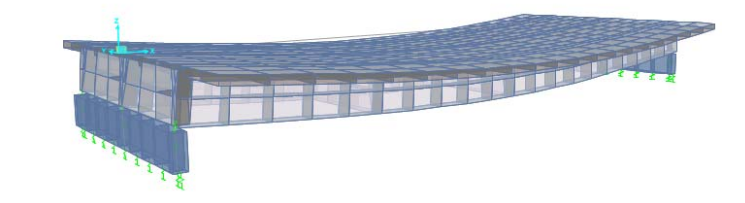

Fuente: Modelo con software CSI Bridge.

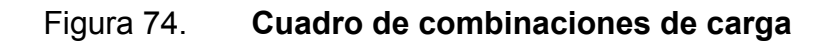

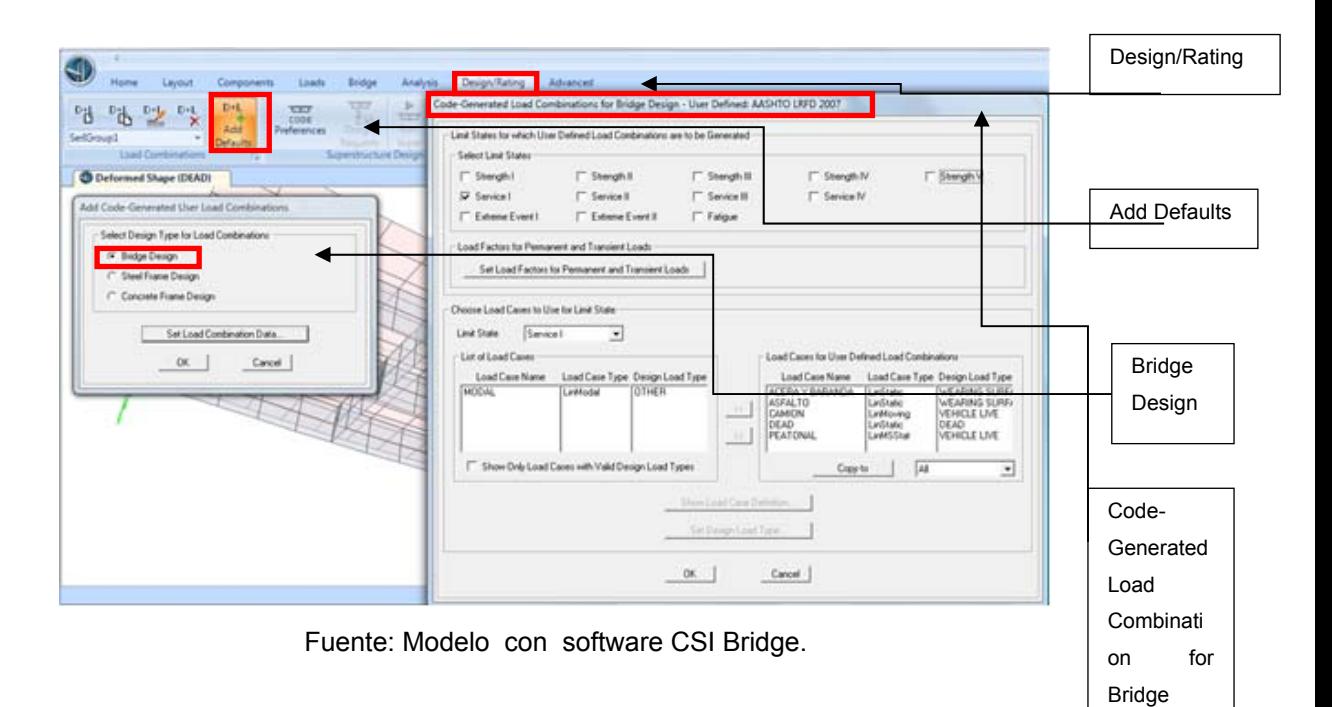

## Figura 75. **Cuadro de combinaciones de servicio**

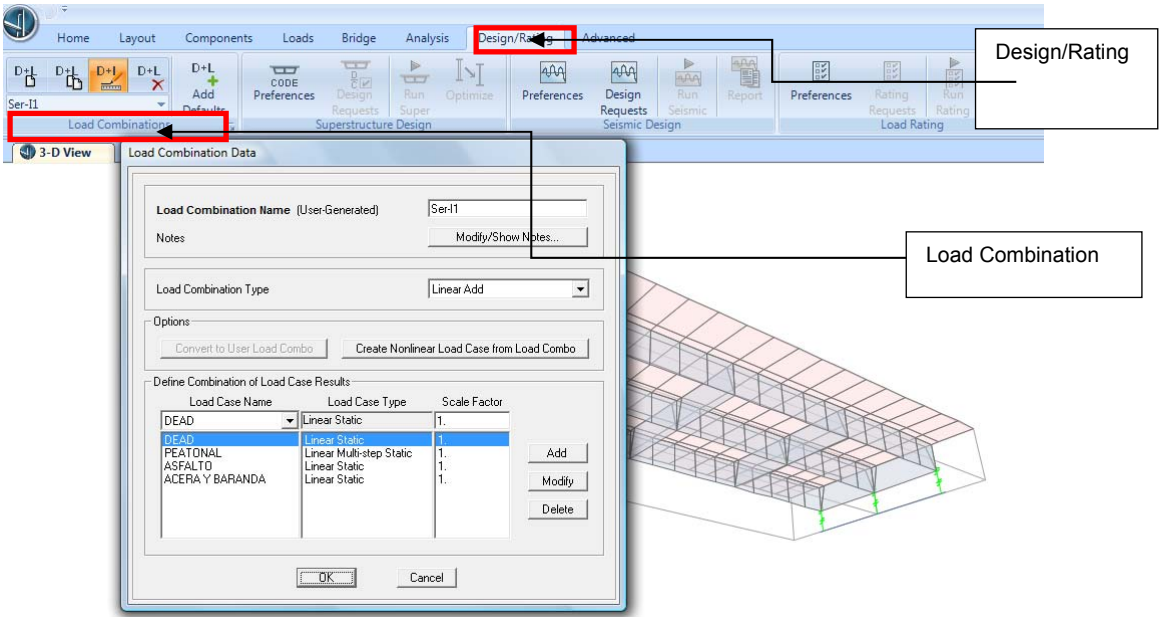

Fuente: Modelo con software CSI Bridge.

## Figura 76. **Cuadro de combinaciones de servicio1**

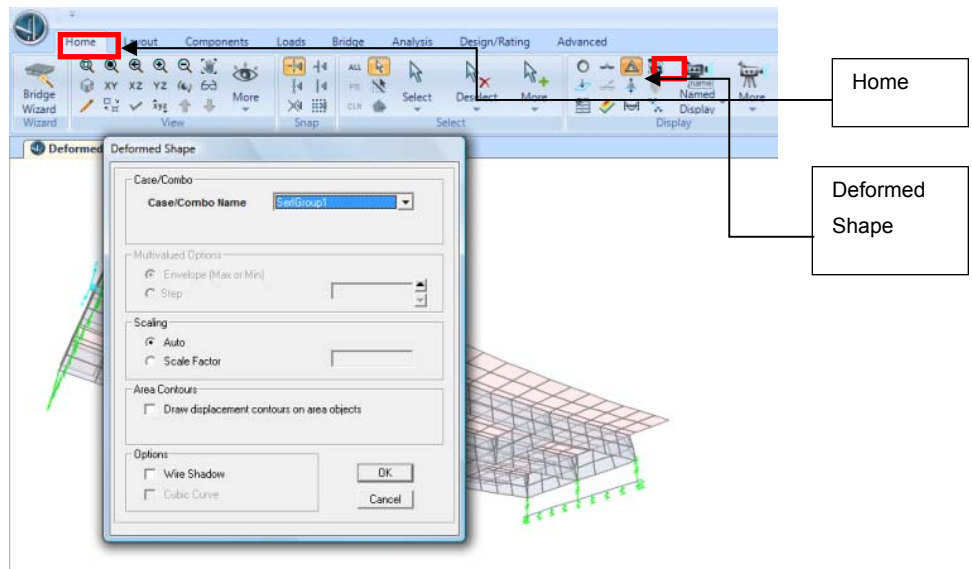

# $\mathbb{D}$ ō Right Click on any joint for d

## Figura 77. **Deflexión horizontal en eje de viga exterior**

Fuente: Modelo con software CSI Bridge.

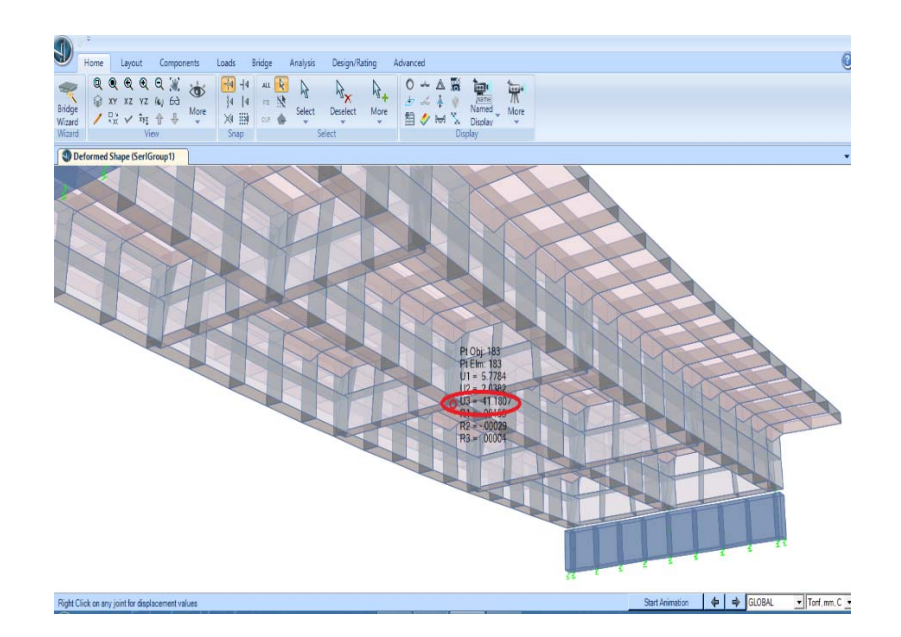

## Figura 78. **Deflexión horizontal en eje de viga interior**

#### Figura 79. **Análisis con combinaciones de resistencia**

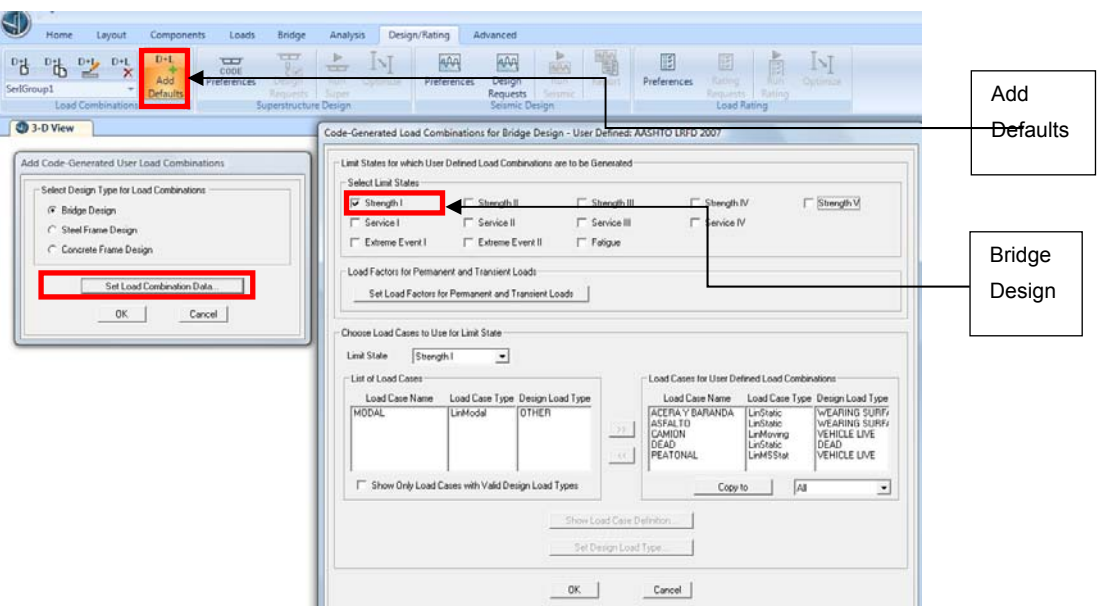

Fuente: Modelo con software CSI Bridge.

## Figura 80. **Aplicación de combinación última**

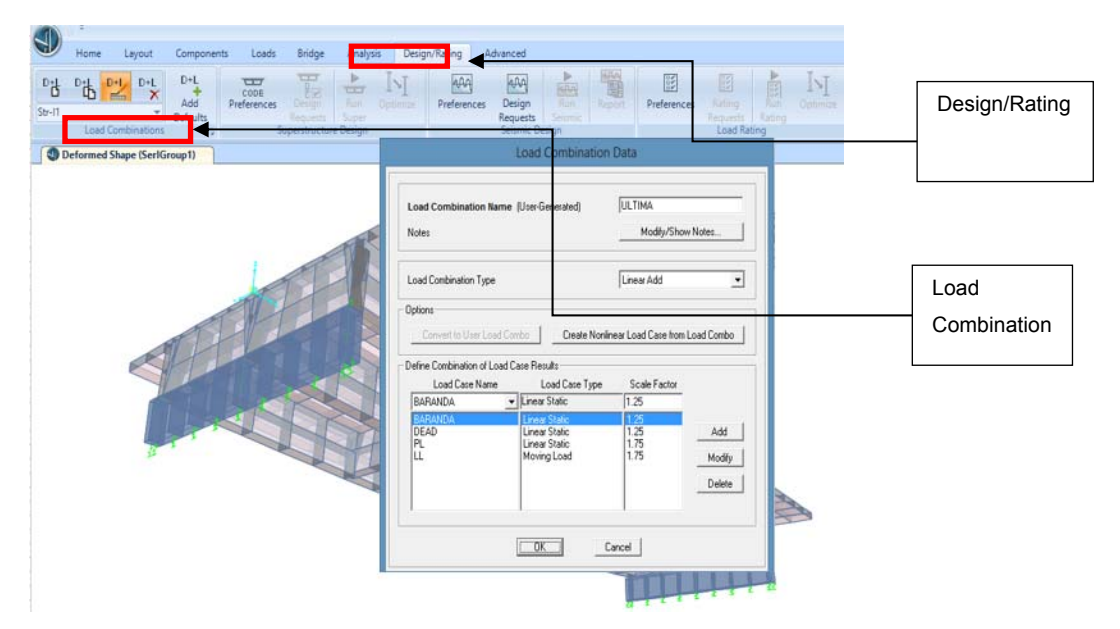

Fuente: Modelo con software CSI Bridge.

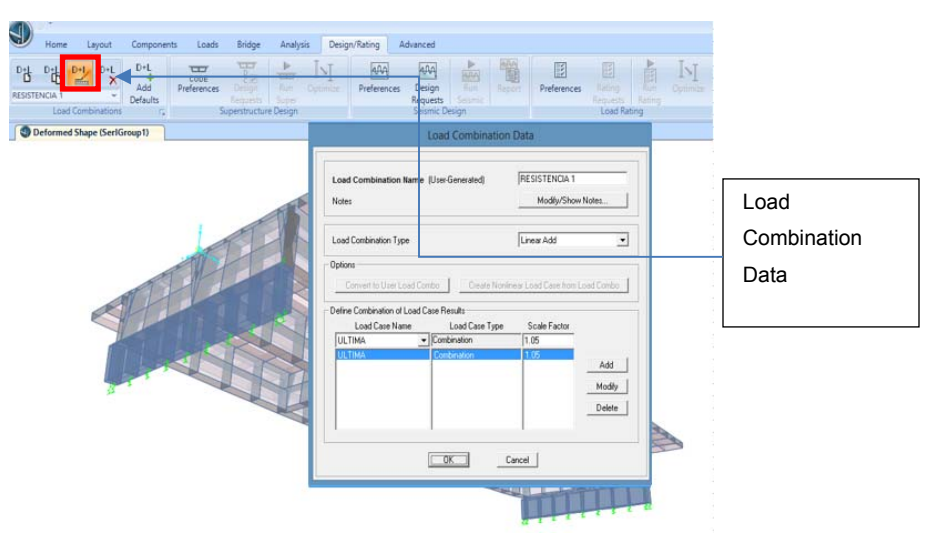

## Figura 81. **Factores de combinación de resistencia**

Fuente: Modelo con software CSI Bridge

# Figura 82. **Diagrama de Momento máximo por combinación de Resistencia 1**

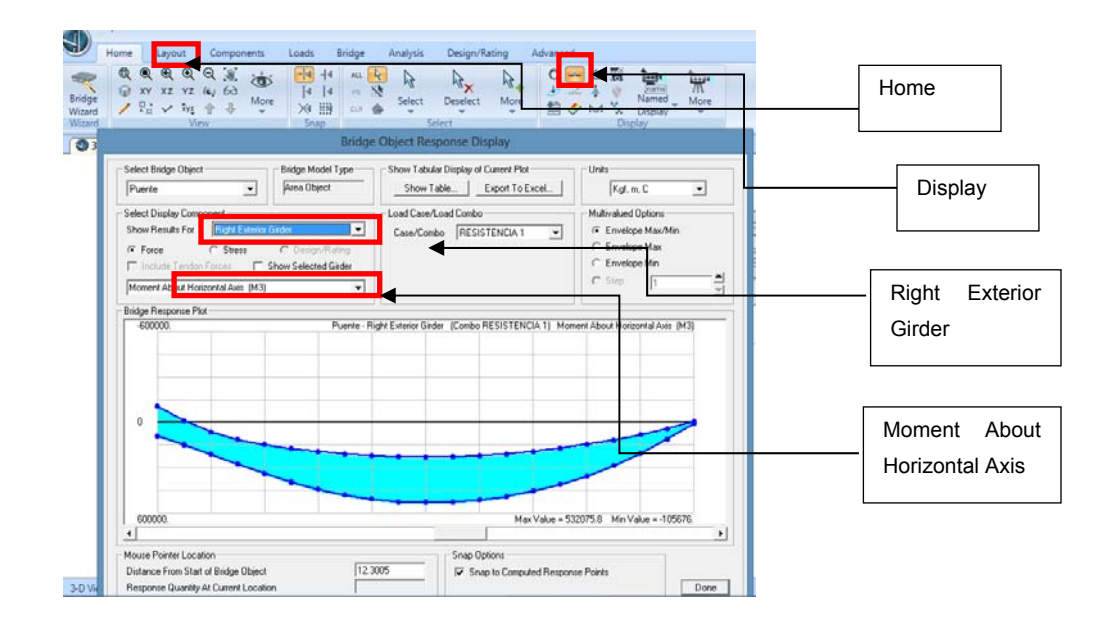

Figura 83. **Diagrama de Momento máximo de viga interior por combinación de Resistencia 1**

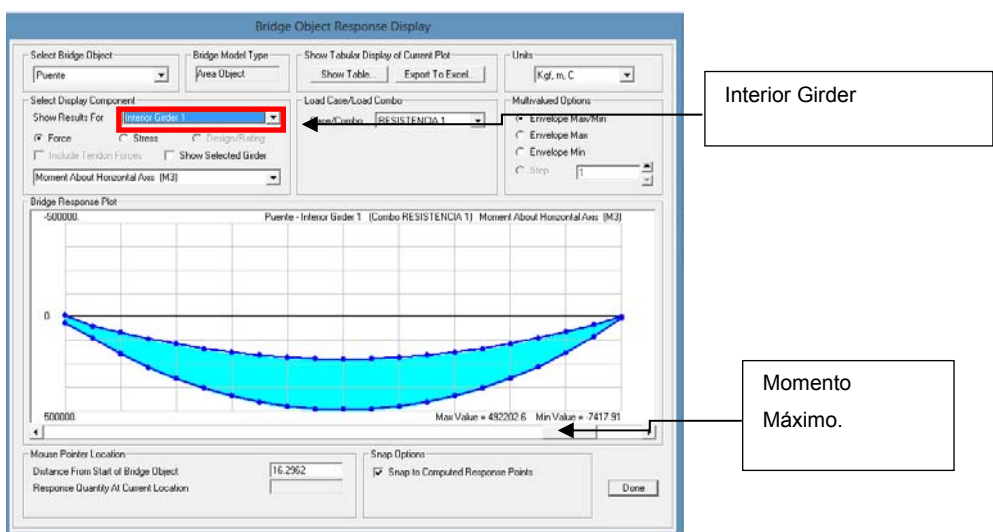

Fuente: Modelo con software CSI Bridge.

Figura 84. **Cuadro generado con sus distintas combinaciones de Servicio obteniendo corte y momentos máximos**

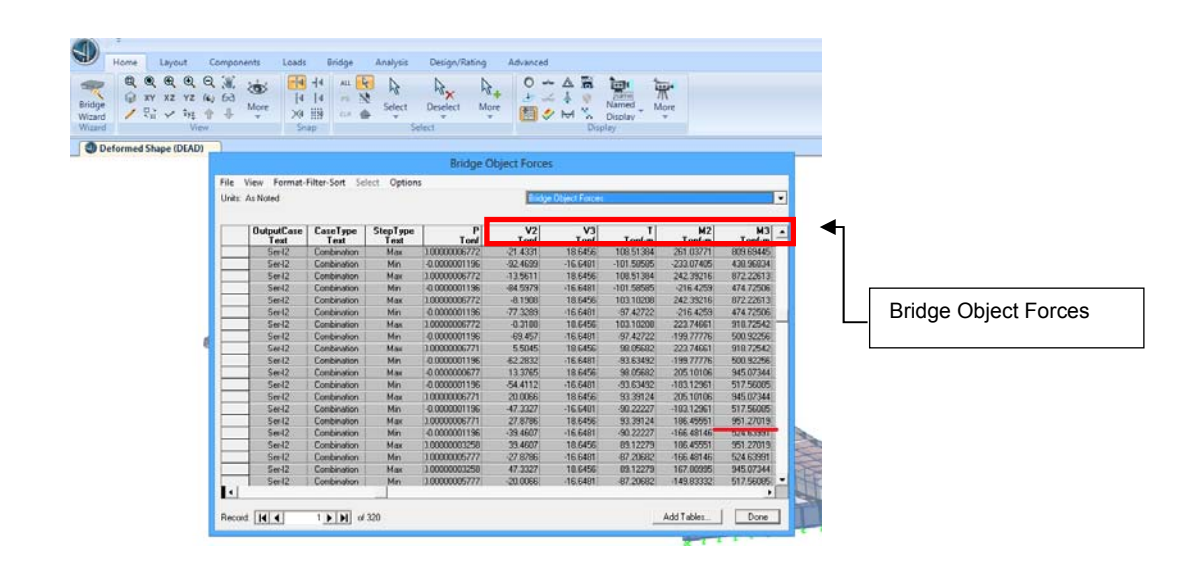
## Figura 85. **Gráfico de diagrama de momentos máximos conforme a la combinación máxima**

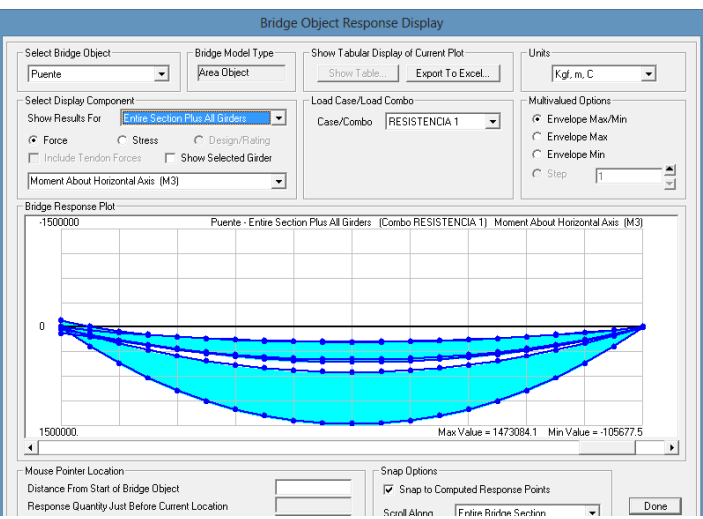

Fuente: Modelo con software CSI Bridge

# Figura 86. **Gráfico de diagrama de Corte de Viga Exterior conforme a la combinación máxima**

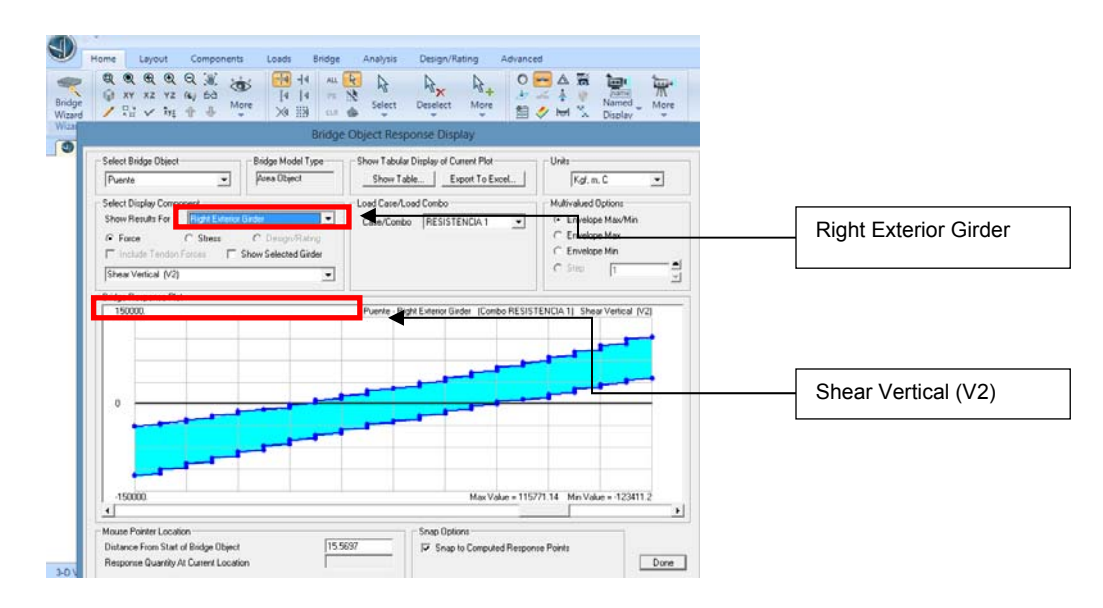

Fuente: Modelo con software CSI Bridge.

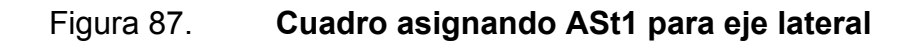

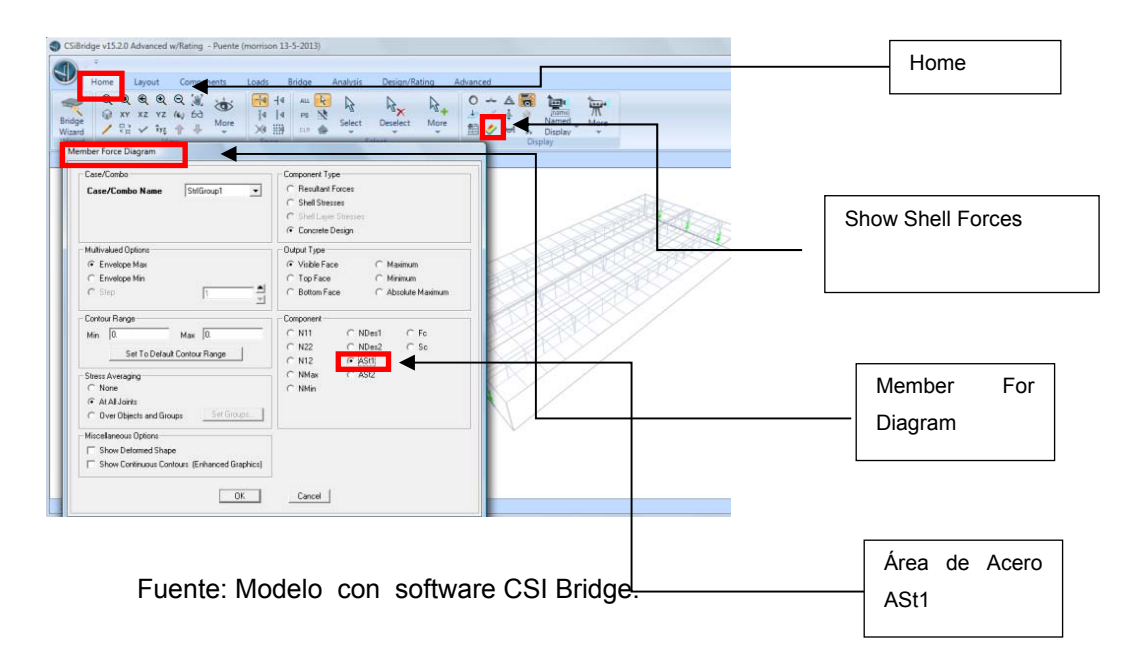

#### Figura 88. **Vista de eje lateral y grafico de acero por Elementos Finitos**

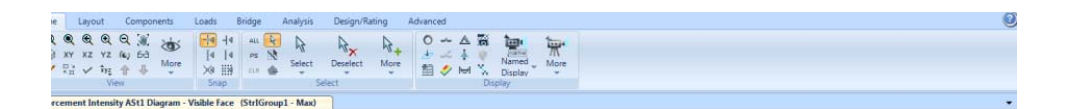

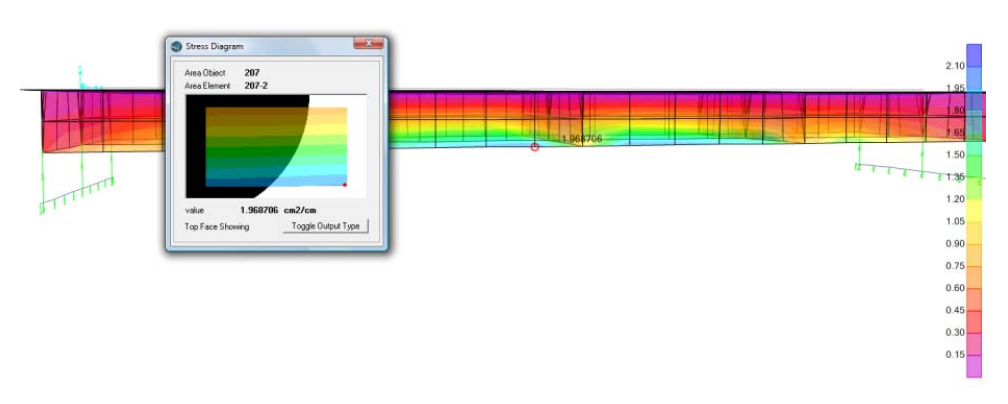

Fuente: Modelo con software CSI Bridge.

### Figura 89. **Vista de eje de losa de puente ASt2 y gráfico de acero por Elementos Finitos**

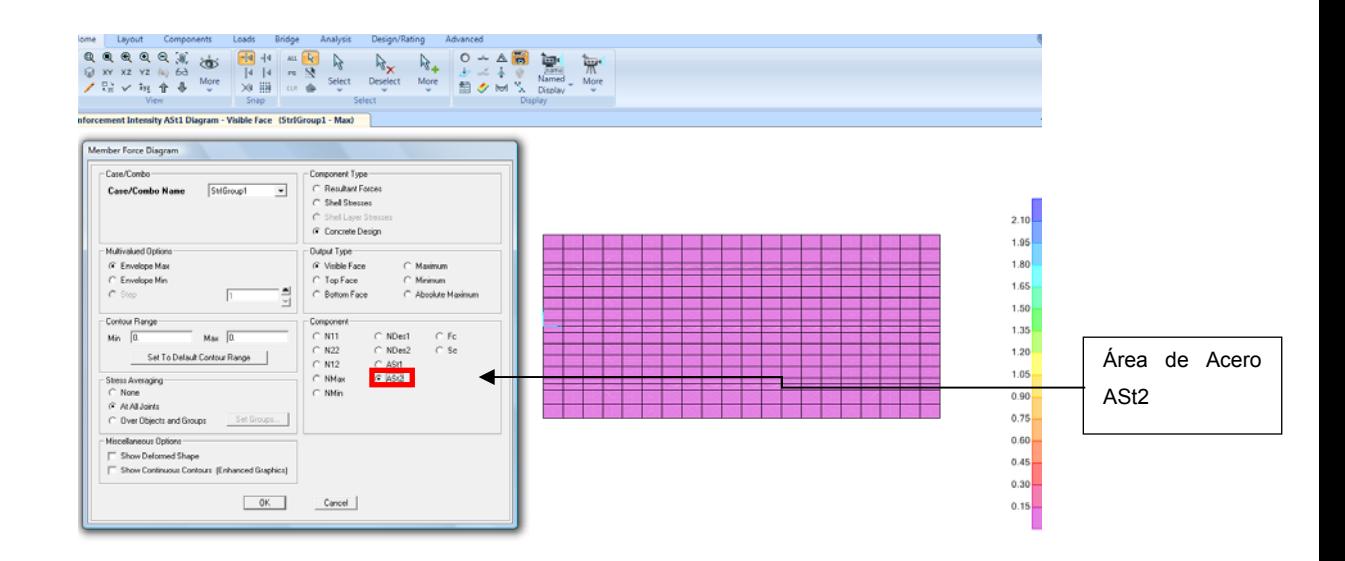

Fuente: Modelo con software CSI Bridge.

## Figura 90. **Vista de eje de losa de puente ASt2 y gráfico de acero por Elementos Finitos**

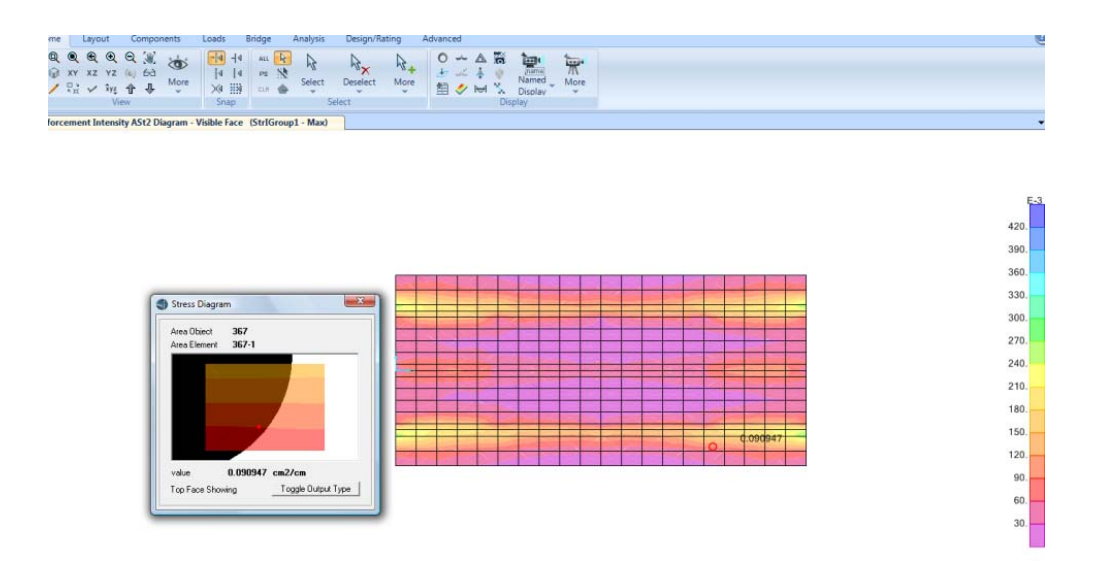

Fuente: Modelo con software CSI Bridge.

#### Figura 91. **Entrada de Espectro de Respuesta Agies 2010 en software**

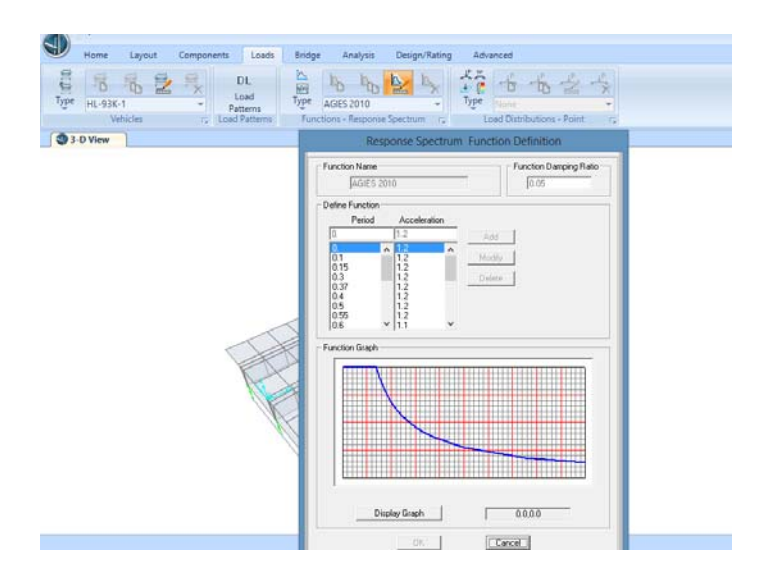

Fuente: Modelo con software CSI Bridge.

Figura 92. **Condición para análisis dinámico en sismo en la dirección X, conforme al Espectro AGIES 2010** 

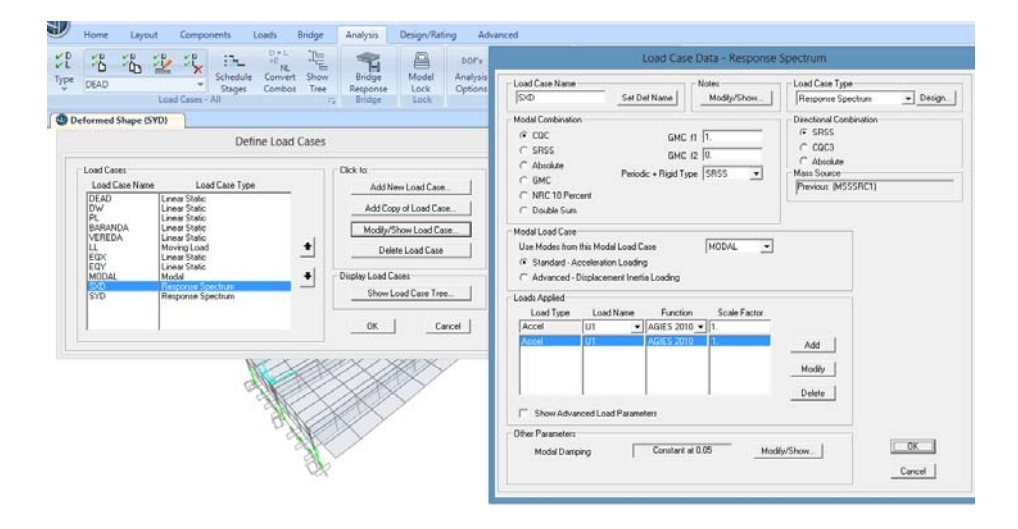

Fuente: Modelo con software CSI Bridge.

## Tabla XVII. **Parámetros Estadísticos de Resistencia en la Selección de Puentes From Nowak 1993**

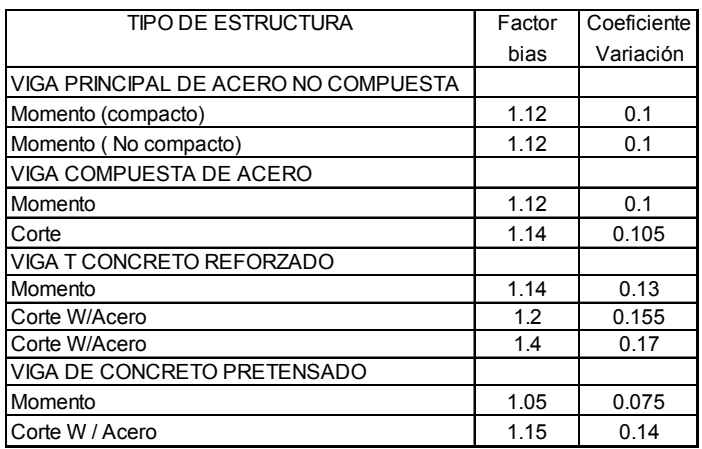

Fuente: *Design of highway bridges an LRFD approach, 2007*. p. 144.

## Tabla XVIII. **Relaciones entre la probabilidad y falla y la seguridad para distribuciones normales**

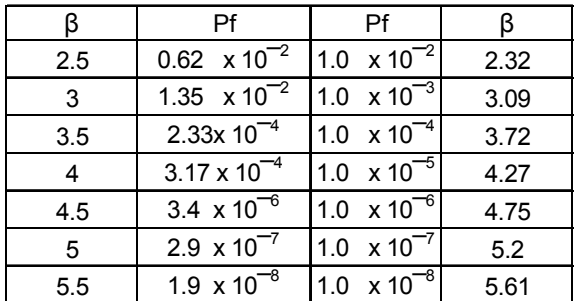

Fuente: *Design of highway bridges an LRFD approach, 2007*. p. 139.

# Tabla XIX. **Relaciones entre la probabilidad y falla y la seguridad para distribuciones normales logarítmicas**

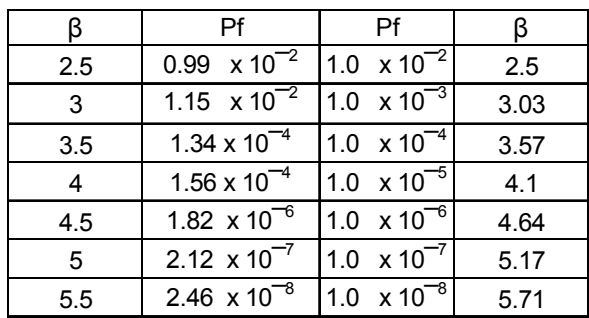

Fuente: *Design of highway bridges an LRFD approach*. p. 140.